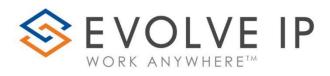

## **Evolve Reports**

User Manual v9.22

www.evolveip.net

info@evolveip.net

1.877.459.4347

#### **EVOLVE IP, LLC**

Evolve Reports

User Manual v9.22

© Evolve IP, LLC

CORPORATE HEADQUARTERS

630 Allendale Road

King of Prussia, PA 19406

Main Phone: 610-964-8000

# PAGE LEFT INTENTIONALLY BLANK

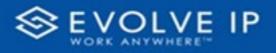

## Table of Content

| Getting Started                          | 2  |
|------------------------------------------|----|
| Introduction                             | 3  |
| Access                                   | 3  |
| ClearLogin                               | 3  |
| Main Screen                              | 4  |
| Window Elements                          | 4  |
| View Report Options                      | 4  |
| Getting Started with Power BI Reports    | 5  |
| Basic Functions and Features             | 5  |
| Page Navigation                          | 5  |
| Page Detail View                         | 6  |
| Page Filters                             | 6  |
| Using the Page Navigation (Reports List) | 7  |
| Abandoned Call Report                    | 7  |
| Report Filters                           | 8  |
| Viewing Report Data                      | 9  |
| Agent Activity                           | 14 |
| Report Filters                           | 15 |
| Viewing Report Data                      | 18 |
| Agent Call By Skill Report               | 22 |
| Report Filters                           | 23 |
| Viewing Report Data                      | 24 |
| Agent Call Detail Report                 | 27 |
| Report Filters                           | 28 |
|                                          |    |

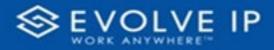

| Viewing Report Data             | 29 |
|---------------------------------|----|
| Agent Call Detail View          | 33 |
| Report Filters                  | 34 |
| Viewing Report Data             | 36 |
| Agent Call Report               | 40 |
| Report Filters                  | 41 |
| Viewing Report Data             | 43 |
| Agent Call Summary Report       | 47 |
| Report Filters                  | 48 |
| Viewing Report Data             | 49 |
| Agent Duration By Skill Report  | 53 |
| Report Filters                  | 54 |
| Viewing Report Data             | 55 |
| Agent Duration Report           | 59 |
| Report Filters                  | 60 |
| Viewing Report Data             | 61 |
| Agent Master List               | 65 |
| Report Filters                  | 66 |
| Viewing Report Data             | 67 |
| Agent Sign In / Sign Out Report | 71 |
| Report Filters                  | 72 |
| Viewing Report Data             | 73 |
| Agent Summary View              | 77 |
| Report Filters                  | 78 |
| Viewing Report Data             | 79 |
| Agent Unavailability Report     | 83 |
| Report Filters                  | 84 |
|                                 |    |

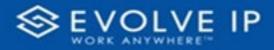

| Viewing Report Data                | 85  |
|------------------------------------|-----|
| Call Center Detail DNIS View       | 89  |
| Report Filters                     | 90  |
| Viewing Report Data                | 94  |
| Call Center Detail View            | 98  |
| Report Filters                     | 99  |
| Viewing Report Data                |     |
| Call Center Incoming Calls Report  |     |
| Report Filters                     | 108 |
| Viewing Report Data                | 109 |
| Call Center Presented Calls Report | 113 |
| Report Filters                     | 114 |
| Viewing Report Data                | 115 |
| Call Center Report                 | 119 |
| Report Filters                     | 120 |
| Viewing Report Data                | 121 |
| Call Center Summary View           | 125 |
| Report Filters                     | 130 |
| Viewing Report Data                | 132 |
| Cockpit Overview                   | 136 |
| Report Filters                     | 137 |
| Viewing Report Data                | 140 |
| CVR - Interval Report              | 143 |
| Report Filters                     | 144 |
| Viewing Report Data                | 145 |
| Disposition Codes                  | 149 |
| Report Filters                     | 151 |
|                                    |     |

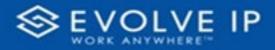

| Viewing Report Data          |  |
|------------------------------|--|
| Service Level Report         |  |
| Report Filters               |  |
| Viewing Report Data          |  |
| Power BI Subscriptions       |  |
| How To Create a Subscription |  |
| General Settings             |  |
| Subscription Parameters      |  |
| Report Parameters            |  |
| Modifying a Subscription     |  |

# PAGE LEFT INTENTIONALLY BLANK

EVOLVE IP, LLC

Evolve Reports

User Manual v9.22

#### CONTRIBUTIONS:

Lisa Brown Tech Writer

Autumn Salama Content Contributor(s)

**Rich Fetterly** 

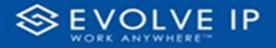

## Getting Started

Evolve IP are registered trademarks of Evolve IP, LLC.

Evolve IP is a trademark of Evolve IP, LLC. © 2006-2022 by Evolve IP, LLC. All rights reserved.

Any technical documentation that is made available by Evolve IP, LLC is proprietary and confidential and is considered the copyrighted work of Evolve IP, LLC.

This publication is for distribution under Evolve IP non-disclosure agreement only. No part of this publication may be duplicated without the express written permission of Evolve IP, LLC 630 Allentown Road, King of Prussia, PA 19406.

Evolve IP reserves the right to make changes without prior notice.

The electronic version (PDF) of this document may be downloaded and printed for personal use or stored as a copy on a personal machine. The electronic version (PDF) of this document may not be distributed. Information in this document is subject to change without notice and does not represent a commitment on the part of the vendor. The software described in this document is furnished under a license agreement and may be used or copied only in accordance with the agreement. It is against the law to copy the software on any medium except as specifically allowed in the agreement.

The use of general descriptive names, trade names, trademarks, etc., in this publication, even if the former are not especially identified, is not to be taken as a sign that such names, as understood by the Trademarks and Merchandise Marks Act, may accordingly be used freely by anyone.

Windows is a registered trademark of Microsoft Corporation.

All other trademarks are property of their respective owners.

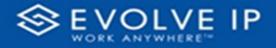

## Introduction

Thank you for becoming a user of Evolve Reports. This document is intended to guide you through the available prepopulated reports and assist with learning how to use reports.

## Access

## ClearLogin

The EIP Reports app can be accessed through the *ClearLogin* dashboard. Locate, and click on the [**Evolve Reports**] icon on the digital workspace (*shown below*).

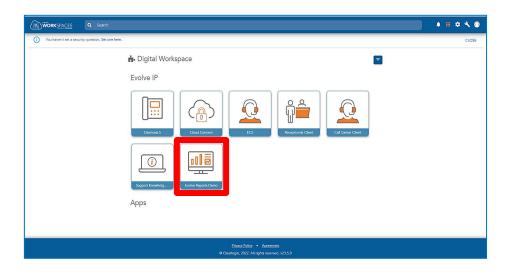

You will then be prompted to login to OSSmossis (shown below).

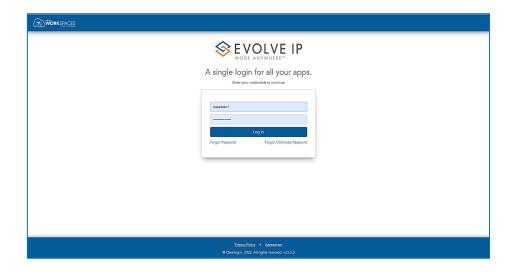

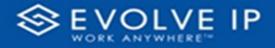

## Main Screen

## **Window Elements**

Once you have logged into the Reports app, the main screen will be shown. This window is divided into two sections, report list navigation<sup>1</sup> (a menu that lists the available reports to review), splash screen / detail view<sup>2</sup> (the splash screen is shown only when you first login to reports; the detail view will show the details of the selected report). There are also two tabs<sup>3</sup> in which to switch between the report types. This screen also shows the *user* that is logged in<sup>4</sup>; and a *Log Out<sup>5</sup>* option, which will exit the application. *See Ex.1 below*.

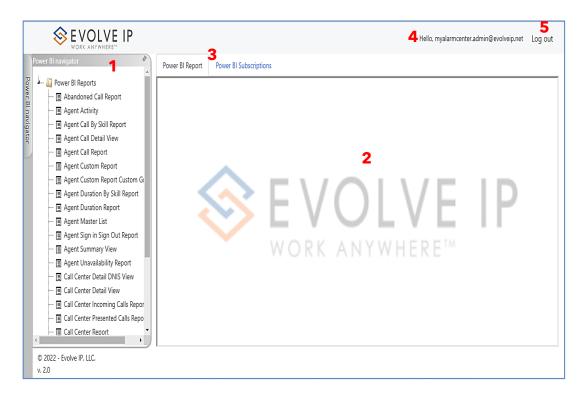

#### Ex. 1

## View Report Options

On the right side panel of the main screen click on a report name, the report details will be displayed to the left of the main screen. By *default* you are viewing the **BI Report** options for the selected report name.

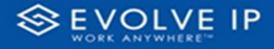

## Getting Started with Power BI Reports

#### **Basic Functions and Features**

There are three parts to the reports window:

- 1. Page Navigation
- 2. Page Detail View
- 3. Page Filters

#### **Page Navigation**

The navigation pane lists the available reports from which to view the details, or export the data to save as a file.

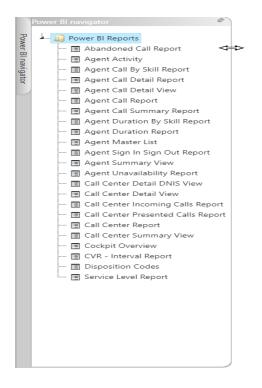

To resize the [**Navigation List**] press and hold your mouse pointer on the edge of the frame, a double arrow  $\Leftrightarrow$  will appear (*shown above*), drag your mouse in the direction you want to resize the frame.

To hide the [Navigation List], click on the pushpin icon.

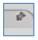

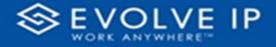

To show the [**Navigation List**], click on the *Power Bl Navigator* tab. To lock the **Navigation List** back into place, click on the pushpin icon.

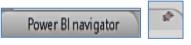

#### **Page Detail View**

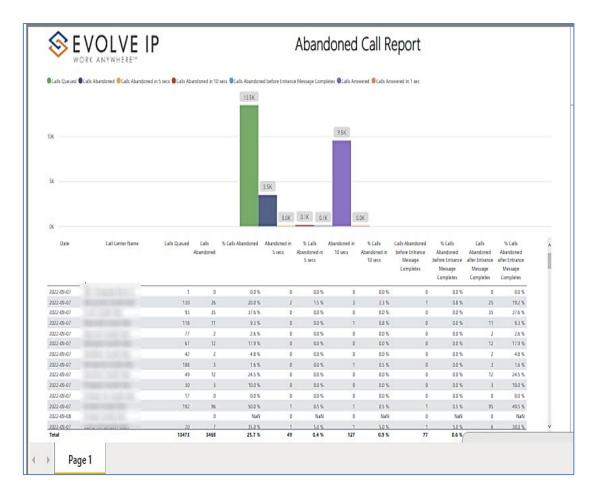

#### **Page Filters**

Filters are available throughout each report. The basic report filters are enabled and expanded by default in the app window (shown in Ex. 2). To collapse the filter pane, click on the double arrow in the top right corner of the filter box. See Ex. 3 the Filters box is collapsed, allowing more viewing space for report details.

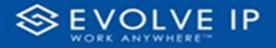

#### Ex. 2

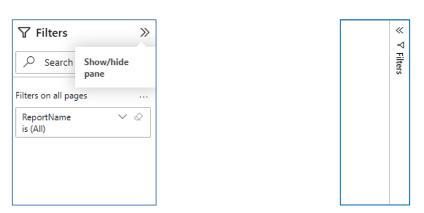

## Using the Page Navigation (Reports List)

The Page Navigation is the reports list menu, click on a report name to view it's details. Use the Filters to modify what is shown in the Detail View. Using the filters you can sort the data, or customize the report view. Additionally, you can use the mouse pointer to show screen tips. The use of the right mouse click will popup data options. **NOTE:** if you click in an area and [No available actions] is shown, there is nothing to display in this area.

Ex. 3

### **Abandoned Call Report**

When clicking on the **Abandoned Call Report** on the *Navigation List* the details for the report is shown in the *detail view* section of the window (*shown below*).

| <ul> <li>Agent Activity</li> </ul>                  |                                        | /OLVE IP                                                                                                    |                    |                       |                    |                   | Aband                     | oned         | Call R                  | eport                               |                      |                       |                      |   | P Filters                    |
|-----------------------------------------------------|----------------------------------------|----------------------------------------------------------------------------------------------------|--------------------|-----------------------|--------------------|-------------------|---------------------------|--------------|-------------------------|-------------------------------------|----------------------|-----------------------|----------------------|---|------------------------------|
| Agent Call By Skill Report                          | Cars Queues Car                        | Is Abandoned 😑 Calls Abandoned in :                                                                                                    | 5 secs Calls Abare | toned in 10 se        | ts Calls Abandores | I before Entrance | Message Complet           | s OCals Arev | iered Calis An          | wered in 1 sec                      |                      |                       |                      |   |                              |
| Agent Call Detail Report     Agent Call Detail View |                                        |                                                                                                    |                    |                       | 147K               |                   |                           |              |                         |                                     |                      |                       |                      |   | Fiters on this page          |
| Agent Call Report                                   | 15K                                    |                                                                                                    |                    |                       | LATE               |                   |                           |              |                         |                                     |                      |                       |                      |   | Date<br>10/2/2022 - 10/3     |
| Agent Call Summary Report                           |                                        |                                                                                                    |                    |                       |                    |                   |                           |              |                         |                                     |                      |                       |                      |   | TREASANDS - TREA             |
| Agent Duration By Skill Report                      |                                        |                                                                                                    |                    |                       |                    |                   |                           | 1634         |                         |                                     |                      |                       |                      |   | Fiters on all pages          |
| Agent Duration Report                               | 104                                    |                                                                                                    |                    |                       |                    |                   |                           |              |                         |                                     |                      |                       |                      |   |                              |
| Agent Master List                                   |                                        |                                                                                                    |                    |                       |                    |                   |                           |              |                         |                                     |                      |                       |                      |   | Account<br>is (AD)           |
| Agent Sign In Sign Out Report                       |                                        |                                                                                                    |                    |                       |                    |                   |                           |              |                         |                                     |                      |                       |                      |   |                              |
| Agent Summary View                                  | 5K                                     |                                                                                                    |                    |                       |                    | 53K               |                           |              |                         |                                     |                      |                       |                      |   | Call Center Name<br>is (All) |
| Agent Unavailability Report                         |                                        |                                                                                                    |                    |                       |                    |                   |                           |              |                         |                                     |                      |                       |                      |   | - 144                        |
| Call Center Detail DNIS View                        |                                        |                                                                                                    |                    |                       |                    | 0.1K              | 0.1K 0.1K                 |              | DK                      |                                     |                      |                       |                      |   |                              |
| Call Center Detail View                             | DK                                     |                                                                                                    |                    |                       | _                  |                   |                           |              |                         |                                     |                      |                       |                      |   |                              |
| Call Center Incoming Calls Report                   | Date                                   | Call Center Name                                                                                                    | Calls Queued       | Calls !<br>particited | S Calls Abandoned  |                   | % Calls A<br>Abandoned in | 10 sets      | % Calls<br>Abendored in | Calls Abandoned<br>before Snitrance | % Calls<br>Abendoned | Calls<br>Abandoned    | % Calls<br>Abendoned | ~ |                              |
| Call Center Presented Calls Report                  |                                        |                                                                                                    |                    |                       |                    | 11612             | S secs                    | 10365        | 10 secs                 | Message                             | before Entrance      | after Britance        | after Entrance       |   |                              |
| E Call Center Report                                |                                        |                                                                                                    |                    |                       |                    |                   |                           |              |                         | Completes                           | Mesrage<br>Completes | Message<br>Correlates | Message<br>Completes |   |                              |
| Call Center Summary View                            | 2027-01-03                             |                                                                                                    | 1                  | 0                     | 00%                | 0                 | 0.015                     |              | 00.5                    |                                     |                      | 0                     | 005                  |   |                              |
| Cockpit Oveniew                                     | 2022-10-02                             | Concession of the local division of the local division of the loca |                    | 0                     | haN                | 0                 | NaN                       | 0            | NaN                     | 0                                   | NaN                  | 0                     | NaN                  |   |                              |
| CVR - Interval Report                               | 2022-10-03                             |                                                                                                    | 142                | 26                    | 18.5 %             | 0                 | 0.0 %                     | 1            | 07%                     | 0                                   | 0.0%                 | 26                    |                      |   |                              |
| Disposition Codes                                   | 2022-10-02<br>2022-10-03               | and the second second se                                                                                                    | 62                 | 0                     | NaN<br>145 N       | 0                 | N9N<br>0.0%               | 0            | NaN<br>00 %             | 0                                   | NaN<br>CD N          | 0                     | NBN<br>14.5 %        |   |                              |
| E Service Level Report                              | 2022-10-00                             |                                                                                                    | 62                 | 9                     | 14.5 %<br>NaN      | 0                 | 0.0%<br>NRN               | 0            | CO N                    | 0                                   | CD N<br>NAV          | 9                     |                      |   |                              |
|                                                     | 2022-10-08                             |                                                                                                    | 58                 | 26                    | 295%               | 0                 | 0.0 %                     | ò            | 00%                     |                                     | 00%                  | 26                    | 285%                 |   |                              |
|                                                     | 2022-10-02                             | and the state of the state of t |                    | 0                     | NaN                | 0                 | NaN                       | 0            | NaN                     | 0                                   |                      | 0                     |                      |   |                              |
|                                                     | 2022-10-03                             |                                                                                                    | 132                | 65                    | 49.1 %<br>NaN      | 0                 | 0.0 %                     | 0            | CO N                    | 0                                   |                      | 65                    |                      |   |                              |
|                                                     | 2022-10-00                             |                                                                                                    | 100                | 2                     | 20%                | 0                 | 0.0 %                     | ő            | 00%                     | 0                                   |                      | 2                     |                      |   |                              |
|                                                     |                                        |                                                                                                    |                    | 0                     | haN                | 0                 | NaN                       | ٥            | NaN                     | 0                                   |                      | 0                     | NaN                  |   |                              |
|                                                     | 2022-12-02                             |                                                                                                    |                    |                       |                    |                   |                           |              |                         | 0                                   | 0.0%                 |                       |                      |   |                              |
|                                                     | 2022-10-02<br>2022-10-08<br>2022-10-08 |                                                                                                    | 62<br>43           | 12                    | 19.4 %<br>0.0 %    | 0                 | 0.0%                      | 1            | 18%                     | 0                                   | 00%                  | 12                    | 194 %                |   |                              |

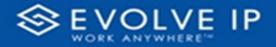

Use the filter to scale the data for the report view; expand or collapse filter options by clicking on the expand/collapse arrow [>>] [<<] to show/hide field option(s).

The data can be filtered by:

- Date dates can be filtered by range, duration, and period
- Account account data can be filtered using the basic (*default*) or advanced filtering option
- Call Center Name basic Call Center data can be viewed by name, or advanced filtering by value(s).

The filter data can be cleared using the [Clear Filter] icon

#### **Report Filters**

DATE FILTERS

|                                   | п |
|-----------------------------------|---|
| Date ∧ ⊘<br>9/28/2022 - 9/29/2022 |   |
| Filter type                       |   |
| Relative date $\sim$              |   |
| Show items when the value         |   |
| is in the last $\sim$             |   |
| 2                                 |   |
| days 🗸 🗸                          |   |
| ✓ Include today                   |   |
| Apply filter                      |   |

Include today, enabled (default)

| Date ∧ ⊗<br>9/28/2022 - 9/29/2022 |
|-----------------------------------|
| Filter type                       |
| Relative date $\sim$              |
| Show item Duration value          |
| 2                                 |
| days 🗸                            |
| Include today                     |
| Apply filter                      |

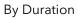

| Date         ∧         ∅           9/28/2022 - 9/29/2022         Filter type |
|------------------------------------------------------------------------------|
| ritter type                                                                  |
| Relative date $\sim$                                                         |
| Show items when the value                                                    |
| is in the last $\sim$                                                        |
| 2                                                                            |
| days 🗸                                                                       |
| Include today                                                                |
| Apply filter                                                                 |

Include today, disabled

| Date                             | ~ 🖉 |
|----------------------------------|-----|
| 9/28/2022 - 9/29/20              | 122 |
| Filter type                      |     |
| Relative date                    | ~   |
| is in the last                   | ~   |
| is in the last                   | ~   |
| is in the last<br>is in the last | ~   |
|                                  | ~   |
| is in the last                   | ~   |
| is in the last<br>is in this     | ~   |

Show item value (by Range)

| Date ∧ ⊗<br>9/28/2022 - 9/29/2022 |
|-----------------------------------|
| Filter type                       |
| Relative date $\sim$              |
| Show items when the value         |
| is in the last $\sim$             |
| 2                                 |
| days 🗸                            |
| days                              |
| weeks                             |
| calendar weeks                    |
| months                            |
| calendar months                   |
| years                             |
| calendar years                    |

Clear filter

~ 0

By Period

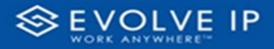

#### ACCOUNT FILTERS

| Filters                 | »      | 5   | Filters                  | >>        | L                |
|-------------------------|--------|-----|--------------------------|-----------|------------------|
| ) Search                |        |     | ✓ Search                 |           | :<br>-<br>-      |
| s on all pages          |        | Fil | lters on all pages       |           | 1                |
| count ^                 |        |     | Account ^                | ~ @       | -<br>-<br>-      |
| er type                 |        |     | Filter type              |           |                  |
| asic filtering          | $\sim$ |     | Advanced filtering       | ~         | <u>+</u>         |
| O Search                |        |     | Show items when the valu | e         | :<br>m           |
| Select all              |        |     | contains                 | Show item | ns when the valu |
| ] (Blank)               |        |     |                          |           |                  |
| ] Default Account Entry | 1      |     |                          |           | 4                |
| My Alarm Center         | 1      |     | ● And ○ Or               |           |                  |
|                         |        |     |                          | ~         | -                |
|                         |        |     | Apply                    | y filter  | 5<br>10          |
|                         |        |     |                          |           | -                |

Basic Filtering (*default*)

Advanced Filtering

#### CALL CENTER NAME FILTERS

| is (Al | Center Name<br>I) | $\wedge$ | 2 |
|--------|-------------------|----------|---|
| Filter | type              |          |   |
| Bas    | ic filtering      |          | ~ |
| Q      | Search            |          |   |
|        | Select all        |          | 1 |
|        | (Blank)           |          | ł |
|        |                   |          |   |
|        |                   |          |   |

| Call Center Name 🔷 d      | 2   |
|---------------------------|-----|
| Filter type               |     |
| Advanced filtering        | ~   |
| Show items when the value |     |
| contains                  | ~   |
|                           |     |
| ● And ○ Or                |     |
|                           | ~   |
| Apply fil                 | ter |

| Call Center Name 🔨 🔿      | $\bigcirc$ |
|---------------------------|------------|
| Filter type               |            |
| Advanced filtering        | ~          |
| Show items when the value |            |
| contains                  | ~          |
| contains                  |            |
| does not contain          |            |
| starts with               |            |
| does not start with       |            |
| is                        |            |
| is not                    |            |
| is blank                  |            |
| is not blank              |            |
| is empty                  |            |
| is not empty              |            |

#### **Viewing Report Data**

The data viewing area has clickable options. As you begin to move your mouse over the data area a *secondary filter* will be shown in the window. Click on chart/table data to display screen tip, or to sort, or filter by field. Right-click on chart/table data to view select options for that field's data.

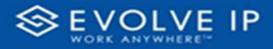

#### VISUAL FILTERS

| Y | 63 |
|---|----|
|   |    |

|      | Filter         | and    | slicer | s affe | ecting | g this | s visu       | al                                 |                               | /i        | sual                                    | Focus mo |
|------|----------------|--------|--------|--------|--------|--------|--------------|------------------------------------|-------------------------------|-----------|-----------------------------------------|----------|
|      | Date<br>9/29/2 | 022 -  | 9/30   | /202   | 2      |        |              |                                    |                               |           |                                         |          |
| in I | -              | RADIAL |        | 1.85.  | 197    | 1141   | National III | BPRO INFANO<br>Message<br>Camplena | Makatakar<br>Melaja<br>Melaja | Abat Abat | S.1.45<br>Mariana<br>Mariana<br>Mariana |          |
|      |                | 14     | 411.1  |        |        |        | 155          |                                    | 11.5                          |           | 411.5                                   |          |
|      | . 242          | 10     | 21.6   |        | 115    | 10.    | 15.5         |                                    | 100                           | 1.1       | 11.5                                    |          |
|      |                |        | 111    |        | 115    |        | 205          |                                    |                               |           |                                         |          |
|      |                |        | 0.01   |        | 115    |        | 10.0         |                                    |                               |           |                                         |          |
|      | -14            |        | 10.0   |        |        |        | 1018         |                                    |                               |           | 12.5                                    |          |
|      | 10.000         |        | 115    |        | 105    |        | 10.0         |                                    |                               |           | 115                                     |          |
|      | 141            |        | 115    |        | 11%    |        | 12.5         |                                    |                               |           |                                         |          |
|      | 2.4            |        | 11.5   |        |        |        | 0.0%         |                                    |                               |           |                                         |          |
|      |                | - in   | 115    |        | 10.5   |        | 11.5         |                                    |                               |           |                                         |          |
|      |                |        | nin.   |        | 115    |        | 6.7.5        |                                    |                               |           | 715.%                                   |          |
|      | 147-           |        | 14.5   |        |        |        | -            |                                    | 19.9                          |           | 145                                     |          |
|      | TEAP           | 10     | 345    |        | 1.1.1. | -      | 28%          |                                    |                               |           | 5.6%                                    |          |

#### SECONDARY FILTERS

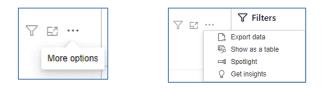

• Export data

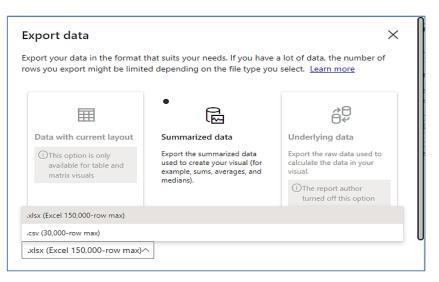

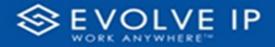

• Show as a table

| •                                                                            | 7 Q                                                         |
|------------------------------------------------------------------------------|-------------------------------------------------------------|
| K Back to report                                                             |                                                             |
| Calls Queued Calls Abandoned Calls Abandoned in 5 secs Calls Abandoned in 10 | secs Calls Abandoned befor Calls Answered Calls Answered in |
| 13К                                                                          |                                                             |
| 10K                                                                          | 10K                                                         |
| ЗК                                                                           |                                                             |
| OK OK                                                                        | ок                                                          |
| - ox                                                                         |                                                             |
|                                                                              |                                                             |
|                                                                              |                                                             |

• Spotlight - shows a zoomed in view of the selected table/chart's data. Click on the *Spotlight* from [**More options**] to exit spotlight or click any empty space in the detail view area of the page to exit Spotlight.

\*Get Insights - this feature will become available in a future release.

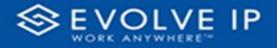

#### SCREEN TIPS

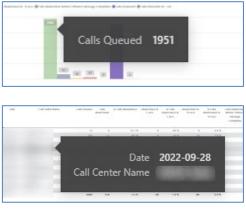

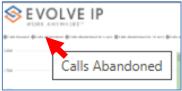

#### RIGHT-CLICK DATA OPTIONS

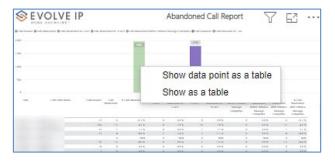

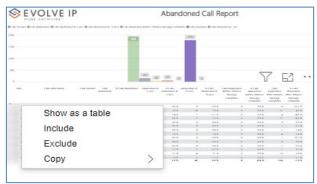

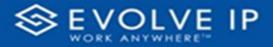

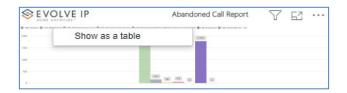

Right clicking on any report on the Navigation list will give you the option to export the report to a *PDF* file.

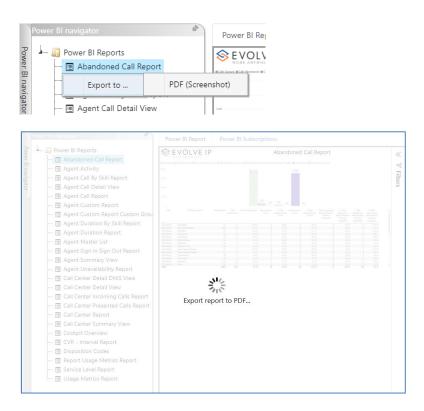

Save the file or change the location where to save the file.

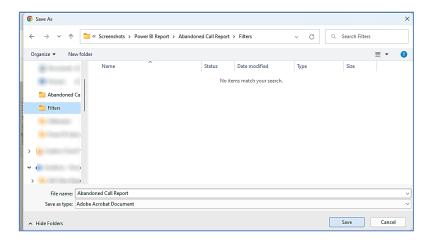

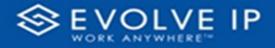

## **Agent Activity**

When clicking on the **Agent Activity** on the *Navigation List* the details for the report is shown in the *detail view* section of the window (*shown below*).

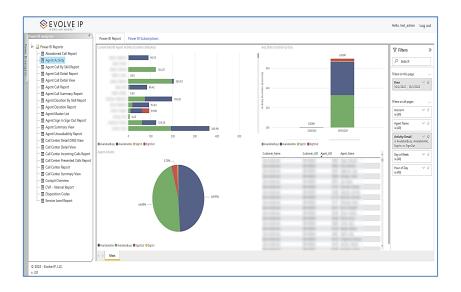

Use the filter to scale the data for the report view; expand or collapse filter options by clicking on the expand/collapse arrow [>>] [<<] to show/hide field option(s).

The data can be filtered by:

- Date dates can be filtered by range, duration, and period
- Account account data can be filtered using the basic (*default*) or advanced filtering option
- Agent Name
- Activity Details
- Day of Week
- Hour of Day

The filter data can be cleared using the [**Clear Filter**] icon

| Cle | ar fi | ilter |
|-----|-------|-------|
|     | ~     | 0     |

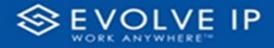

#### **Report Filters**

#### DATE FILTERS

| Date ∧ ⊗<br>9/28/2022 - 9/29/2022 |
|-----------------------------------|
| Filter type                       |
| Relative date $\sim$              |
| Show items when the value         |
| is in the last $\sim$             |
| 2                                 |
| days 🗸 🗸                          |
| 🗸 Include today                   |
| Apply filter                      |

Include today, enabled (default)

| Date ∧ ⊘<br>9/28/2022 - 9/29/2022 |
|-----------------------------------|
| Filter type<br>Relative date ~    |
| Show items when the value         |
| is in the last $\sim$             |
| 2                                 |
| days 🗸                            |
| Include today                     |
| Apply filter                      |

#### Include today, disabled

| Date ∧ ⊗<br>9/28/2022 - 9/29/2022 |
|-----------------------------------|
| Filter type                       |
| Relative date $\sim$              |
| Show item Duration value          |
| 2                                 |
| days 🗸                            |
| Include today                     |
| Apply filter                      |

By Duration

| Date<br>9/28/2022 - 9/29/2022 | ^ &         |
|-------------------------------|-------------|
| Filter type                   |             |
| Relative date                 | ~           |
| Show items when the v         | alue        |
| is in the last                | ~           |
| is in the last                |             |
| is in this                    |             |
| is in the next                |             |
| А                             | pply filter |

#### Show item value (by Range)

| Date ∧ ⊗<br>9/28/2022 - 9/29/2022 |
|-----------------------------------|
| Filter type                       |
| Relative date 🗸 🗸                 |
| Show items when the value         |
| is in the last $\sim$             |
| 2                                 |
| days 🗸                            |
| days                              |
| weeks                             |
| calendar weeks                    |
| months                            |
| calendar months                   |
| years                             |
| calendar years                    |
|                                   |

#### By Period

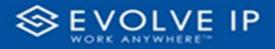

#### ACCOUNT FILTERS

| ✓ Search                         |
|----------------------------------|
| Filters on all pages             |
| Account $\land \oslash$ is (All) |
| Filter type                      |
| Basic filtering 🗸 🗸              |
| ♀ Search                         |
| Select all                       |
| 🗌 (Blank)                        |
| Default Account Entry 1          |
| ☐ My Alarm Center 1              |
|                                  |
|                                  |
|                                  |

| √ Filters                | >>        | <b>н</b> (1997)  |
|--------------------------|-----------|------------------|
| 🔎 Search                 |           |                  |
| Filters on all pages     |           | -                |
| Account /                | ~ @       | -                |
| Filter type              |           | 2                |
| Advanced filtering       | ~         | <u>-</u>         |
| Show items when the valu | e         | m                |
| contains                 | Show item | s when the value |
|                          |           | 4                |
| ● And ○ Or               |           | -                |
|                          | ~         |                  |
| Appl                     | y filter  | 5                |

Basic Filtering (*default*)

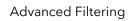

#### AGENT NAME FILTERS

| Agent Name<br>is (All) | ~ @ |
|------------------------|-----|
| Filter type            |     |
| Basic filtering        | ~   |
| ,                      |     |
| Select all             |     |
| 🗌 (Blank)              |     |
| 05, Training           | 1   |
| 🗌 1, Dispatch          | 1   |
| 🗌 1, Guest             | 1   |
| 🗌 1, Lobby             | 1   |
| 🗌 1. Spare             | 3   |

| Agent Name<br>is (All) | ~ &          |
|------------------------|--------------|
| Filter type            |              |
| Advanced filtering     | ×            |
| Show items when the    | he value     |
| contains               | ~            |
|                        |              |
| ◉ And ○ Or             |              |
|                        | ~            |
|                        | Apply filter |

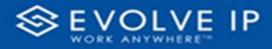

#### ACTIVITY DETAIL FILTERS

| is Ava | Activity Detail ∧ ⊘<br>is AvailableBusy, AvailableIdle,<br>Filter type |      |  |  |  |
|--------|------------------------------------------------------------------------|------|--|--|--|
|        | ic filtering                                                           | ~    |  |  |  |
| Q      | Search                                                                 |      |  |  |  |
|        | Select all                                                             |      |  |  |  |
|        | AvailableBusy                                                          | 4622 |  |  |  |
|        | AvailableIdle                                                          | 5193 |  |  |  |
|        | SignIn                                                                 | 272  |  |  |  |
|        | SignOut                                                                | 90   |  |  |  |
|        | Unavailable                                                            | 1033 |  |  |  |
| Π      | Wrapup                                                                 | 1881 |  |  |  |

| Activity Detail ∧ ⊘<br>is AvailableBusy or is Available |
|---------------------------------------------------------|
| Filter type                                             |
| Advanced filtering $\checkmark$                         |
| Show items when the value                               |
| is 🗸                                                    |
| AvailableBusy                                           |
| 🔾 And 🖲 Or                                              |
| is ~                                                    |
| AvailableIdle                                           |
| 🔾 And 🖲 Or                                              |
| is ~                                                    |
| SignIn                                                  |
| 🔾 And 🖲 Or                                              |
| is 🗸                                                    |
| SignOut                                                 |
| Apply filter                                            |

## DAY OF WEEK FILTERS

| Day of Week<br>is (All) | ~ &  |
|-------------------------|------|
| Filter type             |      |
| Basic filtering         | ~    |
| ✓ Search                |      |
| Select all              |      |
| 🗹 (Blank)               |      |
| SUNDAY                  | 1253 |
| MONDAY                  | 1253 |
| TUESDAY                 | 1252 |
| ☑ WEDNESDAY             | 1252 |
| THURSDAY                | 1252 |

| Day of Week<br>is (All) | $\sim$ | $\bigcirc$ |
|-------------------------|--------|------------|
| Filter type             |        |            |
| Advanced filtering      |        | $\sim$     |
| Show items when the v   | alue   |            |
| contains                |        | ~          |
|                         |        |            |
| ● And ○ Or              |        |            |
|                         |        | ~          |
| A                       | pply f | filter     |

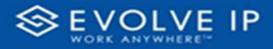

#### HOUR OF DAY FILTERS

| Hour of Day<br>is (All) | $\land \diamond$ | Hour of Day<br>is (All)     |
|-------------------------|------------------|-----------------------------|
| is (All)                |                  | Filter type                 |
| Filter type             |                  | Advanced filtering          |
| Advanced filtering      | $\sim$           | Show items when the value   |
| Show items when the     | value            | is less than                |
|                         |                  | is less than                |
| is less than            | ~                | is less than or equal to    |
|                         |                  | is greater than             |
|                         |                  | is greater than or equal to |
| ● And ○ Or              |                  | is                          |
|                         |                  | is not                      |
|                         | ~                | is blank                    |
|                         | upply filter     | is not blank                |
| P                       | sppiy niter      |                             |

#### **Viewing Report Data**

The data viewing area has clickable options. As you begin to move your mouse over the data area a *secondary filter* will be shown in the window. Click on chart/table data to display screen tip, or to sort, or filter by field. Right-click on chart/table data to view select options for that field's data.

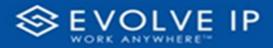

#### VISUAL FILTERS

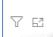

|                | ilters and slicers affecting this visual |       |            |   |      |   |                        |                            | /is       | sual             |                    |
|----------------|------------------------------------------|-------|------------|---|------|---|------------------------|----------------------------|-----------|------------------|--------------------|
| Date<br>9/29/2 | 022 -                                    | 9/30, |            | 2 | 9445 |   | APTRO (Mana)<br>Mesage | BARANGUT<br>Lefter Striker | Antone    | A LOST<br>BOORDO |                    |
|                |                                          |       |            |   |      |   |                        | - anyters                  | - angeres | tion and         | Minapa<br>Laborete |
|                | -14                                      | 14    | 415.5      |   | 11.5 |   | 155                    |                            | 115       | 14               | 41.5.1             |
|                |                                          | -17   | 22.8       |   | 415  |   | 158                    |                            | 100 %     | 1.1              | 111                |
|                |                                          |       | 111        | - |      | - | 201                    |                            | 202       |                  |                    |
|                |                                          |       |            |   | 11.5 |   | 11.5                   |                            |           |                  |                    |
|                | - 18                                     |       | 10.00      |   | 115  |   | 1.0.0                  |                            | 11.0      |                  | 1.0                |
|                |                                          |       | 11%        |   |      |   | 10.5                   |                            | 11.5      |                  |                    |
|                | 10                                       |       | 10.0       | 1 | 18%  |   | 18.96                  |                            |           | 1 6              | 1.01               |
|                | 184                                      | 1.6   |            |   | 0.1% |   | 17.5                   |                            |           |                  |                    |
|                | 141                                      |       | 11%        |   |      |   | 10.00                  |                            | 111.00    |                  | 1.01               |
|                | 164<br>141<br>4                          | 1     | 11.5       |   | 11.5 |   |                        |                            |           |                  |                    |
|                | 100<br>100<br>1<br>1                     | -     | 415        |   | 28%  |   | 41.5                   |                            | 211.5     |                  |                    |
|                | 10<br>10<br>11<br>11                     |       | 41%<br>41% |   | 215  | 1 | 14.5                   |                            | 51.5      | 1.14             |                    |
|                | 100<br>100<br>1<br>1                     | -     | 415        |   | 28%  |   |                        |                            | 115       |                  |                    |

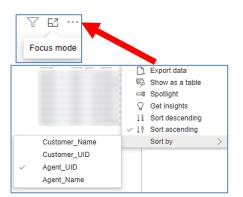

#### SECONDARY FILTERS

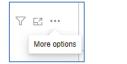

| Y | 62 |    | √ Filters       |
|---|----|----|-----------------|
|   |    | D, | Export data     |
|   |    | Ģ  | Show as a table |
|   |    | =0 | Spotlight       |
|   |    | Q  | Get insights    |

• Export data

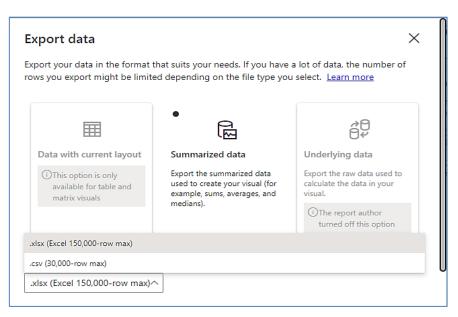

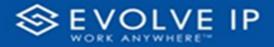

• Show as a table

| •     | 人 丘 …                                                                                                    |
|-------|----------------------------------------------------------------------------------------------------|
| <     | ik to report                                                                                                    |
| Calls | sued  Calls Abandoned  Calls Abandoned in 5 secs  Calls Abandoned in 10 secs  Calls Abandoned befor  Calls Answered  Calls Answered in |
|       | 13K                                                                                                    |
| 10K - | 10K                                                                                                    |
|       |                                                                                                    |
|       | ЗК.                                                                                                    |
| ОК —  | OK OK OK OK                                                                                                    |
|       |                                                                                                    |
|       |                                                                                                    |
|       |                                                                                                    |

• Spotlight - shows a zoomed in view of the selected table/chart's data. Click on the *Spotlight* from [**More options**] to exit spotlight or click any empty space in the detail view area of the page to exit Spotlight.

| V E2                                  |  |  |
|---------------------------------------|--|--|
|                                       |  |  |
| 8178                                  |  |  |
| 11.07W                                |  |  |
|                                       |  |  |
|                                       |  |  |
|                                       |  |  |
|                                       |  |  |
|                                       |  |  |
|                                       |  |  |
|                                       |  |  |
|                                       |  |  |
|                                       |  |  |
| 100                                   |  |  |
|                                       |  |  |
|                                       |  |  |
| alasina 🛢 tualahirina) 🎯 uput 🔮 ipuna |  |  |
|                                       |  |  |
|                                       |  |  |
|                                       |  |  |

#### SCREEN TIPS

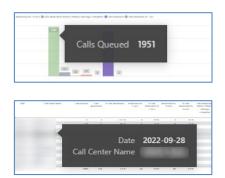

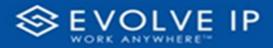

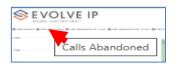

#### **RIGHT-CLICK DATA OPTIONS**

|                                                                                                    |                                 |                                                      | -                                     |                                                                                                    |
|----------------------------------------------------------------------------------------------------|---------------------------------|------------------------------------------------------|---------------------------------------|----------------------------------------------------------------------------------------------------|
| Transming Processing of the second second se | Show as a<br>Include<br>Exclude | table                                                | terentin dinter<br>Ingener<br>Ingener | and a second second sec |
|                                                                                                    |                                 |                                                      | _                                     |                                                                                                    |
|                                                                                                    |                                 |                                                      |                                       |                                                                                                    |
| Barnanara Barnanara Balan Bala                                                                                                    |                                 | 1                                                    | 1                                     |                                                                                                    |
|                                                                                                    |                                 | N Marana and San San San San San San San San San San |                                       |                                                                                                    |

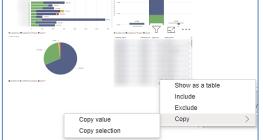

Right clicking on any report on the Navigation list will give you the option to export the report to a *PDF* file.

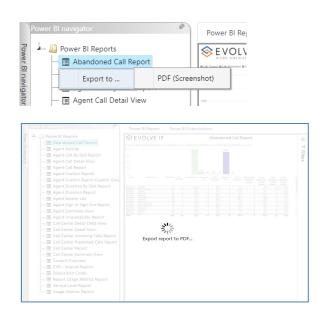

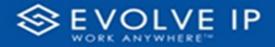

Save the file or change the location where to save the file.

| ← → ✓ ↑                              | ort > Abandoned Call Report | > Filters            | ~ C  | Q Search Filter | s   |   |
|--------------------------------------|-----------------------------|----------------------|------|-----------------|-----|---|
| Organize 👻 New folder                |                             |                      |      |                 | ≣ • | ( |
| Name                                 | Status                      | Date modified        | Туре | Size            |     |   |
| Abardoned Ca Fiters                  | No ite                      | ms match your search | τ.   |                 |     |   |
| File name: Abandoned Call Report     |                             |                      |      |                 |     |   |
| Save as type: Adobe Acrobat Document |                             |                      |      |                 |     |   |

## **Agent Call By Skill Report**

When clicking on the **Agent Call By Skill Report** on the *Navigation List* the details for the report is shown in the *detail view* section of the window (*shown below*).

| Fouer El Reports                                                     | VOLVE IP                    | Agent Call By Skill Report | <b>∀</b> Filters              |
|----------------------------------------------------------------------|-----------------------------|----------------------------|-------------------------------|
| Agent Activity we                                                    | EK ANYWHERE <sup>IN</sup>   |                            | P Seath                       |
| Agent Call By Skill Report     Agent Call Detail Report     X22 1942 | No.948 SET1 Sol 15 Sol 2 S2 | RE WARA SERV WARA SERV     | * Fites on this page          |
| - E Agent Cal Detail View                                            | 1                           |                            | Date V 4                      |
| -      Agent Cal Report     Agent Cal Summary Report                 | 1                           |                            | 10/2/2022 - 10/3/2022         |
| - E Agent Daration By Skill Report                                   | 1                           |                            | Fiters on all projes          |
| - E Agent Daration Report                                            | 2                           |                            | Account v d                   |
| —                                                                    | 1                           |                            | is (M)                        |
| - 🗇 Agent Summary View                                               | 1                           |                            | Agent Full Name V 6<br>is (M) |
| Gali Center Detail DNS View                                          | 5                           |                            |                               |
| E Call Center Detail View                                            | 1                           |                            |                               |
| Cell Center Incoming Calls Report                                    | 1                           |                            |                               |
| Call Center Presented Calls Report                                   | 3                           |                            |                               |
| Gall Center Report     Gall Center Summary View                      | 3                           |                            |                               |
| - 🗟 Cockpit Overview                                                 | 3                           |                            |                               |
| SVR - Interval Report                                                | 7                           |                            |                               |
| Disposition Codes     Senice Level Report                            | 1                           |                            |                               |
|                                                                      | 1                           |                            |                               |
| 10.000 A                                                             | 6                           |                            |                               |
| 10 m - 10                                                            |                             |                            |                               |
| Doctory.                                                             | 15                          |                            |                               |
|                                                                      | 1                           |                            |                               |

Use the filter to scale the data for the report view; expand or collapse filter options by clicking on the expand/collapse arrow [>>] [<<] to show/hide field option(s).

The data can be filtered by:

- Date dates can be filtered by range, duration, and period
- Account account data can be filtered using the basic (*default*) or advanced filtering option
- Agent Full Name

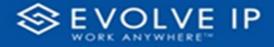

The filter data can be cleared using the [Clear Filter] icon

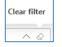

#### **Report Filters**

#### DATE FILTERS

| Date<br>9/28/2022 - 9/2 | ^              |
|-------------------------|----------------|
| Filter type             |                |
| Relative date           | ~              |
| Show items whe          | en the value 🗸 |
| 2                       |                |
| days                    | ~              |
| 🧹 Include to            | oday           |
|                         | Apply filter   |

Include today, enabled (default)

| Date ∧ ⊗<br>9/28/2022 - 9/29/2022 |
|-----------------------------------|
| Filter type                       |
| Relative date $\sim$              |
| Show item Duration value          |
| 2                                 |
| days ~                            |
| Include today                     |
| Apply filter                      |

By Duration

| Date<br>9/28/2022 - 9/29/2022 | ^ &        |
|-------------------------------|------------|
| Filter type                   |            |
| Relative date                 | ~          |
| Show items when the va        | lue        |
| is in the last                | ~          |
| 2                             |            |
| days                          | ~          |
| Include today                 |            |
| A                             | ply filter |

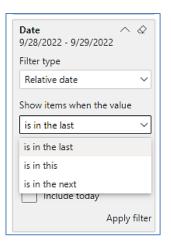

Include today, disabled

| Date<br>9/28/2022 - 9/29/2022 | 0 |
|-------------------------------|---|
| Filter type                   |   |
| Relative date                 | ~ |
| Show items when the value     |   |
| is in the last                | ~ |
| 2                             |   |
| days                          | ~ |
| days                          |   |
| weeks                         |   |
| calendar weeks                |   |
| months                        |   |
| calendar months               |   |
| years                         |   |
| calendar years                |   |

By Period

Show item value (by Range)

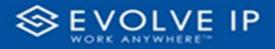

#### ACCOUNT FILTERS

| <b>∀</b> Filters      | »      |
|-----------------------|--------|
| ✓ Search              |        |
| Filters on all pages  |        |
| Account<br>is (All)   |        |
| Filter type           |        |
| Basic filtering       | $\sim$ |
| ✓ Search              |        |
| Select all            |        |
| (Blank)               |        |
| Default Account Entry | 1      |
| My Alarm Center       | 1      |
|                       |        |
|                       |        |
|                       |        |

| √ Filters                | »             | <b>н</b>         |
|--------------------------|---------------|------------------|
| ✓ Search                 |               |                  |
| Filters on all pages     |               |                  |
| Account<br>is (All)      | ~ @           | -                |
| Filter type              |               | 2                |
| Advanced filtering       | ~             | <u>-</u>         |
| Show items when the valu | e             | m                |
| contains                 | Show item     | s when the value |
| And O Or     Appl        | ✓<br>y filter | N                |

Advanced Filtering

Basic Filtering (*default*)

#### AGENT FULL NAME FILTERS

| Agent Full Name<br>is (All) | ~ @ |
|-----------------------------|-----|
| Filter type                 |     |
| Basic filtering             | ~   |
| ✓ Search                    |     |
| Select all                  |     |
| 🗌 (Blank)                   |     |
| 05, Training                | 1   |
| 🗌 1, Dispatch               | 1   |
| 🗌 1, Guest                  | 1   |
| 🗌 1, Lobby                  | 1   |
| 🗌 1. Spare                  | 3   |

| Agent Full Name 🔷 🔗<br>is (All) |
|---------------------------------|
| Filter type                     |
| Advanced filtering $\checkmark$ |
| Show items when the value       |
| contains 🗸                      |
|                                 |
| And O Or                        |
| ~                               |
| Apply filter                    |

#### **Viewing Report Data**

The data viewing area has clickable options. As you begin to move your mouse over the data area a *secondary filter* will be shown in the window. Click on chart/table data to display screen tip, or to sort, or filter by field. Right-click on chart/table data to view select options for that field's data.

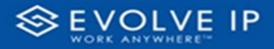

#### VISUAL FILTERS

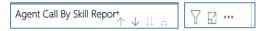

#### SECONDARY FILTERS

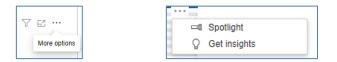

• Spotlight - shows a zoomed in view of the selected table/chart's data. Click on the *Spotlight* from [**More options**] to exit spotlight or click any empty space in the detail view area of the page to exit Spotlight.

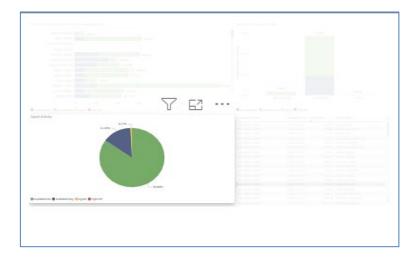

#### SCREEN TIPS

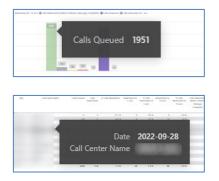

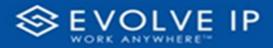

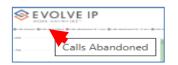

#### RIGHT-CLICK DATA OPTIONS

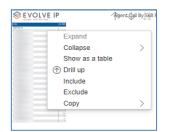

|            | Agent dall By Skill F | Regigert 🖓 🖸 🚥 |
|------------|-----------------------|----------------|
| Expand     |                       |                |
| Collapse   | >                     | Selection      |
| Show as a  | a table Collapse      | Entire level   |
| ① Drill up |                       | All            |
| Include    |                       |                |
| Exclude    |                       |                |
| Сору       | >                     |                |
|            |                       |                |
|            | Agent dall By Skill F | Replant 🖓 EZ … |
| Expand     |                       |                |
| Collapse   | >                     |                |

| Cono    | 1000 /        |                |  |
|---------|---------------|----------------|--|
| Shov    | w as a table  |                |  |
| ① Drill | up            |                |  |
| Inclu   | de            |                |  |
| Exclu   | ude           |                |  |
| Copy    | $\rightarrow$ | Copy value     |  |
|         | Сору          | Copy selection |  |

Right clicking on any report on the Navigation list will give you the option to export the report to a *PDF* file.

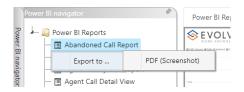

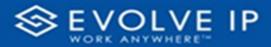

| - D Power BI Reports                    |            |             |          |  |  |
|-----------------------------------------|------------|-------------|----------|--|--|
| - Abandoned Call Report                 |            |             |          |  |  |
| - III Agent Activity                    |            |             |          |  |  |
| - E Agent Call By Skill Report          |            |             |          |  |  |
| -  Agent Call Detail View               |            |             |          |  |  |
| - III Agent Call Report                 |            |             |          |  |  |
| - E Agent Custom Report                 |            |             | 1. M. A. |  |  |
| - 🔄 Agent Custom Report Custom Grou     |            |             |          |  |  |
| - III Agent Duration By Skill Report    |            |             |          |  |  |
| - R Agent Duration Report               |            |             |          |  |  |
| - E Agent Master List                   |            |             |          |  |  |
| - 🔲 Agent Sign in Sign Out Report       |            |             |          |  |  |
| - M Agent Summary View                  |            |             |          |  |  |
| - 🔄 Agent Unavailability Report         |            |             |          |  |  |
| - 🔄 Call Center Detail DNIS View        |            | NI.         |          |  |  |
| - 🔲 Call Center Detail View             |            |             |          |  |  |
| - III Call Center Incoming Calls Report |            | *15         |          |  |  |
| - 🔄 Call Center Presented Calls Report  | Export rep | port to PDF |          |  |  |
| - 🗐 Call Center Report                  |            |             |          |  |  |
| - Call Center Summary View              |            |             |          |  |  |
| - E Cockpit Overview                    |            |             |          |  |  |
| - E CVR - Interval Report               |            |             |          |  |  |
| -  Disposition Codes                    |            |             |          |  |  |
| - Report Usage Metrics Report           |            |             |          |  |  |
| - 🔄 Service Level Report                |            |             |          |  |  |
| - III Usage Metrics Report              |            |             |          |  |  |

Save the file or change the location where to save the file.

| ← → ✓ ↑ 🚞 « Screenshots → Power BI Rep | sort > Abandoned Call Report > Fit | ters              | ~ C  | Q. Search Filte | rs  |   |
|----------------------------------------|------------------------------------|-------------------|------|-----------------|-----|---|
| Organize • New folder                  |                                    |                   |      |                 | ≡ • | ( |
| Name                                   | Status Dat                         | e modified        | Type | Size            |     |   |
| Abandoned Ca                           | No items m                         | iatch your search |      |                 |     |   |
| Filters                                |                                    |                   |      |                 |     |   |
| Course of the local data               |                                    |                   |      |                 |     |   |
| in and the                             |                                    |                   |      |                 |     |   |
| · • • • •                              |                                    |                   |      |                 |     |   |
| File name: Abandoned Call Report       |                                    |                   |      |                 |     |   |
| Save as type: Adobe Acrobat Document   |                                    |                   |      |                 |     |   |

## **Agent Call Detail Report**

When clicking on the **Agent Call Detail Report** on the *Navigation List* the details for the report is shown in the *detail view* section of the window (*shown below*).

| Power BI Reports     Power BI Report     Abandoned Call Report | Cal Center Name                                                                                                    |         | ACD Calls<br>Bounced | Average ACD<br>Duration | Inbound Calls | Total Inbound<br>Gil Time | Internal<br>Cells | Cals<br>Tendered | Outbound<br>Cells | Tetal<br>Outbound Cal | Available Time - N | VacUp Time   | Taik Time      | idd Tirre     | ide Tirre       | Safe: Tine       |                              |
|----------------------------------------------------------------|----------------------------------------------------------------------------------------------------|---------|----------------------|-------------------------|---------------|---------------------------|-------------------|------------------|-------------------|-----------------------|--------------------|--------------|----------------|---------------|-----------------|------------------|------------------------------|
| Apert Activity                                                 |                                                                                                    |         |                      |                         |               |                           |                   |                  |                   | Ten .                 |                    |              |                |               |                 |                  | P Search                     |
| - Agent Call By Skill Report                                   | -                                                                                                    | 19254   | 2933                 |                         |               |                           |                   |                  | 10000             |                       | 2000660            |              | 1906512        | 50546         |                 | 8807215          | / 01041                      |
| Apert Call Detail Report                                       |                                                                                                    | 156     | 40                   |                         |               |                           |                   |                  | 1                 |                       | 99578<br>61110     | 3023<br>1502 | 17992          | 3541<br>2736  | 23133 42130     | 66042<br>74551   | Fiters on this page          |
| - E Apert Call Detail View                                     |                                                                                                    | 74      | 10                   |                         |               |                           |                   |                  |                   |                       | 34850              | 1523         | 15383          | 2539          | 12172           | 45469            |                              |
| -  Agent Call Report                                           |                                                                                                    | 115     | 48                   | 1 151                   | 115           | 163                       | 7                 | 11               |                   | 0                     | 30663              | 1814         | 1992           | 5956          | 7155            | 40175            | Date<br>19/2/2022 - 10/3/202 |
| - 🖽 Agent Call Summary Report                                  | descent of the local division of the local division of the local d | 129     | 31                   | 206                     |               |                           |                   |                  | 0                 | 0                     | 96772              | 2874         | 18908          | 3322          | \$9559          | 111553           | TRACTINES - TRACTING         |
|                                                                |                                                                                                    | 109     | 51                   |                         |               |                           |                   | 9 9              | 1                 |                       | 34589              | 1476         | 4332           | 564           | 21434           | 47313            |                              |
| - 🖫 Agent Duration By Skill Report                             |                                                                                                    | 43      | 1                    |                         |               |                           |                   |                  |                   |                       | 89241              | 1260         | 9322           | 131           | 31654           | 17218            | Fibers on all pages          |
| - 🛛 Agent Duration Report                                      |                                                                                                    | 210     | 12                   |                         |               |                           |                   | 40               |                   |                       | 62795              | 5400         | 43112          | 9216          | 25333           | 91341            | Account                      |
| - 🖬 Agent Master List                                          |                                                                                                    | 34      |                      |                         |               |                           |                   | 1                |                   |                       | 4050               | 1923         | 553            | 44            | 22039           | 46277            | is (AI)                      |
| - 🕀 Agent Sign In Sign Out Report                              | and the second second                                                                                                    | 23      | 1                    |                         |               |                           |                   | 5                | 1                 | 0                     | 91483              | 555          | 4534           | 1353          | 33674           | 117514           | Apent Name                   |
| - Agent Summary View                                           |                                                                                                    | 111     | 3                    |                         |               |                           |                   |                  | 1                 |                       |                    | 1345         | 23583          | 5325          | 3118            | 59953            | k (AU)                       |
| - Agent Unavailability Report                                  | and the second second s | 14      | 5                    |                         |               |                           |                   |                  | 0                 |                       | 29009              | 263          | 1797           | 255           | 8324            | 43170            |                              |
| Cal Center Detail DNIS View                                    |                                                                                                    | 15      | 3                    |                         |               |                           |                   | 2                |                   | 0                     | 84661<br>93948     | 720          | 1775           | 71            | \$1255<br>42528 | 121574<br>122469 |                              |
| Cal Center Detail View                                         |                                                                                                    | 172     | 71                   |                         |               |                           |                   |                  |                   |                       |                    | 4242         | 4500           | 715           | 17426           | 122405           |                              |
|                                                                |                                                                                                    | 97      | 4                    |                         |               |                           |                   | 0 0              |                   |                       | 127469             | 2433         | 1638           | 1217          | 49998           | 160049           |                              |
| <ul> <li>E Call Center Incoming Calls Report</li> </ul>        |                                                                                                    | 16      |                      | 1 155                   | 11            | 13                        | 0                 |                  |                   | 0                     | \$\$145            | 272          | 1337           | 223           | 21241           | 62625            |                              |
| - 🗄 Call Center Presented Calls Report                         | And a state of the second second                                                                                                    | <br>235 | 733                  |                         |               |                           |                   | · · · · ·        | 5                 | v                     | 29905              | 768          | 31640          | 6344          | 39737           | 127144           |                              |
| — 🗄 Call Center Report                                         |                                                                                                    | 170     | 1                    |                         |               |                           |                   |                  | 1                 |                       | 72122              | 3595         | 43422          | 13236         | 6774            | 61426            |                              |
| - 🖪 Cal Center Summary View                                    |                                                                                                    | 118     | 26                   |                         | 111           |                           |                   |                  |                   |                       | 72242              | 4140         | 16282<br>24529 | 5918<br>14129 | 35341<br>5010   | 77877            |                              |
| - 🖪 Cockpit Overview                                           |                                                                                                    | 190     |                      |                         | 10            |                           |                   | 10               |                   | 0                     | 26220              | 3488         | 30177          | 5451          | 35410           | 132290           |                              |
| - 🗇 CVR - Interval Report                                      |                                                                                                    | 88      |                      |                         |               |                           |                   | 5                |                   | 0                     | \$4005             | 4399         | 23345          | 657           | 740             | 105557           |                              |
| - I Disposition Codes                                          |                                                                                                    | 21      | 6                    | E 212                   | 21            | 30                        | 8                 | 0                | 0                 | 0                     | 330(1              | 585          | 2958           | 220           | 19570           | 35613            |                              |
| Service Level Report                                           |                                                                                                    | 111     | 31                   |                         |               |                           |                   | 0 10             | 5                 |                       |                    | 2100         | 19992          | 1278          | 9433            | 91417            |                              |
|                                                                |                                                                                                    | 214     | 1                    |                         |               |                           |                   |                  | 5                 |                       | 84218              | 2433         | 618            | 8659          | 6.02            | 141515           |                              |
|                                                                |                                                                                                    | 10      | 3                    |                         | 13            |                           |                   |                  | 1                 |                       | 28132<br>53730     | 319          | 2287           | 1369          | 17550           | 20104            |                              |
|                                                                |                                                                                                    | 100     |                      |                         | 100           |                           |                   |                  |                   |                       | 101006             | 2629         | 19313          | 452           | 33339           | 111814           |                              |
|                                                                | and the second second                                                                                                    | 192     | 7                    |                         | 153           |                           |                   | 1                |                   | 0                     | 95005              | 13673        | 35105          | 1648          | 31557           | 122408           |                              |
|                                                                |                                                                                                    | 20      |                      | 242                     | 21            | - 49                      | ę                 | ) 4              |                   | 0                     | 72274              | 522          | 3768           | 834           | 29961           | 80049            |                              |
|                                                                | and the second second sec                                                                                                    | 73      | 18                   |                         |               |                           |                   | 16               | 1                 | 0                     | 53725              | 2565         | 835            | 477           | 35453           | 62558            |                              |
|                                                                |                                                                                                    | 122     | 3                    |                         | 122           | 203                       | e .               | 12               |                   |                       | 72794              | \$244        | 19795          | 1151          | 32524           | 85421            | v                            |
|                                                                | Total                                                                                                    | 33122   | 1005                 | 214                     | 13651         | 28518-                    | 0 948             | 3017             | 10000             | 1424018               | 19588533           | 347384       | 423772         | 54057         | 7371136         | 20626583         |                              |
|                                                                | Page1                                                                                                    |         |                      |                         |               |                           |                   |                  |                   |                       |                    |              |                |               |                 |                  |                              |

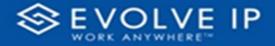

Use the filter to scale the data for the report view; expand or collapse filter options by clicking on the expand/collapse arrow [>>] [<<] to show/hide field option(s).

The data can be filtered by:

- Date dates can be filtered by range, duration, and period
- Account account data can be filtered using the basic (*default*) or advanced filtering option
- Agent Name

The filter data can be cleared using the [Clear Filter] icon

#### **Report Filters**

DATE FILTERS

| ?  |
|----|
|    |
| 7  |
|    |
| /  |
|    |
| 7  |
|    |
| er |
|    |

Include today, enabled (*default*)

| Date ∧ ⊘<br>9/28/2022 - 9/29/2022    |
|--------------------------------------|
| Filter type                          |
| Relative date $\sim$                 |
| Show item Duration<br>is in the lust |
| days 🗸                               |
| ✓ Include today                      |
| Apply filter                         |

By Duration

| Date ∧ ⊘<br>9/28/2022 - 9/29/2022 |
|-----------------------------------|
| Filter type                       |
| Relative date $\checkmark$        |
| Show items when the value         |
| is in the last $\sim$             |
| 2                                 |
| days 🗸                            |
| Include today                     |
| Apply filter                      |

Include today, disabled

| Date ∧ ⊗<br>9/28/2022 - 9/29/2022 |
|-----------------------------------|
| Filter type                       |
| Relative date 🗸 🗸                 |
| Show items when the value         |
| is in the last $\sim$             |
| 2                                 |
| days ~                            |
| days                              |
| weeks                             |
| calendar weeks                    |
| months                            |
| calendar months                   |
| years                             |
| calendar years                    |

By Period

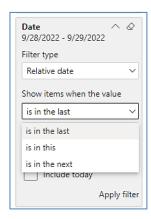

Clear filter

Show item value (by Range)

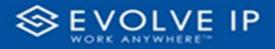

## ACCOUNT FILTERS

| <b>▽</b> Filters      | » |
|-----------------------|---|
| ✓ Search              |   |
| Filters on all pages  |   |
| Account<br>is (All)   | ⊘ |
| Filter type           |   |
| Basic filtering       | ~ |
| ,O Search             |   |
| Select all            | - |
| (Blank)               |   |
| Default Account Entry | 1 |
| My Alarm Center       | 1 |
|                       |   |
|                       |   |

| √ Filters                | »         | L         |          |
|--------------------------|-----------|-----------|----------|
| ✓ Search                 |           |           |          |
| ilters on all pages      |           |           |          |
| Account  is (All)        | ~ @       |           |          |
| Filter type              |           | 2         |          |
| Advanced filtering       | ~         | ÷         |          |
| Show items when the valu | e         | :<br>     |          |
| contains                 | Show item | ns when t | he value |
|                          |           | 4         |          |
| ● And ○ Or               |           |           |          |
|                          | ~         |           |          |
| Apply                    | / filter  | :         |          |

Advanced Filtering

Basic Filtering (default)

## AGENT NAME FILTERS

| Agent Name<br>is (All) | ~ & |
|------------------------|-----|
| Filter type            |     |
| Basic filtering        | ~   |
| ,⊅ Search              |     |
| Select all             |     |
| 🗌 (Blank)              |     |
| 05, Training           | 1   |
| 🗌 1, Dispatch          | 1   |
| 🗌 1, Guest             | 1   |
| 🗌 1, Lobby             | 1   |
| 1. Spare               | 3   |

| Agent Name<br>is (All) | ^     |        |
|------------------------|-------|--------|
| Filter type            |       |        |
| Advanced filtering     |       | ~      |
| Show items when the    | value |        |
| contains               |       | ~      |
| And O Or               |       |        |
|                        |       |        |
|                        |       | ~      |
| Å                      | Apply | filter |

## **Viewing Report Data**

The data viewing area has clickable options. As you begin to move your mouse over the data area a *secondary filter* will be shown in the window. Click on chart/table data to display screen tip, or to sort, or filter by field. Right-click on chart/table data to view select options for that field's data.

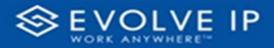

## VISUAL FILTERS

| Y | 63 |
|---|----|
|   |    |

| Filters                                                                                | Filters and slicers affecting this visual                                                    |                                                                                        |     |                                                                         |                                                                |                                                                    |                        |                                                              |                                                                                             | ual                                                                    | - | Fo | ocus mo |
|----------------------------------------------------------------------------------------|----------------------------------------------------------------------------------------------|----------------------------------------------------------------------------------------|-----|-------------------------------------------------------------------------|----------------------------------------------------------------|--------------------------------------------------------------------|------------------------|--------------------------------------------------------------|---------------------------------------------------------------------------------------------|------------------------------------------------------------------------|---|----|---------|
| <br>Date<br>9/29/20                                                                    | )22 -                                                                                        |                                                                                        |     |                                                                         | 7163 #                                                         | another to be                                                      | The Maded              |                                                              |                                                                                             | 1. Later                                                               |   |    |         |
|                                                                                        |                                                                                              |                                                                                        |     | 1.00                                                                    |                                                                | THE                                                                | Annaps Ma<br>Complexes | Non-api<br>Non-api                                           | Managar.                                                                                    | Nelsongo<br>Melanago                                                   |   |    |         |
|                                                                                        |                                                                                              |                                                                                        |     |                                                                         |                                                                |                                                                    |                        |                                                              |                                                                                             |                                                                        |   |    |         |
|                                                                                        | 14                                                                                           | 411.5                                                                                  |     |                                                                         |                                                                | 115                                                                |                        |                                                              | 14                                                                                          | 415.5                                                                  |   |    |         |
| 144                                                                                    | 10                                                                                           | 11.8                                                                                   |     | 415                                                                     | 38.                                                            | 1.5.5                                                              | 1                      |                                                              | 1.00                                                                                        | 11.5                                                                   |   |    |         |
|                                                                                        | 10                                                                                           | 21%.<br>87%                                                                            |     | #15<br>015                                                              | - 14                                                           | 155                                                                | ÷                      | 115<br>115                                                   | 1.00                                                                                        | 11.5                                                                   |   |    |         |
| 144                                                                                    | 10                                                                                           | 11.8                                                                                   |     | 415                                                                     | 38.                                                            | 1.5.5                                                              | 1                      |                                                              | 1.00                                                                                        | 11.5                                                                   |   |    |         |
| 246<br>24                                                                              | -                                                                                            | /1%<br>07%<br>%8                                                                       | - 1 | #15<br>015<br>565                                                       | 1                                                              | 155<br>155<br>50                                                   | 1                      | 115<br>115<br>115<br>505                                     | -                                                                                           | 11.5                                                                   |   |    |         |
| 14<br>17                                                                               |                                                                                              | /15<br>175<br>565                                                                      | 1   | #15<br>015<br>000                                                       | -                                                              | 1.5.%<br>1.5.%<br>5.0%                                             |                        | 555<br>555<br>555<br>545                                     | 1                                                                                           | 115.<br>115.<br>548.                                                   |   |    |         |
| 101<br>10<br>10<br>10<br>10<br>10<br>10<br>10<br>10<br>10<br>10<br>10<br>10            |                                                                                              | 115<br>80<br>80<br>115<br>115<br>115                                                   |     | 415<br>85<br>86<br>85<br>85<br>85<br>85<br>85<br>85                     | 50<br>                                                         | 105<br>255<br>509<br>265<br>105<br>105<br>105                      |                        | 115<br>115<br>515<br>515<br>115<br>115                       |                                                                                             | 115<br>505<br>505<br>115<br>115                                        |   |    |         |
| 10<br>                                                                                 | 24<br>4<br>4<br>4<br>4<br>4<br>4<br>4<br>4<br>4<br>4<br>4<br>4<br>4<br>4<br>4<br>4<br>4<br>4 | 115<br>84<br>84<br>115<br>115<br>115                                                   |     | 415<br>105<br>105<br>105<br>105<br>105<br>105                           |                                                                | 1055<br>549<br>005<br>005<br>005<br>005<br>005<br>005<br>005       |                        | 005<br>005<br>005<br>005<br>005<br>005<br>005<br>005         | 1<br>1<br>1<br>1<br>1<br>1<br>1<br>1<br>1<br>1<br>1<br>1<br>1<br>1<br>1<br>1<br>1<br>1<br>1 | 11 5<br>90 5<br>90 5<br>10 5<br>11 5<br>10 5<br>91 5                   |   |    |         |
| 10<br>27<br>40<br>40<br>40<br>40<br>40<br>40<br>40<br>40<br>40<br>40<br>40<br>40<br>40 |                                                                                              | 115<br>88<br>88<br>815<br>815<br>815<br>815<br>815<br>815                              |     | 415<br>805<br>805<br>805<br>805<br>805<br>805<br>805<br>805             | 14<br>1<br>1<br>1<br>1<br>1<br>1<br>1<br>1<br>1<br>1<br>1<br>1 | 1058<br>595<br>599<br>1055<br>1055<br>1055<br>1055                 | -                      | 115<br>125<br>125<br>125<br>125<br>125<br>125<br>125         |                                                                                             | 11 5<br>00 5<br>545<br>00 5<br>11 5<br>11 5<br>11 5<br>11 5<br>11 5    |   |    |         |
| 10<br>                                                                                 |                                                                                              | 11%<br>81%<br>88%<br>81%<br>11%<br>81%<br>81%<br>41%                                   |     | 405<br>805<br>805<br>805<br>805<br>805<br>805<br>805<br>805<br>805<br>8 |                                                                | 1008<br>1008<br>1008<br>1008<br>1008<br>1008<br>1008<br>1008       |                        | 115<br>115<br>115<br>115<br>115<br>115<br>115<br>115<br>115  | 1<br>1<br>1<br>1<br>1<br>1<br>1<br>1<br>1<br>1<br>1<br>1<br>1<br>1<br>1<br>1<br>1<br>1<br>1 | 11 %<br>90 %<br>90 %<br>91 %<br>11 %<br>91 %<br>91 %                   |   |    |         |
| 100<br>11<br>10<br>10<br>10<br>10<br>10<br>10<br>10<br>10<br>10<br>10<br>10            | 1 + + + + + + + + 1                                                                          | 115<br>805<br>805<br>815<br>815<br>815<br>815<br>815<br>815<br>815<br>815<br>815<br>81 |     | 415<br>415<br>405<br>405<br>405<br>405<br>405<br>405<br>405             |                                                                | 105<br>505<br>505<br>105<br>105<br>105<br>105<br>105<br>415<br>105 |                        | 1055<br>1075<br>1075<br>1075<br>1075<br>1075<br>1075<br>1075 |                                                                                             | 115<br>50<br>50<br>115<br>115<br>115<br>115<br>115<br>115<br>115<br>11 |   |    |         |
| 10<br>                                                                                 |                                                                                              | 11%<br>81%<br>88%<br>81%<br>11%<br>81%<br>81%<br>41%                                   |     | 405<br>805<br>805<br>805<br>805<br>805<br>805<br>805<br>805<br>805<br>8 |                                                                | 1008<br>1008<br>1008<br>1008<br>1008<br>1008<br>1008<br>1008       | -                      | 115<br>115<br>115<br>115<br>115<br>115<br>115<br>115<br>115  |                                                                                             | 11 %<br>90 %<br>90 %<br>91 %<br>11 %<br>91 %<br>91 %                   |   |    |         |

## SECONDARY FILTERS

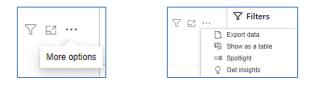

• Export data

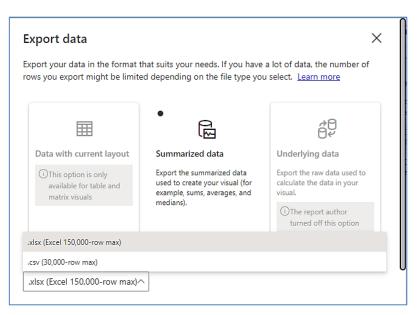

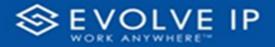

• Show as a table

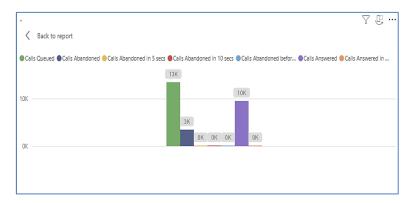

• Spotlight - shows a zoomed in view of the selected table/chart's data. Click on the *Spotlight* from [**More options**] to exit spotlight or click any empty space in the detail view area of the page to exit Spotlight.

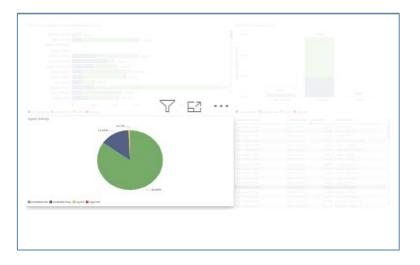

## SCREEN TIPS

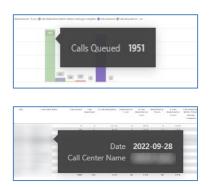

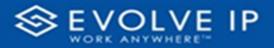

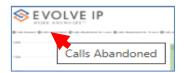

#### • Right-click data options

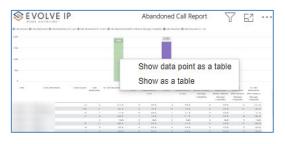

| 101              | OLVE IP                                       |                                      | Abando |        |                        |          |          |         |                                                                        |
|------------------|-----------------------------------------------|--------------------------------------|--------|--------|------------------------|----------|----------|---------|------------------------------------------------------------------------|
| () in trans () i | a narmar (frænskanden i an frænskanden frænsk |                                      |        | 112    | ar (francosa)          |          |          |         |                                                                        |
|                  |                                               | (M) (M)                              | 98 08  |        |                        |          | Y        | 6       | 2.                                                                     |
| -                | Laniand Same Lanisation Lanis Side            | n daalahaat - Adaminiyo B<br>- Santa |        | 1143 A | TANK APP               | anapi ta | Nones -  | Annes - | To Ford's<br>Read-matter<br>San 1 Schemen<br>Schemenge<br>I Laburation |
| T                | Ob any an a babila                            |                                      |        | -      | 10.5                   |          |          | -       | 45.5                                                                   |
|                  | Show as a table                               |                                      | 1415   |        |                        |          |          | *       | 141.0                                                                  |
|                  |                                               |                                      |        |        |                        | -        |          |         |                                                                        |
|                  | Include                                       |                                      |        |        |                        |          |          |         | 145                                                                    |
|                  |                                               |                                      |        |        |                        |          |          | -       | 107.5                                                                  |
|                  | Exclude                                       |                                      |        |        |                        |          |          |         |                                                                        |
|                  |                                               |                                      |        |        | 11.5                   |          |          |         | 11.5                                                                   |
| _                | Сору                                          | >                                    |        | -      | 205                    |          |          | ***     | 745                                                                    |
| ⊗ E \            | OLVE IP                                       | A                                    | bandor | ned Ca | all Repo               | rt       | $\nabla$ | 67      |                                                                        |
| ROB              | K WP(LM) (RE-                                 |                                      |        |        |                        |          | Ш        |         |                                                                        |
| Carl Count of a  | Show as a tabl                                | e                                    | _      |        | Carl and a contract of |          |          |         |                                                                        |
| -                |                                               |                                      |        |        |                        |          |          |         |                                                                        |
| -                |                                               | 100 100                              | 00 (N  | 10     |                        |          |          |         |                                                                        |

Right clicking on any report on the Navigation list will give you the option to export the report to a *PDF* file.

|             | Power | BI | navigator                 |             |     | 8          | Power Bl | Rej       |
|-------------|-------|----|---------------------------|-------------|-----|------------|----------|-----------|
| Power       |       |    | Power BI Repo<br>Abandone |             | ort |            |          |           |
| Bl navigato |       |    | Export                    | :0          |     | PDF (Scree | enshot)  | ianed 🖝 G |
| gator       |       |    | Agent Call                | Detail Viev | N   |            | 1,000    |           |

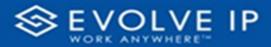

| 1 | Power BI Reports                       |             | )      |     |  |  |  |  |  |
|---|----------------------------------------|-------------|--------|-----|--|--|--|--|--|
|   |                                        |             |        |     |  |  |  |  |  |
|   | - 🔄 Agent Activity                     |             |        |     |  |  |  |  |  |
|   | 🗐 Agent Call By Skill Report           |             |        |     |  |  |  |  |  |
|   | — 📃 Agent Call Detail View             |             |        |     |  |  |  |  |  |
|   | — 🗊 Agent Call Report                  |             |        |     |  |  |  |  |  |
|   | - 🔲 Agent Custom Report                |             |        |     |  |  |  |  |  |
|   | - 🖃 Agent Custom Report Custom Grou    |             |        |     |  |  |  |  |  |
|   | - 🗊 Agent Duration By Skill Report     |             |        |     |  |  |  |  |  |
|   | - 🔲 Agent Duration Report              |             |        |     |  |  |  |  |  |
|   | — 📃 Agent Master List                  |             |        |     |  |  |  |  |  |
|   | — 🗊 Agent Sign in Sign Out Report      |             |        |     |  |  |  |  |  |
|   | - 🔲 Agent Summary View                 |             |        |     |  |  |  |  |  |
|   | — 📃 Agent Unavailability Report        |             |        |     |  |  |  |  |  |
|   | - 🗊 Call Center Detail DNIS View       |             | M/.    |     |  |  |  |  |  |
|   | 🔲 Call Center Detail View              |             | 1.5    |     |  |  |  |  |  |
|   | - 🖪 Call Center Incoming Calls Report  | Current and | *15    |     |  |  |  |  |  |
|   | - 🗊 Call Center Presented Calls Report | Export re   | pontic | PDF |  |  |  |  |  |
|   | - 🔄 Call Center Report                 |             |        |     |  |  |  |  |  |
|   | - 🖪 Call Center Summary View           |             |        |     |  |  |  |  |  |
|   | - 🔲 Cockpit Overview                   |             |        |     |  |  |  |  |  |
|   | - 🔄 CVR - Interval Report              |             |        |     |  |  |  |  |  |
|   | - 🖪 Disposition Codes                  |             |        |     |  |  |  |  |  |
|   | - 🔄 Report Usage Metrics Report        |             |        |     |  |  |  |  |  |
|   | - 🔄 Service Level Report               |             |        |     |  |  |  |  |  |
|   | Usage Metrics Report                   |             |        |     |  |  |  |  |  |

Save the file or change the location where to save the file.

| Save As                                      |                                 |                                |                    |      |                  |        |   |
|----------------------------------------------|---------------------------------|--------------------------------|--------------------|------|------------------|--------|---|
| $\leftarrow \rightarrow \checkmark \uparrow$ | 🚞 « Screenshots > Power BI Repo | rt > Abandoned Call Report > 1 | Filters            | ~ C  | Q. Search Filter | s      |   |
| Organize - New                               | w folder                        |                                |                    |      |                  | ≣ •    | ( |
| i honti                                      | Name                            | Status D                       | late modified      | Туре | Size             |        |   |
| Abandoned (                                  | G                               | No items                       | match your search. |      |                  |        |   |
| File name:                                   | Abandoned Call Report           |                                |                    |      |                  |        |   |
| Save as type:                                | Adobe Acrobat Document          |                                |                    |      |                  |        |   |
| <ul> <li>Hide Folders</li> </ul>             |                                 |                                |                    | (    | Save             | Cancel |   |

# **Agent Call Detail View**

When clicking on the **Agent Call Detail View** on the *Navigation List* the details for the report is shown in the *detail view* section of the window (*shown below*).

| ettræspise 🖉                          | Forver El Rep | ot Pove    | B Subscription  | 5             |             |         |                                           |                                           |                    |                     |     |
|---------------------------------------|---------------|------------|-----------------|---------------|-------------|---------|-------------------------------------------|-------------------------------------------|--------------------|---------------------|-----|
| Fower B Reports                       |               |            | 1.1/5           | 10            |             |         |                                           | <b>D</b> .                                |                    | V Elten             | -   |
| - 🖬 Abandored Call Report             | 8             | ΕVC        | LVE             | IP            |             | ,       | Agent Call Detail Vie                     | w Report                                  |                    | E Printer           |     |
| - 🗄 Agent Activity                    |               | WORK AN    | VIRAL PROPERTY. |               |             |         | 5                                         |                                           |                    | P South             |     |
| - Fill Agent Call By Skill Report     |               |            |                 |               |             |         |                                           |                                           |                    |                     |     |
| - E Agent Call Detail Report          | 766 351       | Gen        | Agest Name      | Californities | Co Dra Tine | Or type | Agent Scill Gales Kunter Kunter Galed To- | Che Holofine Wapilpfine farster<br>Kanter | "rendfor Location" | Res to bit rate     |     |
|                                       |               |            |                 |               |             |         |                                           |                                           |                    | noe's on this page  |     |
| - 🖪 Agent Call Detail View            | 100000        | 3/3/202    |                 |               |             |         |                                           | 120 20 20 20 20 20 20 20 20 20 20 20 20 2 |                    | Oute                |     |
| - 🖪 Agent Call Report                 | 1000          | 2/2/222    |                 |               |             |         |                                           | 201203 002000 0100200 442020              |                    | 10/5702-10/570      | 2   |
| - 🖪 Agent Cal Summay Report           | 2(0)/039      | 22/02/5    |                 |               |             |         |                                           | 12(2): 102(32) 0)X(02)                    |                    |                     |     |
| - 🕞 Agent Duration By Skill Report    | 1012-0322     | 0.05202    |                 |               |             |         |                                           | 000222 01001020 0200000                   |                    |                     |     |
|                                       | 1012-032      | 0.26 2 22  |                 |               |             |         |                                           | 0008 00000 00000                          |                    | Riters on all pages |     |
| - 🖻 Agent Duration Report             | 1012-0322     | 0.08202    |                 |               |             |         |                                           | access compete competer                   |                    | Acres 12            | Υ.  |
| - 🖸 Agent Master Lst                  | 1002-0002     |            |                 |               |             |         |                                           | x025 0000 00000                           |                    | ic (A)              |     |
| - 🖪 Agent Sign in Sign Out Report     | 1000          | 33222      |                 |               |             |         |                                           | \$(6*) (c\$(05) 0)\$(c\$)                 |                    |                     |     |
| - E Agent Summany Veer                | 200533        | 0.06.202   |                 |               |             |         |                                           | 2018 0202 02020<br>0208 0202 02020        |                    | Agent Name          | × . |
|                                       | 10200         | 0.05202    |                 |               |             |         |                                           | 1020 CROD CROX                            |                    | 8.04                |     |
| - 🕞 Agent, Uravailability Report      |               | 0.262.222  |                 |               |             |         |                                           |                                           |                    | Aper Sil            | ~   |
| - E Cali Center Detail DNS View       | 1012000       | 0.00.000   |                 |               |             |         |                                           | 2016 0202 02030<br>2016 0202 0203         |                    | - [4]               |     |
| - 🗖 Cal Certer Detail View            | TONE          | 22220      |                 |               |             |         |                                           | NAME OR OF OR OF                          |                    |                     |     |
|                                       | E CANADA      | 23222      |                 |               |             |         |                                           | NOR GROSS GROSS                           |                    |                     |     |
| - 🗄 Call Center Incoming Calls Report | 00000         | 0 25 222   |                 |               |             |         |                                           |                                           |                    |                     |     |
| - 🗄 Call Genter Resented Calls Report | KGOG          | 03222      |                 |               |             |         |                                           | COL CALL DAVD                             |                    |                     |     |
| - 🗔 Call Center Report                | TOTOTO        | 12/20/2017 |                 |               |             |         |                                           | SCORT CONCER CONCER                       |                    |                     |     |
| - E Call Center Summary View          | 00000         | 15/18/107  |                 |               |             |         |                                           | state manual analysis                     |                    |                     |     |
|                                       | KOVA          | 33222      |                 |               |             |         |                                           | CEN CONTRACT CONTRACT                     |                    |                     |     |
| - 🖸 Codquit Civerview                 | 100000        | 22/202     |                 |               |             |         |                                           | NOT DESCRIPTION                           |                    |                     |     |
| - 🖻 CVR - Interval Report             | 002002        | 0.56.202   |                 |               |             |         |                                           | 000000 0000000 0000000                    |                    |                     |     |
| - 🖪 Disposition Cades                 | 1000          | 0.78.202   |                 |               |             |         |                                           | 10021 01000 02000                         |                    |                     |     |
| - IR Service Level Report             | 10121032      | 0.05202    |                 |               |             |         |                                           | 000000 0000000 0000000                    |                    |                     |     |
| El restricter alles                   | 0000          | 1978/02    |                 |               |             |         |                                           | 207 0302 0300                             |                    |                     |     |
|                                       | 10000         | 2224242    |                 |               |             |         |                                           | 2023 0302 0300                            |                    |                     |     |
|                                       | 10,000        | 13/26/2022 |                 |               |             |         | 00                                        | 10.0122 COMODE ODMORD                     |                    |                     |     |
|                                       | 10,000        | 19/26/2022 |                 |               |             |         | 02                                        | 000200 002020 002000                      |                    |                     |     |
|                                       | 10002         | 978202     |                 |               |             |         | 000                                       | 00000 000000 000000                       |                    |                     |     |
|                                       | 10121032      | 0.05202    |                 |               |             |         | 000                                       | 04003000 0000000 0000000                  |                    |                     |     |
|                                       | 009930        | 19/29/202  |                 |               |             |         | 000                                       | 00020 00000 00000                         |                    |                     |     |
|                                       | 100000        | 0.01202    |                 |               |             |         | 000                                       | SCOND COXIDED COXIDED                     |                    |                     |     |
|                                       | Ind           |            |                 |               |             |         | 991                                       |                                           |                    |                     |     |

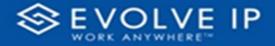

Use the filter to scale the data for the report view; expand or collapse filter options by clicking on the expand/collapse arrow [>>] [<<] to show/hide field option(s).

The data can be filtered by:

- Date dates can be filtered by range, duration, and period
- Account account data can be filtered using the basic (*default*) or advanced filtering option
- Agent Name
- Agent Skill

The filter data can be cleared using the [Clear Filter] icon

#### **Report Filters**

#### DATE FILTERS

| Date<br>9/28/2022 - 9/29/2022 | 2 ^ &       |  |  |  |  |  |  |  |
|-------------------------------|-------------|--|--|--|--|--|--|--|
| Filter type                   |             |  |  |  |  |  |  |  |
| Relative date                 | ~           |  |  |  |  |  |  |  |
| Show items when the value     |             |  |  |  |  |  |  |  |
| is in the last                | ~           |  |  |  |  |  |  |  |
| 2                             |             |  |  |  |  |  |  |  |
| days                          | ~           |  |  |  |  |  |  |  |
| 🗸 Include today               |             |  |  |  |  |  |  |  |
| А                             | pply filter |  |  |  |  |  |  |  |

Include today, enabled (default)

| Date<br>9/28/2022 - 9/29/2 | .022         |
|----------------------------|--------------|
| Filter type                |              |
| Relative date              | ~            |
| Show item<br>Duratio       | n value      |
| 2                          |              |
| days                       | ~            |
| Include today              | (            |
|                            | Apply filter |

| Date ∧ ⊗<br>9/28/2022 - 9/29/2022 |
|-----------------------------------|
| Filter type                       |
| Relative date $\sim$              |
| Show items when the value         |
| is in the last $\sim$             |
| 2                                 |
| days 🗸                            |
| Include today                     |
| Apply filter                      |

Include today, disabled

| Date ∧ ⊘<br>9/28/2022 - 9/29/2022 |
|-----------------------------------|
| Filter type                       |
| Relative date 🗸 🗸                 |
| Show items when the value         |
| is in the last $\sim$             |
| 2                                 |
| days 🗸                            |
| days                              |
| weeks                             |
| calendar weeks                    |
| months                            |
| calendar months                   |
| years                             |
| calendar years                    |

By Period

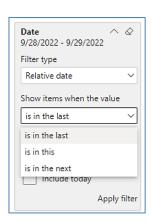

Clear filter

Show item value (by Range)

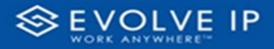

## ACCOUNT FILTERS

| √ Filters                        |  |
|----------------------------------|--|
| ✓ Search                         |  |
| Filters on all pages             |  |
| Account $\land \oslash$ is (All) |  |
| Filter type                      |  |
| Basic filtering $\checkmark$     |  |
| ✓ Search                         |  |
| Select all                       |  |
| (Blank)                          |  |
| Default Account Entry 1          |  |
| My Alarm Center 1                |  |
|                                  |  |
|                                  |  |
|                                  |  |

| √ Filters                | >>            | L                | • • |
|--------------------------|---------------|------------------|-----|
| 🔎 Search                 |               | -                |     |
| Filters on all pages     |               | - 1              |     |
| Account<br>is (All)      | × @           | -<br>-<br>-      |     |
| Filter type              |               |                  |     |
| Advanced filtering       | $\sim$        | 1                |     |
| Show items when the valu | e             | :<br>            |     |
| contains                 | Show item     | is when the valu | Je  |
| And O Or     Appl        | →<br>y filter |                  |     |

Basic Filtering (*default*)

## AGENT NAME FILTERS

| Agent Name<br>is (All) | ~ & |
|------------------------|-----|
| Filter type            |     |
| Basic filtering        | ~   |
|                        |     |
| Select all             |     |
| 🗌 (Blank)              |     |
| 🗌 05, Training         | 1   |
| 🗌 1, Dispatch          | 1   |
| 🗌 1, Guest             | 1   |
| 🗌 1, Lobby             | 1   |
| 🗌 1. Spare             | 3   |

## Advanced Filtering

| Agent Name<br>is (All) | ^     | $\Diamond$ |
|------------------------|-------|------------|
| Filter type            |       |            |
| Advanced filtering     |       | ~          |
| Show items when the    | value |            |
| contains               |       | ~          |
|                        |       |            |
| ● And ○ Or             |       |            |
|                        |       | ~          |
| A                      | pply  | filter     |

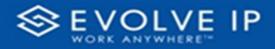

## AGENT SKILL

| Agent Skill ^<br>is (All) |          |
|---------------------------|----------|
| Filter type               |          |
| Advanced filtering        | ~        |
| Show items when the valu  | e        |
| is less than              | ~        |
|                           |          |
| ● And ○ Or                |          |
|                           | ~        |
| Apply                     | y filter |

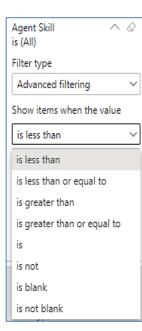

| Filter type<br>Basic filtering<br>Select all | ic filtering V<br>Select all | Agent Skill<br>is (All) | ~ @  |
|----------------------------------------------|------------------------------|-------------------------|------|
| Select all                                   | Select all                   | Filter type             |      |
|                                              |                              | Basic filtering         | ~    |
| 0                                            | 0 2961                       | Select all              |      |
|                                              |                              | 0                       | 2961 |
|                                              |                              |                         |      |
|                                              |                              |                         |      |
|                                              |                              |                         |      |
|                                              |                              |                         |      |
|                                              |                              |                         |      |

#### Viewing Report Data

The data viewing area has clickable options. As you begin to move your mouse over the data area a *secondary filter* will be shown in the window. Click on chart/table data to display screen tip, or to sort, or filter by field. Right-click on chart/table data to view select options for that field's data.

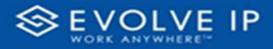

## VISUAL FILTERS

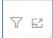

|       | Y Filters                                                                           | and                                                                                         | slicer                       | s affe | cting                           | g this  | s visu              | al                     |                            | /is                   | sual              |
|-------|-------------------------------------------------------------------------------------|---------------------------------------------------------------------------------------------|------------------------------|--------|---------------------------------|---------|---------------------|------------------------|----------------------------|-----------------------|-------------------|
| n, ce | Date<br>9/29/20                                                                     | 022 -                                                                                       | 9/30,                        |        | 2                               | 19 68-5 | Research II<br>That | Brits Middal<br>Miniga | BARANGUI<br>Laffini 1994an | Alations              | stati<br>material |
|       |                                                                                     |                                                                                             |                              |        |                                 |         |                     | - anglesia             | No.494<br>Company          | Manager<br>Longitudes | Million and A     |
|       |                                                                                     | 14                                                                                          | 415.5                        |        | 1115                            |         | 115                 |                        |                            |                       | 410.0             |
|       | 444                                                                                 | 17                                                                                          | 11%                          |        | 415                             |         | 115                 |                        | 100                        |                       | 11.5              |
|       |                                                                                     |                                                                                             | 111                          |        |                                 |         | 201                 |                        | 200                        |                       | 20                |
|       |                                                                                     |                                                                                             |                              |        | 11.5                            |         | 11.5                |                        |                            |                       |                   |
|       |                                                                                     |                                                                                             | 10.0                         | -      | 100                             |         | 10.0                |                        |                            |                       |                   |
|       | 10                                                                                  |                                                                                             |                              |        |                                 |         | 11.5                |                        | 11.5                       |                       |                   |
|       |                                                                                     |                                                                                             | 111.                         |        |                                 |         |                     |                        |                            |                       | 10.1              |
|       |                                                                                     |                                                                                             | 100                          | 1      | 18%                             |         | 18.00               |                        |                            |                       |                   |
|       |                                                                                     |                                                                                             |                              |        |                                 |         | 18.9                |                        |                            |                       |                   |
|       |                                                                                     |                                                                                             | 11%<br>11%                   |        | 185<br>815<br>885               | 1       | 17 h                |                        | 11.5                       |                       |                   |
|       | -38<br>194<br>194<br>-3<br>-3<br>-41                                                | 1<br>1<br>1<br>1<br>1<br>1<br>1<br>1<br>1<br>1<br>1<br>1<br>1<br>1<br>1<br>1<br>1<br>1<br>1 | 115<br>115<br>115            | -      | 195<br>815<br>975<br>775        | -       | 175<br>115          | -                      | 115                        |                       | 411               |
|       | 4<br>1<br>10<br>10<br>10<br>10<br>10<br>10<br>10<br>10<br>10<br>10<br>10<br>10<br>1 |                                                                                             | 05<br>05<br>05<br>475<br>745 |        | 185<br>815<br>815<br>715<br>815 | -       | 175<br>215<br>415   |                        | 115<br>115<br>115          |                       | 411               |
|       | -38<br>194<br>194<br>-3<br>-3<br>-41                                                | 1<br>1<br>1<br>1<br>1<br>1<br>1<br>1<br>1<br>1<br>1<br>1<br>1<br>1<br>1<br>1<br>1<br>1<br>1 | 115<br>115<br>115            | -      | 195<br>815<br>975<br>775        | -       | 175<br>115          | -                      | 115                        |                       | 411               |

## SECONDARY FILTERS

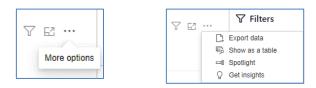

• Export data

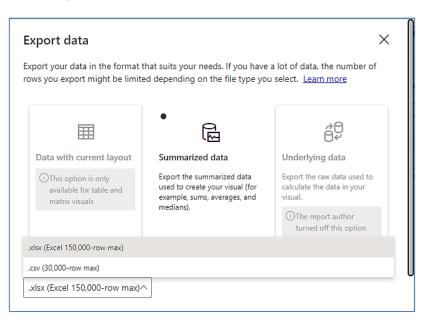

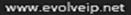

62 ...

Focus mode

7

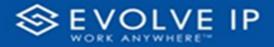

• Show as a table

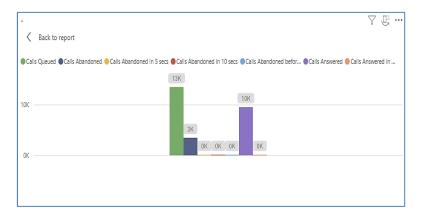

• Spotlight - shows a zoomed in view of the selected table/chart's data. Click on the *Spotlight* from [**More options**] to exit spotlight or click any empty space in the detail view area of the page to exit Spotlight.

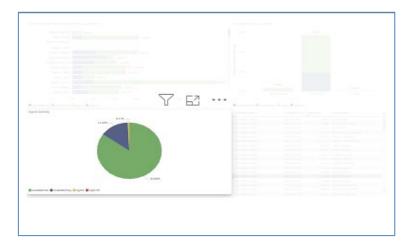

## SCREEN TIPS

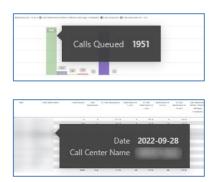

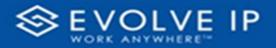

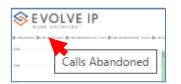

#### • Right-click data options

| SEVOLVE IP                                                                                                    |                                  | A             | bando                                 | ned ( | Call Re                                | eport                | 7                                                                  | 7 6                                  | 3.                                                                                                    | • |
|----------------------------------------------------------------------------------------------------|----------------------------------|---------------|---------------------------------------|-------|----------------------------------------|----------------------|--------------------------------------------------------------------|--------------------------------------|----------------------------------------------------------------------------------------------------|---|
| an talan (talantar (talantar (talantar talan (talan (talantar talan (talan                                                                                                    |                                  | in the second | rage compares.                        |       |                                        |                      |                                                                    |                                      |                                                                                                    |   |
|                                                                                                    |                                  |               |                                       | 110   |                                        |                      |                                                                    |                                      |                                                                                                    |   |
|                                                                                                    | Г                                |               |                                       |       |                                        |                      | a table                                                            | •                                    |                                                                                                    |   |
| 4.7                                                                                                    |                                  | Sł            | now a                                 | is a  | table                                  | 2                    |                                                                    |                                      |                                                                                                    |   |
| i<br>uns catiantines catinum catinities<br>Alamine                                                                                                    | -                                |               | now a                                 | is a  | table                                  | Annuage<br>Largebras | Sama ramasa<br>Neosaga<br>rampana                                  | Annapa<br>Large to                   | Stats<br>Manage<br>Manage                                                                                                    |   |
| ties familand balls families tak branned                                                                                                    |                                  |               |                                       | is a  |                                        | Munap                | NW-REP.                                                            | Managa-                              | A Laborator<br>Mariatana<br>Mariatana                                                                                                    |   |
| nes faitues faitues faitues faitues<br>Records<br>11 4<br>30 17                                                                                                    | 201%<br>25%                      |               | 141<br>115<br>115                     |       | 19 MP1                                 | Monage<br>Largiese   | tanpata<br>tanpata<br>tan ta                                       | terrapi<br>Largenter                 | Schuler<br>Materials<br>Materials<br>Materials                                                                                                    |   |
| nan fahlada kais fahlada isa kaisa<br>Rabata<br>11 6<br>11 5                                                                                                    | 877%<br>85%<br>77%               |               | 141<br>115<br>115                     |       | 19 MP1<br>19 MP1<br>19 MP1<br>19 MP1   | Manage<br>Langerica  | Nesaja<br>Gargarka<br>1955<br>1955<br>1955                         | Managa<br>Kampadas<br>Kampadas<br>Ka | STAT<br>BALLAN<br>WEINALU<br>WEINALU<br>MENUS<br>Integens<br>1015<br>455<br>115                                                                                                    |   |
| 1995 (All-And 1985) (All 1998) (All 1997)                                                                                                    | 401%<br>45%<br>11%<br>48%        |               | 1.415<br>1175<br>1175<br>1175         |       | 99.005<br>00.5<br>01.5<br>10.5         | Monage<br>Langiono   | 10004430<br>1000500000<br>100050<br>10050<br>10050                 | temapi<br>Langarta<br>1<br>1<br>2    | S. Lats<br>macrosoft<br>under Materia<br>Marriage<br>Latignmen<br>Latignmen<br>Latig                                                                 |   |
| 1995 (#1.40/1549) (#1.41549)<br>(#1.11549)<br>(#1.1154)<br>(#1.1154)\\(#1.1154)\\(#1.1154)\\(#1.1154)\\(#1.11 | 401%<br>403<br>11%<br>445<br>148 |               | 11415<br>1115<br>1115<br>1145<br>1145 |       | 19 MPS<br>10 %<br>10 %<br>10 %<br>50 % | Managa               | Notaja<br>Integatus<br>1915<br>1915<br>1915<br>1915<br>1915        | ternapi<br>Largados<br>14            | Schart<br>anachan<br>Anachan<br>Anac                                                                                                    |   |
| 1985 (4014941384) (4013949) (4013949) (4013949) (401494) (401494)                                                                                                    | 401%<br>45%<br>11%<br>48%        |               | 1.415<br>1175<br>1175<br>1175         |       | 99.005<br>00.5<br>01.5<br>10.5         | Monage<br>Langiono   | Nordy<br>Langueto<br>115<br>115<br>115<br>115<br>115<br>115<br>115 | temapi<br>Langarta<br>1<br>1<br>1    | 5.145<br>macrosoft<br>second<br>145000<br>145000<br>14500<br>1450<br>14500<br>1450<br>1450<br>1450 |   |

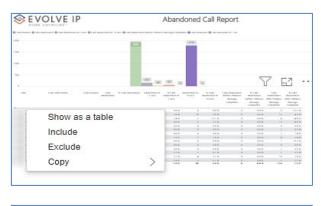

| SEV.                      | OLVE IP         |               | ioned Call Repo                    | L   | 63 | ••• |
|---------------------------|-----------------|---------------|------------------------------------|-----|----|-----|
| Er als transit (Er als tr | Show as a table |               | n 🗣 de la second de las maines a r | he. |    |     |
|                           |                 |               |                                    |     |    |     |
|                           |                 | 100 (M 100 (M |                                    |     |    |     |

Right clicking on any report on the Navigation list will give you the option to export the report to a *PDF* file.

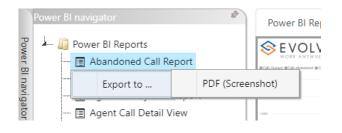

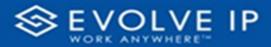

|                                      | Power BI Report |             |  |  |  |  |
|--------------------------------------|-----------------|-------------|--|--|--|--|
| - III Power BI Reports               |                 |             |  |  |  |  |
| 🖃 Abandoned Call Report              |                 |             |  |  |  |  |
| - 🔲 Agent Activity                   |                 |             |  |  |  |  |
| - 📃 Agent Call By Skill Report       |                 |             |  |  |  |  |
| - 🔲 Agent Call Detail View           |                 |             |  |  |  |  |
| - 🔲 Agent Call Report                |                 |             |  |  |  |  |
| - 🔲 Agent Custom Report              |                 |             |  |  |  |  |
| — 📃 Agent Custom Report Custom Grou  |                 |             |  |  |  |  |
| - 📃 Agent Duration By Skill Report   |                 |             |  |  |  |  |
| - 📃 Agent Duration Report            |                 |             |  |  |  |  |
| - 🔲 Agent Master List                |                 |             |  |  |  |  |
| — 📃 Agent Sign in Sign Out Report    |                 |             |  |  |  |  |
| - 🔲 Agent Summary View               |                 |             |  |  |  |  |
| — 📃 Agent Unavailability Report      |                 |             |  |  |  |  |
| - 📃 Call Center Detail DNIS View     |                 | M/a         |  |  |  |  |
| 📃 Call Center Detail View            |                 | 5           |  |  |  |  |
| 📃 Call Center Incoming Calls Report  | Evport ro       | port to PDF |  |  |  |  |
| 📃 Call Center Presented Calls Report | Export re       |             |  |  |  |  |
| 🔲 Call Center Report                 |                 |             |  |  |  |  |
| - 📃 Call Center Summary View         |                 |             |  |  |  |  |
| - 🔲 Cockpit Overview                 |                 |             |  |  |  |  |
| - 🔲 CVR - Interval Report            |                 |             |  |  |  |  |
| — 📃 Disposition Codes                |                 |             |  |  |  |  |
| 🔳 Report Usage Metrics Report        |                 |             |  |  |  |  |
| - 📃 Service Level Report             |                 |             |  |  |  |  |
| 💷 🔲 Usage Metrics Report             |                 |             |  |  |  |  |

Save the file or change the location where to save the file.

| Save As                                                 |                               |                                 |                    |                   |        | × |
|---------------------------------------------------------|-------------------------------|---------------------------------|--------------------|-------------------|--------|---|
| $\leftrightarrow$ $\rightarrow$ $\checkmark$ $\uparrow$ | Screenshots > Power BI Report | t > Abandoned Call Report > Fil | ters ~ C           | ) Q Search Filter | s      |   |
| Organize 🔻 New fol                                      |                               |                                 |                    |                   | ≣ • (  | 1 |
| 📑 konstati - G                                          | Name                          | Status Dat                      | te modified Type   | Size              |        |   |
| Abandoned Ca                                            |                               | No items n                      | natch your search. |                   |        |   |
| File name: Aba                                          | andoned Call Report           |                                 |                    |                   |        |   |
|                                                         | be Acrobat Document           |                                 |                    |                   |        | , |
| ∧ Hide Folders                                          |                               |                                 |                    | Save              | Cancel |   |

# **Agent Call Report**

When clicking on the **Agent Call Report** on the *Navigation List* the details for the report is shown in the *detail view* section of the window (*shown below*).

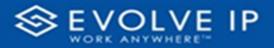

| Power \$1 Reports                      | Power II Subscriptions   |                |                        |             |               |                 |                |         |                               | _ |
|----------------------------------------|--------------------------|----------------|------------------------|-------------|---------------|-----------------|----------------|---------|-------------------------------|---|
| - 🛙 Abandoned Call Report              | VOLVE I                  | Р              |                        | Agent (     | Call Repo     | ort             |                |         | √ Filters                     |   |
| - 🗄 Agent Activity 💦 😽 👘               | ORK ANYWHERE'*           |                |                        | 5           |               |                 |                |         | ,P Search                     |   |
| - 🗄 Agent Call By Skil Report          |                          |                |                        |             | and ACD Integ |                 |                |         |                               | - |
| - El Agent Call Detall Report          | Date                     | Name           | Cells ACE<br>Presented | Calls Outbo | send ACD Inbo | und Calls Outbo | und cars inter | 19 Cats | Fiters on this seare          |   |
| - 🖻 Agent Call Detail Vev              |                          |                |                        |             |               |                 |                |         |                               | × |
| - ITI Agent Call Report                | 2522-13-00<br>2522-13-00 |                | 8                      | 48          | 4             | 3               | 55             | 5       | Date<br>10/3/2022 - 10/3/2022 |   |
| - 🗄 Agent Call Summary Report          | 2022-12-00               |                | 50                     | 13          | -             |                 | 2              | 2       |                               |   |
|                                        | 2222-12-00               |                | 14                     | 24          | 4             | 2               | 8              | 11      |                               |   |
| - 🖪 Agent Duration By Skill Report     | 2020-10-00               |                | £1                     | 33          | 17            | 13              | 4              | 8       | Fibes on all pages            |   |
| - 🖪 Agent Duration Report              | 2022-13-08               |                | 49                     | 45          | -6            | 2               | 16             | 1       | Assert                        | v |
| - 🗄 Agent Master List                  | 2222-12-08               |                | 88                     | 8           | -6            | 41              | 4              | 1       | is (All)                      |   |
| - 🖬 Agent Sign In Sign Out Report      | 2022-13-00               |                | 45                     | 17          | ж             | 0               | 45             | 5       |                               | v |
| - Pigent Summary View                  | 2022-10-00               |                | 49                     | 41          | 37            |                 | 4              | 8       | Agent Full Name<br>Is (All)   | Ŷ |
| - 🖬 Agent Uranalability Report         | 2022-10-00<br>2022-12-08 | and the second | 45                     | 41          | 2<br>3        | -               | 4              | 17      | 0.64                          |   |
|                                        | 2022-10-00               |                | 65                     | 15          | 20            | 24              | -              | 4       |                               |   |
| Call Center Detail DNS View            | 2020-12-08               |                | 45                     | 42          | 37            | 1               | 3              | 5       |                               |   |
| - 🗄 Call Center Detail View            | 2522-13-00               |                | 55                     | 42          | 2             | 16              | 39             | 3       |                               |   |
| - 🖪 Call Center Incoming Calls Report  | 2022-10-00               |                | 78                     | 9           | 33            | 39              | 3              | 1       |                               |   |
| - 🖪 Call Center Presented Calls Report | 2022-13-00               | -              | 39                     | 33          | 32            | 0               | х              | 1       |                               |   |
| - ITI Call Center Report               | 2020-13-00               |                | 40                     | 41          | 31            |                 | *              | 10      |                               |   |
| - 🖪 Call Center Summary View           | 2122-13-00               |                | 51                     | 43          | ж             | 12              | ж              | 1       |                               |   |
|                                        | 2020-13-08               |                | 0                      | 43          | 34<br>21      | 14              | 17<br>37       | 1       |                               |   |
| - 🗈 Cockpit Overview                   | 2522-15-08               |                | 22                     | 48          | 2<br>2        | 29              | 5              | 9       |                               |   |
| - 🗇 CVR - Internal Report              | 222-12-08                |                | 2                      | 11          | 8             | 8               | ¥              | 13      |                               |   |
| - 🗉 Disposition Codes                  | 202-12-00                |                | N                      | 72          | 33            | X               | x              | 4       |                               |   |
| - E Service Level Report               | 2022-13-00               |                | п                      | в           | 31            | 0               | ×              | 2       |                               |   |
|                                        | 2020-10-00               |                | 6                      | 6           | 22            | 25              | ж              | 3       |                               |   |
|                                        | 2022-10-00               |                | 12                     |             | 20            | 74              | 74             | 0       |                               |   |
|                                        | 2020-10-08               |                | £1<br>37               |             | 34            | 8               | 35             | 1       |                               |   |
|                                        | 2022-13-00<br>2022-13-00 | 10.000         |                        | н           | 32<br>27      |                 | 36             | 2       |                               |   |
|                                        | 2522-10-00               |                | 78                     | 53          | 20            |                 | 8              | 2       |                               |   |
|                                        | 222-12-00                |                | 42                     | 12          | 20            | -               | 8              |         |                               |   |
|                                        | 2020-10-00               |                | 80                     | 14          | 27            | 22              | 33             | 3 0     |                               |   |
|                                        | 1:14                     |                | 12893                  | 22365       | 8749          | 13638           | 59             | 303     |                               |   |

Use the filter to scale the data for the report view; expand or collapse filter options by clicking on the expand/collapse arrow [>>] [<<] to show/hide field option(s).

The data can be filtered by:

- Date dates can be filtered by range, duration, and period
- Account account data can be filtered using the basic (*default*) or advanced filtering option
- Agent Full Name

The filter data can be cleared using the [Clear Filter] icon

#### **Report Filters**

Clear filter

DATE FILTERS

| 9/28/2022 - 9/29/3 | 2022 |
|--------------------|------|
| Filter type        |      |
| Relative date      | ~    |
| is in the last     | ~    |
| 2                  |      |
| 2                  |      |
| days               | ~    |

Include today, enabled (*default*)

| Date ∧ ⊘<br>9/28/2022 - 9/29/2022 |
|-----------------------------------|
| Filter type                       |
| Relative date $\sim$              |
| Show items when the value         |
| is in the last $\sim$             |
| 2                                 |
| days 🗸                            |
| Include today                     |
| Apply filter                      |

Include today, disabled

| Date<br>9/28/2022 - 9/29/2022 |       | Q |
|-------------------------------|-------|---|
| Filter type                   |       |   |
| Relative date                 |       | ` |
| Show items when the v         | /alue |   |
| is in the last                |       | ~ |
| is in the last                |       |   |
| is in this                    |       |   |
|                               |       |   |
| is in the next                | -     |   |

Show item value (by Range)

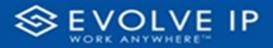

 $\sim$ 

 $\sim$ 

 $\sim$ 

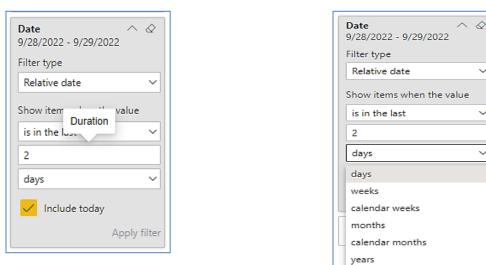

By Duration

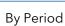

calendar years

## ACCOUNT FILTERS

| √ Filters                        |
|----------------------------------|
| ✓ Search                         |
| Filters on all pages             |
| Account $\land \oslash$ is (All) |
| Filter type                      |
| Basic filtering 🗸 🗸              |
| ✓ Search                         |
| Select all                       |
| 🗌 (Blank)                        |
| Default Account Entry 1          |
| My Alarm Center 1                |
|                                  |
|                                  |
|                                  |

Basic Filtering (default)

| √ Filters                | >>            | L                |
|--------------------------|---------------|------------------|
| ✓ Search                 |               | :<br>:<br>:      |
| Filters on all pages     |               |                  |
| Account<br>is (All)      |               | -                |
| Filter type              |               | 2                |
| Advanced filtering       | ~             | <u>+</u>         |
| Show items when the valu | e             |                  |
| contains                 | Show item     | s when the value |
| And O Or     Apply       | ✓<br>y filter | 5 1 4            |

Advanced Filtering

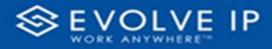

## AGENT FULL NAME FILTERS

| ient Full Name<br>(All) | ~ @    | Agent Full Name           |
|-------------------------|--------|---------------------------|
| ilter type              |        | Filter type               |
| Basic filtering         | $\sim$ | Advanced filtering        |
| ,                       |        | Show items when the value |
| Select all              |        | contains                  |
| (Blank)                 |        |                           |
| 05, Training            | 1      |                           |
| 1, Dispatch             | 1      | And Or                    |
| 🗌 1, Guest              | 1      |                           |
| 1, Lobby                | 1      |                           |
| □ 1. Spare              | 3      | Apply fil                 |

#### **Viewing Report Data**

The data viewing area has clickable options. As you begin to move your mouse over the data area a *secondary filter* will be shown in the window. Click on chart/table data to display screen tip, or to sort, or filter by field. Right-click on chart/table data to view select options for that field's data.

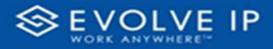

## VISUAL FILTERS

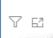

| 2 | Filters                                                                                          | and              | slicer                          | s affe | cting                    | g this  | s visu                          | al                         |                                 | /i:                 | sual                            |
|---|--------------------------------------------------------------------------------------------------|------------------|---------------------------------|--------|--------------------------|---------|---------------------------------|----------------------------|---------------------------------|---------------------|---------------------------------|
|   | Date<br>9/29/2                                                                                   | 022 -            | 9/30                            |        | 2                        | 19 66.5 | 0000000 0<br>7001               | Arrest Minister<br>Manager | MARINA STATE                    | -                   | 5.145<br>Biologia               |
|   |                                                                                                  |                  |                                 |        |                          |         |                                 | - anytime                  | Non-Apr<br>Completion           | Annapa<br>Languadas | Mainaga<br>Labarata             |
|   |                                                                                                  | 14               | 415.5                           |        | 111%                     |         | 115                             |                            |                                 | 14                  |                                 |
|   |                                                                                                  | 17.              | 22.8                            |        | 415                      |         | 11.0                            |                            | 100                             | PT                  | 11.8                            |
|   |                                                                                                  |                  | 111                             |        |                          |         | 201                             |                            | 202                             |                     |                                 |
|   |                                                                                                  |                  |                                 |        | 11.5                     |         | 11.1                            |                            |                                 |                     |                                 |
|   |                                                                                                  |                  |                                 |        | 100                      |         | 12.0                            |                            | 111.5                           |                     | 10.0                            |
|   |                                                                                                  |                  |                                 |        |                          |         |                                 |                            |                                 |                     | 111                             |
|   | - 10                                                                                             |                  | 11%                             |        |                          |         | 10.5                            |                            |                                 |                     |                                 |
|   | - 10<br>10<br>100                                                                                | 1<br>1<br>5      | 115                             | -      |                          |         | 18.90                           |                            |                                 |                     |                                 |
|   | - 20<br>10<br>102<br>102                                                                         | -                | 11%<br>11%                      | 1      |                          |         | 18.9                            |                            | 11 h                            | -                   |                                 |
|   | 4 4 4 4 4 4 4 4 4 4 4 4 4 4 4 4 4 4 4                                                            | 5<br>5<br>5<br>7 | 115<br>115<br>115<br>115        | -      | 115<br>115<br>115        | -       | 188<br>875<br>886               | -                          | 115<br>115<br>115               |                     | 011                             |
|   | - 20<br>10<br>102<br>102                                                                         |                  | 115<br>115<br>115<br>115        | -      | 115<br>115<br>115<br>115 |         | 18.8<br>87.5<br>81.5            |                            | 11.5<br>04.5<br>04.5<br>04.5    | -                   | 011<br>011<br>011               |
|   | 1 - 2 - 4<br>- 4                                                                                 | 5<br>5<br>5<br>7 | 115<br>115<br>115<br>115        | -      | 115<br>115<br>115        |         | 188<br>875<br>886               | -                          | 115<br>115<br>115               |                     | 411                             |
|   | 4<br>1<br>1<br>1<br>1<br>1<br>1<br>1<br>1<br>1<br>1<br>1<br>1<br>1<br>1<br>1<br>1<br>1<br>1<br>1 |                  | 115<br>115<br>115<br>115<br>115 |        | 115<br>115<br>115<br>115 |         | 188<br>875<br>895<br>415<br>185 |                            | 555<br>675<br>575<br>575<br>575 | -                   | 411<br>411<br>411<br>411<br>411 |

## SECONDARY FILTERS

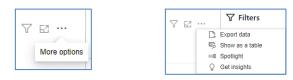

• Export data

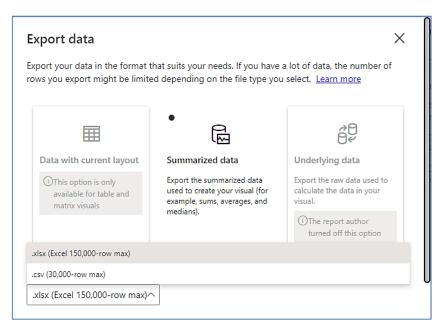

Focus mode

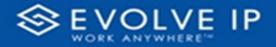

• Show as a table

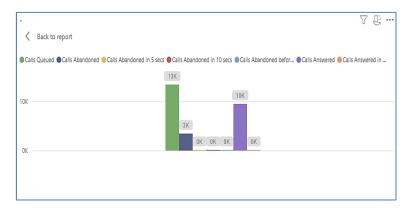

• Spotlight - shows a zoomed in view of the selected table/chart's data. Click on the *Spotlight* from [**More options**] to exit spotlight or click any empty space in the detail view area of the page to exit Spotlight.

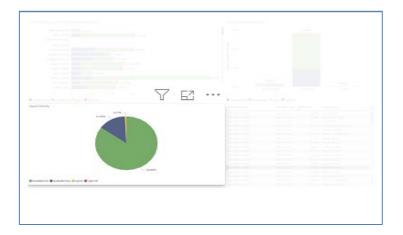

## SCREEN TIPS

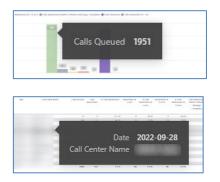

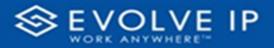

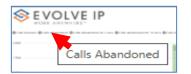

## • Right-click data options

|               | OLVE I                         | Р             |          |                       | A          | bando                                   | oned  | Call R                                          | eport               | 5                                                                     | 7 1                            | 63                                                                                                    |
|---------------|--------------------------------|---------------|----------|-----------------------|------------|-----------------------------------------|-------|-------------------------------------------------|---------------------|-----------------------------------------------------------------------|--------------------------------|----------------------------------------------------------------------------------------------------|
| an tunar (fra | in Marcoland () and instrument | n can Brannan |          |                       | in that is | wagi natiparti                          | (172) |                                                 | and it is a         |                                                                       |                                |                                                                                                    |
| -             |                                |               |          |                       |            |                                         |       |                                                 |                     |                                                                       |                                |                                                                                                    |
|               |                                |               |          | 1                     | S          | now o                                   | lata  | poin                                            | t as a              | a table                                                               | •                              |                                                                                                    |
|               |                                |               |          |                       | ~          |                                         |       |                                                 |                     |                                                                       |                                |                                                                                                    |
|               | Carl and Balls                 | Laborate .    | -        |                       | SI         | 10W 8                                   | as a  | table                                           | 3                   |                                                                       | 1                              | 1.040                                                                                                    |
| -             | Carl and Sales                 |               | durinal. | 1                     |            | 10W 8                                   | as a  | table                                           | Annual a            | Sana ranasa<br>Manga<br>Lanjarka                                      | Paramana<br>Manapa<br>Tanjarka | N. Labo<br>material at<br>Martinana<br>Martinana<br>Martinana                                                                                                    |
| -             | (at at the same                |               | Arrest   |                       |            |                                         | as a  |                                                 | Managa<br>Langkesa  | NUMBER                                                                | tanaga<br>rangades             | Mittage<br>Mittage<br>Talgeres                                                                                                    |
| -             | Lan Labor Name                 | -             |          | A11 %                 | :          | 149<br>115<br>115                       |       | 19.65<br>0.55<br>0.55                           | Manage<br>Largeres  | 1004420<br>1.0010040<br>0 0.015<br>0 0.015                            | Manapa<br>Languetes            | Mittage<br>Mittage<br>Talgeres                                                                                                    |
| -             | Carl and these                 |               | 4<br>    | 813%<br>81%           |            | 145<br>115<br>115                       |       | 19.65<br>0.95<br>14.5<br>14.5                   | Manage<br>Largings  | 1000420<br>10002000<br>0 0005<br>0 0005                               | tanga<br>tangaka<br>ta         | Alaborato<br>Alaborato<br>Mariago<br>Laborato<br>Ali 7.5<br>Ali 5.5                                                                                                    |
| -             | Calcado Sans                   | -             |          | 411 %<br>41 %<br>11 % |            | 1.405<br>10.5<br>10.5<br>10.5<br>10.5   |       | 19 Mars<br>19 M<br>19 M<br>19 M<br>19 M<br>19 M | Monage<br>Largieria | 1000420<br>10002000<br>0 0005<br>0 0005<br>0 0005                     | tongo<br>tongoto<br>ta         | All Constants<br>And Constants<br>Constants<br>All Constants<br>All Co |
| -             | Call and them                  | 27<br>        |          | 41%<br>45%<br>44%     |            | 1975<br>175<br>175<br>175<br>175<br>185 |       | 19.65<br>0.95<br>14.5<br>14.5                   | Monage<br>Langinto  | Nonepo<br>Languadus<br>9 9 9 9 9<br>9 9 9 9 9<br>9 9 9 9 9<br>9 9 9 9 | torpator<br>torpator           | And Ithusu<br>Marage<br>Isingers<br>Strik<br>Asis<br>Asis<br>Set                                                                                                    |
| -             | catatenin                      |               |          | 411 %<br>41 %<br>11 % |            | 1.405<br>10.5<br>10.5<br>10.5<br>10.5   |       | 19 MI<br>18 S<br>14 S<br>14 S<br>14 S<br>14 S   | Monage<br>Langerta  | 1000420<br>10002000<br>0 0005<br>0 0005<br>0 0005                     | tongo<br>tongoto<br>ta         | Alexandrian<br>and Holanu<br>Marage<br>Halesons<br>11 %<br>45 %<br>11 %<br>45 %<br>11 %<br>12 %<br>45 %<br>12 %<br>12 %<br>12 %<br>12 %<br>12 %<br>12 %<br>12 %<br>12                                                                                                    |

| OLVE IP                              |                                               |                                               |                                               | Call Rep                                      |                                               |                                               |                                                                                   |                                               |
|--------------------------------------|-----------------------------------------------|-----------------------------------------------|-----------------------------------------------|-----------------------------------------------|-----------------------------------------------|-----------------------------------------------|-----------------------------------------------------------------------------------|-----------------------------------------------|
|                                      |                                               |                                               |                                               | er (frank en senare                           | a                                             |                                               |                                                                                   |                                               |
|                                      |                                               |                                               |                                               |                                               |                                               | 57                                            | , C                                                                               | 7.                                            |
| Lation State Latinger Lat. State Add | ar Annuar                                     |                                               |                                               | TRACK N                                       | a tablatan a la<br>anaga a la                 | NUMBER OF                                     |                                                                                   | Links<br>interest<br>interest<br>kings        |
| <u> </u>                             |                                               |                                               |                                               | 11.5                                          |                                               | 115                                           | *                                                                                 | 45.5                                          |
| Show as a table                      |                                               | 14.5                                          |                                               | 111.8                                         |                                               |                                               |                                                                                   | 141.0                                         |
|                                      |                                               | 1115                                          |                                               |                                               |                                               |                                               |                                                                                   |                                               |
| Include                              |                                               |                                               |                                               | 10.00                                         |                                               | 11.5                                          |                                                                                   | 141                                           |
| -                                    |                                               |                                               |                                               |                                               |                                               | 10.00 %                                       | -                                                                                 | 167.5                                         |
| Exclude                              |                                               | 10.0                                          |                                               |                                               |                                               |                                               | -                                                                                 |                                               |
|                                      |                                               | 01.0                                          |                                               | 11.56                                         |                                               | 11.5                                          |                                                                                   | 11.5                                          |
| Сору                                 | >                                             |                                               |                                               | 225                                           |                                               | -                                             | 71.0                                                                              | 145                                           |
| OLVE IP                              | A                                             | bandor                                        | ned Ca                                        | all Repo                                      | rt                                            | Y                                             | 62                                                                                |                                               |
| Show as a table                      |                                               |                                               |                                               | () on one of a                                |                                               |                                               |                                                                                   |                                               |
|                                      |                                               | -                                             |                                               |                                               |                                               |                                               |                                                                                   |                                               |
|                                      | Show as a table<br>Include<br>Exclude<br>Copy | Show as a table<br>Include<br>Exclude<br>Copy | Show as a table<br>Include<br>Exclude<br>Copy | Show as a table<br>Include<br>Exclude<br>Copy | Show as a table<br>Include<br>Exclude<br>Copy | Show as a table<br>Include<br>Exclude<br>Copy | Show as a table<br>Include<br>Exclude<br>Copy<br>OLVE IP<br>Abandoned Call Report | Show as a table<br>Include<br>Exclude<br>Copy |

Right clicking on any report on the Navigation list will give you the option to export the report to a *PDF* file.

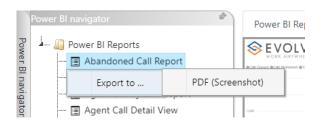

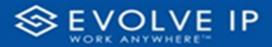

|                                       | Power BI Report Power BI |             |         |
|---------------------------------------|--------------------------|-------------|---------|
| - 🔟 Power BI Reports                  |                          |             |         |
| - 🖃 Abandoned Call Report             |                          |             |         |
| - 🖃 Agent Activity                    |                          |             | 2 P     |
| 🔄 Agent Call By Skill Report          |                          |             | Filters |
| - 🔄 Agent Call Detail View            |                          |             | 1S      |
| 🔟 Agent Call Report                   |                          |             |         |
| 🔟 Agent Custom Report                 |                          | 100 W W W W |         |
| 🔝 Agent Custom Report Custom Grou     |                          |             |         |
| 🔟 Agent Duration By Skill Report      |                          |             |         |
| 🔝 Agent Duration Report               |                          |             |         |
| 🔳 Agent Master List                   |                          |             |         |
| 🖃 Agent Sign in Sign Out Report       |                          |             |         |
| - 🖃 Agent Summary View                |                          |             |         |
| — 🔄 Agent Unavailability Report       |                          |             |         |
| - 🔲 Call Center Detail DNIS View      | AL.                      |             |         |
| - 🔲 Call Center Detail View           | 1.5                      |             |         |
| - 🔲 Call Center Incoming Calls Report | Export report to PD      | r           |         |
| 🔟 Call Center Presented Calls Report  | Export report to PD      | F           |         |
| 🔟 Call Center Report                  |                          |             |         |
| 🔝 Call Center Summary View            |                          |             |         |
| 🔟 Cockpit Overview                    |                          |             |         |
| 🔲 CVR - Interval Report               |                          |             |         |
| - 🔲 Disposition Codes                 |                          |             |         |
| - 🔲 Report Usage Metrics Report       |                          |             |         |
| 🔳 Service Level Report                |                          |             |         |
| 🔄 🔲 Usage Metrics Report              |                          |             |         |
|                                       |                          |             |         |

Save the file or change the location where to save the file.

|                                                                                                    | Report > Abandoned Call Report > Filters | ~ C            | O, Search Filters |
|----------------------------------------------------------------------------------------------------|------------------------------------------|----------------|-------------------|
| Organize - New folder                                                                                                    |                                          |                | ≣ • (             |
| Name                                                                                                    | Status Date m                            | odified Type   | Size              |
| Comp. 4                                                                                                    | No items matcl                           | h your search. |                   |
| abandoned Ca                                                                                                    |                                          |                |                   |
| 📁 Filters                                                                                                    |                                          |                |                   |
| · · · · · · · · · · · · · · · · · · ·                                                                                                    |                                          |                |                   |
| and the second second                                                                                                    |                                          |                |                   |
| and the second second se |                                          |                |                   |
|                                                                                                    |                                          |                |                   |
| · • • • • • • • • • • • • • • • • • • •                                                                                                    |                                          |                |                   |
| > File name: Abandoned Call Report                                                                                                    |                                          |                |                   |
|                                                                                                    |                                          |                |                   |

## **Agent Call Summary Report**

When clicking on the **Agent Call Summary View** on the *Navigation List* the details for the report is shown in the *detail view* section of the window (*shown below*).

| Power BI Reports                   | Cal Center Name | Agent Name | ACD Calls<br>Bourced | ACT CIR | AT ACD Duration    | inteund<br>Cells | Total Internet<br>Celiffine | Internal Calls | Calls<br>Tensiened | Outboard<br>Cels | Total Outsound<br>Call Time | A stable | Acal style<br>Percentage | Usockoz " | <b>∀</b> Filters      |  |
|------------------------------------|-----------------|------------|----------------------|---------|--------------------|------------------|-----------------------------|----------------|--------------------|------------------|-----------------------------|----------|--------------------------|-----------|-----------------------|--|
| Agent Activity                     |                 |            |                      |         | 2/1.00             | 3                | 0                           | 0              |                    |                  |                             |          | 038%                     |           | P Search              |  |
| Agent Call By Skill Report         |                 |            | -                    |         | 198.30<br>73.00    | 1                | 0                           | 0              | 0                  |                  |                             | 2        | 00016                    |           |                       |  |
| Agent Call Detail Report           |                 |            | 1                    | 14      | 4523               | 1                | 0                           | 8              |                    |                  |                             | 12853    | 4385                     |           | Eiters on this page   |  |
| Agent Call Detail View             |                 |            |                      |         | 42.00              | 3                |                             |                |                    |                  |                             | 415      | 100 30 %                 |           | Date                  |  |
| Agent Call Report                  |                 |            |                      |         | 182,90             | 1                | 0                           |                |                    |                  |                             |          | 0335                     |           | 1530122-153010        |  |
| Agent Call Summary Report          |                 |            |                      |         | 991.00<br>1,259.30 | 1                |                             |                |                    |                  |                             | 1        | 0001                     |           |                       |  |
| Agent Duration By Skill Report     |                 |            |                      |         | 2417               | -                |                             |                |                    |                  |                             | 12116    | 29.5                     |           | Fiters or all pages   |  |
| Agent Duration Report              |                 |            | 4                    |         | 131.93             |                  |                             |                |                    |                  |                             | 0        | 0.00%                    |           |                       |  |
| Agent Master List                  |                 |            | 1                    |         | 103.95             | 1                |                             |                | 1                  |                  |                             | 0        | 028%                     |           | Account<br>is (40)    |  |
| Agent Sign In Sign Out Report      |                 |            |                      |         | 155.33             | 4                |                             |                |                    |                  |                             | 503      | 66.53%                   |           |                       |  |
| Agent Summary View                 |                 |            | 2                    |         | 155.36<br>807.00   | 3                |                             |                | 1                  |                  |                             | 503      | 020%                     |           | Agent Name<br>is (41) |  |
| Agent Unaveilability Report        |                 |            | -                    |         | 216.00             | 3                |                             |                |                    |                  |                             | 740      | 0201                     |           | 8(4)                  |  |
|                                    |                 |            |                      | 3       | 55.00              | 1                | 0                           | 1              | 1                  | 1                | 164                         | #6       | 99385                    | 3         |                       |  |
| Call Center Detail ONIS View       |                 |            |                      |         | 184.00             | 3                |                             |                | 6                  |                  |                             |          | 0.00%                    |           |                       |  |
| Call Center Detail View            |                 |            |                      |         | 558.75<br>87.25    | 1                | 0                           |                |                    | 4                |                             | 765      | 640%                     |           |                       |  |
| Call Center Incoming Calls Report  |                 |            |                      |         | 553                | 1                | 0                           |                |                    | 2                |                             | 653      | 7485                     |           |                       |  |
| Call Center Presented Calls Report |                 |            | 1                    |         | 27.00              | ;                | 0                           | 2              |                    |                  |                             | 18145    | 1425 1                   |           |                       |  |
| Call Center Report                 |                 | 10000      | 2                    |         | 34.83              | 3                | 0                           | 8              | 3                  |                  |                             |          | 035%                     |           |                       |  |
| Call Center Summary View           |                 |            |                      |         | 78.99              | 1                |                             | 0              | 1                  |                  |                             | \$94E    | \$146%                   |           |                       |  |
| Codepit Overview                   |                 |            | 5                    |         | 112.82             | 3                | 0                           | 1              | 1                  | 21               |                             | 1793     | 9375                     |           |                       |  |
| CVR - Interval Report              |                 |            |                      | 6       | 26.17              |                  | 0                           |                |                    |                  |                             | 1396     | 7,25%                    |           |                       |  |
| Disposition Codes                  |                 |            | 1                    | 1       | 133                |                  |                             | 1              | -                  |                  |                             | 1536     | 18:17:5                  |           |                       |  |
| Service Level Report               |                 |            | 1                    |         | 313.50             | - 4              | 65                          | 1              | 1                  |                  |                             |          | 0005                     |           |                       |  |
|                                    |                 |            |                      | 11      | 26.00              | 4                | 0                           | 3              |                    |                  |                             | 15263    | 06.02%                   |           |                       |  |
|                                    |                 |            | 3                    |         | 237.56             | 3                |                             | 1              |                    | 4                |                             |          | 0215                     |           |                       |  |
|                                    |                 |            |                      |         | 347.00             |                  | 0                           | 6              |                    |                  |                             |          | 0205                     |           |                       |  |
|                                    |                 |            | 4                    | 58      | 13.17              | 1                | 0                           | 17             | 1                  |                  | 3535                        |          | 0305                     |           |                       |  |
|                                    |                 | 10.00      |                      |         | 1.00               | 3                |                             | 37             | 0                  |                  |                             |          | 0.031%                   |           |                       |  |
|                                    |                 |            |                      | 22      | 55.75              | 1                | 1835                        | 0              | 1                  |                  |                             | 6903     | 0315                     |           |                       |  |
|                                    | Total           |            | 10627                | 22166   | 25.39              | 1009             | 8089                        | 959            | 2071               |                  |                             | 19661523 | 0.01                     | 413866    |                       |  |

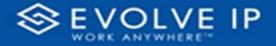

Use the filter to scale the data for the report view; expand or collapse filter options by clicking on the expand/collapse arrow [>>] [<<] to show/hide field option(s).

The data can be filtered by:

- Date dates can be filtered by range, duration, and period
- Account account data can be filtered using the basic (*default*) or advanced filtering option
- Agent Name

The filter data can be cleared using the [Clear Filter] icon

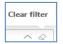

## **Report Filters**

DATE FILTERS

| Date<br>9/28/2022 - 9/29/2 | ^ <i>⊘</i> |
|----------------------------|------------|
| Filter type                |            |
| Relative date              | ~          |
| Show items when t          | the value  |
| is in the last             | ~          |
| 2                          |            |
| days                       | ~          |
|                            |            |
| Include toda               | у          |

Include today, enabled (*default*)

| Date ∧ &<br>9/28/2022 - 9/29/2022 |
|-----------------------------------|
| Filter type                       |
| Relative date 🗸 🗸                 |
| Show item Duration value          |
| 2                                 |
| days ~                            |
| ✓ Include today                   |
| Apply filter                      |
|                                   |

By Duration

 Date

 9/28/2022 - 9/29/2022

 Filter type

 Relative date

 Show items when the value

 is in the last

 2

 days

 Include today

 Apply filter

Include today, disabled

| Date<br>9/28/2022 - 9/29/2022 | $\Diamond$ |
|-------------------------------|------------|
| Filter type                   |            |
| Relative date                 | ~          |
| Show items when the value     |            |
| is in the last                | ~          |
| 2                             |            |
| days                          | ~          |
| days                          |            |
| weeks                         |            |
| calendar weeks                |            |
| months                        |            |
| calendar months               |            |
| years                         |            |
| calendar years                | _          |

By Period

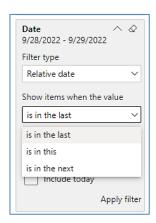

Show item value (by Range)

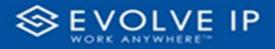

## ACCOUNT FILTERS

| <b>∀</b> Filters ≫               |
|----------------------------------|
| ✓ Search                         |
| Filters on all pages             |
| Account $\land \oslash$ is (All) |
| Filter type                      |
| Basic filtering 🗸 🗸              |
| ,                                |
| Select all                       |
| (Blank)                          |
| Default Account Entry 1          |
| ☐ My Alarm Center 1              |
|                                  |
|                                  |
|                                  |

| <b>∀</b> Filters         | >>            | E                |
|--------------------------|---------------|------------------|
|                          |               |                  |
| Filters on all pages     |               |                  |
| Account 🖍                | ~ @           |                  |
| Filter type              |               |                  |
| Advanced filtering       | ~             | <u>+</u>         |
| Show items when the valu | e             | m                |
| contains                 | Show item     | s when the value |
| And O Or     Appl        | v<br>y filter |                  |

Advanced Filtering

Basic Filtering (*default*)

## AGENT NAME FILTERS

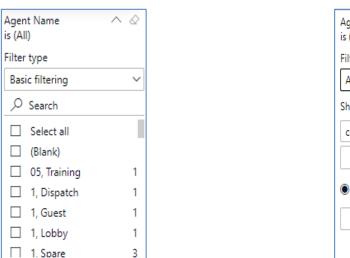

| Agent Name<br>is (All) | ^    | Ŵ      |
|------------------------|------|--------|
| Filter type            |      |        |
| Advanced filtering     |      | ~      |
| Show items when the v  | alue |        |
| contains               |      | ~      |
|                        |      |        |
| ● And ○ Or             |      |        |
|                        |      | ~      |
| A                      | pply | filter |

#### Viewing Report Data

The data viewing area has clickable options. As you begin to move your mouse over the data area a *secondary filter* will be shown in the window. Click on chart/table data to display screen tip, or to sort, or filter by field. Right-click on chart/table data to view select options for that field's data.

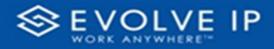

## VISUAL FILTERS

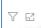

|      | Filters                                                                                                   | and   | slicer                                                             | s affe | cting                                                       | g this  | s visu                                                      | al                      |                                                      | /i                  | sual                                                                 |
|------|----------------------------------------------------------------------------------------------------|-------|--------------------------------------------------------------------|--------|-------------------------------------------------------------|---------|-------------------------------------------------------------|-------------------------|------------------------------------------------------|---------------------|----------------------------------------------------------------------|
| n (e | Date<br>9/29/2                                                                                            | 022 - | 9/30                                                               |        | 2                                                           | 19 66 5 | deserves at a                                               | Arrest Medale<br>Menage | Bandour<br>Lifes Distan                              | Martine Co. State   | Stati<br>Baceau                                                      |
|      |                                                                                                    |       |                                                                    |        |                                                             |         |                                                             | in any large            | the age                                              | Manapa<br>Linepadra | Mainage<br>Laboration                                                |
|      |                                                                                                    | 14    | 415.75                                                             |        | 11.5                                                        |         | 22.5                                                        |                         |                                                      |                     | 4155                                                                 |
|      |                                                                                                    |       |                                                                    |        |                                                             |         |                                                             |                         |                                                      |                     |                                                                      |
|      |                                                                                                    | 10    | 21.6                                                               |        | 415                                                         | 16      | 158                                                         |                         | 111.0                                                | N. N                |                                                                      |
|      |                                                                                                    | 10    | 21%                                                                |        |                                                             |         |                                                             |                         |                                                      |                     |                                                                      |
|      | 244<br>24                                                                                                 | -     | 71%.<br>07%<br>%80                                                 |        |                                                             | 1       | 11 h                                                        |                         | 545                                                  |                     |                                                                      |
|      |                                                                                                    | 10    | 21%<br>01%<br>56%                                                  | - 1    | 115<br>165                                                  |         | 115<br>5/7                                                  |                         | 100                                                  |                     | 50                                                                   |
|      | 14<br>1<br>1<br>1<br>1<br>1<br>1<br>1<br>1                                                                | -     | 77.5<br>175<br>545<br>175<br>1475                                  |        | 115<br>167<br>115<br>105                                    | 1       | ANK<br>NOT                                                  | -                       | 500<br>500<br>500<br>500                             |                     |                                                                      |
|      | 141<br>11<br>14                                                                                           |       | 21%<br>01%<br>56%                                                  | - 1    | 115<br>165<br>115<br>115                                    |         | 115<br>5/7                                                  |                         | 505<br>505<br>515<br>515                             |                     | 500<br>500<br>115                                                    |
|      | 244<br>27<br>28<br>28<br>29<br>24<br>24<br>24<br>24<br>24<br>24<br>24<br>24<br>24<br>24<br>24<br>24<br>24 |       | 11%<br>11%<br>10%<br>11%                                           | -      | 115<br>167<br>115<br>105                                    |         | 185<br>507<br>185<br>185                                    |                         | 500<br>500<br>500<br>500                             |                     | 1000<br>1000<br>1000<br>1000                                         |
|      | 141<br>17<br>18<br>18<br>18<br>18<br>18<br>18<br>18<br>18<br>18<br>18<br>18<br>18<br>18                   |       | 215<br>875<br>885<br>875<br>875<br>875<br>875<br>875<br>875        |        | 115<br>165<br>175<br>175<br>175                             |         | 1855<br>547<br>1855<br>1855<br>1855                         |                         | 545<br>547<br>555<br>555<br>555                      |                     | 100<br>100<br>100<br>100<br>100                                      |
|      | 10<br>10<br>10<br>10<br>10<br>10<br>10<br>10<br>10<br>10<br>10<br>10<br>10<br>1                           |       | 21%<br>81%<br>81%<br>81%<br>81%<br>81%                             |        | 115<br>105<br>105<br>105<br>105<br>105                      |         | 155<br>507<br>175<br>175<br>175<br>125<br>125               |                         | 1115<br>549<br>1115<br>1115<br>1115                  |                     | 1000<br>1000<br>1000<br>1000<br>1000<br>1000                         |
|      | 20<br>20<br>40<br>40<br>40<br>40<br>40<br>40<br>40<br>40<br>40<br>40<br>40<br>40<br>40                    |       | 21%<br>81%<br>81%<br>81%<br>81%<br>81%<br>81%                      |        | 115<br>167<br>175<br>175<br>175<br>175<br>175               |         | 155<br>507<br>175<br>175<br>155<br>155<br>155<br>175        |                         | 5155<br>5475<br>5175<br>5175<br>5175<br>5175<br>5175 |                     |                                                                      |
|      | 10<br>11<br>10<br>10<br>10<br>10<br>10<br>10<br>10<br>10<br>10<br>10<br>10<br>1                           |       | 275<br>805<br>805<br>805<br>805<br>805<br>805<br>805<br>805<br>805 |        | 115<br>105<br>105<br>105<br>105<br>115<br>115<br>105<br>105 |         | 115<br>500<br>115<br>115<br>115<br>115<br>115<br>115<br>115 |                         | 1115<br>1115<br>1115<br>1115<br>1115<br>1115         |                     | 1 000<br>0 000<br>0 000<br>0 000<br>0 000<br>0 000<br>0 000<br>0 000 |

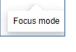

76...

## SECONDARY FILTERS

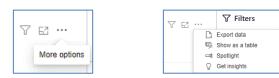

• Export data

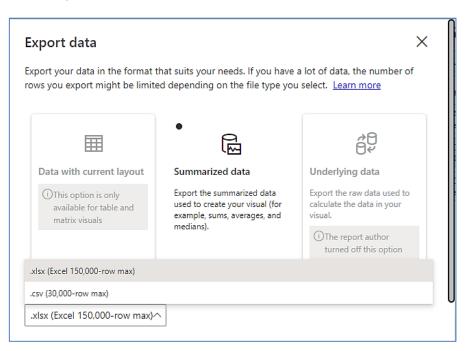

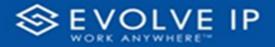

• Show as a table

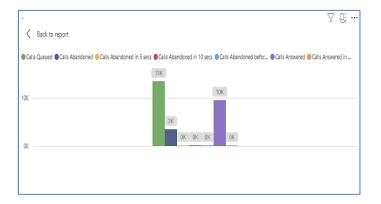

• Spotlight - shows a zoomed in view of the selected table/chart's data. Click on the *Spotlight* from [**More options**] to exit spotlight or click any empty space in the detail view area of the page to exit Spotlight.

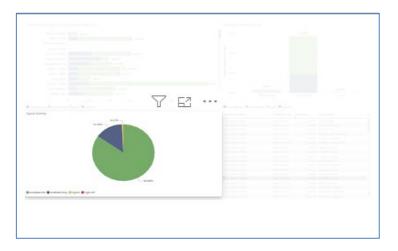

## SCREEN TIPS

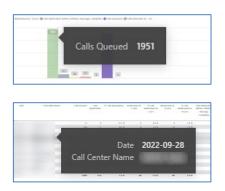

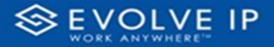

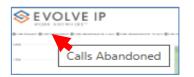

## • Right-click data options

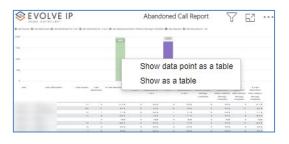

| SEVOLVE IP      |                                                                                                    |         | Abando               |      |                   |            |                      |     |                         |
|-----------------|----------------------------------------------------------------------------------------------------|---------|----------------------|------|-------------------|------------|----------------------|-----|-------------------------|
| an thanar ĝruba | AMARANA (Canada) - Anarana (Canada) - Anarana (Canada) - Anarana (Canada) - Anarana (Canada) - Anarana (Canada) |         |                      | 1016 |                   | a, - 141   |                      |     |                         |
|                 |                                                                                                    |         |                      |      |                   |            |                      |     |                         |
| -               | Lancado Nato - Lancado - Lanco - Matematica                                                                     | 1961 (M |                      |      |                   |            |                      |     | ··· [                   |
| 1               | Show as a table                                                                                                 |         |                      |      |                   |            |                      |     | 111100<br>111110        |
|                 | Include                                                                                                    |         | 10%<br>10%<br>10%    | -    | 12%<br>11%<br>11% |            |                      |     | 141 N<br>5 N<br>14 N    |
| 1               | Exclude                                                                                                    |         | 10 %<br>10 %<br>10 % | 1    | 115<br>115<br>115 | 1          | 11 K<br>11 K<br>11 K |     | 107 %<br>0.0 %<br>0.0 % |
| 1               | Сору                                                                                                    | >       |                      | -    | 115               | ÷          | 111                  | 146 | 115                     |
|                 |                                                                                                    |         |                      |      |                   |            |                      |     |                         |
| ROSI            | OLVE IP                                                                                                    |         | Aban                 |      | d Call F          |            |                      | Y   | 63                      |
|                 | Show as a t                                                                                                    | able    |                      | 110  | inaani (kana      | anna a' ra |                      |     |                         |
|                 |                                                                                                    |         |                      |      |                   |            |                      |     |                         |
|                 |                                                                                                    | 100     | DE 191 1             |      |                   |            |                      |     |                         |

Right clicking on any report on the Navigation list will give you the option to export the report to a *PDF* file.

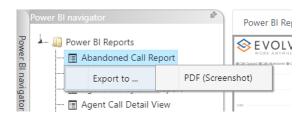

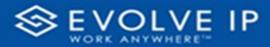

|                                      | Power BI Report Power BI Subscriptions |         |
|--------------------------------------|----------------------------------------|---------|
| 🦾 🔟 Power Bl Reports                 |                                        | «       |
| 🔟 Abandoned Call Report              |                                        | · · ·   |
| - 🔲 Agent Activity                   |                                        |         |
| — 📺 Agent Call By Skill Report       |                                        | Filters |
| 🖃 Agent Call Detail View             |                                        | 2       |
| 🖃 Agent Call Report                  |                                        |         |
| 🖃 Agent Custom Report                | - <u></u>                              |         |
| 🖃 Agent Custom Report Custom Grou    |                                        |         |
| 🗐 Agent Duration By Skill Report     |                                        |         |
| 🔟 Agent Duration Report              |                                        |         |
| 🔟 Agent Master List                  |                                        |         |
| 🗊 Agent Sign in Sign Out Report      |                                        |         |
| 🔲 Agent Summary View                 |                                        |         |
| — 🔳 Agent Unavailability Report      |                                        |         |
| 🗐 Call Center Detail DNIS View       | ي الد                                  |         |
| 🔲 Call Center Detail View            |                                        |         |
| 🔳 Call Center Incoming Calls Report  | Export report to PDF                   |         |
| 🗐 Call Center Presented Calls Report | Export report to PDF                   |         |
| 🔟 Call Center Report                 |                                        |         |
| 🔟 Call Center Summary View           |                                        |         |
| 🗊 Cockpit Overview                   |                                        |         |
| - 📰 CVR - Interval Report            |                                        |         |
| - 🖃 Disposition Codes                |                                        |         |
| 🔳 Report Usage Metrics Report        |                                        |         |
| 🔲 Service Level Report               |                                        |         |
| - 🔲 Usage Metrics Report             |                                        |         |
|                                      |                                        |         |

Save the file or change the location where to save the file.

| ← → ✓ ↑ <sup>1</sup> ≪ Screenshots → Power BI R                                                                                                    | Report > Abandoned Call Report > Filters | ~ C  | Q. Search Filters |       |
|----------------------------------------------------------------------------------------------------|------------------------------------------|------|-------------------|-------|
| Organize 💌 New folder                                                                                                    |                                          |      |                   | ≣ - ( |
| Name                                                                                                    | Status Date modified                     | Туре | Size              |       |
| Contract of the second second | No items match your sear                 | ch.  |                   |       |
| Abandoned Ca                                                                                                    |                                          |      |                   |       |
| Filters                                                                                                    |                                          |      |                   |       |
| and the second                                                                                                    |                                          |      |                   |       |
|                                                                                                    |                                          |      |                   |       |
|                                                                                                    |                                          |      |                   |       |
| >                                                                                                    |                                          |      |                   |       |
| • 🕢                                                                                                    |                                          |      |                   |       |
| >                                                                                                    |                                          |      |                   |       |
| File name: Abandoned Call Report                                                                                                    |                                          |      |                   |       |
| Save as type: Adobe Acrobat Document                                                                                                    |                                          |      |                   |       |

# **Agent Duration By Skill Report**

When clicking on the **Agent Duration By Skill Report** on the *Navigation List* the details for the report is shown in the *detail view* section of the window (*shown below*).

| Power Bi Report                         | er 81 Subscriptions    |                                       |                               |
|-----------------------------------------|------------------------|---------------------------------------|-------------------------------|
| - 🖩 Abandoned Call Report               | DLVE IP                | Agent Duration By Skill Report        | √ Filters                     |
|                                         | NYWHERE                | · · · · · · · · · · · · · · · · · · · | ,P Search                     |
| - 🗄 Agent Call By Skill Report          | NOT NOT THE OWNER      | 1 SETS SET4 SETS SETE SET9            |                               |
| - 🗄 Agent Call Detail Report 2022-19-48 |                        | and a share a share a share a         | Fibers on this page           |
| - Agent Call Detail View                | (40                    |                                       | Date                          |
| - 🖪 Agent Call Report                   | 57                     |                                       | 10/3/2022 - 10/3/2022         |
| - 🖪 Agent Call Summary Report           | 258                    |                                       |                               |
| Agent Duration By Skill Report          | 865                    |                                       | Fibers on all pages           |
| Agent Duration Report                   | 894 1540               |                                       |                               |
| - 🖬 Agent Master List                   | 544                    |                                       | Account V<br>is (40)          |
| - 🖩 Agent Sign In Sign Out Report       | 10                     |                                       |                               |
| - 🖪 Agent Summary View                  | 108 2064               |                                       | Agent Full Name V<br>is (AII) |
| - 🖪 Agent Unavailability Report         | 2764                   |                                       |                               |
| - TE Call Center Detail DNS View        | 742 114                |                                       |                               |
| Call Center Detail View                 | 1904                   |                                       |                               |
| - 🗐 Call Center Incoming Calls Report   | 607<br>216 - 384       |                                       | 1                             |
| - E Call Center Presented Calls Report  |                        | 901 901 901 901 901                   |                               |
| -  ☐ Call Center Report 2002-10-65      | No ser ser i ser o ser | 2 2013 2014 2013 2014 2013            |                               |
| - 🗄 Call Center Summary View            | 2111                   |                                       |                               |
| - E Cockpit Overview                    | 157.00                 |                                       |                               |
| - E C/R - Interval Report               | 20430                  |                                       |                               |
| Disposition Codes                       | 6                      |                                       |                               |
| - E Service Level Report                | 8000                   |                                       |                               |
| C serve case abox                       | 5565 2009              |                                       |                               |
| (200 (200))                             | 944)                   |                                       |                               |
| 10.0                                    | 5550                   |                                       |                               |
| 1000-000                                | 62660                  |                                       |                               |
| 200.000                                 | 227.00 211.71          |                                       |                               |
| and a second second                     | 1642                   |                                       |                               |
|                                         | 144 180                |                                       | · ·                           |

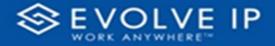

Use the filter to scale the data for the report view; expand or collapse filter options by clicking on the expand/collapse arrow [>>] [<<] to show/hide field option(s).

The data can be filtered by:

- Date dates can be filtered by range, duration, and period
- Account account data can be filtered using the basic (*default*) or advanced filtering option
- Agent Name

The filter data can be cleared using the [Clear Filter] icon

## **Report Filters**

DATE FILTERS

| Date<br>9/28/2022 - 9/29/2 | ^ <i>⊘</i>   |
|----------------------------|--------------|
| Filter type                |              |
| Relative date              | ~            |
| Show items when t          | he value     |
| is in the last             | ~            |
| 2                          |              |
| days                       | ~            |
| Include today              | /            |
|                            | Apply filter |

Include today, enabled (*default*)

| Date ∧ &<br>9/28/2022 - 9/29/2022 |
|-----------------------------------|
| Filter type                       |
| Relative date $\sim$              |
| Show item Duration value          |
| 2                                 |
| days ~                            |
| Include today                     |
| Apply filter                      |

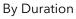

| Date /                    | ^ @       |
|---------------------------|-----------|
| Filter type               |           |
| Relative date             | ~         |
| Show items when the value | Je        |
| is in the last            | ~         |
| 2                         |           |
| days                      | ~         |
| Include today             |           |
| Арр                       | ly filter |

Include today, disabled

| Dat   | e                 |          |       | <br>Q  |
|-------|-------------------|----------|-------|--------|
| 9/2   | 3/2022            | 2 - 9/29 | /2022 |        |
| Filte | er type           |          |       |        |
| Re    | lative            | date     |       | $\sim$ |
| is    | n the             |          |       | <br>~  |
| :- :  | ا م داخ ما        |          |       |        |
|       | n the l           | ast      |       |        |
| is i  | n this<br>n the i |          | lay   |        |

Show item value (by Range)

| Date ∧ ⊘<br>9/28/2022 - 9/29/2022 |
|-----------------------------------|
| Filter type                       |
| Relative date $\sim$              |
| Show items when the value         |
| is in the last $\sim$             |
| 2                                 |
| days 🗸                            |
| days                              |
| weeks                             |
| calendar weeks                    |
| months                            |
| calendar months                   |
| years                             |
| calendar years                    |

Clear filter

By Period

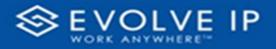

## ACCOUNT FILTERS

| <b>∀</b> Filters ≫                                                                                                    |                                              | ∑ Filters » ∟ · · ·                                                                             |          |
|----------------------------------------------------------------------------------------------------|----------------------------------------------|-------------------------------------------------------------------------------------------------|----------|
| ✓ Search                                                                                                    |                                              |                                                                                                 |          |
| Filters on all pages                                                                                                    |                                              | Filters on all pages                                                                            |          |
| Account ∧ ⊘<br>is (All)<br>Filter type                                                                                                    |                                              | Account $\land \oslash$ :<br>is (All)<br>Filter type $\heartsuit$                               |          |
| Basic filtering ~                                                                                                    |                                              | Advanced filtering                                                                              |          |
| O Search                                                                                                    |                                              | Show items when the value                                                                       |          |
| Select all                                                                                                    |                                              | contains Show items when the value                                                              |          |
| (Blank)     Default Account Entry 1     My Alarm Center 1                                                                                         |                                              | And O Or                                                                                        |          |
|                                                                                                    |                                              | Apply filter                                                                                    |          |
| Basic Filtering ( <i>default)</i>                                                                                                    |                                              | Advanced Filtering                                                                              |          |
| asie i mening (delault)                                                                                                    |                                              |                                                                                                 |          |
| AGENT FULL NAM                                                                                                    | ME FILTERS                                   |                                                                                                 |          |
|                                                                                                    | ME FILTERS                                   | Agent Full Name<br>is (All)                                                                     | ~ @      |
| AGENT FULL NAM                                                                                                    | ME FILTERS                                   |                                                                                                 | ~ @      |
| AGENT FULL NAM                                                                                                    | ME FILTERS                                   | is (All)                                                                                        | ^ @<br>~ |
| AGENT FULL NAM                                                                                                    | ME FILTERS                                   | is (All)<br>Filter type                                                                         | ~        |
| AGENT FULL NAM                                                                                                    | ME FILTERS                                   | is (All)<br>Filter type<br>Advanced filtering                                                   | ~        |
| AGENT FULL NAM<br>Agent Full Name<br>is (All)<br>Filter type<br>Basic filtering<br>Search                                                         | ME FILTERS                                   | is (All)<br>Filter type<br>Advanced filtering<br>Show items when the va                         | ~        |
| AGENT FULL NAM<br>Agent Full Name<br>is (All)<br>Filter type<br>Basic filtering<br>Search<br>Select all                                           | ME FILTERS                                   | is (All)<br>Filter type<br>Advanced filtering<br>Show items when the va                         | ~        |
| AGENT FULL NAM<br>Agent Full Name<br>is (All)<br>Filter type<br>Basic filtering<br>Search<br>Select all<br>(Blank)                                | <ul> <li>∧ &amp;</li> <li>✓</li> </ul>       | is (All)<br>Filter type<br>Advanced filtering<br>Show items when the va                         | ~        |
| AGENT FULL NAM                                                                                                    | <ul> <li>∧ </li> <li>✓</li> <li>1</li> </ul> | is (All)<br>Filter type<br>Advanced filtering<br>Show items when the va<br>contains             | ~        |
| AGENT FULL NAM<br>Agent Full Name<br>is (All)<br>Filter type<br>Basic filtering<br>Search<br>Select all<br>(Blank)<br>05, Training<br>1, Dispatch | ^                                            | is (All)<br>Filter type<br>Advanced filtering<br>Show items when the va<br>contains<br>And O Or | ~        |

#### **Viewing Report Data**

The data viewing area has clickable options. As you begin to move your mouse over the data area a *secondary filter* will be shown in the window. Click on chart/table data to display screen tip, or to sort, or filter by field. Right-click on chart/table data to view select options for that field's data.

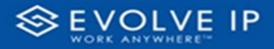

### VISUAL FILTERS

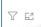

| <b>Filters</b>  | and                                      | slicer | s aff | ecting              | g this | s visu            | al                                 |                               | /i:                                  | sual                                       |
|-----------------|------------------------------------------|--------|-------|---------------------|--------|-------------------|------------------------------------|-------------------------------|--------------------------------------|--------------------------------------------|
| Date<br>9/29/20 | te<br>9/2022 - 9/30/2022                 |        |       |                     |        |                   | -                                  |                               |                                      |                                            |
| <br>            | an an an an an an an an an an an an an a |        | 1.005 | Managara B<br>1 Mat | THE    | manual is<br>Tant | Brits Midda<br>Managa<br>Langierta | Makatanar<br>Menaga<br>Menaga | Additional<br>Periodiana<br>Internet | No Carlo<br>Manager<br>Manager<br>Carlospe |
| - 14            | 14                                       | 415.5  |       | 11.5                |        |                   |                                    | 115                           |                                      | 415.5                                      |
|                 | 10                                       | 22.8   |       | 415                 |        | 155               |                                    | 1115                          | 1.00                                 | 11.0                                       |
|                 |                                          | 111    |       | 115                 | -      | 105               |                                    | 200                           |                                      |                                            |
|                 |                                          | 113    |       | 115                 |        |                   |                                    | 11.2                          |                                      |                                            |
|                 | 1.0                                      | 147.0  |       |                     |        |                   |                                    |                               |                                      |                                            |
| 10              |                                          | 11%    |       |                     |        | 10.5              |                                    | 11.5                          |                                      | 115                                        |
| 164             | 1.6                                      | 115    | 1     | 115                 |        | 18.96             |                                    | 11.5                          |                                      |                                            |
| 141             |                                          | 11%    |       | 11%                 |        | 11/ 5-            |                                    | 111 14                        |                                      |                                            |
| 1.4             |                                          | 111.6  |       | 00.0                |        | 0.00              |                                    | 100.00                        |                                      |                                            |
| 41              | ú                                        | 115    |       | 10.5                |        | 10.0              |                                    | 1115                          |                                      |                                            |
|                 |                                          | 242    | -     | 115                 |        |                   |                                    |                               |                                      |                                            |
|                 |                                          |        |       |                     |        | -                 |                                    | 10.0                          |                                      | 14.5                                       |
| 141             |                                          | 14.0   |       |                     |        |                   |                                    |                               |                                      |                                            |

## SECONDARY FILTERS

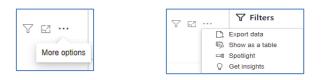

• Export data

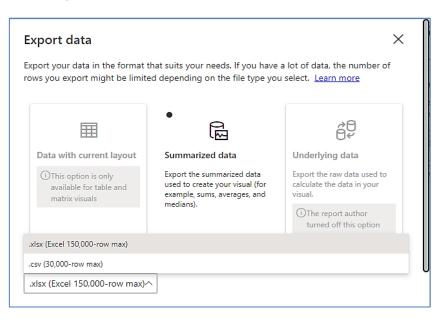

7

63 ...

Focus mode

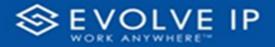

• Show as a table

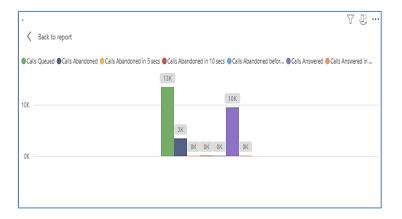

• Spotlight - shows a zoomed in view of the selected table/chart's data. Click on the *Spotlight* from [**More options**] to exit spotlight or click any empty space in the detail view area of the page to exit Spotlight.

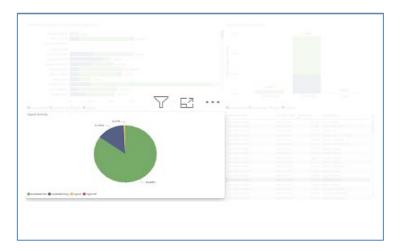

## SCREEN TIPS

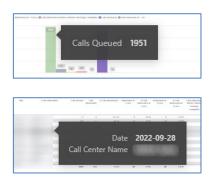

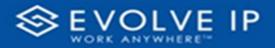

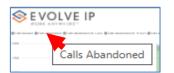

#### • Right-click data options

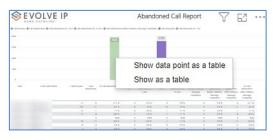

| 810 | VOLVE IP                                                |                               | Abando  |       |              |                |                         |               |                                                                                                    |
|-----|---------------------------------------------------------|-------------------------------|---------|-------|--------------|----------------|-------------------------|---------------|----------------------------------------------------------------------------------------------------|
|     | fall Marchael (francúszaria csan (francúszaria na an (f | and the state of the state of |         | 100   | ar Brahamana | a an-          |                         |               |                                                                                                    |
|     |                                                         |                               | _       |       |              |                |                         |               |                                                                                                    |
|     |                                                         |                               | -       |       |              |                |                         |               |                                                                                                    |
|     |                                                         | 2007 (16)                     | 181 (8) |       |              |                | Y                       | 6             | 3                                                                                                    |
|     | Lational Sales Lational Lation Sciences                 | Robert American B             | tran ma | tan a | TAXA N       | anapi Ma       | No. of Concession, Name | Contractor of | 1.1.45<br>al-1.05<br>al-1.05 |
| 1   | Show as a table                                         |                               | 115     | -     | 11.5         |                |                         | 8.<br>14      | 45.5                                                                                                    |
| 8   | Show as a lable                                         |                               |         | ż     | 12.8         |                |                         | 14            | 141.0                                                                                                    |
| 1   | Include                                                 |                               |         |       |              |                |                         | 1.1           |                                                                                                    |
| 1   |                                                         |                               | 18%     |       | 18.96        |                |                         |               | 245                                                                                                    |
| 1   | Exclude                                                 |                               |         | - 1   | 111 %        |                | 11 k                    | -             | 11 N                                                                                                    |
|     | 0                                                       |                               | 11%     |       | 11.5         |                |                         |               |                                                                                                    |
| L   | Сору                                                    | >                             |         |       |              |                | ***                     | 168           | 145                                                                                                    |
|     |                                                         |                               |         |       |              |                |                         |               |                                                                                                    |
|     |                                                         |                               |         |       |              |                |                         |               |                                                                                                    |
| E   | VOLVE IP                                                |                               | Abar    | ndon  | ed Call      | Repor          | rt                      | Y             | 63                                                                                                    |
|     | Show as a ta                                            | ble                           |         |       |              | annanad in - a | -                       |               |                                                                                                    |
|     |                                                         |                               |         |       |              |                |                         |               |                                                                                                    |
|     |                                                         | 100                           |         |       |              |                |                         |               |                                                                                                    |
|     |                                                         |                               | 41      |       | 100          |                |                         |               |                                                                                                    |

Right clicking on any report on the Navigation list will give you the option to export the report to a *PDF* file.

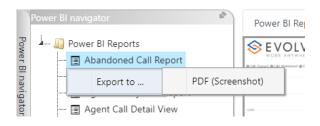

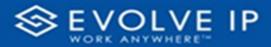

| Power BI navigator                    | Power BI Report |                         | ٦  |
|---------------------------------------|-----------------|-------------------------|----|
| - 🔊 Power BI Reports                  |                 | P Abandoned Call Report | 7  |
| - 🖂 Abandoned Call Report             |                 |                         |    |
| 🗊 Agent Activity                      |                 |                         |    |
| - 🔲 Agent Call By Skill Report        |                 |                         | ŝ. |
| 🗊 Agent Call Detail View              |                 |                         |    |
| 🖃 Agent Call Report                   |                 |                         |    |
| 🔟 Agent Custom Report                 |                 | <u> </u>                |    |
| 🖃 Agent Custom Report Custom Grou     |                 |                         |    |
| 🔟 Agent Duration By Skill Report      |                 |                         |    |
| - 📻 Agent Duration Report             |                 |                         |    |
| 🗊 Agent Master List                   |                 |                         |    |
| 📻 Agent Sign in Sign Out Report       |                 |                         |    |
| 💷 Agent Summary View                  |                 |                         |    |
| 📻 Agent Unavailability Report         |                 |                         |    |
| - 🔲 Call Center Detail DNIS View      |                 | All.                    |    |
| 🔲 Call Center Detail View             |                 | 5.8                     |    |
| - 🖃 Call Center Incoming Calls Report | Export ror      | eport to PDF            |    |
| 🔝 Call Center Presented Calls Report  | export rep      | eport to PDI            |    |
| 🗐 Call Center Report                  |                 |                         |    |
| 🔝 Call Center Summary View            |                 |                         |    |
| - 🖃 Cockpit Overview                  |                 |                         |    |
| 🔟 CVR - Interval Report               |                 |                         |    |
| - 🔲 Disposition Codes                 |                 |                         |    |
| 🔟 Report Usage Metrics Report         |                 |                         |    |
| 🗐 Service Level Report                |                 |                         |    |
|                                       |                 |                         |    |
|                                       |                 |                         |    |

Save the file or change the location where to save the file.

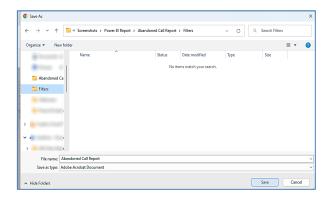

# **Agent Duration Report**

When clicking on the **Agent Duration Report** on the *Navigation List* the details for the report is shown in the *detail view* section of the window (*shown below*).

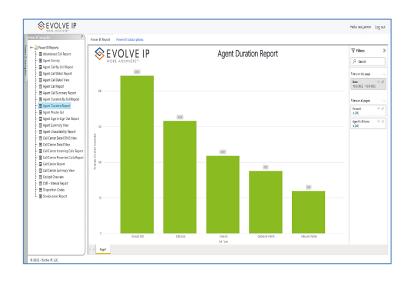

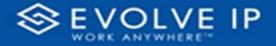

Use the filter to scale the data for the report view; expand or collapse filter options by clicking on the expand/collapse arrow [>>] [<<] to show/hide field option(s).

The data can be filtered by:

- Date dates can be filtered by range, duration, and period
- Account account data can be filtered using the basic (*default*) or advanced filtering option
- Agent Full Name

The filter data can be cleared using the [Clear Filter] icon

#### **Report Filters**

DATE FILTERS

| Date<br>9/28/2022 - 9/29/2 | ^         |
|----------------------------|-----------|
| Filter type                |           |
| Relative date              | ~         |
| Show items when            | the value |
| is in the last             | ~         |
| 2                          |           |
| days                       | ~         |
|                            |           |
| Include toda               | у         |

Include today, enabled (default)

| Date ∧ ⊗<br>9/28/2022 - 9/29/2022 |
|-----------------------------------|
| Filter type                       |
| Relative date $\checkmark$        |
| Show item Duration value          |
| 2                                 |
| days 🗸 🗸                          |
| Include today                     |
| Apply filter                      |

By Duration

| Date ∧ ⊘<br>9/28/2022 - 9/29/2022 |
|-----------------------------------|
| Filter type                       |
| Relative date 🗸 🗸                 |
| Show items when the value         |
| is in the last $\checkmark$       |
| 2                                 |
| days 🗸                            |
| Include today                     |
| Apply filter                      |

Include today, disabled

| Date               | $\land \diamond$ |
|--------------------|------------------|
| 9/28/2022 - 9/29/2 | 022              |
| Filter type        |                  |
| Relative date      | ~                |
| is in the last     | ~                |
| is in the last     | ~                |
| is in the last     |                  |
| is in this         |                  |
| is in the next     |                  |
| Include today      | ,                |
|                    |                  |

Show item value (by Range)

| Date ∧ ⊗<br>9/28/2022 - 9/29/2022 |
|-----------------------------------|
| Filter type                       |
| Relative date $\sim$              |
| Show items when the value         |
| is in the last $\sim$             |
| 2                                 |
| days 🗸                            |
| days                              |
| weeks                             |
| calendar weeks                    |
| months                            |
| _ calendar months                 |
| years                             |
| calendar years                    |

Clear filter

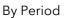

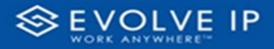

## ACCOUNT FILTERS

| √ Filters               |
|-------------------------|
| ✓ Search                |
| Filters on all pages    |
| Account ^ 🖉<br>is (All) |
| Filter type             |
| Basic filtering 🗸 🗸     |
| ,∽ Search               |
| Select all              |
| 🔲 (Blank)               |
| Default Account Entry 1 |
| My Alarm Center 1       |
|                         |
|                         |
|                         |

| √ Filters                | >>            | L                |
|--------------------------|---------------|------------------|
| 🔎 Search                 |               |                  |
| Filters on all pages     |               | - 1 -            |
| Account<br>is (All)      | ~ @           |                  |
| Filter type              |               | 2                |
| Advanced filtering       | ~             | 1                |
| Show items when the valu | e             | m                |
| contains                 | Show item     | s when the value |
| And O Or     App!        | ✓<br>y filter |                  |

Advanced Filtering

Basic Filtering (default)

## AGENT FULL NAME FILTERS

| Δαent Full Name<br>is (All)     | ~ @ | is (All)     |
|---------------------------------|-----|--------------|
| Filter type                     |     | Filter type  |
| Basic filtering                 | ~   | Advanced fil |
| ✓ Search                        |     | Show items w |
| Select all                      |     | contains     |
| (Blank)                         |     |              |
| 05, Training                    | 1   |              |
| <ul> <li>1, Dispatch</li> </ul> | 1   | ● And ○ (    |
| 1, Guest                        | 1   |              |
| 1, Lobby                        | 1   |              |
| 1. Spare                        | 3   |              |

# ∆cent Full Name ^ ◊ is (All) Filter type Advanced filtering ✓ Show items when the value contains ✓ (● And ○ Or ✓ Apply filter

#### **Viewing Report Data**

The data viewing area has clickable options. As you begin to move your mouse over the data area a *secondary filter* will be shown in the window. Click on chart/table data to display screen tip, or to sort, or filter by field. Right-click on chart/table data to view select options for that field's data.

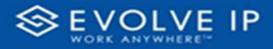

## VISUAL FILTERS

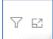

| √ Filters       | and   | slicer | s affe | ecting | this | visu         | al                     |                          | /is                  | sual                                                                                                    | Focus n |
|-----------------|-------|--------|--------|--------|------|--------------|------------------------|--------------------------|----------------------|----------------------------------------------------------------------------------------------------|---------|
| Date<br>9/29/20 | 022 - | 9/30,  |        | 2      | 1145 | National II. | APTRE APALAS<br>Menage | BARANAN<br>Lefter States | Marchar<br>Por State | The Lots of Lots of Lo |         |
|                 |       |        |        |        |      |              | 1. an particular       | nanjara                  | Manapa<br>Largentes  | Mainaga<br>Labarata                                                                                                    |         |
| 54<br>(441)     | 14    | 411.5  |        | 415    | -    | 115          |                        | 115                      | 14                   | 415.5                                                                                                    |         |
|                 |       | 11%    |        | 115    | -    | 155          |                        | 10.0                     |                      | 11.5                                                                                                    |         |
|                 |       | 1947   |        | 1947   |      | 5.0          |                        | 542                      |                      |                                                                                                    |         |
|                 |       | 0.05   |        | 111.5  |      | 115          |                        | 1114                     |                      |                                                                                                    |         |
| -18             |       | 10.0   |        | 0.0%   |      | 10.8         |                        | 1115                     |                      |                                                                                                    |         |
|                 |       | 115    |        | 115    |      | 10.0         |                        |                          |                      |                                                                                                    |         |
| 141             |       | 11%    |        | 115    |      | 11.5         |                        |                          |                      |                                                                                                    |         |
|                 | 1.0   | 11.5   |        | 88% C  |      | 0.016        |                        | 11.5                     |                      | 1.1.1.1.                                                                                                    |         |
|                 |       | 41%    |        | 28%    |      | 41.5         |                        | 311.5                    |                      |                                                                                                    |         |
|                 | 194   | 114.4  |        | 11.5   |      | 18.5         |                        | 10.5                     | 14                   |                                                                                                    |         |
| - 10            |       |        |        |        |      |              |                        |                          |                      |                                                                                                    |         |
|                 | -     |        |        | 115    |      | -            |                        |                          |                      | 14.5                                                                                                    |         |

## SECONDARY FILTERS

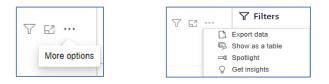

Export data ٠

| •                                                                  | hat suits your needs. If you have<br>d depending on the file type you                         |                                                                      |
|--------------------------------------------------------------------|-----------------------------------------------------------------------------------------------|----------------------------------------------------------------------|
| Ħ                                                                  | •                                                                                             | *⊟<br>⊡≮                                                             |
| Data with current layout                                           | Summarized data                                                                               | Underlying data                                                      |
| i This option is only<br>available for table and<br>matrix visuals | Export the summarized data<br>used to create your visual (for<br>example, sums, averages, and | Export the raw data used to<br>calculate the data in your<br>visual. |
|                                                                    | medians).                                                                                     | (i) The report author turned off this option                         |
| lsx (Excel 150,000-row max)                                        |                                                                                               |                                                                      |
| sv (30,000-row max)                                                |                                                                                               |                                                                      |

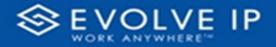

• Show as a table

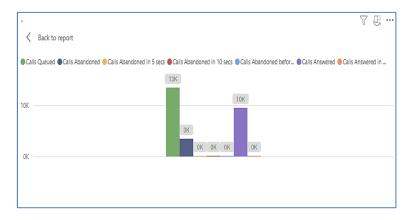

• Spotlight - shows a zoomed in view of the selected table/chart's data. Click on the *Spotlight* from [**More options**] to exit spotlight or click any empty space in the detail view area of the page to exit Spotlight.

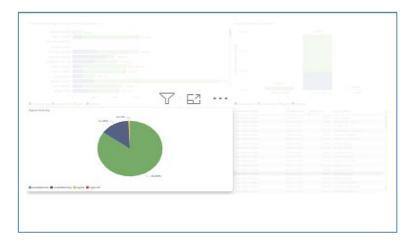

## SCREEN TIPS

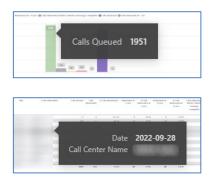

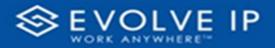

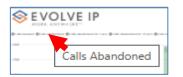

## • Right-click data options

|                                       | VOLVE I                  | Р                |                       |                                     | A            | bando                    | oned                      | Call Re                         | port       | 7                                                                                                    | 78                                                                                               |                                                            |
|---------------------------------------|--------------------------|------------------|-----------------------|-------------------------------------|--------------|--------------------------|---------------------------|---------------------------------|------------|----------------------------------------------------------------------------------------------------|--------------------------------------------------------------------------------------------------|------------------------------------------------------------|
| 1 1 1 1 1 1 1 1 1 1 1 1 1 1 1 1 1 1 1 | de manera de las maneras | a can Brannan    | and the second second |                                     | in others to | inage that parts         | <ul> <li>(8)81</li> </ul> |                                 |            |                                                                                                    |                                                                                                  |                                                            |
| •                                     |                          |                  |                       |                                     |              | _                        |                           |                                 |            |                                                                                                    |                                                                                                  |                                                            |
| -                                     |                          |                  |                       | Г                                   |              |                          |                           |                                 |            | a table                                                                                                    | •                                                                                                |                                                            |
| 4 C                                   |                          | ( and the second | in the                | 4                                   | SI           | now a                    | as a                      | table                           |            |                                                                                                    | 12                                                                                               | 1.1.01                                                     |
| -                                     | Carol and Party          |                  |                       |                                     |              |                          |                           |                                 | Address of |                                                                                                    | Concernance of                                                                                   |                                                            |
| -                                     | Carl and many            |                  |                       |                                     |              | 1.815                    |                           | 10.665                          | 1 anylorus | Monage<br>Comparis                                                                                                    | the state                                                                                        | Miriage<br>Falgeres                                        |
| -                                     | Carl and Suite           |                  |                       | 44.1%                               |              |                          |                           |                                 | Largines   | No.40                                                                                                    | Marine Street                                                                                    | Mirage<br>Latgeore                                         |
| -                                     | (#14933495 -             |                  | 8<br>19               | 2013.<br>#13                        | 1            |                          | 18.                       | 10.5                            | 1. Arginta | Non-pp<br>Comparison<br>States<br>States                                                                                                    | Managa<br>Kampadas<br>B<br>Ta                                                                    | Miriaga<br>Labarata<br>117.5<br>45.5                       |
| -                                     | Call and Sales           |                  | 4<br>32               | 413<br>453<br>715                   | 1            | 015<br>115               |                           | 1055<br>1455<br>1156            | Largena    | Managa<br>Campana<br>1 115<br>1 115                                                                                                    | Managa<br>Compariso<br>B<br>Ta                                                                   | Minapa<br>Talaparas<br>417.5<br>45.5                       |
| -                                     | Call and Suite           |                  | 4<br>10<br>1          | 4175<br>415<br>415                  |              | 00%<br>00%<br>00%<br>74% | -                         | 005<br>165<br>115               | Largena    | No.425<br>1.427pm/s<br>1.427pm/s<br>1.427pm<br>1.427pm<br>1.4 | tempto<br>Compates<br>10<br>10<br>10<br>10<br>10<br>10<br>10<br>10<br>10<br>10<br>10<br>10<br>10 | Merage<br>Entrances<br>45.5<br>11.6<br>148.5               |
| -                                     | Call and Parks           |                  |                       | 47.5<br>47.5<br>47.5<br>48.5<br>545 | *            | 015<br>115<br>115<br>145 | 1                         | 105<br>145<br>115<br>105<br>105 | - angless  | Meadla<br>Campana<br>1 115<br>1 115<br>1 115<br>1 115<br>1 115                                                                                                    | tempeter<br>Forgeter<br>Fo                                                                       | Merings<br>Folgenie<br>45.5<br>11.5<br>14.5<br>14.5<br>547 |
| -                                     |                          |                  | 4<br>10<br>1          | 4175<br>415<br>415                  |              | 00%<br>00%<br>00%<br>74% | -                         | 005<br>165<br>115               | Campleon . | No.425<br>1.427pm/s<br>1.427pm/s<br>1.427pm<br>1.427pm<br>1.4 | tempto<br>Compates<br>10<br>10<br>10<br>10<br>10<br>10<br>10<br>10<br>10<br>10<br>10<br>10<br>10 | Merings<br>Folgenie<br>45.5<br>11.5<br>14.5<br>14.5<br>547 |

| VOLVE IP                                       |              | Abando                          |      |                                        |        |                                 |             |                                                              |        |
|------------------------------------------------|--------------|---------------------------------|------|----------------------------------------|--------|---------------------------------|-------------|--------------------------------------------------------------|--------|
|                                                |              |                                 | 112  |                                        |        |                                 |             |                                                              |        |
|                                                |              |                                 |      |                                        |        | 5                               | 7 г         | - 7                                                          |        |
| Cantanta Sala Sala Sala Sala Sala Sala Sala Sa | and Assessed |                                 | 14.7 | A.F.M.                                 |        | Manager of                      | 1.001       | All and and and and and and and and and and                  |        |
| Show as a table<br>Include                     |              | 015<br>015<br>015<br>015<br>015 |      | 145<br>145<br>125<br>125<br>125        |        | 115<br>125<br>125<br>125<br>125 | 14          | 45.5<br>45.5<br>46.5<br>46.5<br>46.5<br>46.5<br>46.5<br>46.5 |        |
| Exclude                                        |              | 115<br>115<br>115<br>115<br>115 |      | 155<br>155<br>155<br>155<br>155<br>175 |        | 115<br>115<br>115<br>115<br>115 |             | 145<br>145<br>1475<br>1475<br>1475                           |        |
| Сору                                           | >            | 115                             |      | 205                                    | :      |                                 | ***         | 41-8.<br>24-5                                                |        |
| EVOLVE IP                                      |              |                                 |      |                                        | doned  |                                 |             |                                                              | ر<br>ا |
| Show as a                                      |              |                                 |      |                                        | [[109] |                                 | ( provident | 11 · 14                                                      |        |
|                                                |              |                                 |      |                                        |        |                                 |             |                                                              |        |
|                                                | -            | - 100                           |      |                                        |        |                                 |             |                                                              |        |
|                                                |              |                                 | 100  | 341                                    | × .    | 180                             |             |                                                              |        |

Right clicking on any report on the Navigation list will give you the option to export the report to a *PDF* file.

. . .

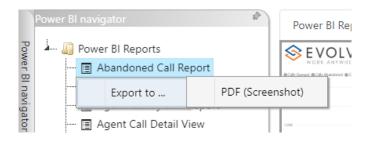

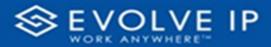

| le ma |                                    |           |         |       |  |        |           |  |  |  |
|-------|------------------------------------|-----------|---------|-------|--|--------|-----------|--|--|--|
|       |                                    | VOLVE IP  |         |       |  | bandon | ed Call R |  |  |  |
|       |                                    |           |         |       |  |        |           |  |  |  |
|       | Agent Activity                     |           |         |       |  |        |           |  |  |  |
|       | Agent Call By Skill Report         |           |         |       |  |        |           |  |  |  |
|       | Agent Call Detail View             |           |         |       |  |        |           |  |  |  |
|       | Agent Call Report                  |           |         |       |  |        |           |  |  |  |
|       | Agent Custom Report                |           |         |       |  |        |           |  |  |  |
|       | Agent Custom Report Custom Grou    |           |         |       |  |        |           |  |  |  |
| - E   | Agent Duration By Skill Report     |           |         |       |  |        |           |  |  |  |
|       | Agent Duration Report              |           |         |       |  |        |           |  |  |  |
| E     | Agent Master List                  |           |         |       |  |        |           |  |  |  |
|       | Agent Sign in Sign Out Report      |           |         |       |  |        |           |  |  |  |
| - E   | Agent Summary View                 |           |         |       |  |        |           |  |  |  |
| E     | Agent Unavailability Report        |           |         |       |  |        |           |  |  |  |
| E     | Call Center Detail DNIS View       |           | M/      |       |  |        |           |  |  |  |
| E     | Call Center Detail View            | -         |         |       |  |        |           |  |  |  |
| 0     | Call Center Incoming Calls Report  |           |         | 000   |  |        |           |  |  |  |
| 8     | Call Center Presented Calls Report | Export re | port to | 5 PDF |  |        |           |  |  |  |
| 0     | Call Center Report                 |           |         |       |  |        |           |  |  |  |
| E     | Call Center Summary View           |           |         |       |  |        |           |  |  |  |
| 0     | Cockpit Overview                   |           |         |       |  |        |           |  |  |  |
| 1     | CVR - Interval Report              |           |         |       |  |        |           |  |  |  |
|       |                                    |           |         |       |  |        |           |  |  |  |
|       | Report Usage Metrics Report        |           |         |       |  |        |           |  |  |  |
|       |                                    |           |         |       |  |        |           |  |  |  |
|       | Usage Metrics Report               |           |         |       |  |        |           |  |  |  |

Save the file or change the location where to save the file.

| Save As                                                                                       |                                 |      |                  |        |
|-----------------------------------------------------------------------------------------------|---------------------------------|------|------------------|--------|
| $\leftarrow \rightarrow ~~ \uparrow$ $\stackrel{\frown}{=}$ « Screenshots » Power BI Report » | Abandoned Call Report > Filters | ~ C  | Q Search Filters |        |
| Organize 💌 New folder                                                                         |                                 |      | 1                | •      |
| Name                                                                                          | Status Date modified            | Туре | Size             |        |
| Constant of                                                                                   | No items match your search      | h.   |                  |        |
| Ca                                                                                            |                                 |      |                  |        |
| Tilters                                                                                       |                                 |      |                  |        |
|                                                                                               |                                 |      |                  |        |
|                                                                                               |                                 |      |                  |        |
|                                                                                               |                                 |      |                  |        |
| · · · · ·                                                                                     |                                 |      |                  |        |
| > <u>-</u>                                                                                    |                                 |      |                  |        |
| File name: Abandoned Call Report                                                              |                                 |      |                  |        |
| Save as type: Adobe Acrobat Document                                                          |                                 |      |                  |        |
| ▲ Hide Folders                                                                                |                                 |      | Save             | Cancel |

# **Agent Master List**

When clicking on the **Agent Master List** on the *Navigation List* the details for the report is shown in the *detail view* section of the window (*shown below*).

| wer Bi novigator 🖉                                          | Power BI Report Power BI S | ubscriptions |              |           |                                     |                                                                                                    |                      |     |
|-------------------------------------------------------------|----------------------------|--------------|--------------|-----------|-------------------------------------|----------------------------------------------------------------------------------------------------|----------------------|-----|
| - Dever BI Reports                                          | <b>⊗</b> EVOL              |              |              |           | Agent Master List                   |                                                                                                    | <b>∀</b> Filters     |     |
| - Agent Activity                                            | WORK ANYW                  | VL II        |              |           | Agent Muster List                   |                                                                                                    | O Search             |     |
| Agent Call By Skill Report                                  |                            |              |              |           |                                     |                                                                                                    | ×                    |     |
| - 🖪 Agent Call Detail Report                                | April Name                 | Department   | Phone Number | bómian    | April (HelD                         | Aprilit                                                                                                    | Filters on all pages |     |
| Agent Call Detail View                                      |                            |              |              | 2010 1471 |                                     |                                                                                                    | Account              | ¥ i |
| - 🖬 Agent Call Report                                       |                            |              |              |           |                                     | and the second second sec | is (20)              |     |
| Agent Call Summary Report                                   |                            |              |              |           |                                     | 1000                                                                                                    | Agent Full Name      | V.  |
| - 🖬 Agent Duration By Skill Report                          |                            |              |              |           |                                     |                                                                                                    | is (20)              |     |
| - 🖪 Agent Duration Report                                   |                            |              |              |           |                                     |                                                                                                    |                      |     |
| - 🔄 Agent Master List                                       | a second second            |              |              |           |                                     |                                                                                                    |                      |     |
| — 🖪 Agent Sign In Sign Out Report                           |                            |              |              |           |                                     |                                                                                                    |                      |     |
| - 🖬 Agent Summary View                                      | and the second second      |              |              |           |                                     |                                                                                                    |                      |     |
| -  Agent Unavailability Report Call Center Detail DNIS View |                            |              |              |           |                                     |                                                                                                    |                      |     |
| - I Call Center Detail View                                 |                            |              |              |           |                                     |                                                                                                    |                      |     |
| - Call Center Incoming Calls Report                         |                            |              |              |           |                                     |                                                                                                    |                      |     |
| - Call Center Presented Calls Report                        |                            |              |              |           |                                     |                                                                                                    |                      |     |
| - E Call Center Report                                      | The second second second   |              |              |           |                                     |                                                                                                    |                      |     |
| - 🗄 Call Center Summary View                                |                            |              |              |           |                                     |                                                                                                    |                      |     |
| - E Cockpit Overview                                        |                            |              |              |           |                                     |                                                                                                    |                      |     |
| - E CVR - Interval Report                                   |                            |              |              |           |                                     |                                                                                                    |                      |     |
| Disposition Codes                                           |                            |              |              |           |                                     |                                                                                                    |                      |     |
| - E Service Level Report                                    |                            |              |              |           |                                     |                                                                                                    |                      |     |
|                                                             |                            |              |              |           |                                     |                                                                                                    |                      |     |
|                                                             |                            |              |              |           |                                     |                                                                                                    |                      |     |
|                                                             |                            |              |              |           |                                     |                                                                                                    |                      |     |
|                                                             |                            |              |              |           | and the second second second second | and the second second se                                                                                                    |                      |     |
|                                                             |                            |              |              |           |                                     |                                                                                                    |                      |     |
|                                                             | 100                        |              |              |           |                                     | - *                                                                                                    |                      |     |

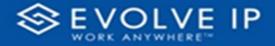

Use the filter to scale the data for the report view; expand or collapse filter options by clicking on the expand/collapse arrow [>>] [<<] to show/hide field option(s).

The data can be filtered by:

- Date dates can be filtered by range, duration, and period
- Account account data can be filtered using the basic (*default*) or advanced filtering option
- Agent Full Name

The filter data can be cleared using the [Clear Filter] icon

#### **Report Filters**

DATE FILTERS

| Date<br>9/28/2022 - 9/29/20 | ^        |
|-----------------------------|----------|
| Filter type                 |          |
| Relative date               | ~        |
| Show items when th          | ie value |
| is in the last              | ~        |
| 2                           |          |
| days                        | ~        |
| Include today               |          |
|                             |          |

Include today, enabled (*default*)

| Date ∧ ⊗<br>9/28/2022 - 9/29/2022 |
|-----------------------------------|
| Filter type                       |
| Relative date 🗸 🗸                 |
| Show item Duration value          |
| days ~                            |
| Include today                     |
| Apply filter                      |

By Duration

| Date ∧ ⊘<br>9/28/2022 - 9/29/2022 |
|-----------------------------------|
| Filter type                       |
| Relative date $\checkmark$        |
| Show items when the value         |
| is in the last $\sim$             |
| 2                                 |
| days 🗸                            |
| Include today                     |
| Apply filter                      |

#### Include today, disabled

| Date                             | $\land \diamond$ |
|----------------------------------|------------------|
| 9/28/2022 - 9/29/                | 2022             |
| Filter type                      |                  |
| Relative date                    | ~                |
| is in the last                   | the value        |
| is in the last                   | ~                |
| is in the last<br>is in the last | ~                |
|                                  | ~                |
| is in the last                   | ~                |
| is in the last<br>is in this     | ~                |

Clear filter

Show item value (by Range)

| Date<br>9/28/2022 - 9/29/2022 | 0   |
|-------------------------------|-----|
| Filter type                   |     |
| Relative date                 | ~   |
| Show items when the value     |     |
| is in the last                | ~   |
| 2                             |     |
| days                          | ~   |
| days                          |     |
| weeks                         |     |
| calendar weeks                |     |
| months                        |     |
| calendar months               |     |
| years                         | - 1 |
| calendar years                |     |

By Period

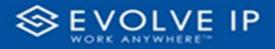

## ACCOUNT FILTERS

| √ Filters                        |
|----------------------------------|
| ✓ Search                         |
| Filters on all pages             |
| Account $\land \oslash$ is (All) |
| Filter type                      |
| Basic filtering 🗸 🗸 🗸            |
| ✓ Search                         |
| Select all                       |
| (Blank)                          |
| Default Account Entry 1          |
| My Alarm Center 1                |
|                                  |
|                                  |
|                                  |

| √ Filters                | >>            | L                |           |
|--------------------------|---------------|------------------|-----------|
| ✓ Search                 |               | -                |           |
| Filters on all pages     |               | . 1 .            |           |
| Account /                | ~ @           | -<br>-<br>-<br>- |           |
| Filter type              |               | 2                |           |
| Advanced filtering       | ~             | -                |           |
| Show items when the valu | e             | :<br>m           |           |
| contains                 | Show item     | s when           | the value |
| And O Or     Appl        | ✓<br>y filter | 5 1 4            |           |

Advanced Filtering

Basic Filtering (*default*)

## AGENT FULL NAME FILTERS

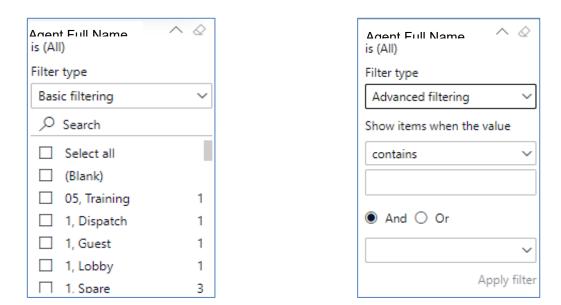

#### **Viewing Report Data**

The data viewing area has clickable options. As you begin to move your mouse over the data area a *secondary filter* will be shown in the window. Click on chart/table data to display screen tip, or to sort, or filter by field. Right-click on chart/table data to view select options for that field's data.

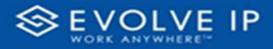

#### VISUAL FILTERS

| Y | 63 |
|---|----|
|   |    |

| <b>Filters</b> | and     | elicar | r affe | acting      | a this | vien | al                  |                                                                                                    |                                   |                    |
|----------------|---------|--------|--------|-------------|--------|------|---------------------|----------------------------------------------------------------------------------------------------|-----------------------------------|--------------------|
| U Tinters      | anu     | SILCEI | 3 and  | cung        | y unis | 130  | ai                  |                                                                                                    | 115                               | sual               |
| -              |         |        |        |             |        |      |                     |                                                                                                    |                                   |                    |
| Date           |         |        |        |             |        |      |                     |                                                                                                    |                                   |                    |
| 9/29/20        | 122 -   | 9/30   | /202   | 2           |        |      |                     |                                                                                                    |                                   |                    |
| 5/25/2         |         | 5,50   | / 202  | -           |        |      |                     |                                                                                                    |                                   |                    |
|                |         |        |        |             |        |      |                     |                                                                                                    |                                   |                    |
| <br>           | n.m.m.r |        | 1.00   | LAND DOWN D | 7103 4 |      | Address of Marchael | 10.00.000.07                                                                                                    | 1100100-0                         | * 1 ats            |
|                |         |        |        | 1.001       |        | THE  | Managa<br>Langalama | Name of Street, or Street, Street, Str | Marcanana<br>Maranapa<br>Kampanan | Winings<br>Neisage |
|                | 14      | 411.5  |        | 11.5        | 1      | 115  |                     | 11.5                                                                                                    | 14                                | 4111               |
|                |         | 21.8   |        | 415         | 16     | 11.5 |                     | 10.5                                                                                                    |                                   |                    |
|                |         | 1947   |        | 194         |        | 5/5  |                     | 545                                                                                                    |                                   | -                  |
|                |         | 0.05   |        | 11.5        |        | 100  |                     | 111                                                                                                    |                                   |                    |
| -24            |         | 100.00 |        | 11.2        |        | 12.8 |                     | 11.0                                                                                                    |                                   | - 10               |
|                |         | 11%    |        |             |        | 10.0 |                     |                                                                                                    |                                   |                    |
| 141            |         | 11.5   |        | 115         | -      | 11.5 |                     | 11.5                                                                                                    |                                   | 100                |
|                |         |        |        |             |        |      |                     |                                                                                                    |                                   |                    |
| 41             |         | 413    |        | 12.2        |        | 41.5 |                     | 22.5                                                                                                    |                                   |                    |
| 1.44           |         | 144    |        | 11.5        |        | 18%  |                     | 10.0                                                                                                    |                                   | (18)               |
|                |         | 7.4 %  |        | 100.00      |        | 6.5% |                     |                                                                                                    |                                   | 116                |
|                |         |        |        |             |        |      |                     |                                                                                                    |                                   |                    |

## SECONDARY FILTERS

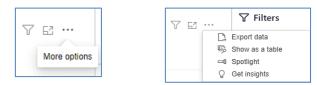

• Export data

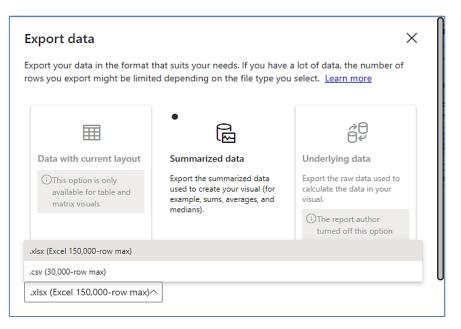

62 ...

Focus mode

Y

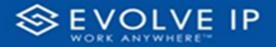

• Show as a table

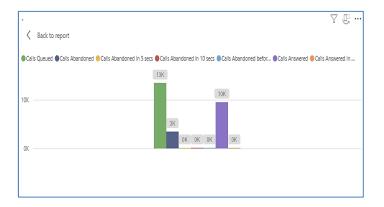

• Spotlight - shows a zoomed in view of the selected table/chart's data. Click on the *Spotlight* from [**More options**] to exit spotlight or click any empty space in the detail view area of the page to exit Spotlight.

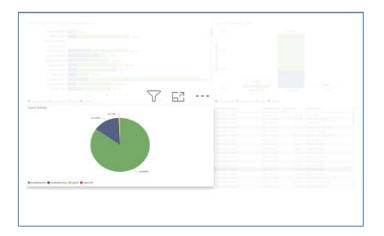

## SCREEN TIPS

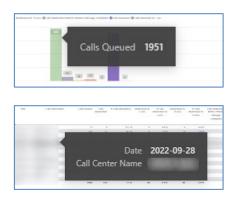

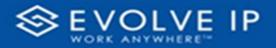

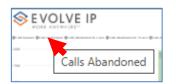

#### • Right-click data options

| SEVOL         | VE IP                                                                                                    |                                                      | A           | bando              | ned  | Call R | eport                  | 7                                                                                                    | 7                                                                                                    | 63                                                                                                    | • |
|---------------|----------------------------------------------------------------------------------------------------|------------------------------------------------------|-------------|--------------------|------|--------|------------------------|----------------------------------------------------------------------------------------------------|----------------------------------------------------------------------------------------------------|----------------------------------------------------------------------------------------------------|---|
| -             | an an an an an an an an an an an an an a                                                                                                    | 1000 T 100 (C 10 10 10 10 10 10 10 10 10 10 10 10 10 | in that the | rage t integration | 112  |        | and a car              |                                                                                                    |                                                                                                    |                                                                                                    |   |
| -             |                                                                                                    |                                                      | St          | 10W C              | lata | poin   | t as a                 | a table                                                                                                    | 9                                                                                                    |                                                                                                    |   |
|               | Land Same - Fait Statement -                                                                                                    | e vene                                               | Sh          | now a              |      |        |                        |                                                                                                    |                                                                                                    | 1.140                                                                                                    |   |
| 1.            | CANA NATA CANADA CANADA C                                                                                                    | an training                                          |             |                    |      |        |                        | Kana ranaka<br>Nanaja<br>Nanjana                                                                                                    | Per interes<br>Sector                                                                                                    |                                                                                                    |   |
| 1.            | California California | 4 4/15                                               |             | now a              | as a | table  | - Managar<br>Langabera | Sama ramana<br>Sama para<br>Sama para<br>Santa para                                                                                                    | Per stans<br>Seriago<br>Largado                                                                                                    | A Lafe<br>minimum<br>official Marco<br>Marcage<br>Lafeports                                                                                                    |   |
| 1.<br>        | 1                                                                                                    | 1 0/15<br>0 1/15                                     |             |                    | nsa  | table  | Annual Constant        | Lanua tamana<br>Managa<br>Managa<br>Managa<br>Managa                                                                                                    | An other                                                                                                    | Schaft<br>micromate<br>affair i Mission<br>Microspi<br>Labysons<br>Labysons<br>Labysons                                                                                                    |   |
| en<br>Sant an | 140 Martin 140 Maart 1<br>44<br>1<br>1<br>1<br>1<br>1<br>1<br>1<br>1                                                                                                    |                                                      |             | now a              | as a | table  | )<br>Mange<br>Langing  | Lenis Webbs<br>Sweap<br>Langues<br>1 115<br>1 115<br>1 115                                                                                                    | Annan<br>Serapa<br>Serapa                                                                                                    | Schaft<br>anderseda<br>and inference<br>Mercegie<br>Langeonie<br>11/1 Sc<br>45 Sc<br>11 Sc                                                                                                    |   |
| en<br>Sant an | 1                                                                                                    | 6 A/15<br>17 A15<br>2 A15<br>4 A15                   |             | now a              | as a | table  | - Managar<br>Langabera | Lema modela<br>Sverage<br>Langunda<br>0 0.0 %<br>0 0.0 %                                                                                                    | Annage<br>Langue                                                                                                    | Schaft<br>anderseur<br>articitation<br>feligione<br>feligione<br>feligi                                                                                                    |   |
|               | 1000 Tables 1 100 Tables 1<br>453<br>100<br>100<br>100<br>100<br>100<br>100<br>100<br>100<br>100<br>10                                                                                                    | 6 0015<br>17 015<br>1 015<br>1 015                   |             |                    | as a | table  | - Manager              | Lenia (2014)<br>Nelida<br>1 22 5<br>2 22 5<br>2 2 5<br>2 2 5<br>2 2 5<br>2 2 5<br>2 5                                                                                                    | Service<br>Service<br>Servic | S. Labo<br>microspin<br>affer the con-<br>transports<br>and the con-<br>action<br>action<br>a      |   |
| en<br>Sant an | 140 Martin 140 Maart 1<br>44<br>1<br>1<br>1<br>1<br>1<br>1<br>1<br>1                                                                                                    | 6 A/15<br>17 A15<br>2 A15<br>4 A15                   |             | now a              | as a | table  | )<br>Mange<br>Langing  | Service restances<br>Newspaces<br>Comparison<br>Comparison<br>Compa | Annage<br>Langue                                                                                                    | Stati<br>microsoft<br>second<br>second |   |

| EVOL                  | VE IP                                   |                       | Abando           | ned (  | Call Rep         | ort          |                |               |                  |
|-----------------------|-----------------------------------------|-----------------------|------------------|--------|------------------|--------------|----------------|---------------|------------------|
| anne (frainstansmart) | lan maanaan can gran manaan mari gran a | and the other strates | Manage Collipson |        | -                |              |                |               |                  |
|                       |                                         |                       | 1                | 100    |                  |              |                |               |                  |
|                       |                                         |                       |                  |        |                  |              |                |               |                  |
|                       |                                         |                       |                  |        |                  |              |                |               |                  |
|                       |                                         |                       |                  |        |                  |              | _              |               | s                |
|                       |                                         | 2001 (34)             | 101 101          |        |                  |              | Y              | 62            | 1                |
| n carta               | Arthurs Fallmann Sam Standard           | The American State    |                  | 1141 A | denter and and a |              | Bannan A       | and the state | A COMPANY        |
|                       |                                         |                       | 1                |        |                  | and a second | neuropartes de | erplana in    | arraps<br>Annota |
| CI                    | now as a table                          |                       | 14.6             | 100    | 14.5             |              | 10.00 %        | 14            | 45.8             |
| 31                    | iow as a lable                          |                       | 14.6             |        | 22.0             |              |                | 14            | 141.0            |
|                       |                                         |                       | 0.0%             | -      | 111              |              |                |               |                  |
| In                    | clude                                   |                       |                  |        | 111.             |              |                |               | 14.75            |
|                       |                                         |                       | 18%              |        | 18.8             |              | 111 M          | 1             | 14.5             |
| E>                    | clude                                   |                       |                  |        |                  |              |                |               |                  |
| 1 -                   | Condicio                                |                       | 215              |        | 425              |              | 10.5           | E             | 1115             |
| 0                     |                                         | 1                     | 11%              |        | 11.0             |              |                |               | 11.5             |
|                       | ру                                      |                       |                  |        | 285              |              |                | 114           | 145              |
|                       |                                         |                       |                  |        |                  |              |                |               |                  |
| EVOL                  | 002~                                    |                       | bandor           |        |                  |              | Y              | 62            | • •              |
|                       | Show as a table                         |                       |                  |        | gran anazar a r  |              |                |               |                  |
| -                     |                                         |                       | _                |        |                  |              |                |               |                  |
|                       |                                         | -                     |                  |        |                  |              |                |               |                  |
|                       |                                         | 100                   |                  |        |                  |              |                |               |                  |
|                       |                                         |                       |                  |        |                  |              |                |               |                  |

Right clicking on any report on the Navigation list will give you the option to export the report to a *PDF* file.

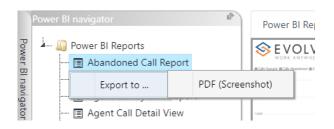

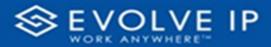

|                                      | wer BI Report |        |     |   |  |         |  |  |         |
|--------------------------------------|---------------|--------|-----|---|--|---------|--|--|---------|
|                                      | EVOLVE IF     |        |     | A |  | all Rep |  |  |         |
| 🔟 Abandoned Call Report              |               |        |     |   |  |         |  |  | 1       |
| 📻 Agent Activity                     |               |        |     |   |  |         |  |  |         |
| 🔳 Agent Call By Skill Report         |               |        |     |   |  |         |  |  | Filters |
| 🖪 Agent Call Detail View             |               |        |     |   |  |         |  |  | 5       |
| 🛄 Agent Call Report                  |               |        |     |   |  |         |  |  |         |
| 📻 Agent Custom Report                |               |        |     |   |  |         |  |  |         |
| 📻 Agent Custom Report Custom Grou    |               |        |     |   |  |         |  |  |         |
| 🔝 Agent Duration By Skill Report     |               |        |     |   |  |         |  |  |         |
| 🔟 Agent Duration Report              |               |        |     |   |  |         |  |  |         |
| 🔳 Agent Master List                  |               |        |     |   |  |         |  |  |         |
| 🔳 Agent Sign in Sign Out Report      |               |        |     |   |  |         |  |  |         |
| 🔟 Agent Summary View                 |               |        |     |   |  |         |  |  |         |
| 🔟 Agent Unavailability Report        |               |        |     |   |  |         |  |  |         |
| 🔳 Call Center Detail DNIS View       |               | Mr.    |     |   |  |         |  |  |         |
| 🔳 Call Center Detail View            |               | 1.5    |     |   |  |         |  |  |         |
| 🔝 Call Center Incoming Calls Report  | Export re     |        |     |   |  |         |  |  |         |
| 🗐 Call Center Presented Calls Report | Export re     | port u | PDF |   |  |         |  |  |         |
| 🖃 Call Center Report                 |               |        |     |   |  |         |  |  |         |
| 🔳 Call Center Summary View           |               |        |     |   |  |         |  |  |         |
| 🔝 Cockpit Overview                   |               |        |     |   |  |         |  |  |         |
| 🔲 CVR - Interval Report              |               |        |     |   |  |         |  |  |         |
| 🔳 Disposition Codes                  |               |        |     |   |  |         |  |  |         |
| 🔳 Report Usage Metrics Report        |               |        |     |   |  |         |  |  |         |
| 🔟 Service Level Report               |               |        |     |   |  |         |  |  |         |
| - 🔲 Usage Metrics Report             |               |        |     |   |  |         |  |  |         |

Save the file or change the location where to save the file.

| 🧿 Save As                                         |                                         |                                   |      |                   |        |
|---------------------------------------------------|-----------------------------------------|-----------------------------------|------|-------------------|--------|
| $\leftrightarrow \rightarrow \checkmark \uparrow$ | Screenshots > Power BI Report           | > Abandoned Call Report > Filters | ~ C  | Q. Search Filters |        |
| Organize 👻 Ne                                     | zw folder                               |                                   |      | 1                 | . · (  |
| in the state                                      | Name                                    | Status Date modified              | Туре | Size              |        |
| Section 1                                         | - I - I - I - I - I - I - I - I - I - I | No items match your search        | n.   |                   |        |
| Abandoned                                         | Ga                                      |                                   |      |                   |        |
| Filters                                           |                                         |                                   |      |                   |        |
|                                                   |                                         |                                   |      |                   |        |
|                                                   |                                         |                                   |      |                   |        |
|                                                   |                                         |                                   |      |                   |        |
| >  = 1000000                                      |                                         |                                   |      |                   |        |
| ~ (                                               | ,                                       |                                   |      |                   |        |
| ,                                                 |                                         |                                   |      |                   |        |
| File name:                                        | Abandoned Call Report                   |                                   |      |                   |        |
|                                                   | Adobe Acrobat Document                  |                                   |      |                   |        |
|                                                   |                                         |                                   |      |                   |        |
| <ul> <li>Hide Folders</li> </ul>                  |                                         |                                   |      | Save              | Cancel |

# Agent Sign In / Sign Out Report

When clicking on the **Agent Sign In / Sign Out Report** on the *Navigation List* the details for the report is shown in the *detail view* section of the window (*shown below*).

| EVOLVE IP                                                                                                    | Power BI Subscriptions |             |                               |   |                     |    |
|----------------------------------------------------------------------------------------------------|------------------------|-------------|-------------------------------|---|---------------------|----|
| Rower BI Reports                                                                                                |                        |             |                               |   | √ Filters           | -  |
| - 🗄 Abandoned Cal Report                                                                                        | VOLVE IP               |             | Agent Sign in Sign out Report |   | T PILES             |    |
|                                                                                                    | ORK ANTWHERE!"         |             | 3                             |   | P Seath             |    |
| - D Ameri Call & Sill Depart                                                                                    |                        |             |                               |   |                     |    |
| - Agent Cal Detail Report                                                                                       | Orteline 5             | pit/Sp0.t   |                               | ~ | Resortspage         |    |
|                                                                                                    | 202-0303/844 5         | pin .       |                               |   | source as page      |    |
| - 🗄 Agent Call Cetall View                                                                                      |                        | yin .       |                               |   | Date                | ~  |
| - 🖪 Agent Call Report                                                                                           |                        | 2m          |                               |   | 10/1/2022 - 10/0/25 | 22 |
| - 🖪 Agent Call Summary Report                                                                                   |                        | prin .      |                               |   |                     |    |
| - E Agent Duration By Skill Report                                                                              |                        | pin<br>zin  |                               |   | Fibers on all pages |    |
| - Agent Duration Report                                                                                         |                        | yn<br>yn    |                               |   |                     |    |
| - E Agent Master List                                                                                           |                        | zin         |                               |   | Accent              | ~  |
| E rigen name eas                                                                                                |                        | auto -      |                               |   | ic(41)              |    |
| - 🗇 Agent Sign in Sign Out Report                                                                               | 2022-12-02 12:02 29    | pilut .     |                               |   | Agent Fall Name     | N  |
| - Agent Summary View                                                                                            |                        | rin         |                               |   | 6 (A1               |    |
| - 🖬 Agent Unavailability Report                                                                                 |                        | prin        |                               |   |                     |    |
| - T Call Center Datail DNIS View                                                                                |                        | yin         |                               |   |                     |    |
| - El Call Center Detail View                                                                                    |                        | 70x         |                               |   |                     |    |
|                                                                                                    |                        | 2m          |                               |   |                     |    |
|                                                                                                    |                        | yin<br>yin  |                               |   |                     |    |
| - El cancente ristentes cara report                                                                             |                        | 200         |                               |   |                     |    |
| - 🗄 Call Center Report                                                                                          |                        | yin         |                               |   |                     |    |
| - E Call Center Summary View                                                                                    |                        | yin         |                               |   |                     |    |
| - E Cockpit Overview                                                                                            |                        | au          |                               |   |                     |    |
| - El CVR - Interval Report                                                                                      | 2022-1249 1215 52 5    | più c       |                               |   |                     |    |
|                                                                                                    | 2022-13-03 13/13 53 5  | prin        |                               |   |                     |    |
| - 🖪 Disposition Codes                                                                                           |                        | prOv:       |                               |   |                     |    |
| - E Senice Level Report                                                                                         |                        | yin         |                               |   |                     |    |
|                                                                                                    |                        | yûz.        |                               |   |                     |    |
|                                                                                                    |                        | yin<br>20.0 |                               |   |                     |    |
|                                                                                                    |                        | prov.       |                               |   |                     |    |
|                                                                                                    |                        | 200         |                               |   |                     |    |
|                                                                                                    |                        | 2m          |                               |   |                     |    |
| 100.00                                                                                                    |                        | yin .       |                               |   |                     |    |
| the second second second second second second second second second second second second second second second se |                        | yin         |                               | ~ |                     |    |
|                                                                                                    | 2022-12-09 0956 11 5   | anûve -     |                               |   |                     |    |
| Appel 1                                                                                                    |                        |             |                               |   |                     |    |

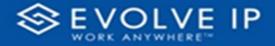

Use the filter to scale the data for the report view; expand or collapse filter options by clicking on the expand/collapse arrow [>>] [<<] to show/hide field option(s).

The data can be filtered by:

- Date dates can be filtered by range, duration, and period
- Account account data can be filtered using the basic (default) or advanced filtering option
- Agent Full Name •

The filter data can be cleared using the [Clear Filter] icon

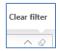

Date

Filter type Relative date

is in the last

is in the last is in this is in the next Include today

9/28/2022 - 9/29/2022

Show items when the value

~ 0

 $\sim$ 

V

by Range)

#### **Report Filters**

DATE FILTERS

| Date<br>9/28/2022 - 9/29/2 | ^            |
|----------------------------|--------------|
| Filter type                |              |
| Relative date              | ~            |
| Show items when th         | he value     |
| is in the last             | ~            |
| 2                          |              |
| days                       | ~            |
| 🗸 Include today            | ,            |
|                            | Apply filter |

Include today, enabled (default)

| Date ∧ ⊗<br>9/28/2022 - 9/29/2022 |
|-----------------------------------|
| Filter type                       |
| Relative date $\sim$              |
| Show item Duration value          |
| 2                                 |
| days 🗸                            |
| ✓ Include today                   |
| Apply filter                      |

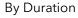

| Date         ∧         ∅           9/28/2022 - 9/29/2022 |
|----------------------------------------------------------|
| Filter type                                              |
| Relative date $\sim$                                     |
| Show items when the value                                |
| is in the last $\sim$                                    |
| 2                                                        |
| days 🗸                                                   |
| Include today                                            |
| Apply filter                                             |

Include today, disabled

|                                   | Apply filter |
|-----------------------------------|--------------|
| Show item value                   | (by Ran      |
| Date ∧ ⊗<br>9/28/2022 - 9/29/2022 |              |
| Filter type                       |              |
| Relative date $\sim$              |              |
| Show items when the value         |              |
| is in the last $\sim$             |              |
| 2                                 |              |
| days ~                            |              |
| days                              |              |
| weeks                             |              |
| calendar weeks                    |              |
| months                            |              |
| _ calendar months                 |              |
| years                             |              |
| calendar years                    |              |

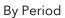

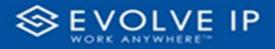

## ACCOUNT FILTERS

| √ Filters                        |
|----------------------------------|
| 🔎 Search                         |
| Filters on all pages             |
| Account $\land \oslash$ is (All) |
| Filter type                      |
| Basic filtering ~                |
|                                  |
| Select all                       |
| 🗌 (Blank)                        |
| Default Account Entry 1          |
| My Alarm Center 1                |
|                                  |
|                                  |

| √ Filters                | >>        | L                |
|--------------------------|-----------|------------------|
| ✓ Search                 |           |                  |
| Filters on all pages     |           |                  |
| Account /                | ~ @       |                  |
| Filter type              |           | 2                |
| Advanced filtering       | ~         | -                |
| Show items when the valu | e         | m                |
| contains                 | Show item | s when the value |
|                          |           |                  |
| And      Or              |           | -                |
|                          | ~         | -                |
| Appl                     | y filter  |                  |

Advanced Filtering

Basic Filtering (default)

AGENT FULL NAME FILTERS

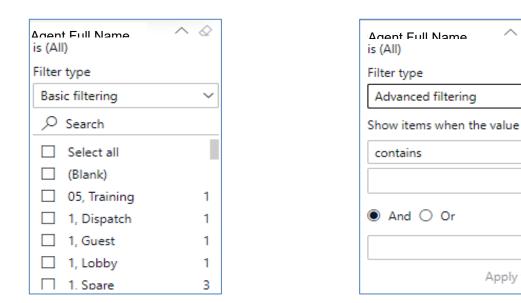

#### **Viewing Report Data**

The data viewing area has clickable options. As you begin to move your mouse over the data area a secondary filter will be shown in the window. Click on chart/table data to display screen tip, or to sort, or filter by field. Right-click on chart/table data to view select options for that field's data.

 $\Diamond$ 

 $\sim$ 

Apply filter

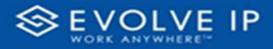

#### VISUAL FILTERS

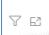

| Y | Filters                 | and   | slicer     | s affe | ecting | g this  | s visu      | al         |                        | /i                 | sual                |
|---|-------------------------|-------|------------|--------|--------|---------|-------------|------------|------------------------|--------------------|---------------------|
|   | Date<br>9/29/20         | 022 - | 9/30       |        | 2      | 19 66.5 | Reserved II | Manager    | Malating<br>Line (Mala | Alester            | Stati<br>Barrata    |
|   |                         |       |            |        |        |         |             | - anglesia | Non-api<br>Lampartus   | Manapa<br>Longarba | Mainaga<br>Labarata |
|   |                         | 14    | 415.9      |        | 11.5   |         | 115         |            |                        |                    | 4111                |
|   | 1946                    | 10    | 22.8       |        | 415.   |         | 168         |            | 10.0 %                 | 1. I I I           |                     |
|   |                         |       | 111        | -      |        |         | 225         |            | 115                    |                    |                     |
|   |                         |       |            |        |        |         |             |            |                        |                    |                     |
|   |                         |       | 110.0      |        | 0.0%   |         | 12.8        |            |                        |                    | 1.0.1               |
|   | 10                      |       | 11.8       |        |        |         |             |            |                        |                    | 111                 |
|   |                         |       | 10.5       |        | 18%    |         | 18.96       |            | 11.5                   | 2 1                |                     |
|   | 1944                    | 5.6   |            |        |        |         | 87.5        |            |                        |                    |                     |
|   | 141                     | 1.1   | 11%        |        |        |         |             |            | 10.0                   |                    |                     |
|   | 141<br>141<br>1         |       | 115        |        |        |         |             |            |                        |                    |                     |
|   | 141<br>141<br>4         |       | 11%        |        | 28%    |         | 41.5        |            | 21.5                   |                    |                     |
|   | 141<br>141<br>1         |       | 115        |        |        |         |             |            | 515                    | 1                  | (11)                |
|   | 94<br>94<br>4<br>4<br>9 | -     | 11%<br>41% |        |        | 1       | 41.6        |            | 50 %<br>11 %           | 6                  | 1161                |

## SECONDARY FILTERS

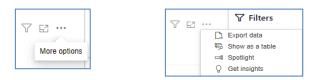

• Export data

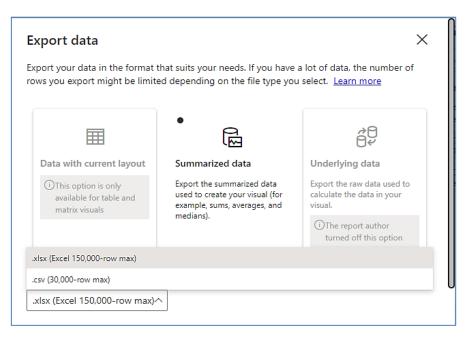

T

63 ...

Focus mode

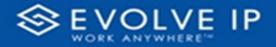

• Show as a table

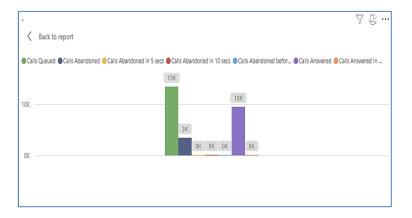

• Spotlight - shows a zoomed in view of the selected table/chart's data. Click on the *Spotlight* from [**More options**] to exit spotlight or click any empty space in the detail view area of the page to exit Spotlight.

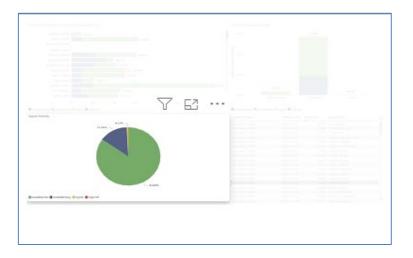

## SCREEN TIPS

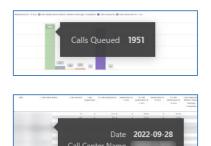

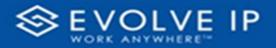

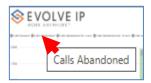

#### • Right-click data options

| S EVOLVI                               |                   |                        |                                     |                 | bando             |                  |                      |                      | 2                                 | 7 6                                                                                                    | I ··                                                        |
|----------------------------------------|-------------------|------------------------|-------------------------------------|-----------------|-------------------|------------------|----------------------|----------------------|-----------------------------------|----------------------------------------------------------------------------------------------------|-------------------------------------------------------------|
| i an fonder (fri de Martiner (fri an e | NAMES OF BUILDING |                        |                                     | 05 (Marci 16    | capi i ali parte  | 102              |                      | and it's lar         |                                   |                                                                                                    |                                                             |
|                                        |                   |                        |                                     |                 | now o<br>now a    |                  |                      |                      | a table                           | ,                                                                                                    |                                                             |
| ins Carlana sa                         |                   | Lan Linakan<br>Antakan |                                     |                 | 1.80              |                  | 10.661               | Message<br>Langietta | Karna ramata<br>Masaga<br>Langana | Annapa<br>Langa Langa | Scholars<br>Michaelar<br>Michaelar<br>Michaelar<br>Lataschi |
|                                        |                   |                        |                                     |                 | 11.5              |                  |                      |                      |                                   |                                                                                                    | 111.5                                                       |
| -                                      | 44                |                        | 10.1 %                              |                 |                   |                  |                      |                      |                                   |                                                                                                    | 45.5                                                        |
|                                        |                   |                        | 41.8                                |                 | 10.5              | 18.              | 14.5                 |                      | 100.00                            |                                                                                                    |                                                             |
|                                        |                   |                        |                                     |                 |                   | 10.0             | 14.5                 |                      | 10.5                              |                                                                                                    | 11.5                                                        |
|                                        |                   | .10                    | 41.5                                |                 | 10.5              |                  |                      |                      |                                   |                                                                                                    |                                                             |
|                                        | 100<br>11<br>11   |                        | 41.5.<br>11.5.<br>141.5.<br>1915    |                 | 10%<br>11%<br>14% | ÷.               | 11 K.                |                      | 101 h                             | -                                                                                                    | 11 %<br>(48%)<br>547                                        |
|                                        |                   |                        | 41.5<br>11.5<br>143.5<br>163<br>163 | * -<br>2 -<br>* | 105<br>105<br>145 | 1<br>5<br>8<br>9 | 11 K<br>10 K<br>10 K |                      | 105<br>105<br>105                 |                                                                                                    | 0.05<br>0.05<br>0.05<br>0.05                                |
|                                        | 100<br>11<br>11   |                        | 41.5.<br>11.5.<br>141.5.<br>1915    |                 | 10%<br>11%<br>14% | ÷.               | 11 K.                |                      | 105<br>105<br>105                 | -                                                                                                    | 11 %<br>(48%)<br>547                                        |

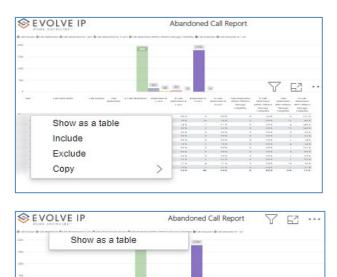

Gal (10)

Right clicking on any report on the Navigation list will give you the option to export the report to a *PDF* file.

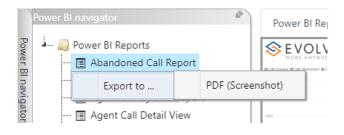

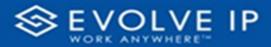

| Power BI navigator                   | Power BI Report | Po    | wer BI | Subscrip | otions |              |  |        |
|--------------------------------------|-----------------|-------|--------|----------|--------|--------------|--|--------|
| - I Power BI Reports                 | SEVOLVE I       | P     |        |          | Abando | ned Call Rep |  | ~      |
| - E Abandoned Call Report            |                 |       |        |          |        |              |  |        |
| 🖃 Agent Activity                     |                 |       |        |          |        |              |  |        |
| 🔲 Agent Call By Skill Report         |                 |       |        |          |        |              |  | Filter |
| 🔲 Agent Call Detail View             |                 |       |        |          |        |              |  | si     |
| - 🔳 Agent Call Report                |                 |       |        |          |        |              |  |        |
| - 📻 Agent Custom Report              |                 |       |        |          |        | ×            |  |        |
| - 🖃 Agent Custom Report Custom Grou  |                 |       |        |          |        |              |  |        |
| 🔲 Agent Duration By Skill Report     |                 |       |        |          |        |              |  |        |
| 🔳 Agent Duration Report              |                 |       |        |          |        |              |  |        |
| - Agent Master List                  |                 |       |        |          |        |              |  |        |
| 🔳 Agent Sign in Sign Out Report      |                 |       |        |          |        |              |  |        |
| 🔲 Agent Summary View                 |                 |       |        |          |        |              |  |        |
| 🔲 Agent Unavailability Report        |                 |       |        |          |        |              |  |        |
| 🔟 Call Center Detail DNIS View       |                 | M/.   |        |          |        |              |  |        |
| 🔲 Call Center Detail View            |                 | 2.5   |        |          |        |              |  |        |
| 🔳 Call Center Incoming Calls Report  | Export r        |       | - 001  | -        |        |              |  |        |
| 🔲 Call Center Presented Calls Report | Export n        | eport | to PDI |          |        |              |  |        |
| 🔲 Call Center Report                 |                 |       |        |          |        |              |  |        |
| 🔳 Call Center Summary View           |                 |       |        |          |        |              |  |        |
| 🔲 Cockpit Overview                   |                 |       |        |          |        |              |  |        |
| 🔲 CVR - Interval Report              |                 |       |        |          |        |              |  |        |
| 🔲 Disposition Codes                  |                 |       |        |          |        |              |  |        |
| 🗊 Report Usage Metrics Report        |                 |       |        |          |        |              |  |        |
| 📧 Service Level Report               |                 |       |        |          |        |              |  |        |
| 🔟 Usage Metrics Report               |                 |       |        |          |        |              |  |        |
|                                      |                 |       |        |          |        |              |  |        |

Save the file or change the location where to save the file.

| ← → ∨ ↑ <sup>1</sup> Creenshots > Power BI Rep                                                                                                    | ort > Abandoned Call Report > Fil | ters              | v C Q | Search Filters |   |
|----------------------------------------------------------------------------------------------------|-----------------------------------|-------------------|-------|----------------|---|
|                                                                                                    |                                   |                   |       |                |   |
| Organize 🔻 New folder                                                                                                    |                                   |                   |       | ≡              | • |
| Name                                                                                                    | Status Dat                        | e modified        | Туре  | Size           |   |
| The second second secon | No items n                        | atch your search. |       |                |   |
| Calification Calification Calificaticaticaticaticaticaticaticaticaticat                                                                              |                                   |                   |       |                |   |
| Filters                                                                                                    |                                   |                   |       |                |   |
| and the second                                                                                                    |                                   |                   |       |                |   |
|                                                                                                    |                                   |                   |       |                |   |
|                                                                                                    |                                   |                   |       |                |   |
| > <mark>                                    </mark>                                                                                                    |                                   |                   |       |                |   |
| ×                                                                                                    |                                   |                   |       |                |   |
|                                                                                                    |                                   |                   |       |                |   |
|                                                                                                    |                                   |                   |       |                |   |
| File name: Abandoned Call Report                                                                                                    |                                   |                   |       |                |   |
| Save as type: Adobe Acrobat Document                                                                                                    |                                   |                   |       |                |   |

# **Agent Summary View**

When clicking on the **Agent Summary View Report** on the *Navigation List* the details for the report is shown in the *detail view* section of the window (*shown below*).

| ere Birevigator 🌮                     | Power Bi Report  | forter El Subscript | ions      |         |          |          |       |       |          |            |            |         |                  |                    |                     |
|---------------------------------------|------------------|---------------------|-----------|---------|----------|----------|-------|-------|----------|------------|------------|---------|------------------|--------------------|---------------------|
| - 💭 Rover Bl Reports                  | <b>⊗</b> F V     |                     | IP        |         |          |          |       |       | Ane      | nt Sumn    | nary View  |         |                  |                    | V Filters           |
| Agent Activity                        |                  | ANYWHERE"           |           |         |          |          |       |       | / ige    | it sum     | nony men   |         |                  |                    | ,C Search           |
| - 🗄 Agent Call By Skill Report        | Actual Tree      | ter a               | entiliare | 30x not | Propriet | Tandreet | am i  | round | a transf | 000        | Agent Name | Aaloo   | Urargiabis       | Watte .            |                     |
| - 🗉 Agent Call Delai Report           |                  |                     |           |         |          |          |       |       | (e)      | 1008232    |            | 0.0.1   | 0.077            | 2(2(3))            | Fibers on this page |
| - TAcent Cal Datal Vov                | 80,11%           | 100002              |           |         | 1        | 0        | 1     |       | - 1      | 1008232    |            | 0.000   | 0.000            | 3(3(3))            | Dele                |
| - IT Acent Cal Report                 | 00.1130          | 103202              |           |         | 1        | 0        | 1     | 1     | 1        | 1008232    |            | (23413  | 1940             | 202050             | 103/3022 - 103/3022 |
| Martin and Andrew                     |                  | 10/08/2             |           |         | 12       |          | 12    |       |          | 10000222   |            | 0002    | 0.000            | 202020             | Televise televise   |
| 🗉 Agent Cell Summary Report           | UsoLTite         | 10/32/22            |           | 1       | 22       | 1        | 22    | 22    |          | 1008222    |            | 2.2.5   | 100              | 21(2)(2)           |                     |
| - 🖻 Agent Dunition By Skil Report     |                  | 10/08/2             |           |         |          | 0        |       |       | 1        | 10000222   |            | 012455  | 2073             | 202020             | Fibers and pages    |
| - El Acert Duntion Report             | 19.89%           | 10/02/02            |           | 12      | 66       | 6        | 24    | 50    | 1        | 1009232    |            | 222     | 880              | 202020             | Arrent              |
| - E Agent Master List                 |                  | 10/02/2             |           |         | 13       | 0        | 13    |       | 12       | 1008232    |            | 2175    | 166              | 2015-01            | Account 14          |
| - Acent Sign in Sign Out Report       | KR 7m 5          | 10/02/02            |           | 1       |          | 0        |       |       |          | 10092322   |            | 222     | 2.44             | 202020             | 1996                |
|                                       | 100 170 %        | 10/082              |           | 2       | 5        | 0        | 3     |       |          | 1008932    |            | 2,2,2,2 | XX38             | 2)(2)(2)           | Apart Name 1        |
| - 🔄 Agent Summary View                |                  | 1002.02             |           | 5       | 22       | ¢        |       | 14    | 1        | 10002322   |            | 0124    | 004700           | 202020             | 6 (0)               |
| - E Agent Unavailability Report       | 35.34%           | 10/32/62            |           | 4       | 24       | 0        | 3     | - 0   | 24       | 1008232    |            | (113539 | 2000             | 3):3(:5)           |                     |
| - Call Center Detail DNS View         |                  | 1002.02             |           | 3       | 2        | 1        |       | - 0   | 2        | 10082322   |            | 0037,26 | 000002           | 20121121           |                     |
| - E Call Center Detail Ves            | ACD Calls        | 10/02/22            |           | 2       | 1        | 0        | - 1   | 3     | 5        | 1008232    |            | 2,015   | (1)(42)          | 3):2:5)            |                     |
|                                       |                  | 1002.02             |           | 2       | 8        | 1        |       | - 0   | 1        | 100000022  |            | 0027.08 | 30 51 05         | 302125             |                     |
| - 🗄 Call Center Incoming Calls Report | 00044            | 1003122             |           | -       |          | 0        | 1     | 4     | - 1      | 1009232    |            | 222     | 2510             | 3(:3(:5))          |                     |
| - Call Center Presented Cells Report  | 22066            | 101202              |           | -       | 7        | 2        | 7     | -     | 1        | 1000;0022  |            | 014230  | 0.240            | 20/20/29           |                     |
| - E Call Center Report                |                  | 10/00/22            |           | -       | 1        | 0        |       | - 1   | 4        | 10092322   |            | 023     | กรร              | 205126             |                     |
| B Cal Carter Summay View              | CollsBourced     | 10/06/2             |           |         | 12       | 14       | 0     | 4     | - 2      | 1000;0022  |            | 0244    | 000150           | 20/22/20           |                     |
|                                       |                  | 100802              |           | 5       | 14       |          |       | -4    | 2        | 10092322   | -          | 9769    | 227              | 30(1330            |                     |
| - E Cockpit Overview                  | 10827            | 100002              |           |         | 4        |          | 41    | -4    | 4        | 10082322   |            | 222     | 013840<br>712055 | 20.5031<br>20.2913 |                     |
| - CVR - Isterval Report               | 10027            | 100802              |           | 2       | 1        |          |       |       | -        | 1000/2322  |            | 032     | 31202            | 302813             |                     |
| E Dispesition Codes                   |                  | 100002              |           |         | 73       | -        | 0     | 38    |          | 10082322   |            | 00000   | 2000             | 202047             |                     |
| Service Level Report                  | Gits Transferred | 10/00/22            |           | 1       | 51       | 1        |       | 48    | 1        | 1008/222   |            | 21910   | 315/7            | 20 20 20 20        |                     |
| - P Serversen 1650.2                  |                  | 10/30/02            |           | 4       | 12       |          | 0     | 42    | - 4      | 1008322    |            | 012-6   | 20000            | 202043             |                     |
|                                       | 3071             | 10/02/22            |           | 6       | 9        | 6        |       | 48    | 1        | 1009222    |            | 0124    | 100              | 202243             |                     |
|                                       | 0011             | 10/02/02            |           |         | 1        | 1        | 4     | 4     |          | 10082322   |            | 0125/7  | 2011             | 20/20/20           |                     |
|                                       |                  | 10/02/02            |           | 1       | 44       | 10       | 44    | 38    | 1        | 1007226    |            | 227     | 222              | 212220             |                     |
|                                       |                  | 10/02/02            |           |         | 44       | 0        | 17    |       | -45      | 10082322   |            | 012621  | 244              | 20/2020            |                     |
|                                       |                  | 100302              |           | 6       | 3        | 0        | 3     | - 4   | 38       | 1002232    |            | 222     | 889              | 202029             |                     |
|                                       |                  | 10/08/02            |           |         | 6        | 0        | . 6   |       |          | 10000322   |            | 000035  | 2000             | 20/20/20           |                     |
|                                       |                  | 364                 | -         | 1302    | CONT     |          | 22065 | 13628 | 101      | 10.000.000 |            |         | N.0.0            | -                  |                     |
|                                       |                  | 100                 | _         | 1327    | 21983    | 3171     | 2005  | 1966  | 151      | Total      |            | 000000  | 906693           | EDXXX              |                     |

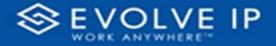

Use the filter to scale the data for the report view; expand or collapse filter options by clicking on the expand/collapse arrow [>>] [<<] to show/hide field option(s).

The data can be filtered by:

- Date dates can be filtered by range, duration, and period
- Account account data can be filtered using the basic (*default*) or advanced filtering option
- Agent Name

The filter data can be cleared using the [Clear Filter] icon

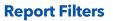

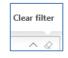

DATE FILTERS

| Date<br>9/28/2022 - 9/29/20 | ^ &     |
|-----------------------------|---------|
| Filter type                 |         |
| Relative date               | ~       |
| Show items when th          | e value |
| is in the last              | ~       |
| 2                           |         |
| days                        | ~       |
| Include today               |         |
|                             |         |

Include today, enabled (*default*)

| Date<br>9/28/2022 - 9/29/2 | .022         |
|----------------------------|--------------|
| Filter type                |              |
| Relative date              | ~            |
| Show item<br>Duratio       | value        |
| 2                          |              |
| days                       | ~            |
| Include today              | /            |
|                            | Apply filter |

 Date
 ^
 ◊

 9/28/2022 - 9/29/2022
 °

 Filter type
 Relative date
 ∨

 Relative date
 ∨

 Show items when the value
 is in the last
 ∨

 is in the last
 ∨

 2

 days
 ∨

 Include today
 Apply filter

Include today, disabled

| Date ∧ ⊘<br>9/28/2022 - 9/29/2022 |
|-----------------------------------|
| Filter type                       |
| Relative date $\sim$              |
| Show items when the value         |
| is in the last $\sim$             |
| 2                                 |
| days 🗸                            |
| days                              |
| weeks                             |
| calendar weeks                    |
| months                            |
| _ calendar months                 |
| years                             |
| calendar years                    |

By Period

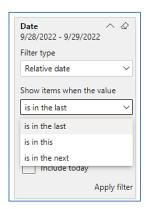

Show item value (by Range)

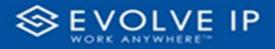

## ACCOUNT FILTERS

| ☆ Filters                        |
|----------------------------------|
| 🔎 Search                         |
| Filters on all pages             |
| Account $\land \oslash$ is (All) |
| Filter type                      |
| Basic filtering $\checkmark$     |
|                                  |
| Select all                       |
| 🗌 (Blank)                        |
| Default Account Entry 1          |
| My Alarm Center 1                |
|                                  |
|                                  |

| √ Filters                | >>       | L          |          |
|--------------------------|----------|------------|----------|
| ,∽ Search                |          | :          |          |
| ilters on all pages      |          |            |          |
| Account  is (All)        |          | -          |          |
| Filter type              |          |            |          |
| Advanced filtering       | ~        | 1          |          |
| Show items when the valu | e        | m          |          |
| contains                 | Show ite | ms when th | ne value |
|                          |          |            |          |
| ● And ○ Or               |          | 4          |          |
|                          | ~        | -          |          |
| Apply                    | y filter | 5          |          |

Advanced Filtering

Basic Filtering (default)

#### AGENT NAME FILTERS

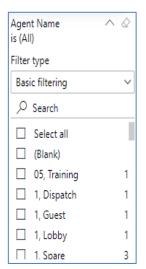

| Agent Name<br>is (All) | ^     | $\bigcirc$      |
|------------------------|-------|-----------------|
| Filter type            |       |                 |
| Advanced filtering     |       | $\mathbf{\vee}$ |
| Show items when the    | value |                 |
| contains               |       | V               |
|                        |       |                 |
| ● And ○ Or             |       |                 |
|                        |       | V               |
| ļ                      | Apply | filter          |

#### Viewing Report Data

The data viewing area has clickable options. As you begin to move your mouse over the data area a *secondary filter* will be shown in the window. Click on chart/table data to display screen tip, or to sort, or filter by field. Right-click on chart/table data to view select options for that field's data.

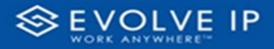

#### VISUAL FILTERS

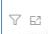

|   | Y Filters                       | and         | slicen     | s affe | ecting    | g this | s visu        | al                 |                                                                                                    | /i:              | sual                         | Focus mod |
|---|---------------------------------|-------------|------------|--------|-----------|--------|---------------|--------------------|----------------------------------------------------------------------------------------------------|------------------|------------------------------|-----------|
| - | Date<br>9/29/20                 | 022 -       | 9/30,      |        | Manager B | 11.645 | Bullet Add II | array Madad        | 10.00.00                                                                                                    | -                | May                          |           |
|   |                                 |             |            |        | 1.00      |        | THE R.        | Menage<br>Langersa | National Contractors<br>National Strength Strength | Annapa<br>Longer | Mariana<br>Minapi<br>Labaren |           |
|   |                                 | 14          | 415.5      |        | 11.5      |        | 11.5          |                    | 115                                                                                                    |                  | 415.5                        |           |
|   | 1846                            | 10          | 22.8       |        | 415       |        | 15.8          |                    | 111.                                                                                                    |                  | 11.5                         |           |
|   |                                 |             | 111        |        | 115       | -      | 20.5          |                    | 202                                                                                                    |                  |                              |           |
|   |                                 |             | 11.2       |        | 11.5      |        | 11.0          |                    |                                                                                                    |                  |                              |           |
|   |                                 |             | 1078       |        | 015       |        | 17.8          |                    | 115                                                                                                    |                  | 10.5                         |           |
|   |                                 |             | 11%        |        |           |        | 10.5          |                    | 11.5                                                                                                    |                  |                              |           |
|   |                                 |             | 10.5       |        | 125       |        | 18.8          |                    |                                                                                                    |                  |                              |           |
|   | 162                             |             |            |        |           | -      | 11.5          | -                  |                                                                                                    |                  |                              |           |
|   |                                 | 1           |            |        |           |        |               |                    |                                                                                                    |                  |                              |           |
|   | 40<br>41<br>41                  | 1<br>8<br>2 | 115        |        | 285       |        | 41.5          |                    |                                                                                                    |                  |                              |           |
|   | 100<br>100<br>100<br>100<br>100 | 14          | 21%<br>21% |        |           |        | 18.5          |                    | 11.5                                                                                                    | 1.14             | (18.5                        |           |
|   | 40<br>41<br>41                  |             | 115        |        | 285       |        |               |                    |                                                                                                    |                  | (18.5                        |           |

## SECONDARY FILTERS

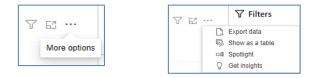

Export data •

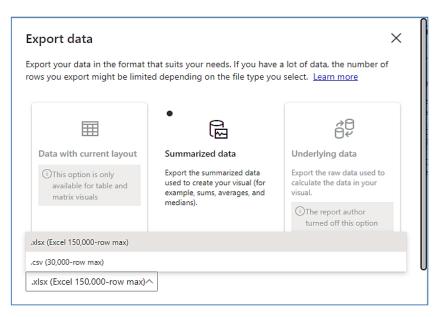

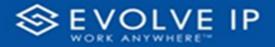

• Show as a table

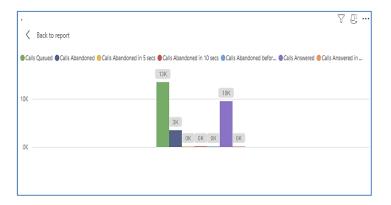

• Spotlight - shows a zoomed in view of the selected table/chart's data. Click on the *Spotlight* from [**More options**] to exit spotlight or click any empty space in the detail view area of the page to exit Spotlight.

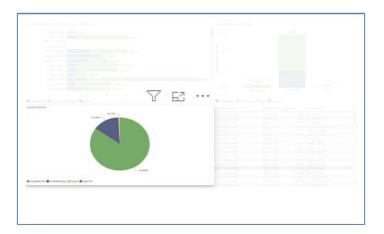

## SCREEN TIPS

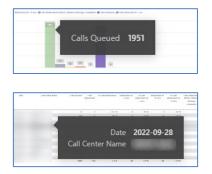

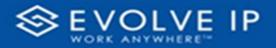

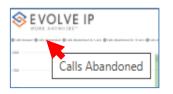

#### • Right-click data options

| SEVOLVE I        |                     |                                 |    | bando                                           |      |                                                 |                        | 7                                                           | 7 6                                                                                                | 3.                                                                                                    |
|------------------|---------------------|---------------------------------|----|-------------------------------------------------|------|-------------------------------------------------|------------------------|-------------------------------------------------------------|----------------------------------------------------------------------------------------------------|----------------------------------------------------------------------------------------------------|
|                  | <br>                | -                               |    |                                                 | 110  |                                                 |                        |                                                             |                                                                                                    |                                                                                                    |
|                  |                     |                                 | S  | now c                                           | lata | poin                                            | t as a                 | a table                                                     | 9                                                                                                  |                                                                                                    |
|                  |                     |                                 | SI | now a                                           | is a | table                                           | 9                      |                                                             |                                                                                                    |                                                                                                    |
| an catalorsan    | tan stasin<br>annar |                                 |    | now a                                           | is a | table                                           | Annual Constant        | Karlas ramatas<br>Managa<br>Karjanka                        | Annual Company                                                                                     | S. Lafs<br>Hannings<br>Manage<br>Manage<br>Langevis                                                                                                    |
| un catadonas     |                     | 22.7%                           |    |                                                 | is a |                                                 | Manga                  | terrapi<br>tampana                                          | Managar.                                                                                           | Michaela<br>Michaela<br>Michaela<br>Talgarta                                                                                                    |
| ten Cartine Sale | <br>                | _                               |    | 1.815                                           |      | 10.621                                          | Managa<br>Langkina     | Monage<br>Companyo                                          | terrapi<br>Largeba                                                                                 | Mariana<br>Mariana<br>Mariana<br>Mariana                                                                                                    |
| un catada bata   | <br>                | 41%<br>41%<br>11%               |    | 1995<br>1975<br>1975                            | -    | 19.405<br>0.95<br>14.5<br>17.5                  | Mesage<br>Largeria     | 1000.420<br>100700000<br>1 1015<br>1 1015                   | Manage<br>Comparison<br>B<br>10<br>10                                                              | Material<br>Mariana<br>Mariana<br>Integration<br>Integration<br>Integ |
| 1                | <br>-               | 4/1%<br>4/1%<br>4/1%            |    | 1975<br>175<br>175<br>175<br>145                |      | 19 Mars<br>19 M<br>19 M<br>19 M<br>19 M<br>19 M | Advances<br>Languerica | Nongo<br>1.0790000<br>0.0150<br>0.0150<br>0.0150            | tempe<br>Largebo<br>12<br>12                                                                       | And Information<br>And Information<br>Second<br>Information<br>Information<br>In                                                                                                    |
| un catalornae    |                     | 413<br>415<br>115<br>445<br>145 |    | 1 875<br>175<br>175<br>175<br>175<br>175<br>175 |      | 19 MI<br>19 M<br>19 M<br>19 M<br>19 M           | Managa<br>n.argid%a    | Novago<br>Isteppeda<br>1 11 5<br>1 11 5<br>1 11 5<br>1 11 5 | tempeter<br>Lampater<br>10<br>10<br>10<br>10<br>10<br>10<br>10<br>10<br>10<br>10<br>10<br>10<br>10 | Material<br>Weige<br>Integers<br>1115<br>115<br>115<br>115<br>115<br>115<br>115<br>115<br>115<br>1                                                                                                    |
| ins canadrade    | <br>-               | 4/1%<br>4/1%<br>4/1%            |    | 1975<br>175<br>175<br>175<br>145                |      | 19 Mars<br>19 M<br>19 M<br>19 M<br>19 M<br>19 M | Message<br>1. Stephona | Nongo<br>1.0790000<br>0.0150<br>0.0150<br>0.0150            | tempe<br>Largebo<br>12<br>12                                                                       | Material<br>Weige<br>Integers<br>1115<br>115<br>115<br>115<br>115<br>115<br>115<br>115<br>115<br>1                                                                                                    |

| EVOLVE IP Abandoned Call Report V E                                                                                                    | EVOLVE IP                                                                                                    |               |                                                                                                    |   | Call Rep      |          |              |                                         |            |
|----------------------------------------------------------------------------------------------------|----------------------------------------------------------------------------------------------------|---------------|----------------------------------------------------------------------------------------------------|---|---------------|----------|--------------|-----------------------------------------|------------|
| In classifier       Interest with the second state of the second state of the second s              |                                                                                                    |               |                                                                                                    |   | ar (francosa) | a.,      |              |                                         |            |
| Instrume       Instrume       Instrum       Instrum       Instrum       In                                                                                                    |                                                                                                    |               |                                                                                                    |   |               |          |              |                                         |            |
| Show as a table     Image: Additional state of the state of the state |                                                                                                    | 100 pc        | 100 00                                                                                                    |   |               |          | T            | E                                       |            |
| Show as a table Include Exclude Copy  EVOLVE IP Abandoned Call Report Show as a table                                                                                                    | un falland hals fallhouse said                                                                                                    | NAT ALASSAN B | Address of the local diversion of the local diversion of the local d |   | TRACK APR     | anapi ka | National And | and and and and and and and and and and | a i Milano |
| Show as a table Include Exclude Copy Show as a table Abandoned Call Report Show as a table                                                                                                    |                                                                                                    |               |                                                                                                    |   |               |          |              |                                         |            |
| EVOLVE IP Abandoned Call Report V E                                                                                                    | Show as a table                                                                                                    |               | 14.6                                                                                                    |   | 111.04        |          | 10.0         |                                         | 145.5      |
| EVOLVE IP Abandoned Call Report V E2                                                                                                    |                                                                                                    |               |                                                                                                    | 1 |               |          |              |                                         | 14111      |
| Exclude<br>Copy > Abandoned Call Report T E                                                                                                    | Include                                                                                                    |               | 0.0%                                                                                                    |   |               |          | 1115         |                                         | 16.6.8.    |
| EVOLVE IP Abandoned Call Report                                                                                                    | Include                                                                                                    |               |                                                                                                    |   |               |          |              |                                         | 145        |
| Copy                                                                                                    | E de la companya de la companya de l |               |                                                                                                    |   |               |          |              |                                         |            |
| Copy                                                                                                    | Exclude                                                                                                    |               |                                                                                                    |   |               |          | 22.5         |                                         | 415.       |
| EVOLVE IP Abandoned Call Report 7 E2                                                                                                    | and the second second sec                                                                                                    |               |                                                                                                    |   |               |          |              | 1.0                                     | 11.5       |
|                                                                                                    | Сору                                                                                                    | >             |                                                                                                    | - |               | -        |              |                                         | 11.5       |
| Chaur as a table                                                                                                    | NORK ANYWHICKES                                                                                                    |               |                                                                                                    |   |               |          | Y            | EŽ                                      | 1.         |
|                                                                                                    |                                                                                                    | _             |                                                                                                    |   |               |          |              |                                         |            |
|                                                                                                    |                                                                                                    |               |                                                                                                    |   |               |          |              |                                         |            |

Right clicking on any report on the Navigation list will give you the option to export the report to a *PDF* file.

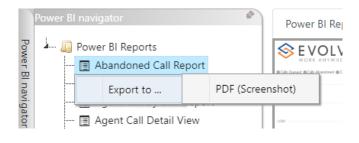

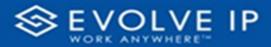

|                                      | er BI Report |         |      |    |       |       |          |  |  |  |
|--------------------------------------|--------------|---------|------|----|-------|-------|----------|--|--|--|
| - Dever BI Reports                   | VOLVE IF     |         |      | 12 | bando | ned 0 | Call Rep |  |  |  |
| 🔝 Abandoned Call Report              |              |         |      |    |       |       |          |  |  |  |
| 🔄 Agent Activity                     |              |         |      |    |       |       |          |  |  |  |
| 🔄 Agent Call By Skill Report         |              |         |      |    |       |       |          |  |  |  |
| 🔳 Agent Call Detail View             |              |         |      |    |       |       |          |  |  |  |
| 🔝 Agent Call Report                  |              |         |      |    |       |       |          |  |  |  |
| 🖃 Agent Custom Report                |              |         |      |    |       |       |          |  |  |  |
| 🔄 Agent Custom Report Custom Grou    |              |         |      |    |       |       |          |  |  |  |
| 🔄 Agent Duration By Skill Report     |              |         |      |    |       |       |          |  |  |  |
| 🔲 Agent Duration Report              |              |         |      |    |       |       |          |  |  |  |
| 📺 Agent Master List                  |              |         |      |    |       |       |          |  |  |  |
| 📃 Agent Sign in Sign Out Report      |              |         |      |    |       |       |          |  |  |  |
| 🔝 Agent Summary View                 |              |         |      |    |       |       |          |  |  |  |
| 🔳 Agent Unavailability Report        |              |         |      |    |       |       |          |  |  |  |
| 📺 Call Center Detail DNIS View       |              | MIL.    |      |    |       |       |          |  |  |  |
| 🔄 Call Center Detail View            |              | 1.5     |      |    |       |       |          |  |  |  |
| 🔝 Call Center Incoming Calls Report  | Export re    | nort to |      |    |       |       |          |  |  |  |
| 🔲 Call Center Presented Calls Report | exportic     | pore a  | <br> |    |       |       |          |  |  |  |
| 📺 Call Center Report                 |              |         |      |    |       |       |          |  |  |  |
| 🔳 Call Center Summary View           |              |         |      |    |       |       |          |  |  |  |
| 🔝 Cockpit Overview                   |              |         |      |    |       |       |          |  |  |  |
| 🔟 CVR - Interval Report              |              |         |      |    |       |       |          |  |  |  |
| 🗐 Disposition Codes                  |              |         |      |    |       |       |          |  |  |  |
| 📃 Report Usage Metrics Report        |              |         |      |    |       |       |          |  |  |  |
| 🔝 Service Level Report               |              |         |      |    |       |       |          |  |  |  |
| 🔲 Usage Metrics Report               |              |         |      |    |       |       |          |  |  |  |

Save the file or change the location where to save the file.

| 📀 s        | ave As       |        |                      |                          |                |                       |      |                  |        | × |
|------------|--------------|--------|----------------------|--------------------------|----------------|-----------------------|------|------------------|--------|---|
| ÷          | → <b>v</b>   | ↑ I    | Screenshots > Pc     | ower BI Report > Abandon | ed Call Report | > Filters             | ~ C  | Q. Search Filter | 5      |   |
| Org        | anize 🔻 🛛 I  | New fo | lder                 |                          |                |                       |      |                  | ≣ •    | 1 |
|            | a hora       |        | Name                 | ^                        | Status         | Date modified         | Туре | Size             |        |   |
|            |              |        |                      |                          | No ite         | ms match your search. |      |                  |        |   |
|            | Abandone     | ed Ca  |                      |                          |                |                       |      |                  |        |   |
|            | Filters      |        |                      |                          |                |                       |      |                  |        |   |
|            |              |        |                      |                          |                |                       |      |                  |        |   |
|            |              |        |                      |                          |                |                       |      |                  |        |   |
|            |              |        |                      |                          |                |                       |      |                  |        |   |
| >          |              |        |                      |                          |                |                       |      |                  |        |   |
| ~ (        | 1000         | - 1    |                      |                          |                |                       |      |                  |        |   |
| >          |              |        |                      |                          |                |                       |      |                  |        |   |
|            | File nam     | e: Ab  | andoned Call Report  |                          |                |                       |      |                  |        | , |
|            | Save as typ  | e: Adı | obe Acrobat Document |                          |                |                       |      |                  |        |   |
| <b>^</b> H | lide Folders |        |                      |                          |                |                       |      | Save             | Cancel |   |

# **Agent Unavailability Report**

When clicking on the **Agent Unavailability Report** on the *Navigation List* the details for the report is shown in the *detail view* section of the window (*shown below*).

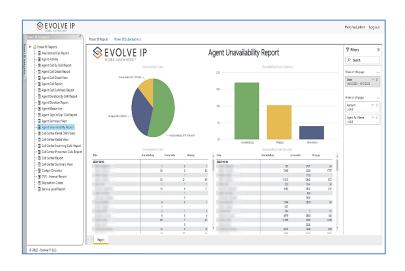

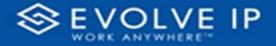

Use the filter to scale the data for the report view; expand or collapse filter options by clicking on the expand/collapse arrow [>>] [<<] to show/hide field option(s).

The data can be filtered by:

- Date dates can be filtered by range, duration, and period
- Account account data can be filtered using the basic (*default*) or advanced filtering option
- Agent Full Name

The filter data can be cleared using the [Clear Filter] icon

#### **Report Filters**

DATE FILTERS

| <b>Date</b><br>9/28/2022 - 9/29/202 | 22 ^ Ø |
|-------------------------------------|--------|
| Filter type                         |        |
| Relative date                       | ~      |
| Show items when the                 | value  |
| is in the last                      | ~      |
| 2                                   |        |
| days                                | ~      |
|                                     |        |
| 🧹 Include today                     |        |

Include today, enabled (*default*)

| Date ∧ &<br>9/28/2022 - 9/29/2022 |
|-----------------------------------|
| Filter type                       |
| Relative date 🗸 🗸                 |
| Show item Duration value          |
| 2                                 |
| days 🗸                            |
| Include today                     |
| Apply filter                      |

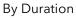

|                                   | _ |
|-----------------------------------|---|
| Date ∧ ⊘<br>9/28/2022 - 9/29/2022 |   |
| Filter type                       |   |
| Relative date 🗸 🗸                 |   |
| Show items when the value         |   |
| is in the last 🗸 🗸                |   |
| 2                                 |   |
| days 🗸                            | 1 |
| Include today                     |   |
| Apply filte                       | r |

Include today, disabled

| Date                         | ~ ~ « |
|------------------------------|-------|
| )/28/2022 - 9/29/2           | 022   |
| ilter type                   |       |
| Relative date                | ,     |
|                              |       |
| is in the last               |       |
| is in the last               |       |
| is in the last               |       |
|                              |       |
| is in the last               |       |
| is in the last<br>is in this |       |

Clear filter

Show item value (by Range)

| Date ∧ ⊗<br>9/28/2022 - 9/29/2022 |
|-----------------------------------|
| Filter type                       |
| Relative date 🗸 🗸 🗸               |
| Show items when the value         |
| is in the last $\sim$             |
| 2                                 |
| days 🗸                            |
| days                              |
| weeks                             |
| calendar weeks                    |
| months                            |
| calendar months                   |
| years                             |
| calendar years                    |

By Period

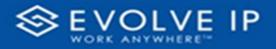

## ACCOUNT FILTERS

| √ Filters                        |  |
|----------------------------------|--|
|                                  |  |
| Filters on all pages             |  |
| Account $\land \oslash$ is (All) |  |
| Filter type                      |  |
| Basic filtering ~                |  |
| ✓ Search                         |  |
| Select all                       |  |
| (Blank)                          |  |
| Default Account Entry 1          |  |
| My Alarm Center 1                |  |
|                                  |  |
|                                  |  |
|                                  |  |

| √ Filters                | »             | <b>н</b> (с. 1996) |
|--------------------------|---------------|--------------------|
| ✓ Search                 |               |                    |
| Filters on all pages     |               |                    |
| Account 🔨                |               |                    |
| Filter type              |               | 2                  |
| Advanced filtering       | ~             | 1                  |
| Show items when the valu | e             | m                  |
| contains                 | Show item     | s when the value   |
| And O Or                 | ✓<br>y filter |                    |

Advanced Filtering

Basic Filtering (*default*)

## AGENT FULL NAME FILTERS

| Agent Full Name<br>is (All)     | ~ @ |
|---------------------------------|-----|
| Filter type                     |     |
| Basic filtering                 | ~   |
| ♀ Search                        |     |
| Select all                      |     |
| (Blank)                         |     |
| 05, Training                    | 1   |
| <ul> <li>1, Dispatch</li> </ul> | 1   |
| 🔲 1, Guest                      | 1   |
| 1, Lobby                        | 1   |
| 1. Spare                        | 3   |

| Agent Full Name<br>is (All) | ^    | $\bigcirc$ |
|-----------------------------|------|------------|
| Filter type                 |      |            |
| Advanced filtering          |      | ~          |
| Show items when the v       | alue |            |
| contains                    |      | ~          |
|                             |      |            |
| ● And ○ Or                  |      |            |
|                             |      | ~          |
| A                           | pply | filter     |

#### **Viewing Report Data**

The data viewing area has clickable options. As you begin to move your mouse over the data area a *secondary filter* will be shown in the window. Click on chart/table data to display screen tip, or to sort, or filter by field. Right-click on chart/table data to view select options for that field's data.

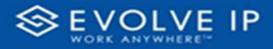

#### VISUAL FILTERS

| Y | 63 |
|---|----|
|   |    |

|      | Filters                                                                                     | and   | slicen                                        | s affe | cting                                                | g this | visua                                                       | al                    |                                                      | /is                   | sual                                                                     |
|------|---------------------------------------------------------------------------------------------|-------|-----------------------------------------------|--------|------------------------------------------------------|--------|-------------------------------------------------------------|-----------------------|------------------------------------------------------|-----------------------|--------------------------------------------------------------------------|
| n (# | Date<br>9/29/20                                                                             | 022 - | 9/30,                                         |        | 2                                                    | 7445 0 | 19 101                                                      | artus Musai<br>Musaju | Bank Storer                                          | Marchare<br>Per chant | 5.145<br>Bacesar<br>Petrologia                                           |
|      |                                                                                             |       |                                               |        |                                                      |        |                                                             | - angularia           | inequites.                                           | Manapi<br>Languetes   | Mariaga<br>Lateration                                                    |
|      | 44                                                                                          | 14    | 415.5                                         |        | 11.5                                                 |        | 115                                                         |                       | 115                                                  | 14                    | 415.5                                                                    |
|      |                                                                                             | 10    | 118                                           | -      | 415                                                  |        | 15.8                                                        |                       | 10.00                                                |                       | 11.0                                                                     |
|      | 144E C.                                                                                     |       |                                               |        |                                                      |        |                                                             |                       |                                                      |                       |                                                                          |
|      |                                                                                             |       | 11.5                                          |        |                                                      |        | 115                                                         |                       | 11.5                                                 |                       |                                                                          |
|      |                                                                                             |       | 1943                                          |        | 16.0                                                 |        | 5.0                                                         |                       | 500                                                  |                       | 547                                                                      |
|      |                                                                                             |       |                                               |        |                                                      |        |                                                             |                       |                                                      |                       | 547                                                                      |
|      |                                                                                             | 1     | 14.1                                          |        | 10.0                                                 |        | 5.00                                                        |                       | 547                                                  |                       | 547<br>105<br>105                                                        |
|      |                                                                                             | ÷     | 545<br>115<br>115                             | -      | 161 K                                                | -      | NAN<br>URB                                                  | ÷                     | 545<br>115<br>115                                    |                       | 547<br>105<br>105                                                        |
|      | 17<br>- 14<br>- 14<br>- 14<br>- 14<br>- 14<br>- 14<br>- 14<br>- 14                          | -     | 545<br>575<br>575<br>575<br>575               | -      | 565<br>665<br>665                                    | ÷      | 548<br>675<br>675<br>155<br>775                             |                       | 545<br>545<br>545<br>545<br>545                      |                       | 549<br>115<br>115<br>115<br>115                                          |
|      | 11<br>14<br>18<br>18<br>19                                                                  |       | 545<br>115<br>115<br>115                      |        | 565<br>615<br>615<br>615                             | -      | 5/5<br>175<br>175<br>155                                    |                       | 547<br>115<br>115                                    | -                     | 549<br>115<br>115<br>115<br>115                                          |
|      | 1<br>1<br>1<br>1<br>1<br>1<br>1<br>1<br>1<br>1<br>1<br>1<br>1<br>1<br>1<br>1<br>1<br>1<br>1 |       | 505<br>575<br>575<br>575<br>575<br>575<br>475 |        | 105<br>105<br>105<br>105<br>105<br>105<br>105        |        | 500<br>015<br>015<br>015<br>015<br>015<br>015               |                       | 549<br>115<br>115<br>115<br>115<br>115<br>115        |                       | 545<br>105<br>115<br>115<br>115<br>115<br>115<br>115<br>115<br>115<br>11 |
|      |                                                                                             |       | 505<br>175<br>175<br>175<br>175<br>475<br>475 |        | 805<br>805<br>805<br>805<br>805<br>805<br>805<br>805 |        | 500<br>0.05<br>0.05<br>0.05<br>0.05<br>0.05<br>0.05<br>0.05 |                       | 549<br>015<br>015<br>015<br>015<br>015<br>015<br>015 |                       | 545<br>115<br>115<br>115<br>115<br>115<br>115<br>115<br>115<br>115       |
|      | 1<br>1<br>1<br>1<br>1<br>1<br>1<br>1<br>1<br>1<br>1<br>1<br>1<br>1<br>1<br>1<br>1<br>1<br>1 |       | 505<br>575<br>575<br>575<br>575<br>575<br>475 |        | 105<br>105<br>105<br>105<br>105<br>105<br>105        |        | 500<br>015<br>015<br>015<br>015<br>015<br>015               |                       | 549<br>015<br>015<br>015<br>015<br>015<br>015        |                       | 545<br>115<br>115<br>115<br>115<br>115<br>115<br>115<br>115<br>115       |

## SECONDARY FILTERS

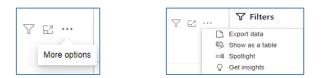

• Export data

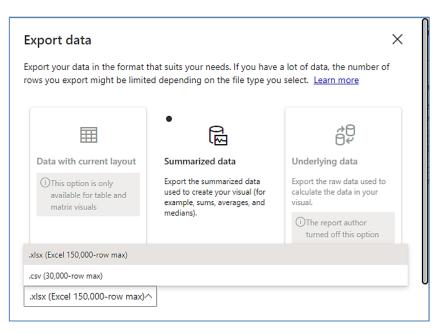

T

62 ...

Focus mode

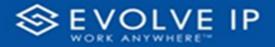

• Show as a table

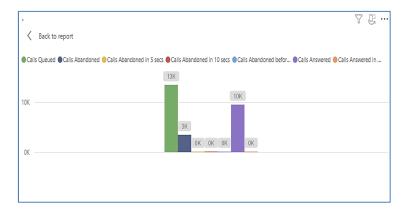

• Spotlight - shows a zoomed in view of the selected table/chart's data. Click on the *Spotlight* from [**More options**] to exit spotlight or click any empty space in the detail view area of the page to exit Spotlight.

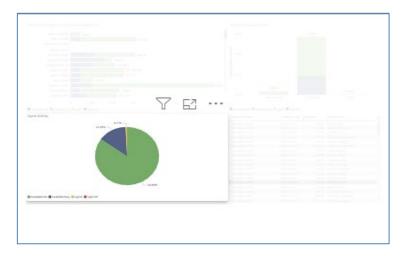

## SCREEN TIPS

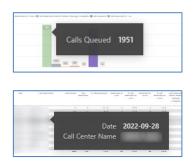

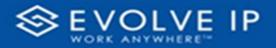

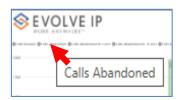

## • Right-click data options

| WORK A                                        | DLVE II          |               |                   |                              |              | bando |      |       |               | 5                                                                                                    | 7                                    | 63                                                                                                    |
|-----------------------------------------------|------------------|---------------|-------------------|------------------------------|--------------|-------|------|-------|---------------|----------------------------------------------------------------------------------------------------|--------------------------------------|----------------------------------------------------------------------------------------------------|
| i de transe <b>(</b> e de trans<br>ini<br>tra | ense (Lan navnar | n can Brannan | anta mari e       |                              | os othans se |       | 110  |       | anad ik." aar |                                                                                                    |                                      |                                                                                                    |
|                                               |                  |               |                   | 1                            | SI           |       | lata | noin  | t as a        | table                                                                                                    |                                      |                                                                                                    |
| ·                                             | -                |               |                   |                              |              | now a |      |       |               | ( LOIDIN                                                                                                    |                                      |                                                                                                    |
| 1<br>                                         | fail and same    | r en tanen au | automat.          | _                            | Sł           |       |      |       |               | Same amates                                                                                                    | Annap Lapada                         | S. Lats<br>Balancia<br>Michiga<br>Michiga<br>Latgeore                                                                                                    |
|                                               | fail and same    |               | automat.          |                              | Sł           | now a |      | table |               | Lana analas<br>Manan                                                                                                    | -                                    | A LARS<br>MARINAL<br>MILLION                                                                                                    |
|                                               | Carlotte Name    |               | ALCOLD .          |                              | SI           | now a | is a | table |               | Long romans<br>Monage<br>Languess                                                                                               | And the second                       | Schaft<br>Historitati<br>Michaela<br>Michaela<br>Lingueta<br>Lingueta                                                                                                    |
| -                                             | tan da tan       |               | arrand<br>4<br>12 | 41%<br>45%<br>31%            | St           | now a | as a | table | Monge         | Generation<br>Manager<br>Languess<br>1915<br>1916<br>1916                                                                       | Annap<br>Langata                     | Side<br>manual<br>Minapi<br>Istaana<br>IIIIS<br>IIIIS<br>IIIS                                                                                                    |
| i                                             | Carlopa Sans     |               |                   | 415<br>455<br>115<br>455     | Sr           | now a | is a | table | Monge         | Kama mada<br>Mataja<br>Langarka<br>43.5<br>2.5<br>5.5<br>5.5<br>5.5<br>5.5<br>5.5<br>5.5<br>5.5<br>5.5<br>5                     | Annapa<br>Interaction<br>Interaction | Sids<br>manual<br>Minapi<br>Istano<br>Istano<br>Ista                                                                                                    |
| -                                             | Carriedo Sanse - |               |                   | 4/15<br>4/15<br>4/15<br>4/15 | Si           |       | is a | table | Mange         | Sama senata<br>Notago<br>Langunos<br>Sa S<br>Sa S<br>Sa S<br>Sa S<br>Sa S                                                       | Annap<br>Largets                     | Silats<br>manufactura<br>profitimation<br>Manufactura<br>Manufactura<br>ASS<br>ASS<br>ASS<br>ASS<br>ASS<br>ASS<br>ASS<br>ASS<br>ASS                                                                                                    |
| i                                             | Carloba Salis    |               |                   | 415<br>455<br>115<br>455     | Sr           | now a | is a | table | Monge         | Same senate<br>Nonapi<br>Languess<br>13 S<br>13 S<br>13 S<br>13 S<br>14 S<br>14 S<br>14 S<br>14 S<br>14 S<br>14 S<br>14 S<br>14 | Annapa<br>Interaction<br>Interaction | Alian<br>Balansa<br>Malagara<br>Manga<br>Langara<br>Alian<br>Alian |

| SE V             | VOLVE IP                                                                                                    | 9         | Abando           | ned ( | Call Rep  | ort                                                                                                    |           |                                         |                                                  |
|------------------|----------------------------------------------------------------------------------------------------|-----------|------------------|-------|-----------|----------------------------------------------------------------------------------------------------|-----------|-----------------------------------------|--------------------------------------------------|
| () an en er () a | de aneren en gin en andre en en gin en dearrante en er gin en e                                                  |           | Mercago Companyo |       |           |                                                                                                    |           |                                         |                                                  |
| panel.           |                                                                                                    |           |                  | 100   |           |                                                                                                    |           |                                         |                                                  |
| 1.000            |                                                                                                    |           | -                |       |           |                                                                                                    |           |                                         |                                                  |
| -                |                                                                                                    |           |                  |       |           |                                                                                                    |           |                                         |                                                  |
| -                |                                                                                                    | 100.000   | _                |       |           |                                                                                                    | _         | 2                                       | 7                                                |
| 4.C              |                                                                                                    | 1000 540  | 381 (81          | (8)   |           |                                                                                                    | Y         | 62                                      |                                                  |
| -                | rantanti hain i dan takan dan si katan ka                                                                        | State     |                  |       | TRACE APR | a material and a second part of the second part of the second part of | NUMBER OF | antenan ata                             | h fada<br>dampan<br>f 1856an<br>kiraga<br>dampan |
| 1                | Show as a table                                                                                                  |           |                  |       | 1115      |                                                                                                    |           | -                                       | 45.5                                             |
|                  | Show as a table                                                                                                  |           | 14.6             |       | 111.8     |                                                                                                    |           | -                                       | Lait N.                                          |
| 1                | Include                                                                                                    |           | 015              | -     |           | 1                                                                                                    |           | 10                                      | ***                                              |
| 1                | molororo                                                                                                    |           | 185              |       | 18.96     |                                                                                                    |           |                                         |                                                  |
| 1                | Exclude                                                                                                    |           |                  | -     |           |                                                                                                    |           | 10 - 10 - 10 - 10 - 10 - 10 - 10 - 10 - |                                                  |
| -                | and the second second second second second second second second second second second second second second second | 100       | 11%              |       | 82%       |                                                                                                    | 10.5      |                                         | 11.5                                             |
|                  | Сору                                                                                                    | >         | 112              | -     | 115       |                                                                                                    |           | 158                                     | 14.5                                             |
| NO8              | OLVE IP                                                                                                    |           | bandon           |       |           |                                                                                                    | 7         | 62                                      |                                                  |
|                  | Show as a table                                                                                                  | _         | -                |       |           |                                                                                                    |           |                                         |                                                  |
| -                |                                                                                                    |           |                  |       |           |                                                                                                    |           |                                         |                                                  |
| -                |                                                                                                    | 100 100 1 | at (a)           | 14    |           |                                                                                                    |           |                                         |                                                  |

Right clicking on any report on the Navigation list will give you the option to export the report to a *PDF* file.

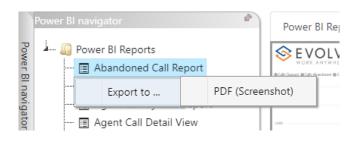

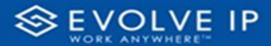

| - D Power BI Reports                 |            |        |     |  |       |  |  |  |  |
|--------------------------------------|------------|--------|-----|--|-------|--|--|--|--|
| Abandoned Call Report                | VOLVE IP   |        |     |  | bando |  |  |  |  |
|                                      |            |        |     |  |       |  |  |  |  |
| 🔲 Agent Activity                     |            |        |     |  |       |  |  |  |  |
| 🕅 Agent Call By Skill Report         |            |        |     |  |       |  |  |  |  |
| 🔄 Agent Call Detail View             |            |        |     |  |       |  |  |  |  |
| 🖪 Agent Call Report                  |            |        |     |  |       |  |  |  |  |
| 🖪 Agent Custom Report                |            |        |     |  |       |  |  |  |  |
| 🖪 Agent Custom Report Custom Grou    |            |        |     |  |       |  |  |  |  |
| 🔳 Agent Duration By Skill Report     |            |        |     |  |       |  |  |  |  |
| 🔳 Agent Duration Report              |            |        |     |  |       |  |  |  |  |
| 🔳 Agent Master List                  |            |        |     |  |       |  |  |  |  |
| 🔄 Agent Sign in Sign Out Report      |            |        |     |  |       |  |  |  |  |
| 🔳 Agent Summary View                 |            |        |     |  |       |  |  |  |  |
| 📻 Agent Unavailability Report        |            |        |     |  |       |  |  |  |  |
| 📻 Call Center Detail DNIS View       |            | 110    |     |  |       |  |  |  |  |
| 🗊 Call Center Detail View            | -          | 20     |     |  |       |  |  |  |  |
| 🖃 Call Center Incoming Calls Report  | Export rep | ort to |     |  |       |  |  |  |  |
| 🔝 Call Center Presented Calls Report | export let | Joir u | FDI |  |       |  |  |  |  |
| 🔟 Call Center Report                 |            |        |     |  |       |  |  |  |  |
| 🔟 Call Center Summary View           |            |        |     |  |       |  |  |  |  |
| 📰 Cockpit Overview                   |            |        |     |  |       |  |  |  |  |
| 🔳 CVR - Interval Report              |            |        |     |  |       |  |  |  |  |
| 🔲 Disposition Codes                  |            |        |     |  |       |  |  |  |  |
| 🔲 Report Usage Metrics Report        |            |        |     |  |       |  |  |  |  |
| - 🔲 Service Level Report             |            |        |     |  |       |  |  |  |  |
| - 🔲 Usage Metrics Report             |            |        |     |  |       |  |  |  |  |

Save the file or change the location where to save the file.

| Save As                               |                                   |      |                  |     | ) |
|---------------------------------------|-----------------------------------|------|------------------|-----|---|
| ← → ✓ ↑ Screenshots → Power BI Report | > Abandoned Call Report > Filters | ~ C  | Q. Search Filter | s   |   |
| Organize 🔻 New folder                 |                                   |      |                  | ≣ • | 1 |
| Name                                  | Status Date modified              | Туре | Size             |     |   |
| Comp. 4                               | No items match your sear          | :h.  |                  |     |   |
| Abandoned Ca                          |                                   |      |                  |     |   |
|                                       |                                   |      |                  |     |   |
| Filters                               |                                   |      |                  |     |   |
|                                       |                                   |      |                  |     |   |
| and the state of the state of         |                                   |      |                  |     |   |
|                                       |                                   |      |                  |     |   |
|                                       |                                   |      |                  |     |   |
| · · · · ·                             |                                   |      |                  |     |   |
| · · · · · · · · · · · · · · · · · · · |                                   |      |                  |     |   |
| File name: Abandoned Call Report      |                                   |      |                  |     |   |
| Save as type: Adobe Acrobat Document  |                                   |      |                  |     |   |
|                                       |                                   |      |                  |     |   |

# **Call Center Detail DNIS View**

When clicking on the **Call Center Detail DNIS View Report** on the *Navigation List* the details for the report is shown in the *detail view* section of the window (*shown below*).

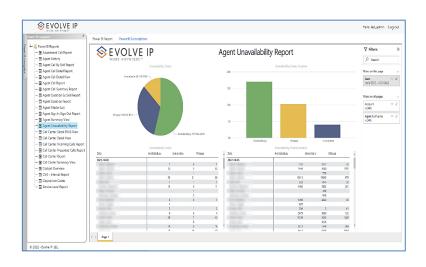

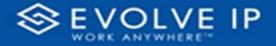

Use the filter to scale the data for the report view; expand or collapse filter options by clicking on the expand/collapse arrow [>>] [<<] to show/hide field option(s).

The data can be filtered by:

- Date dates can be filtered by range, duration, and period
- Account account data can be filtered using the basic (*default*) or advanced filtering option
- Agent Name
- Call Center Name
- Call Center UserID
- DNIS Name
- Call Result
- Policy Applied

The filter data can be cleared using the [Clear Filter] icon

| Clear filter |
|--------------|
| ~ @          |

#### **Report Filters**

DATE FILTERS

| Date<br>9/28/2022 - 9/29/20 | ^            |
|-----------------------------|--------------|
| Filter type                 |              |
| Relative date               | ~            |
| Show items when th          | e value      |
| is in the last              | ~            |
| 2                           |              |
| days                        | ~            |
| 🗸 Include today             |              |
|                             | Apply filter |

Include today, enabled (*default*)

| Date ∧ ⊗<br>9/28/2022 - 9/29/2022 |
|-----------------------------------|
| Filter type                       |
| Relative date $\checkmark$        |
| Show items when the value         |
| is in the last $\sim$             |
| 2                                 |
| days 🗸                            |
| Include today                     |
| Apply filter                      |

Include today, disabled

| <b>Date</b><br>9/28/2022 - 9/29/ | 2022 ^ &  |
|----------------------------------|-----------|
| Filter type                      |           |
| Relative date                    | ~         |
| Show items when                  | the value |
| is in the last                   | ~         |
| is in the last<br>is in the last | ~         |
|                                  | ~         |
| is in the last                   | ~<br>ay   |

Show item value (by Range)

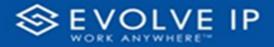

| ł |                                   |                               |      |
|---|-----------------------------------|-------------------------------|------|
|   | Date ∧ ⊘<br>9/28/2022 - 9/29/2022 | Date<br>9/28/2022 - 9/29/2022 | ^    |
|   | Filter type                       | Filter type                   |      |
|   |                                   | Relative date                 |      |
|   | Relative date ~                   | Show items when the v         | alue |
|   | Show item Duration Value          | is in the last                |      |
|   | is in the last                    | 2                             |      |
|   | 2                                 | days                          |      |
|   | days 🗸                            | days                          |      |
|   | -                                 | weeks                         |      |
|   | Include today                     | calendar weeks                |      |
|   | Apply filter                      | months                        |      |
| l |                                   | calendar months               |      |
|   |                                   |                               |      |

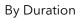

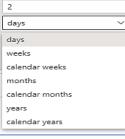

 $\Diamond$ 

 $\sim$ 

 $\sim$ 

By Period

## ACCOUNT FILTERS

| $\nabla$ Filters $\gg$             |
|------------------------------------|
| ✓ Search                           |
| Filters on all pages               |
| Account $\land$ $\oslash$ is (All) |
| Filter type                        |
| Basic filtering V                  |
| ♀ Search                           |
| Select all                         |
| (Blank)                            |
| Default Account Entry 1            |
| My Alarm Center 1                  |
|                                    |
|                                    |
|                                    |

Basic Filtering (*default*)

| √ Filters                | >>            | <b>н</b>         |
|--------------------------|---------------|------------------|
| ✓ Search                 |               | -                |
| Filters on all pages     |               |                  |
| Account<br>is (All)      | × @           | -                |
| Filter type              |               |                  |
| Advanced filtering       | ~             | 1                |
| Show items when the valu | e             |                  |
| contains                 | Show item:    | s when the value |
| And O Or     Appl        | ►<br>/ filter | 5 1 4            |

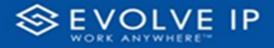

#### AGENT NAME FILTERS

| Agent Name<br>is (All) | ~ & |
|------------------------|-----|
| Filter type            |     |
| Basic filtering        | ~   |
| ,                      |     |
| Select all             |     |
| (Blank)                |     |
| 05, Training           | 1   |
| 1, Dispatch            | 1   |
| 🔲 1, Guest             | 1   |
| 🗌 1, Lobby             | 1   |
| □ 1. Spare             | 3   |

| Agent Name<br>is (All)       |      | $\bigcirc$ |
|------------------------------|------|------------|
| Filter type                  |      |            |
| Advanced filtering           |      | ~          |
| Show items when the v        | alue |            |
| contains                     |      | ~          |
| <ul> <li>And O Or</li> </ul> |      |            |
|                              |      | ~          |
| Aj                           | pply | filter     |

## CALL CENTER NAME FILTERS

| Call Center Name<br>is (All) | ~ &   |
|------------------------------|-------|
| Filter type                  |       |
| Basic filtering              | ~     |
| ,                            |       |
| Select all                   |       |
| 🗌 (Blank)                    |       |
|                              |       |
|                              |       |
|                              |       |
|                              | 0.000 |
|                              |       |

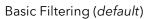

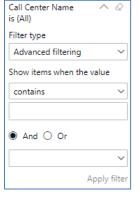

Advanced Filtering

## CALL CENTER USERID FILTERS

| Call Center UserID $\land \oslash$ is (All) |
|---------------------------------------------|
| Filter type                                 |
| Basic filtering 🗸 🗸                         |
| 𝒫 Search                                    |
| Select all                                  |
| (Blank)                                     |
| □ cc-0001006925-11 1                        |
| □ cc-0001006925-11@ 1                       |
| □ cc-0001006925-42 1                        |
| □ cc-0001006925-42@ 1                       |
| □ cc-0001006925-43 1                        |

Basic Filtering (*default*)

| Call Center UserID<br>is (All) | ~ @          |
|--------------------------------|--------------|
| Filter type                    |              |
| Advanced filtering             | ~            |
| Show items when t              | he value     |
| contains                       | Show items   |
| And      Or                    |              |
|                                |              |
|                                | ~            |
|                                | Apply filter |

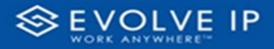

## DNIS NAME FILTERS

| DNIS Name $\land \oslash$ is (All) |
|------------------------------------|
| Filter type                        |
| Basic filtering 🗸 🗸                |
| 𝒫 Search                           |
| Select all                         |
| (Blank)                            |
| ABC Charlottesville B 1            |
| ABC Chesapeake Bra 1               |
| ABC Hampton Branch 1               |
| ABC High Acuity INT 1              |
| ABC Hiah Acuity Res 1              |

Basic Filtering (*default*)

# CALL RESULT FILTERS

| Call Result  is (All) | 0 |
|-----------------------|---|
| Filter type           |   |
| Basic filtering       | ~ |
| ,                     |   |
| Select all            |   |
| 🗌 (Blank)             |   |
| Abandonded            | 1 |
| Abandonded During     | 1 |
| Answered              | 1 |
| Escaped Queue         | 1 |
| _                     | _ |

Basic Filtering (*default*)

| DNIS Name $\land \oslash$ is (All) |
|------------------------------------|
| Filter type                        |
| Advanced filtering $\sim$          |
| Show items when the value          |
| contains ~                         |
| And O Or                           |
| Apply filter                       |

Advanced Filtering

| Call Result<br>is (All)      | ~ &         |
|------------------------------|-------------|
| Filter type                  |             |
| Advanced filtering           | ~           |
| Show items when the v        | alue        |
| contains                     | ~           |
| <ul> <li>And O Or</li> </ul> |             |
|                              | ~           |
| Ap                           | oply filter |

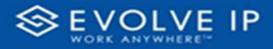

#### POLICY APPLIED FILTERS

| Policy Applied<br>s (All) | ~ @ | Policy Applied<br>is (All) |
|---------------------------|-----|----------------------------|
| lter type                 |     | Filter type                |
| asic filtering            | ~   | Advanced filtering         |
| O Search                  |     | Show items when t          |
| Select all                |     | contains                   |
| (Blank)                   |     |                            |
| Force Forwarded           | 1   | L                          |
| Holiday Service           | 1   | 🖲 And 🔾 Or                 |
| Night Service             | 1   |                            |
| Overflowed By Size        | e 1 |                            |

Basic Filtering (*default*)

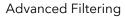

#### **Viewing Report Data**

The data viewing area has clickable options. As you begin to move your mouse over the data area a *secondary filter* will be shown in the window. Click on chart/table data to display screen tip, or to sort, or filter by field. Right-click on chart/table data to view select options for that field's data.

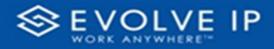

#### VISUAL FILTERS

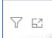

| ٦<br>آ | Filters                                                                                             | and                                                                                         | slicen                                                             | s affe | ecting                                                     | g thi | s visu                                                      | al           |                                                                  | /is                | ual                                                                     | Focus |
|--------|----------------------------------------------------------------------------------------------------|---------------------------------------------------------------------------------------------|--------------------------------------------------------------------|--------|------------------------------------------------------------|-------|-------------------------------------------------------------|--------------|------------------------------------------------------------------|--------------------|-------------------------------------------------------------------------|-------|
|        | Date<br>9/29/20                                                                                     | )22 -                                                                                       | 9/30                                                               |        | 2                                                          | 7165  | anaccess a                                                  | Array Mindea | Mancolour                                                        | Autom              | 5.145<br>Barrier                                                        |       |
|        |                                                                                                    |                                                                                             |                                                                    |        |                                                            |       |                                                             | - anyterio   | Non-pa                                                           | Manage<br>Language | Mainaga<br>Latagorta                                                    |       |
|        |                                                                                                    |                                                                                             | 411.7                                                              |        | 11.5                                                       |       | 115                                                         |              | 11.5                                                             | i.                 | 411.5                                                                   |       |
|        | - 14                                                                                                | 14                                                                                          |                                                                    |        |                                                            |       |                                                             |              |                                                                  |                    |                                                                         |       |
|        |                                                                                                    | 10                                                                                          | 11.6                                                               | -      | 415.                                                       |       | 11.5                                                        |              | 100.00                                                           | 1.1                | 11.8                                                                    |       |
|        |                                                                                                    | 10                                                                                          | 22.%.<br>107%                                                      | - 1    |                                                            |       |                                                             |              |                                                                  |                    | 115                                                                     |       |
|        | 246<br>21                                                                                           | -                                                                                           | 71%<br>07%<br>565                                                  |        |                                                            |       |                                                             |              |                                                                  |                    |                                                                         |       |
|        |                                                                                                    | 10                                                                                          | 22.%.<br>107%                                                      |        |                                                            |       | 55%<br>575                                                  |              |                                                                  |                    | 115                                                                     |       |
|        | 141<br>17<br>18                                                                                     | 1                                                                                           | 71%<br>11%<br>565                                                  |        | 115<br>165                                                 |       | 55%<br>509                                                  |              | 545                                                              |                    | 505                                                                     |       |
|        | 242<br>27<br>28<br>28<br>20<br>20<br>20<br>20<br>20<br>20<br>20<br>20<br>20<br>20<br>20<br>20<br>20 | 1<br>1<br>1<br>1<br>1<br>1<br>1<br>1<br>1<br>1<br>1<br>1<br>1<br>1<br>1<br>1<br>1<br>1<br>1 | 11%<br>50%<br>50%<br>51%<br>51%                                    |        | 115<br>105<br>115<br>115                                   |       | 1015<br>500<br>1015<br>1015<br>105                          |              | 545<br>548<br>515<br>515<br>515                                  |                    | 545<br>547<br>535<br>535<br>535<br>535                                  |       |
|        | 10<br>11<br>10<br>10<br>10<br>10<br>10<br>10                                                        | 1<br>1<br>1<br>1<br>1<br>1<br>1<br>1<br>1<br>1                                              | 775<br>875<br>885<br>875<br>875<br>875<br>875<br>875               |        | 115<br>165<br>115<br>115<br>115                            |       | 1855<br>549<br>1855<br>1855<br>1855<br>1855                 | -            | 545<br>547<br>515<br>515<br>515<br>515<br>515<br>515             |                    | 005<br>505<br>005<br>115<br>115<br>115                                  |       |
|        | 10<br>11<br>10<br>10<br>10<br>10<br>10<br>10<br>10<br>10<br>10<br>10<br>10<br>1                     |                                                                                             | 115<br>80<br>80<br>115<br>115<br>115<br>115<br>115                 |        | 115<br>167<br>115<br>115<br>115<br>115                     |       | 155<br>500<br>105<br>105<br>105<br>105<br>105<br>105        |              | 505<br>507<br>015<br>115<br>115<br>115<br>115<br>115<br>115      | -                  | 005<br>505<br>105<br>115<br>115<br>115<br>115                           |       |
|        | 10<br>1<br>1<br>1<br>1<br>1<br>1<br>1<br>1<br>1<br>1<br>1<br>1<br>1<br>1<br>1<br>1<br>1<br>1        |                                                                                             | 775<br>805<br>805<br>805<br>805<br>805<br>805<br>805<br>805        |        | 115<br>105<br>105<br>105<br>105<br>105<br>105<br>105       |       | 155<br>500<br>105<br>105<br>105<br>105<br>105<br>105<br>105 |              | 5055<br>507<br>5055<br>5055<br>5055<br>5055<br>5055<br>5055      | -                  | 445<br>547<br>445<br>445<br>445<br>445                                  |       |
|        | 101<br>11<br>10<br>10<br>10<br>10<br>10<br>10<br>10<br>10<br>10<br>10<br>10                         |                                                                                             | 775<br>845<br>845<br>875<br>875<br>875<br>875<br>875<br>875<br>875 |        | 815<br>80<br>815<br>815<br>815<br>815<br>815<br>815<br>815 |       | 1155<br>509<br>1155<br>1155<br>1155<br>1155<br>1155         |              | 10 5<br>50<br>10 5<br>10 5<br>10 5<br>10 5<br>10 5<br>10 5<br>10 | -                  | 415<br>505<br>115<br>115<br>115<br>115<br>115<br>115<br>115<br>115<br>1 |       |
|        | 10<br>1<br>1<br>1<br>1<br>1<br>1<br>1<br>1<br>1<br>1<br>1<br>1<br>1<br>1<br>1<br>1<br>1<br>1        |                                                                                             | 775<br>805<br>805<br>805<br>805<br>805<br>805<br>805<br>805        |        | 115<br>105<br>105<br>105<br>105<br>105<br>105<br>105       |       | 155<br>500<br>105<br>105<br>105<br>105<br>105<br>105<br>105 |              | 5055<br>507<br>5155<br>5155<br>5155<br>5155<br>5155<br>5155<br>5 | -                  | 445<br>547<br>445<br>445<br>445<br>445                                  |       |

## SECONDARY FILTERS

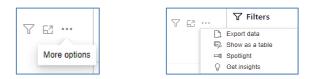

• Export data

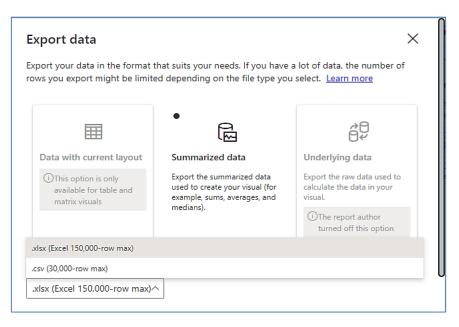

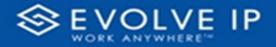

• Show as a table

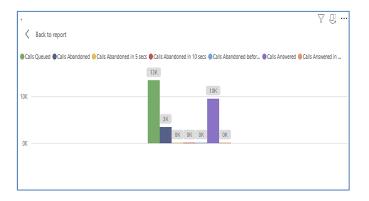

• Spotlight - shows a zoomed in view of the selected table/chart's data. Click on the *Spotlight* from [**More options**] to exit spotlight or click any empty space in the detail view area of the page to exit Spotlight.

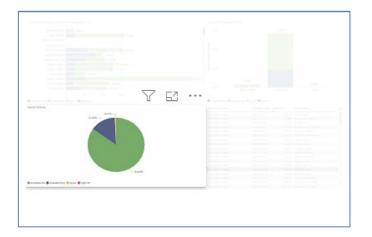

## SCREEN TIPS

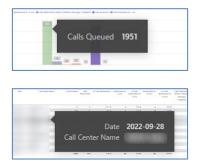

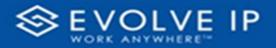

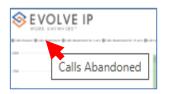

## • Right-click data options

|                 | OLVE I                                                                                                    | Р                          |               |                            | A            | bando                                | oned   | Call R                                 | eport               | 5                                                                   | 7 1                             | - 53                                                                                                    |
|-----------------|----------------------------------------------------------------------------------------------------|----------------------------|---------------|----------------------------|--------------|--------------------------------------|--------|----------------------------------------|---------------------|---------------------------------------------------------------------|---------------------------------|----------------------------------------------------------------------------------------------------|
| an tunar (trata | ana ana tanàna amin'ny kaodim-paositra dia kaominina dia kaominina dia kaominina dia kaominina dia kaominina di | n can Brannan              |               |                            | 01-18-and 16 | rage Catalante                       | (ATRI) |                                        | annat in 1 am       |                                                                     |                                 |                                                                                                    |
| -               |                                                                                                    |                            |               |                            |              | now o                                |        |                                        |                     | a table                                                             | 9                               |                                                                                                    |
| -               | Call and Party                                                                                                  | ( an invest                | -             |                            | 31           | IOW a                                | as a   | table                                  | 3                   |                                                                     | 1                               | 2.040                                                                                                    |
| -               |                                                                                                    |                            | ian si an ann | -                          |              |                                      | as a   | table                                  | - Annual P          | Generation<br>Notage<br>Compariso                                   | Per unana<br>Managa<br>Langarta |                                                                                                    |
| -               |                                                                                                    |                            | -             | 21.8                       |              |                                      |        |                                        | -                   | tangan<br>tangana                                                   | tanaga<br>Langades              | S Lats<br>Biocrass<br>Wiraps<br>Latgeres                                                                                                    |
| -               |                                                                                                    | -                          |               | A11%                       |              | 1415<br>1115<br>1115                 |        | 19.605<br>0.95<br>1.85                 | Managa<br>Langketa  | tangana<br>tangana                                                  | Managa<br>Languadas             | Schals-<br>attactional<br>and contracts<br>Microspic<br>Contracts<br>Contracts<br>ASS                                                                                                    |
| -               |                                                                                                    |                            | -             | 813<br>813<br>115          |              | 185<br>185<br>185                    |        | 10.605<br>10.55<br>10.55               | Managa              | Nonapa<br>Langures<br>SILS<br>SILS<br>SILS                          | terrapi<br>Comparis<br>S        | Scale<br>and the second<br>and the second<br>talgered<br>talgered<br>tal |
| -               |                                                                                                    | -                          |               | 41%<br>41%<br>11%          |              | 1855<br>1855<br>1855<br>1855<br>1855 |        | 10 ans<br>20 %<br>14 %<br>14 %         | Managa              | No.455                                                              | tongo<br>tongoto<br>ta          | S.Lab<br>macrosoft<br>officiencia<br>languesta<br>construction<br>destination<br>destination<br>des                                                                                                    |
| -               |                                                                                                    | 27<br>10<br>10<br>10<br>10 |               | 451%<br>453%<br>91%<br>98% |              | 1.005<br>01%<br>01%<br>04%<br>04%    |        | 19 Mir<br>19 K<br>14 K<br>14 K<br>14 K | Menage<br>L Majoria | 505<br>000000<br>005<br>005<br>005<br>005<br>005                    | Managa<br>Kanpata<br>Ka         | S.Lats<br>microsoft<br>with the out<br>of the out<br>integrate<br>integrate<br>integ                                                                   |
| -               |                                                                                                    |                            |               | 41%<br>41%<br>11%          |              | 1855<br>1855<br>1855<br>1855<br>1855 |        | 10 ans<br>20 %<br>14 %<br>14 %         | Managa              | 5004pt<br>1.00004c<br>915<br>915<br>915<br>915<br>915<br>915<br>915 | tongo<br>tongoto<br>ta          | S.Lat<br>about a<br>part (Manu<br>Manga<br>Integrate<br>1115<br>115<br>155<br>115<br>115<br>115<br>115<br>115<br>115<br>1                                                                                                    |

|            |                            |                                                                    | UTP. |                                                                                                    |                                     |                                                              |                                                                    |                                                                                        |
|------------|----------------------------|--------------------------------------------------------------------|------|----------------------------------------------------------------------------------------------------|-------------------------------------|--------------------------------------------------------------|--------------------------------------------------------------------|----------------------------------------------------------------------------------------|
|            | ratabista in an an sa      |                                                                    |      |                                                                                                    | na thaonain<br>Neargina<br>Neargina | 5.140                                                        | 7 E                                                                | -                                                                                      |
|            |                            |                                                                    |      |                                                                                                    |                                     |                                                              |                                                                    |                                                                                        |
| T          | Show as a table            |                                                                    | -    | 0.0 %<br>(A.%                                                                                             | 1                                   |                                                              | 1<br>14                                                            | 41                                                                                     |
| 1          | Show as a table            |                                                                    |      |                                                                                                    |                                     |                                                              |                                                                    | 41                                                                                     |
|            |                            | 10%<br>74%<br>10%                                                  | 1    | 14.5<br>1755<br>1756                                                                                      |                                     | 111 N.<br>111 N.<br>111 N.                                   | 14                                                                 | 1                                                                                      |
|            | Show as a table<br>Include | 10.5<br>14.5<br>10.5                                               |      | 14.5                                                                                                    | :                                   | 10 %<br>10 %                                                 | 14<br>14<br>14                                                     | 4                                                                                      |
| a cartaire |                            | 10%<br>74%<br>10%<br>10%<br>10%<br>74%                             |      | 18%<br>11%<br>12%<br>28%<br>28%<br>18%                                                                    | -                                   | 11 %<br>11 %<br>11 %<br>11 %                                 |                                                                    | 45<br>45<br>46<br>46<br>46<br>46<br>46<br>46<br>46<br>46<br>46<br>46<br>46<br>46<br>46 |
|            | Include                    | 115<br>145<br>115<br>115<br>115<br>115<br>115                      |      | 18%<br>111%<br>22%<br>22%<br>22%<br>22%<br>22%                                                            |                                     | 1055<br>1055<br>1055<br>1055<br>1055<br>1055<br>1055         | 1.0<br>1.0<br>1.0<br>1.0<br>1.0<br>1.0<br>1.0<br>1.0<br>1.0<br>1.0 |                                                                                        |
|            |                            | 05<br>145<br>05<br>05<br>05<br>05<br>05<br>05<br>05<br>05          |      | 18.5<br>171.5<br>12.5<br>075<br>075<br>18.5<br>18.5<br>18.5<br>18.5<br>18.5<br>18.5<br>18.5<br>18.        |                                     | 1015<br>1015<br>1015<br>1015<br>1015<br>1015<br>1015<br>1015 |                                                                    |                                                                                        |
|            | Include                    | 115<br>145<br>155<br>155<br>155<br>155<br>155<br>155<br>155<br>155 |      | 14.50<br>171.56<br>121.56<br>121.56<br>121.56<br>121.56<br>121.56<br>121.56<br>121.56<br>121.56<br>121.56 |                                     | 100 %<br>100 %<br>100 %<br>100 %<br>100 %<br>100 %           | 10 10 10 10 10 10 10 10 10 10 10 10 10 1                           | 1 4 9 9 9 9 9 9 9 9 9 9                                                                |
|            | Include                    | 05<br>145<br>05<br>05<br>05<br>05<br>05<br>05<br>05<br>05          |      | 18.5<br>171.5<br>12.5<br>075<br>075<br>18.5<br>18.5<br>18.5<br>18.5<br>18.5<br>18.5<br>18.5<br>18.        |                                     | 1015<br>1015<br>1015<br>1015<br>1015<br>1015<br>1015<br>1015 |                                                                    |                                                                                        |

| SEV                 | OLVE IP         | Abandoned Call Report                                                                                           | Y | 62 |  |
|---------------------|-----------------|----------------------------------------------------------------------------------------------------|---|----|--|
| Balan Sanada Balana | Show as a table | onterescence and an and an and an and an and an and an and an and an and an and an and an and an and an and and |   |    |  |
|                     |                 |                                                                                                    |   |    |  |
|                     |                 | 100 100 100 100 100                                                                                             |   |    |  |

Right clicking on any report on the Navigation list will give you the option to export the report to a *PDF* file.

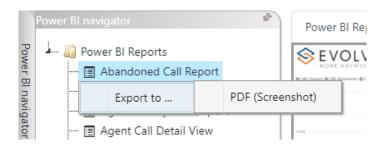

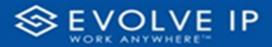

| Power BL navigator                   | ver BI Report |         |     |  |   |  |  |  |         |
|--------------------------------------|---------------|---------|-----|--|---|--|--|--|---------|
| 🚣 🔟 Power BI Reports                 |               |         |     |  |   |  |  |  |         |
| 🔳 Abandoned Call Report              |               |         |     |  |   |  |  |  |         |
| 🔳 Agent Activity                     |               |         |     |  |   |  |  |  |         |
| 🔳 Agent Call By Skill Report         |               |         |     |  |   |  |  |  | Filters |
| 🔳 Agent Call Detail View             |               |         |     |  |   |  |  |  | SI      |
| 🔳 Agent Call Report                  |               |         |     |  |   |  |  |  |         |
| 🔳 Agent Custom Report                |               |         |     |  | _ |  |  |  |         |
| 🔝 Agent Custom Report Custom Grou    |               |         |     |  |   |  |  |  |         |
| 🔳 Agent Duration By Skill Report     |               |         |     |  |   |  |  |  |         |
| 🔳 Agent Duration Report              |               |         |     |  |   |  |  |  |         |
| 🔳 Agent Master List                  |               |         |     |  |   |  |  |  |         |
| 🔳 Agent Sign in Sign Out Report      |               |         |     |  |   |  |  |  |         |
| 🖃 Agent Summary View                 |               |         |     |  |   |  |  |  |         |
| 🖃 Agent Unavailability Report        |               |         |     |  |   |  |  |  |         |
| 🖃 Call Center Detail DNIS View       |               | M/.     |     |  |   |  |  |  |         |
| 🖃 Call Center Detail View            |               | 3       |     |  |   |  |  |  |         |
| 🔳 Call Center Incoming Calls Report  |               | ×15     |     |  |   |  |  |  |         |
| 🔳 Call Center Presented Calls Report | Export re     | port to | PDF |  |   |  |  |  |         |
| 🖃 Call Center Report                 |               |         |     |  |   |  |  |  |         |
| 🔳 Call Center Summary View           |               |         |     |  |   |  |  |  |         |
| 🔳 Cockpit Overview                   |               |         |     |  |   |  |  |  |         |
| 🔳 CVR - Interval Report              |               |         |     |  |   |  |  |  |         |
| 🔳 Disposition Codes                  |               |         |     |  |   |  |  |  |         |
| 🔳 Report Usage Metrics Report        |               |         |     |  |   |  |  |  |         |
| 🔲 Service Level Report               |               |         |     |  |   |  |  |  |         |
| 🔄 Usage Metrics Report               |               |         |     |  |   |  |  |  |         |
|                                      |               |         |     |  |   |  |  |  |         |

Save the file or change the location where to save the file.

| ← → ✓ ↑ <sup>1</sup> Screenshots → Power BI Repo | rt > Abandoned Call Report | > Filters             | ~ C  | Q Search Filter | 3   |
|--------------------------------------------------|----------------------------|-----------------------|------|-----------------|-----|
| Organize - New folder                            |                            |                       |      |                 | ≣ . |
| Name                                             | Status                     | Date modified         | Туре | Size            |     |
| Abandoned Ca                                     | No ite                     | ms match your search. |      |                 |     |
| Filters                                          |                            |                       |      |                 |     |
| Carl Carl                                        |                            |                       |      |                 |     |
|                                                  |                            |                       |      |                 |     |
|                                                  |                            |                       |      |                 |     |
| File name: Abandoned Call Report                 |                            |                       |      |                 |     |
|                                                  |                            |                       |      |                 |     |

# **Call Center Detail View**

When clicking on the **Call Center Detail View Report** on the *Navigation List* the details for the report is shown in the *detail view* section of the window (*shown below*).

| Power 81 Reports                                                    | Power BI Report     | Porcer   | B Subscr | ptens                 |                         |                 |                        |            |            |               |                         |                       |                            | _   |
|---------------------------------------------------------------------|---------------------|----------|----------|-----------------------|-------------------------|-----------------|------------------------|------------|------------|---------------|-------------------------|-----------------------|----------------------------|-----|
| - Abandoned Call Report                                             | - 🛞 F '             | ٧O       | IV       | E IP                  |                         | C               | all Center             | Detail     | View Re    | eport         |                         |                       | Y Filters                  |     |
| - 🖪 Agent Activity                                                  | V wo                | RK ANI   | WHER     | I'M                   |                         | -               |                        |            |            |               |                         |                       | ₽ Search                   |     |
| - 🔄 Agent Call By Skill Report                                      | SofTre              | Wesk     | Date:    | Call Center Name      | Cel Sat Tine            | Cal Arover Time | Coll Brid Time         | Cleshurber | Appt/Apre  | Number Called | Policy Applied          | Service Call Result U |                            |     |
| - 🖬 Agent Call Detail Report                                        |                     | 2at Date |          |                       |                         |                 |                        |            |            |               |                         | Level<br>(Second)     | Fibers on this page        |     |
| - E Agont Call Detail View                                          | 10/00/22 615 204    | 10.72.22 | 1.08.02  |                       | 12/20/22/22 000000 22/  |                 | 10.00.0000 449.00 20   |            | Uterut     | -             | •<br>Control to         |                       | Date<br>157/002-103/00     |     |
| - 🗄 Agent Call Report                                               |                     |          |          |                       |                         |                 |                        |            |            |               | 12                      |                       | 103/002-103/00             | 22  |
| - 🔄 Agent Call Summary Report<br>- 🔄 Agent Duration By Skill Report | 10/05/22 836 444    | 30,02,02 | 4660     |                       | 10,08,0022 83 634 467   |                 | 10,00,0002 8 14 34 AV  |            | Unknown    |               | Charloved Ry<br>Stat    |                       |                            |     |
| - El Agent Duration Report                                          | 10/05/82/10/7 AM    | 10.02.12 | 2632     |                       | 10103-2022 10-4144-444  |                 | 10/01/02/22 10:47/4    |            | Viceo      |               | Overfored by            | 8                     | Fibers on all pages        |     |
| - Agent Master List                                                 | 10/07/22 10:23 11:1 | 10.52.52 | 1298.02  |                       | 1010-0070 10-0447 214   |                 | 20100324240            |            | United 1   |               | Sta<br>Centrum N        |                       | Account<br>is (41)         |     |
| - E Agent Sign in Sign Out Report                                   | \$105.22 \$140.1M   |          | 244.0    |                       | 1009-0020-004044-444    |                 | 2N<br>12/12/02/20154   |            | Distor     |               | State<br>Darkvet fr     |                       |                            | ,   |
| - E Agent Summary View                                              | 20022729030         | 1012012  | 269.02   |                       | 1010312522 10 5024 404  |                 | 211 0002 10 90 54      |            | Undevr     |               | Size Size               |                       | Agent Full Name<br>Is (41) |     |
| - 🔄 Agent Unavailability Report                                     | 10/00/22 11:7 444   | 20122-22 | 2022     |                       | 10.02.0222 10.009 444   |                 | 10,41,0102,117,09,475  |            | Unicent    |               | Crentoved By<br>Similar |                       | Coll Center Name           |     |
| - E Call Center Detail DNIS View                                    | 10-05-22 11:85 434  | 10,52,52 | 10.02    |                       | 10108-0022 # 8855-444   |                 | 101002210535.00        |            | Ukeyr      |               | Cventovec By            |                       | k (41)                     |     |
| - 🗄 Call Center Detail View                                         | 205222239           | 10/22/22 | 1216-02  |                       | 1008-0022-10-2022-2-0   |                 | 10 OF 0222 10 2922 PM  |            | Uktovr     |               | 201<br>Derfoxes fr      |                       | Gal Center Usel D          |     |
| - 🔄 Call Center Incoming Calls Report                               |                     |          |          |                       |                         |                 |                        |            |            |               | 5.16                    |                       | 3 (41)                     |     |
| - 🔄 Call Center Presented Calls Report                              | 100022302591        | 10/02/02 | 26922    |                       | 10/03/2022 12/29/22 410 |                 | 10121021221222         |            | Unknown    |               | Overfolded by Sine      |                       | Cal Result                 | 1   |
| - E Call Center Report                                              | 10/00/22 (2:00/74)  | 101222   | 1012     | and the second second | 10 00:002 12 00:00 FV   |                 | 10 KE 0022 12 30 25 PM |            | Unicent    | -             | Cventoved By            |                       | 8 (VI)                     |     |
| - E Cal Cercer Summary View                                         | 10/5/22 105 214     | 10.12.22 | 2,64-02  |                       | 1018-0120-018-02 044    |                 | 100000000000           |            | Ukeyr      |               | Derfond Br              |                       | DHS Name                   | - > |
| - E CVR - Interval Report                                           |                     |          |          |                       |                         |                 |                        |            |            |               | 521                     |                       | k (41)                     |     |
| - E Disposition Codes                                               | 10/05/22/109 PM     | 10.52.52 | 14/06/22 |                       | 10/03/2522 109/08 PM    |                 | 10.011.0022.119.05 PM  |            | University |               | Overfored by Size       | 5                     | Policy Applied<br>is (A)   | ~   |
| - R Service Level Report                                            | 19/09/22 128 PM     | 10,02,02 | 1000     |                       | 12/08/0022 128:06 PM    |                 | 10,00,0222,128,26,04   |            | Unknown    |               | Cienteves Ry            |                       |                            |     |
| -                                                                   | 10/05/22 124 PM     | 0.22     | 362      |                       | 10/08/05/2 10/4/24 PM   |                 | 10/12/22/12/4 (4-24)   |            | Unicent    |               | Derivec fr              | 8                     |                            |     |
|                                                                     | 10/01/22 194 PM     | 10.02.02 | 2,71.22  |                       | 10011-0020 104-01 PM    |                 | 2010/01/02             |            | Lainer     |               | Sa<br>Derbied br        |                       |                            |     |
|                                                                     | OUD CE LEX PA       | (OLDES   | 10.22    |                       |                         |                 |                        |            | Crocket    |               | 58                      |                       |                            |     |
|                                                                     | 10/00/22 125 FV     | 10,02,02 | 10000    |                       | 10,00,0022 125:27 PM    |                 | 10,00,0022 122 07 PM   |            | Unicour    |               | Overfolded by           |                       |                            |     |
|                                                                     | 100.22124.014       | 10/202   | 1000     | -                     | 11/2 0120 40426 00      |                 | 44000000000000         |            | Distant    |               | Clarin ser Ri           |                       |                            |     |
|                                                                     | Ital                |          |          |                       |                         |                 |                        |            |            |               |                         | 40506                 |                            |     |

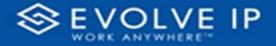

Use the filter to scale the data for the report view; expand or collapse filter options by clicking on the expand/collapse arrow [>>] [<<] to show/hide field option(s).

The data can be filtered by:

- Date dates can be filtered by range, duration, and period
- Account account data can be filtered using the basic (*default*) or advanced filtering option
- Agent Full Name
- Call Center Name
- Call Center UserID
- Call Result
- DNIS Name
- Policy Applied

The filter data can be cleared using the [Clear Filter] icon

| Clear filter    |
|-----------------|
|                 |
| $\land \oslash$ |

#### **Report Filters**

DATE FILTERS

| Date<br>9/28/2022 - 9/29/20 | ^ ⊘          |
|-----------------------------|--------------|
| Filter type                 |              |
| Relative date               | ~            |
| Show items when th          | ne value     |
| is in the last              | ~            |
| 2                           |              |
| days                        | ~            |
| Include today               |              |
|                             | Apply filter |

Include today, enabled (*default*)

| Date ∧ &<br>9/28/2022 - 9/29/2022 |
|-----------------------------------|
| Filter type                       |
| Relative date $\sim$              |
| Show items when the value         |
| is in the last $\sim$             |
| 2                                 |
| days 🗸                            |
| Include today                     |
| Apply filter                      |

Include today, disabled

| <b>Date</b><br>9/28/2022 - 9   | /<br>9/29/2022 | < @  |
|--------------------------------|----------------|------|
| Filter type                    |                |      |
| Relative dat                   | e              | ~    |
| Show items v<br>is in the last | when the valu  | ie . |
|                                |                |      |
|                                |                |      |
| is in the last                 |                |      |
|                                |                |      |
| is in the last                 | :<br>:t        |      |

Show item value (by Range)

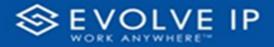

| Date ∧ ⊗<br>9/28/2022 - 9/29/2022       |
|-----------------------------------------|
| Filter type                             |
| Relative date 🗸 🗸                       |
| Show item Duration value is in the lass |
| days 🗸                                  |
| Include today                           |
| Apply filter                            |

By Duration

| Date ∧ ⊗<br>9/28/2022 - 9/29/2022 |
|-----------------------------------|
| Filter type                       |
| Relative date $\sim$              |
| Show items when the value         |
| is in the last $\sim$             |
| 2                                 |
| days 🗸                            |
| days                              |
| weeks                             |
| calendar weeks                    |
| months                            |
| calendar months                   |
| years                             |
| calendar years                    |

By Period

# ACCOUNT FILTERS

| √ Filters               |  |
|-------------------------|--|
| ✓ Search                |  |
| Filters on all pages    |  |
| Account ^ &             |  |
| Filter type             |  |
| Basic filtering 🗸 🗸     |  |
|                         |  |
| Select all              |  |
| (Blank)                 |  |
| Default Account Entry 1 |  |
| My Alarm Center 1       |  |
|                         |  |
|                         |  |
|                         |  |

Basic Filtering (*default*)

| >>         | <b>L</b>          |
|------------|-------------------|
|            |                   |
|            | 4                 |
| ~ @        | -                 |
|            | 2                 |
| ~          | <u> </u>          |
| e          | m                 |
| Show item: | is when the value |
|            | 4                 |
| ~          |                   |
|            | ~<br>e            |

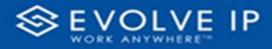

# AGENT FULL NAME FILTERS

| Δαent Full Name<br>is (All) | ~ & |
|-----------------------------|-----|
| Filter type                 |     |
| Basic filtering             | ~   |
| ✓ Search                    |     |
| Select all                  |     |
| 🗌 (Blank)                   |     |
| 05, Training                | 1   |
| 1, Dispatch                 | 1   |
| 1, Guest                    | 1   |
| 1, Lobby                    | 1   |
| 1. Spare                    | 3   |

# CALL CENTER NAME FILTERS

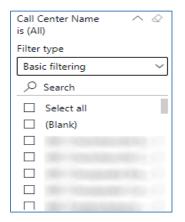

Basic Filtering (*default*)

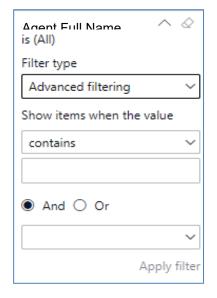

| Call Center Name<br>is (All) | ~ &         |
|------------------------------|-------------|
| Filter type                  |             |
| Advanced filtering           | ~           |
| Show items when the v        | /alue       |
| contains                     | ~           |
| And      Or                  |             |
|                              | ~           |
| А                            | pply filter |

Advanced Filtering

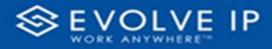

# CALL CENTER USERID FILTERS

| Call Center UserID $\land \oslash$ is (All) |
|---------------------------------------------|
| Filter type                                 |
| Basic filtering 🗸 🗸                         |
| ,∕⊂ Search                                  |
| Select all                                  |
| 🗌 (Blank)                                   |
| □ cc-0001006925-11 1                        |
| □ cc-0001006925-11@ 1                       |
| □ cc-0001006925-42 1                        |
| □ cc-0001006925-42@ 1                       |
| □ cc-0001006925-43 1                        |

Basic Filtering (*default*)

# CALL RESULT FILTERS

| Call Result  is (All) | 0 |
|-----------------------|---|
| Filter type           |   |
| Basic filtering       | ~ |
| ,⊖ Search             |   |
| Select all            |   |
| 🔲 (Blank)             |   |
| Abandonded            | 1 |
| Abandonded During     | 1 |
| Answered              | 1 |
| Escaped Queue         | 1 |
| _                     | _ |

Basic Filtering (*default*)

| Call Center UserID<br>is (All) | ~ &               |
|--------------------------------|-------------------|
| Filter type                    |                   |
| Advanced filtering             | ~                 |
| Show items when th             | ne value          |
| contains                       | Show items        |
| And O Or                       | ✓<br>Apply filter |

Advanced Filtering

| Call Result $\land \oslash$ is (All) |
|--------------------------------------|
| Filter type                          |
| Advanced filtering $\sim$            |
| Show items when the value            |
| contains 🗸 🗸                         |
| And O Or     Apply filter            |

Advanced Filtering

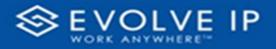

# DNIS NAME FILTERS

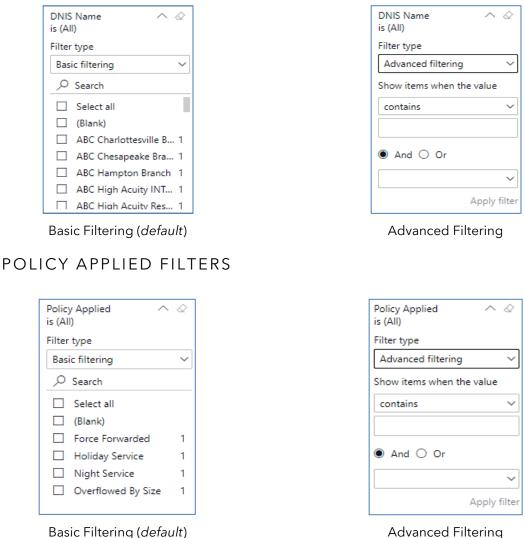

Advanced Filtering

### **Viewing Report Data**

The data viewing area has clickable options. As you begin to move your mouse over the data area a secondary filter will be shown in the window. Click on chart/table data to display screen tip, or to sort, or filter by field. Right-click on chart/table data to view select options for that field's data.

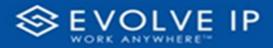

# VISUAL FILTERS

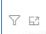

| Y Filters                                                                  | and                  | slicer                                                      | s affe | ecting                                 | g this | visu                                                                 | al               |                                        | /is                | sual                                                        | Focus |
|----------------------------------------------------------------------------|----------------------|-------------------------------------------------------------|--------|----------------------------------------|--------|----------------------------------------------------------------------|------------------|----------------------------------------|--------------------|-------------------------------------------------------------|-------|
| Date<br>9/29/20                                                            | 022 -                | 9/30                                                        |        | Account B                              | 71.625 | BARRAN R                                                             | Billing (Michael | Baddoner                               | Automat            | S. Lada                                                     |       |
|                                                                            |                      |                                                             |        | 1997                                   |        | THE .                                                                | - anglesia       | New go                                 | Manage<br>Langebra | Minage<br>Laborere                                          |       |
| 44                                                                         | 14                   | 415.5                                                       |        | 11.5                                   |        | 115                                                                  |                  | 115                                    | 14                 | 415.5                                                       |       |
|                                                                            |                      | 22.8                                                        |        | 415                                    | 10.    | 1.5.5                                                                |                  | 10.00 %                                | 1. P.              | 11.5                                                        |       |
| 1946 (.)                                                                   |                      |                                                             |        | 0.1 %                                  |        | 10%                                                                  |                  | 115                                    |                    |                                                             |       |
|                                                                            |                      | 11.1                                                        |        |                                        |        |                                                                      |                  |                                        |                    |                                                             |       |
|                                                                            | 1                    | 10.0                                                        |        | -                                      |        | 5.00                                                                 |                  | 545                                    |                    |                                                             |       |
|                                                                            |                      | 767                                                         |        |                                        | -      | and be<br>total                                                      |                  |                                        |                    |                                                             |       |
| 41<br>10<br>10<br>10                                                       | 10<br>10<br>10<br>10 | 545<br>115<br>115                                           |        | 00%<br>00%                             | -      | 11 h                                                                 | 1                |                                        | 1                  | 115                                                         |       |
|                                                                            |                      | 505<br>10%<br>11%<br>11%                                    |        | 00%<br>00%<br>00%                      |        | 11 h                                                                 | -                | 115 k<br>115 k<br>115 k                | -                  | 105<br>105<br>115                                           |       |
| 41<br>10<br>10<br>10                                                       | 10<br>10<br>10<br>10 | 545<br>115<br>115                                           |        | 00%<br>00%                             | -      | 11 h                                                                 | 1                |                                        | 1                  | 005<br>115<br>115<br>115<br>115                             |       |
|                                                                            | -                    | 505<br>105<br>105<br>105<br>105<br>105<br>105<br>105        |        | 105<br>105<br>105<br>105<br>105<br>105 |        | 100 h<br>100 h<br>100 h<br>100 h<br>100 h<br>100 h<br>100 h<br>100 h |                  | 115<br>115<br>115<br>115<br>115<br>115 |                    | 105<br>115<br>115<br>115<br>115<br>115<br>115<br>115<br>115 |       |
| 11<br>11<br>11<br>11<br>11<br>11<br>11<br>11<br>11<br>11<br>11<br>11<br>11 |                      | 505<br>105<br>105<br>105<br>105<br>105<br>105<br>105<br>105 |        | 10%<br>10%<br>10%<br>10%<br>10%<br>10% |        | 1015<br>1015<br>1015<br>1015<br>1015<br>1015<br>1015                 |                  | 10%<br>11%<br>11%<br>11%<br>11%<br>11% | -                  | 005<br>105<br>105<br>005<br>405<br>405                      |       |
|                                                                            | -                    | 505<br>105<br>105<br>105<br>105<br>105<br>105<br>105        |        | 105<br>105<br>105<br>105<br>105<br>105 |        | 100 h<br>100 h<br>100 h<br>100 h<br>100 h<br>100 h<br>100 h<br>100 h |                  | 115<br>115<br>115<br>115<br>115<br>115 |                    | 005<br>105<br>105<br>005<br>405<br>405                      |       |

# SECONDARY FILTERS

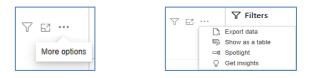

Export data •

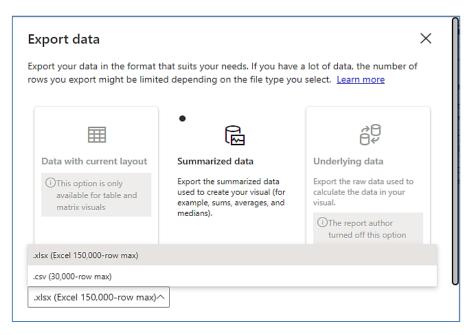

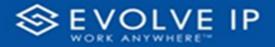

• Show as a table

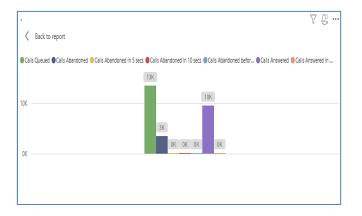

• Spotlight - shows a zoomed in view of the selected table/chart's data. Click on the *Spotlight* from [**More options**] to exit spotlight or click any empty space in the detail view area of the page to exit Spotlight.

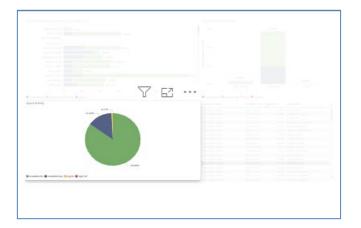

# SCREEN TIPS

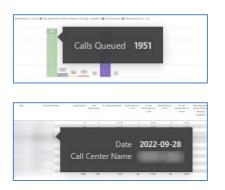

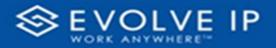

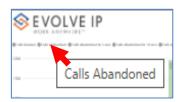

# • Right-click data options

|                                       |                      |                     |                                  |              | bando | ned     | Call R | eport                  | 5                                                                                                    | 7 1                                                                                                    | 63                                                                                                    | • |
|---------------------------------------|----------------------|---------------------|----------------------------------|--------------|-------|---------|--------|------------------------|----------------------------------------------------------------------------------------------------|----------------------------------------------------------------------------------------------------|----------------------------------------------------------------------------------------------------|---|
| n fosser (frids Materia) (frids Bater | nen can Brannan      |                     |                                  | os-strana se |       | and the |        | aantad oo r gar        |                                                                                                    |                                                                                                    |                                                                                                    |   |
|                                       |                      |                     |                                  | Sł           | now o | lata    | noin   | t as a                 | a table                                                                                                    |                                                                                                    |                                                                                                    |   |
| in courters                           | 1 an Ionac           | in som              |                                  |              | now a |         |        |                        | 1                                                                                                    |                                                                                                    | 5140                                                                                                    |   |
|                                       |                      | ian stan            |                                  | Sł           |       |         |        |                        | Longo Comunica<br>Nacionago<br>Companyos                                                                                                    |                                                                                                    | S Lafs<br>mannaar<br>Ala Lifeana<br>Manapa<br>Lifeana                                                                                                    |   |
|                                       |                      |                     |                                  | Sł           | now a |         | table  |                        | Lafter 1010414<br>Westage                                                                                                    | -                                                                                                    | PERSONAL PROPERTY AND INCOME.                                                                                                    |   |
|                                       |                      | and and             |                                  | Sł           | now a | as a    | table  | - Managar<br>Langkons  | Lana Innan<br>Manapi<br>Tangana                                                                                                    | Per unan<br>Manage<br>Langeres                                                                                                    | Maringa<br>Maringa<br>Maring |   |
|                                       |                      | 6                   | 403<br>403<br>216                | Sł           | now a | as a    | table  | - Managar<br>Langkons  | Lana malaa<br>Maraji<br>Lanasi<br>1 a a s                                                                                                    | Annan<br>Menan<br>Larpado                                                                                                    | Materials<br>Mariage<br>Talgeons<br>117.5<br>45.5<br>11.5                                                                                                    |   |
|                                       |                      |                     | 2015<br>205<br>215<br>215        | SI           |       | as a    | table  | e angless              | Lana maata<br>Maraji<br>Tanjada<br>1415<br>1415<br>1415                                                                                                    | An other<br>Marga<br>Langa Sa                                                                                                    | Managa<br>Maringa<br>Tangaris<br>117 S<br>45 S<br>11 S<br>12 S                                                                                                    |   |
|                                       | 27<br>10<br>10<br>24 | 4<br>17<br>17<br>14 | 2015<br>415<br>115<br>445<br>189 | SI           |       | as a    | table  | - Manager              | Latina 1000.000<br>Normagia<br>1000.000<br>1000.0000<br>1000.000<br>1000.000<br>1000.000<br>1000.000<br>1000.000<br>1000.000<br>1000.000<br>1000.000<br>1000.000<br>1000.000<br>1000.000<br>1000.000<br>1000.0000<br>1000.0000<br>1000.0000<br>1000.0000<br>1000.0000<br>1000.0000<br>1000.0000<br>1000.0000<br>1000.0000<br>1000.0000<br>1000.00000000 | An analy<br>Services                                                                                                    | Material<br>And Hongs<br>Hatgards<br>Hatgards<br>Hatgards<br>Hats<br>Hats<br>Hats<br>Hats                                                                                                    |   |
|                                       |                      |                     | 2015<br>205<br>215<br>215        | SI           | now a | as a    | table  | )<br>Manage<br>Langers | Latina 1000.000<br>Normagia<br>1000.000<br>1000.0000<br>1000.000<br>1000.000<br>1000.000<br>1000.000<br>1000.000<br>1000.000<br>1000.000<br>1000.000<br>1000.000<br>1000.000<br>1000.000<br>1000.000<br>1000.0000<br>1000.0000<br>1000.0000<br>1000.0000<br>1000.0000<br>1000.0000<br>1000.0000<br>1000.0000<br>1000.0000<br>1000.0000<br>1000.00000000 | And and a second second | Material<br>And Hongs<br>Hatgards<br>Hatgards<br>Hatgards<br>Hats<br>Hats<br>Hats<br>Hats                                                                                                    |   |
| un cation has                         | 27<br>10<br>10<br>24 | 4<br>17<br>17<br>14 | 2015<br>415<br>115<br>445<br>189 | SI           |       | as a    | table  | - Manager              | Sama Weaks<br>Norage<br>Langues<br>1 1 5<br>1 1 5<br>1 1 5<br>1 1 5<br>1 1 5<br>1 1 5<br>1 1 5<br>1 1 5<br>1 1 5<br>1 1 5<br>1 1 5<br>1 1 5<br>1 1 5<br>1 1 5<br>1 1 5<br>1 1 5<br>1 1 5<br>1 1 5<br>1 1 5<br>1 1 5<br>1 1 5<br>1 1 5<br>1 1 5<br>1 1 5<br>1 1 5<br>1 1 5<br>1 1 5<br>1 1 5<br>1 1 5<br>1 1 5<br>1 1 5<br>1 1 5<br>1 1 5<br>1 5                                                                                                    | An analy<br>Services                                                                                                    | Alexandra<br>Alexandra<br>Integration<br>Integration<br>Integratio                                                                                                    |   |

| OFF. A        | DLVE IP                                                   |                         | Abando   |     |                  |   |                 |            |                 |
|---------------|-----------------------------------------------------------|-------------------------|----------|-----|------------------|---|-----------------|------------|-----------------|
| e ĝrazina     | annar Gran annaran a' an Gran Annaran a' a' a' Gran Annar |                         |          | 112 | er Brananne      |   |                 |            |                 |
|               |                                                           |                         | 1.00 (8) |     |                  |   | 1<br>V          | 7 6        | 2               |
|               | Cancanda Naria Cancana Cancana Anananana                  | NAME ADDRESS OF TAXABLE |          |     | TANK N           |   | Anna - Anna - A | Manager of | ALC:<br>No. 1 A |
|               |                                                           |                         |          |     | 115              |   |                 |            |                 |
|               | Show as a table                                           |                         |          |     | 111.5            |   |                 |            |                 |
|               |                                                           |                         |          | -   |                  |   |                 |            |                 |
|               | Include                                                   |                         |          |     |                  |   |                 |            |                 |
|               |                                                           |                         | 12.5     |     | 18.5             |   |                 | 1          |                 |
|               | Exclude                                                   |                         |          |     |                  |   |                 |            |                 |
|               | Exclude                                                   |                         | 218      | 1   | 875              |   | 10.5            | 6          |                 |
|               | Copy                                                      | 1                       |          | -   | 11.5             |   |                 |            |                 |
|               |                                                           |                         | ÷        |     |                  |   |                 |            |                 |
| HORK AS       | DLVE IP                                                   |                         | Abandon  |     |                  |   | Y               | 63         |                 |
| ar #1.41.80.0 | Show as a table                                           |                         |          |     | er en annant a r | - |                 |            |                 |
|               | _                                                         |                         |          |     |                  |   |                 |            |                 |
|               |                                                           |                         |          |     |                  |   |                 |            |                 |

Right clicking on any report on the Navigation list will give you the option to export the report to a *PDF* file.

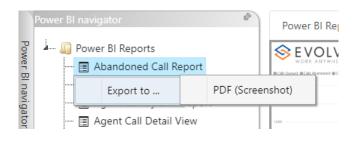

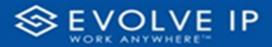

|                                      | Power BI Report |             |  |         |
|--------------------------------------|-----------------|-------------|--|---------|
| - 🛄 Power BI Reports                 |                 |             |  |         |
|                                      |                 |             |  |         |
| - 🔲 Agent Activity                   |                 |             |  | ~       |
| - 🔲 Agent Call By Skill Report       |                 |             |  | Filters |
| - 🔟 Agent Call Detail View           |                 |             |  | 5       |
| 🔳 Agent Call Report                  |                 |             |  |         |
| - 🔄 Agent Custom Report              |                 |             |  |         |
| - 🖃 Agent Custom Report Custom Grou  |                 |             |  |         |
| - 🔲 Agent Duration By Skill Report   |                 |             |  |         |
| - 🔲 Agent Duration Report            |                 |             |  |         |
| - 🔲 Agent Master List                |                 |             |  |         |
| 🔳 Agent Sign in Sign Out Report      |                 |             |  |         |
| - 🔲 Agent Summary View               |                 |             |  |         |
| - 🔲 Agent Unavailability Report      |                 |             |  |         |
| 🔳 Call Center Detail DNIS View       |                 | Mr.         |  |         |
| - 🔳 Call Center Detail View          |                 |             |  |         |
| 🔳 Call Center Incoming Calls Report  |                 | 11 005      |  |         |
| 🔳 Call Center Presented Calls Report | Export rej      | port to PDF |  |         |
| - 🗐 Call Center Report               |                 |             |  |         |
| - 🔲 Call Center Summary View         |                 |             |  |         |
| 🔲 Cockpit Overview                   |                 |             |  |         |
| - E CVR - Interval Report            |                 |             |  |         |
| - Disposition Codes                  |                 |             |  |         |
| 🔳 Report Usage Metrics Report        |                 |             |  |         |
| - E Service Level Report             |                 |             |  |         |
| - III Usage Metrics Report           |                 |             |  |         |

Save the file or change the location where to save the file.

| ← → ∨ ↑ <sup>1</sup> Screenshots > | Power BI Report > | Abandoned Call Report | > Filters            | ~ C  | Q. Search Filte | rs  |   |
|------------------------------------|-------------------|-----------------------|----------------------|------|-----------------|-----|---|
| Organize • New folder              |                   |                       |                      |      |                 | ≣ • | 0 |
| Name                               | ^                 | Status                | Date modified        | Туре | Size            | = • | U |
| Rame                               |                   | Status                | Date modilied        | type | 3428            |     |   |
| (i) (i)                            |                   | No ite                | ms match your search |      |                 |     |   |
| Abandoned Ca                       |                   |                       |                      |      |                 |     |   |
|                                    |                   |                       |                      |      |                 |     |   |
| Filters                            |                   |                       |                      |      |                 |     |   |
| · (1997)                           |                   |                       |                      |      |                 |     |   |
|                                    |                   |                       |                      |      |                 |     |   |
|                                    |                   |                       |                      |      |                 |     |   |
|                                    |                   |                       |                      |      |                 |     |   |
|                                    |                   |                       |                      |      |                 |     |   |
| × (                                |                   |                       |                      |      |                 |     |   |
| > r                                |                   |                       |                      |      |                 |     |   |
| File name: Abandoned Call Report   |                   |                       |                      |      |                 |     | - |
|                                    |                   |                       |                      |      |                 |     |   |

# **Call Center Incoming Calls Report**

When clicking on the **Call Center Incoming Calls Report** on the *Navigation List* the details for the report is shown in the *detail view* section of the window (*shown below*).

|                                               | Power BIReport | Power BI Subscriptions |                |             |                         |                           |                     |                         |          |                               |   |
|-----------------------------------------------|----------------|------------------------|----------------|-------------|-------------------------|---------------------------|---------------------|-------------------------|----------|-------------------------------|---|
| Power Bl Reports     B Abandoned Call Report  | € F            | OLVE IP                |                |             | Call Center Inc         | coming Calls R            | eport               |                         |          | ♀ Filters                     |   |
| Agent Activity                                |                | X ANYWHERE!"           |                |             | cuil certer int         | conning cons n            | oport               |                         |          | ₽ Search                      |   |
| - 🗄 Agent Call By Still Report                | Data           | Call Center Name       | Calls Received | Cris Dusied | Cells Overflowed - Size | Forced Foruz dina Applied | Nott Service Regied | Noi car Sarvice Applied |          |                               | _ |
| - 🖪 Agent Cal Detail Report                   |                | Car Car Anna Ta        |                |             |                         |                           |                     |                         | <u>^</u> | Sites on this page            |   |
| Agent Call Detail View                        | 222-0-6        |                        | 1              | 1           | 0                       | 1                         | (                   |                         | - 1      |                               |   |
| - 19 Agent Cal Report                         | 2222-13-03     |                        | 14<br>71       | 14          | 0                       | 0                         | 3                   |                         |          | Bate<br>10.3/2222 - 10/3/2222 | Y |
|                                               | 2222-0348      |                        | 10             | N N         | 0                       |                           | 1                   |                         |          | Wateres . Malares             |   |
| <ul> <li>Agent Call Summary Report</li> </ul> | 222-048        |                        | 10             | 12          |                         |                           | 14                  |                         |          |                               |   |
| 🗧 🗄 Agent Duration By Still Report            | 122-343        |                        | 134            | 30          | 0                       |                           |                     |                         |          | Sites on all pages            |   |
| - Rosert Duration Report                      | 2222-13-08     |                        | c c            | 6           |                         |                           |                     |                         |          |                               |   |
| - 🗇 Agent Master List                         | 2222.73.63     |                        | 4              | 40          | 0                       | 0                         | (                   |                         | - 1      | Account                       | Y |
| - D Agent Sign In Sign Cut Report             | 2322-13-08     |                        | 25             | 214         | 0                       |                           |                     |                         |          | 3 (4)                         |   |
|                                               | 2222-13-03     |                        | 35             | ж           | 0                       | 1                         | 1                   | 0                       |          | Call Center Name              | Y |
| - 🗄 Agent Summary View                        | 2222-13-08     |                        | 17             | 27          | 0                       | 0                         | 6                   |                         |          | 3 (20)                        |   |
| - 🗄 Agent Linevalability Report               | 222-13-63      |                        | 28             | 27          | 0                       | 0                         | 1                   | 0                       |          |                               |   |
| - Fil Call Center Detail DNIS View            | 2222-23-03     |                        | 170            | 151         | 0                       | 0                         | 15                  |                         |          |                               |   |
| - 🖬 Call Center Detail View                   | 822-13-8       |                        | 21             | 20          | 0                       | 0                         | 1                   |                         |          |                               |   |
|                                               | 2222-13-03     |                        | 12             | 12          | 0                       | 8                         | 6                   |                         |          |                               |   |
| - 🖪 Call Center Incoming Calls Report         | 322-13-68      |                        | 3              | 25          | 0                       | 1                         | 5                   |                         |          |                               |   |
| - 🗄 Call Center Presented Calls Report        | 122-13-13      |                        | 18             | 102         | 0                       |                           | 1                   |                         |          |                               |   |
| - Fil Call Center Report                      | 2222-13-08     |                        | ø              | 6           | 0                       | 0                         |                     |                         |          |                               |   |
| - El Cell Center Summary View                 | 222-13-0       |                        | 13             | 13          | 0                       | 0                         | 0                   |                         |          |                               |   |
|                                               | 222-348        |                        | 22             | 107         |                         |                           | 4                   |                         |          |                               |   |
| - 🗄 Cockpit Overview                          | 2222,73,68     |                        | 99             | 25          | 0                       |                           |                     |                         |          |                               |   |
| - EVR - Interval Report                       | 2222-13-03     |                        | 221            | 222         |                         |                           | 1                   |                         |          |                               |   |
| - 🖪 Disposition Codes                         | 2222-13-03     |                        | 157            | 16          | 0                       |                           | 5                   |                         |          |                               |   |
| - 🛱 Service Level Report                      | 222-11-0       |                        | 19             | 16          | 0                       | 2                         |                     |                         |          |                               |   |
|                                               | 2222-13-03     |                        | 18             | 11          | 0                       |                           |                     |                         |          |                               |   |
|                                               | 222-13-08      |                        | 85             | 81          |                         |                           |                     |                         |          |                               |   |
|                                               | 8102-13-03     |                        | 2%             | 255         | 0                       | 8                         | 25                  | 0                       |          |                               |   |
|                                               | 2222-13-08     |                        | 10             | 10          | 0                       | 0                         | 6                   |                         |          |                               |   |
|                                               | 222-13-13      |                        | 66             | 55          | 0                       | 1                         | 3                   |                         |          |                               |   |
|                                               | 2222-13-03     |                        | 135            | 126         | 0                       | 8                         | 1                   |                         |          |                               |   |
|                                               | 2222-13-08     |                        | 142            | 125         | 0                       |                           | -                   |                         |          |                               |   |
|                                               | 222-33-0       |                        | 22             | 20          | 0                       | 8                         | 1                   |                         | ~        |                               |   |
|                                               | Total          |                        | 15713          | 54715       | 34                      | 131                       | 12                  | 0                       |          |                               |   |

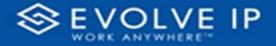

Use the filter to scale the data for the report view; expand or collapse filter options by clicking on the expand/collapse arrow [>>] [<<] to show/hide field option(s).

The data can be filtered by:

- Date dates can be filtered by range, duration, and period
- Account account data can be filtered using the basic (*default*) or advanced filtering option
- Call Center Name

The filter data can be cleared using the [**Clear Filter**] icon

# Clear filter

# **Report Filters**

DATE FILTERS

| Date<br>9/28/2022 - 9/29/202 | ^ <i>⊘</i>   |
|------------------------------|--------------|
| Filter type                  |              |
| Relative date                | ~            |
| Show items when the          | e value      |
| is in the last               | ~            |
| 2                            |              |
| days                         | ~            |
| Include today                |              |
|                              | Apply filter |

Include today, enabled (*default*)

| Date ∧ &<br>9/28/2022 - 9/29/2022 |
|-----------------------------------|
| Filter type                       |
| Relative date $\sim$              |
| Show item Duration value          |
| days 🗸                            |
| Include today                     |
| Apply filter                      |

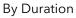

| Date<br>9/28/2022 - 9/29/2022 |        |
|-------------------------------|--------|
| Filter type                   |        |
| Relative date                 | ~      |
| Show items when the value     |        |
| is in the last                | ~      |
| 2                             |        |
| days                          | ~      |
| Include today                 |        |
| Apply                         | filter |

Include today, disabled

|   | Date ^ /                  | Q |
|---|---------------------------|---|
| 1 | Filter type               |   |
|   | Relative date             | ~ |
| : | Show items when the value | ~ |
| 1 | is in the last            | _ |
|   | is in this                |   |
|   | is in the next            |   |
|   | Apply fi                  |   |

Show item value (by Range)

| Date ∧ ⊗<br>9/28/2022 - 9/29/2022 |
|-----------------------------------|
| Filter type                       |
| Relative date $\sim$              |
| Show items when the value         |
| is in the last $\sim$             |
| 2                                 |
| days 🗸                            |
| days                              |
| weeks                             |
| calendar weeks                    |
| months                            |
| calendar months                   |
| years                             |
| calendar years                    |

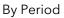

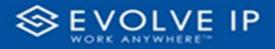

# ACCOUNT FILTERS

| √ Filters                        |
|----------------------------------|
| 🔎 Search                         |
| Filters on all pages             |
| Account $\land \oslash$ is (All) |
| Filter type                      |
| Basic filtering ~                |
| ♀ Search                         |
| Select all                       |
| (Blank)                          |
| Default Account Entry 1          |
| My Alarm Center 1                |
|                                  |
|                                  |

| √ Filters                | >>            | <u>н</u> не      |
|--------------------------|---------------|------------------|
| 🔎 Search                 |               |                  |
| Filters on all pages     |               |                  |
| Account  is (All)        |               | -                |
| Filter type              |               |                  |
| Advanced filtering       | ~             | 1                |
| Show items when the valu | e             | m                |
| contains                 | Show item     | s when the value |
|                          |               | 4                |
| ● And ○ Or               |               | -                |
| Appl                     | ✓<br>y filter |                  |
|                          | ,             |                  |

Basic Filtering (*default*)

# CALL CENTER NAME FILTERS

| Call Cen<br>is (All) | ter Name  | ~ @ |
|----------------------|-----------|-----|
| Filter ty            | pe        |     |
| Basic f              | iltering  | ~   |
| ,⊂ Se                | arch      |     |
| 🗌 Se                 | elect all |     |
| 🗌 (B                 | lank)     |     |
|                      |           |     |
|                      |           |     |
|                      |           |     |
|                      |           |     |
|                      |           |     |

Basic Filtering (*default*)

| Advanced | Filtering |
|----------|-----------|
|          |           |

| Call Center Name $\land \oslash$ is (All) |
|-------------------------------------------|
| Filter type                               |
| Advanced filtering $\sim$                 |
| Show items when the value                 |
| contains ~                                |
|                                           |
| ● And ○ Or                                |
| ~                                         |
| Apply filter                              |

Advanced Filtering

# Viewing Report Data

The data viewing area has clickable options. As you begin to move your mouse over the data area a *secondary filter* will be shown in the window. Click on chart/table data to display screen tip, or to sort, or filter by field. Right-click on chart/table data to view select options for that field's data.

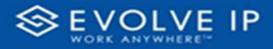

# VISUAL FILTERS

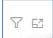

| 2 | Filters                                                                                     | and                        | slicer                                        | s affe | ecting                          | g this | visu                                 | al                    |                                      | /is            | sual                        |
|---|---------------------------------------------------------------------------------------------|----------------------------|-----------------------------------------------|--------|---------------------------------|--------|--------------------------------------|-----------------------|--------------------------------------|----------------|-----------------------------|
|   | Date<br>9/29/20                                                                             | 022 -                      | 9/30                                          |        | 2                               | 744 8  | Natural Al                           | Billio Midae<br>Mengi | Bastonya<br>Loha Shaka               | Antonia        | 3.145<br>800-800<br>801-800 |
|   |                                                                                             |                            |                                               |        |                                 |        |                                      | 1 any loss a          | nanjara                              | stanger of the | Minapi<br>Laboreta          |
|   |                                                                                             | 14                         | 415.5                                         |        | 11.5                            |        |                                      |                       |                                      | 14             | 4111                        |
|   | 441                                                                                         |                            | 22.8                                          |        | 415                             | 14     |                                      |                       | 10.0                                 |                | 11.5                        |
|   |                                                                                             | -                          | 1947                                          |        | 11.5                            | -      | 247                                  |                       | 247                                  | -              | 50                          |
|   |                                                                                             |                            |                                               |        |                                 |        | 11 h                                 |                       | 11.4                                 |                |                             |
|   |                                                                                             |                            |                                               |        |                                 |        | 1.11 %                               |                       | 1115                                 |                | 12.5                        |
|   |                                                                                             |                            | 10.0                                          |        | 01%                             |        |                                      |                       |                                      |                |                             |
|   | 11<br>28<br>11                                                                              |                            | 10.0                                          |        |                                 |        | 10.0                                 |                       | 11.5                                 |                |                             |
|   |                                                                                             | 0<br>1<br>1                | 11%                                           | -      |                                 | 1      | 18.96                                |                       | 11.5                                 | с <u>к</u>     | 10.5                        |
|   | 11<br>14<br>14<br>14                                                                        | 6<br>6<br>6                | 10%<br>11%<br>11%                             | -      |                                 | 1      | 18.9                                 |                       |                                      |                |                             |
|   | 1<br>1<br>1<br>1<br>1<br>1<br>1<br>1<br>1<br>1<br>1<br>1<br>1<br>1<br>1<br>1<br>1<br>1<br>1 | 5<br>5<br>5<br>7<br>8      | 10%<br>10%<br>10%<br>10%                      |        | 115<br>115<br>115               | -      | 18.8<br>97.5<br>18.6                 | -                     | 111 h                                | 1              | 115                         |
|   | 11<br>14<br>14<br>14                                                                        | 5<br>5<br>5<br>7<br>8<br>7 | 10%<br>11%<br>11%<br>11%<br>41%               | -      | 115<br>115<br>115<br>115        | 1      | 18.8<br>87.5<br>81.5<br>41.5         |                       | 115<br>115<br>115                    |                | 110                         |
|   | 1 4 1 4 1 4 1 4 1 4 1 4 1 4 1 4 1 4 1 4                                                     |                            | 115<br>115<br>115<br>115<br>115<br>115<br>115 |        | 115<br>115<br>115<br>115<br>115 |        | 18.8<br>87.5<br>81.5<br>41.5<br>18.5 |                       | 11.5<br>11.5<br>11.5<br>11.5<br>11.5 |                | 419                         |
|   | 4 - 6 6 a 8 a                                                                               | 5<br>5<br>5<br>7<br>8<br>7 | 10%<br>11%<br>11%<br>11%<br>41%               | -      | 115<br>115<br>115<br>115        |        | 18.8<br>87.5<br>81.5<br>41.5         | -                     | 115<br>115<br>115<br>115             |                | 115                         |

# SECONDARY FILTERS

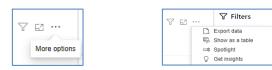

• Export data

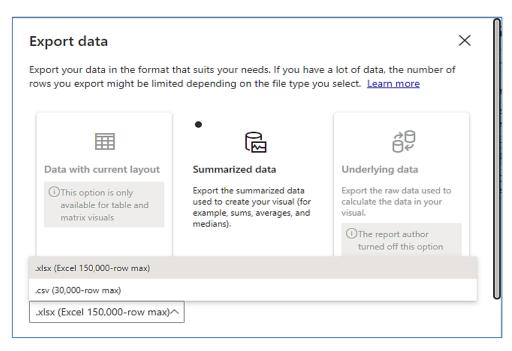

76....

Focus mode

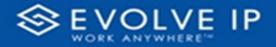

• Show as a table

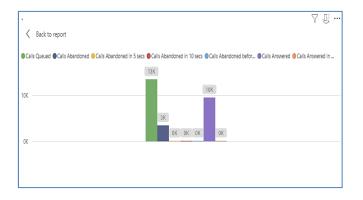

• Spotlight - shows a zoomed in view of the selected table/chart's data. Click on the *Spotlight* from [**More options**] to exit spotlight or click any empty space in the detail view area of the page to exit Spotlight.

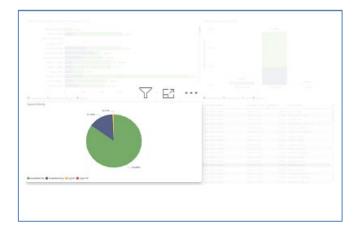

# SCREEN TIPS

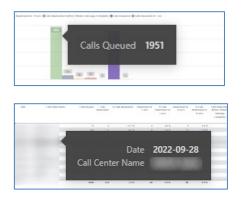

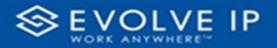

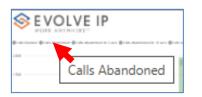

# • Right-click data options

| Show data point as a table<br>Show as a table                                                                                                    | 3                                                                                                    | E                                                              | Y                                                              | port                                                             | Call Re                              | oned                                       | Aband                    |   |                    |                   | Р                                                                                                    | VOLVE I                  |   |
|----------------------------------------------------------------------------------------------------|----------------------------------------------------------------------------------------------------|----------------------------------------------------------------|----------------------------------------------------------------|------------------------------------------------------------------|--------------------------------------|--------------------------------------------|--------------------------|---|--------------------|-------------------|----------------------------------------------------------------------------------------------------|--------------------------|---|
| Show as a table                                                                                                    |                                                                                                    |                                                                |                                                                |                                                                  |                                      |                                            |                          |   | -                  | anautie n at      | 14.141. <b>8</b> 149.844                                                                                                    | ale Marenae () an marena |   |
|                                                                                                    |                                                                                                    | 1                                                              | table                                                          |                                                                  |                                      |                                            |                          |   | ľ                  |                   |                                                                                                    |                          |   |
| Lat.         Hart         Hart <th< th=""><th>2.140</th><th></th><th></th><th></th><th>table</th><th>as a</th><th>how</th><th>5</th><th></th><th>-in 4</th><th></th><th></th><th>-</th></th<> | 2.140                                                                                                    |                                                                |                                                                |                                                                  | table                                | as a                                       | how                      | 5 |                    | -in 4             |                                                                                                    |                          | - |
| Image         V/L         K         K         V/L         K         K                                                                                                    |                                                                                                    | 10                                                             |                                                                |                                                                  |                                      |                                            |                          |   |                    |                   |                                                                                                    |                          |   |
| 1 1 11 11 11 11 11 11 11 11 11 11 11 11                                                                                                    | Minapi<br>Industria                                                                                                    | and a                                                          | NUMBER                                                         |                                                                  | 10.465                               |                                            | 1.815                    |   |                    |                   |                                                                                                    |                          |   |
| 21 4 945 2 145 5 105 6 955 4<br>1 965 7 965 7 965 1 567 1                                                                                                    | Mariage<br>Talgeres                                                                                                    | anap.                                                          | tanga a                                                        | - angeleres                                                      | -                                    |                                            |                          |   |                    |                   |                                                                                                    |                          |   |
| 1 90 1 90 1 90 1 90 1 90 1                                                                                                    | Ministrator<br>Ministrator<br>Ministrator<br>Laborator                                                                                                    | anap.                                                          | tanga a                                                        | Largina a                                                        | -                                    | 10                                         |                          |   | 41.5               |                   | 41<br>100                                                                                                    |                          |   |
|                                                                                                    | 40000000<br>40000000<br>10000000<br>10000000<br>1000000<br>1000000                                                                                                    | 10000000000000000000000000000000000000                         | Nexago<br>Campados - 1<br>NEX<br>NEX<br>NEX                    | -                                                                | 105<br>145                           | 10.1                                       | 105<br>105<br>105        |   | 45.5.<br>11.5.     | *                 | 27<br>100<br>10                                                                                                    |                          |   |
|                                                                                                    | Alicenses<br>Microsoft<br>Talaparte<br>Alicense<br>Alicense     | 14<br>14<br>14                                                 | 1479045 1<br>1479045 1<br>115<br>115<br>115                    |                                                                  | 0055<br>1455<br>1155                 | 10                                         | 115<br>115<br>115        | * | 415<br>115         | *                 | 27<br>100<br>10                                                                                                    |                          |   |
|                                                                                                    | Manage<br>Talgardes<br>Carpones<br>Carpones<br>Carp | 10000000000000000000000000000000000000                         | Netage<br>Languess - 1<br>10 %<br>10 %<br>10 %<br>10 %<br>10 % | 1.0090000<br>1<br>1<br>1<br>1<br>1<br>1<br>1<br>1<br>1<br>1<br>1 | 1055<br>1155<br>1155<br>1115<br>1115 | 1                                          | 015<br>115<br>115<br>145 |   | 415<br>115<br>1415 | 4<br>17<br>1<br>1 | 2<br>1<br>1<br>2<br>2                                                                                                    |                          |   |
|                                                                                                    | Alicenses<br>Microsoft<br>Talaparte<br>Alicense<br>Alicense     | 10<br>10<br>10<br>10<br>10<br>10<br>10<br>10<br>10<br>10<br>10 | 1479045 1<br>1479045 1<br>115<br>115<br>115                    |                                                                  | 0055<br>1455<br>1155                 | 18<br>1<br>5<br>1<br>1<br>1<br>1<br>1<br>1 | 115<br>115<br>115        |   | 415<br>115         | *                 | 2 <u>1</u> 2 2<br>2 4 2<br>2 4 2 4 |                          |   |

|       | OLVE IP                                                                                                    | Abandoned Call Report |                                                                                                    |                                                                                                    |           |            |                  |                                                                                                    |                        |  |
|-------|----------------------------------------------------------------------------------------------------|-----------------------|----------------------------------------------------------------------------------------------------|----------------------------------------------------------------------------------------------------|-----------|------------|------------------|----------------------------------------------------------------------------------------------------|------------------------|--|
|       |                                                                                                    | Autor and and         | Micropolitica                                                                                                    |                                                                                                    | -         | -          |                  |                                                                                                    |                        |  |
|       | HTTH.                                                                                                    |                       |                                                                                                    | 1991                                                                                                    |           |            |                  |                                                                                                    |                        |  |
|       |                                                                                                    |                       |                                                                                                    |                                                                                                    |           |            |                  |                                                                                                    |                        |  |
|       |                                                                                                    |                       |                                                                                                    |                                                                                                    |           |            |                  |                                                                                                    |                        |  |
|       |                                                                                                    |                       |                                                                                                    |                                                                                                    |           |            |                  |                                                                                                    |                        |  |
|       |                                                                                                    | -                     | 10. 10                                                                                                    |                                                                                                    |           |            | $\nabla$         | E                                                                                                    | я.                     |  |
|       |                                                                                                    | 141                   |                                                                                                    |                                                                                                    |           |            | U                |                                                                                                    |                        |  |
| 100   | Carried a State Carried State State Realization of A                                                                                                    | 1 mile                |                                                                                                    | 1141 .4                                                                                                    | TRACK APP | manale and | National Address | and the second second s | A TAPE                 |  |
|       |                                                                                                    |                       |                                                                                                    |                                                                                                    |           | - 100      | tanpana sia      | epides 11                                                                                                    | All sign of the second |  |
| 1.    | Show as a table                                                                                                    |                       | 115                                                                                                    | 10.0                                                                                                    | 10.5      |            | 11.5             | 14                                                                                                    | 45.5                   |  |
| 1     | Show as a table                                                                                                    |                       | 14%                                                                                                    | -                                                                                                    | 12.4      |            |                  | -                                                                                                    | 145.5                  |  |
| 3     |                                                                                                    |                       | 115                                                                                                    |                                                                                                    | 111       | -          |                  |                                                                                                    | 11.1                   |  |
|       | Include                                                                                                    |                       |                                                                                                    |                                                                                                    | 10.5      |            |                  |                                                                                                    | 141                    |  |
|       |                                                                                                    |                       |                                                                                                    |                                                                                                    | 111.      |            | 111.0            |                                                                                                    | 10.7 %                 |  |
| 1     | Exclude                                                                                                    |                       | 100 K.                                                                                                    | 1                                                                                                    |           | -          | 10 h.            | 4<br>2                                                                                                    |                        |  |
| 1     |                                                                                                    |                       | 11%                                                                                                    | -                                                                                                    | 11.5      |            | 30%.<br>11%      |                                                                                                    | 11.5                   |  |
| 1     | Сору                                                                                                    | >                     | 14%                                                                                                    | -                                                                                                    | 245       |            |                  | 144                                                                                                    | 11.5                   |  |
| E L   | OLVE IP                                                                                                    |                       | Abando                                                                                                    | ned (                                                                                                    | Call Rep  | ort        | Y                | ' E'                                                                                                    |                        |  |
| 2 E V | Construction Construction Const |                       |                                                                                                    |                                                                                                    |           | 10 T 10 T  |                  |                                                                                                    |                        |  |
| ROB   |                                                                                                    |                       | And and a state of the state of the state of | and the state of the state of t |           |            |                  |                                                                                                    |                        |  |
| ROB   | Show as a table                                                                                                    |                       |                                                                                                    | 110                                                                                                    |           |            |                  |                                                                                                    |                        |  |
| ROB   | and the second of the second second se                                                                                                    |                       |                                                                                                    |                                                                                                    |           |            |                  |                                                                                                    |                        |  |
| ROB   | and the second of the second second se                                                                                                    |                       |                                                                                                    |                                                                                                    |           |            |                  |                                                                                                    |                        |  |
| ROB   | and the second of the second second se                                                                                                    |                       |                                                                                                    |                                                                                                    |           |            |                  |                                                                                                    |                        |  |

Right clicking on any report on the Navigation list will give you the option to export the report to a *PDF* file.

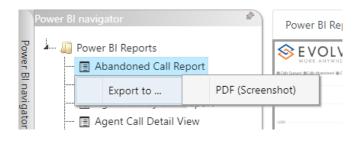

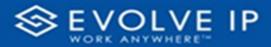

| Power 8           | l navigator 🧌                                                                                                    | Pow | rer Bl Report                                                                                                    | Pow                                                                                                    | er BIS | ubscrip | tions   |              |  |             |
|-------------------|----------------------------------------------------------------------------------------------------|-----|----------------------------------------------------------------------------------------------------|----------------------------------------------------------------------------------------------------|--------|---------|---------|--------------|--|-------------|
| PowerBl navisator | Power BI Reports  Abandoned Call Report  Agent Activity  Agent Call By Skill Report  Agent Call Detail View                                                                                                    |     | VOLVE IP                                                                                                    |                                                                                                    |        |         | Abandor | ned Call Rep |  | ⊗ ⊽ Filters |
|                   | Agen Cuther Report     Agen Cuther Report     Agen Cuther Report     Agen Cuther Report     Agen     Agen     Cuther Report     Agen     Agen |     | United with the second second | source of the second second se | > PDF  |         |         |              |  |             |

Save the file or change the location where to save the file.

| ← → ✓ ↑ <sup>1</sup> Screenshots → Power BI Rep | ort > Abandoned Call Report | <ul> <li>Filters</li> </ul> | ~ C  | Q. Search Filte | rs  |   |
|-------------------------------------------------|-----------------------------|-----------------------------|------|-----------------|-----|---|
| Organize 🔻 New folder                           |                             |                             |      |                 | ≣ • |   |
| Name                                            | Status                      | Date modified               | Type | Size            |     |   |
| Abandoned Co                                    | No it                       | ems match your searc        | h.   |                 |     |   |
| File name: Abandoned Call Report                |                             |                             |      |                 |     | - |
| Save as type: Adobe Acrobat Document            |                             |                             |      |                 |     |   |

# **Call Center Presented Calls Report**

When clicking on the **Call Center Presented Calls Report** on the *Navigation List* the details for the report is shown in the *detail view* section of the window (*shown below*).

| l ravigitor 🔹 🕅                           | Power BI Report Power BI Subsc                                                                                                    | riptiens |      |          |           |           |        |                    |                    |                                       |        |            |             |                  |                              |       |  |
|-------------------------------------------|----------------------------------------------------------------------------------------------------|----------|------|----------|-----------|-----------|--------|--------------------|--------------------|---------------------------------------|--------|------------|-------------|------------------|------------------------------|-------|--|
| Fower BI Reports                          | <b>⊗</b> EVOLV                                                                                                    | FIP      |      |          |           |           | Call   | Cente              | r Present          | ted Ca                                | ls Ren | ort        |             |                  | √ Filters                    |       |  |
| Agent Activity                            | WORK ANTWHER                                                                                                    |          |      |          |           |           |        |                    | i i resen          | Presented Calls Report                |        |            |             |                  |                              |       |  |
| - 🗄 Agent Cell By Skill Report            |                                                                                                    |          |      |          |           |           |        | via Lovi Therital  |                    |                                       |        |            |             |                  | ₽ Search                     |       |  |
| - 🗄 Agent Call Detail Report              |                                                                                                    |          |      |          |           |           | ж      | war Lovel Threshol | 60                 |                                       |        |            |             |                  | Filters on this page         | -<br> |  |
| - 🗇 Agent Cell Detail Veur                |                                                                                                    |          |      |          |           |           |        |                    |                    | -                                     |        |            |             |                  | Date                         |       |  |
| - 🗄 Agent Call Report                     |                                                                                                    |          |      |          |           |           |        |                    | (                  | , , , , , , , , , , , , , , , , , , , |        |            |             |                  | 10/3/2022 - 10/3/20          |       |  |
| Agent Call Summary Report                 | Caris Quesed                                                                                                    |          |      |          | 1576      |           |        |                    | Orto               | Cil Gr                                | rhave  |            | st Lorget   | Langet ,         |                              |       |  |
| - Agent Duration By Skill Report          | Calls based                                                                                                    |          |      | 1478     | 1110      |           |        |                    |                    |                                       |        | Tre.       | Answer      | Abandor<br>Tinte | Fites on all pages           |       |  |
| Agent Duration Report                     | Cals Abandoned                                                                                                    |          |      |          |           |           |        |                    | 2022/04/8          |                                       |        | 1920       | 0.0020      | 80230            |                              | v     |  |
| Agent Master Ust                          | Calls Preserved                                                                                                    |          |      |          |           |           |        |                    | 2022-09-03         |                                       | -      | 10000      | 0.00.00     | 00000            | Account<br>is D.D            | ×     |  |
| Agent Sign In Sign Out Report             | Calls Assend                                                                                                    |          |      |          | x.        |           |        |                    | 2022-10-08         |                                       |        | 1920       | 040-33      | 00000            |                              |       |  |
| Agent Summary View                        | Calls Answered in Streets                                                                                                    |          |      | -1       |           |           |        |                    | 2002-00-03         |                                       |        | 0000       | 0.60.00     | 00000            | Call Center Name<br>Is (PUE) | ~     |  |
| Agent Unexallability Report               | Cals Overfored - Time                                                                                                    |          |      |          |           |           |        |                    | 2022-10-13         |                                       |        | 0000       | 0.0000      | 00030            | 1000                         |       |  |
| Call Center Detail DNS View               | Calls Boursed                                                                                                    |          |      |          | 140       |           |        |                    | 202-043            |                                       |        | 19900      | 0.0000      | 0.000            |                              |       |  |
| Call Center Detail View                   | @GateBouned-Transfered BC                                                                                                    |          |      | -        | h -       |           |        |                    | 2022-00-03         |                                       |        | 0000       | 0.0000      | 00000            |                              |       |  |
| Call Center Incoming Calls Report         | Calls Tornfered                                                                                                    |          |      | - P      | 2         |           |        |                    | 2002-09-03         |                                       |        | 00000      | 040-33      | 00000            |                              |       |  |
| Call Center Presented Calls Report        | Calis Storced                                                                                                    |          |      |          | 145       | 256       |        |                    | 2022-09-03         |                                       |        | 0001       | 0.00033     | 00030            |                              |       |  |
| Call Center Report                        | Calls Storeet - Unani abie 🔣                                                                                                    |          |      |          | ( a 1     | × 🛛       |        |                    | Total              |                                       |        | 20032      | 9924        | 20122            |                              |       |  |
| Call Center Summary Vew                   | Dix                                                                                                    | 08 0     | a on | 0        |           | SN .      | Amount | NOS S              | i Annere Gils      | on c                                  | a 083  | unat Gik G | de Obsedant | CrisStanded U    |                              |       |  |
| Codepit Overview                          |                                                                                                    | Geet 5   |      |          |           | Novered   | 10.85  | Assessin J         | revered in Service | Overcoved - 1                         |        |            |             | -Useelate        |                              |       |  |
| CVR - Interval Report                     |                                                                                                    |          |      |          |           |           |        | Service Level - L  | 56                 | Time:                                 |        |            |             |                  |                              |       |  |
|                                           | 2022-10-00                                                                                                    | 1019     | 5    | 3251     | 15713     | 90337     | \$590  | BEN                | 541%               | 8                                     | 161    | 18         | 6           | 894              |                              |       |  |
| Disposition Codes     Senice Level Report |                                                                                                    | 25       |      |          | 25        | 20        | 54     | 538%<br>143.5      | 2015               |                                       | 3      | 2          |             |                  |                              |       |  |
| H service cever report                    | Conception and Conception                                                                                                    | 173      |      | 30       | -15       | 151       | 133    | 7.9%               | 89%                |                                       | 4      |            |             |                  |                              |       |  |
|                                           |                                                                                                    | 35       |      | 1        | 35        | 34        | 33     | 77.8%              | 824%               |                                       | 2      |            | 1           |                  |                              |       |  |
|                                           |                                                                                                    | 194      |      | 35<br>57 | 52<br>134 | 2<br>9    | 5      | 49%                | 81%<br>505         |                                       | 22     |            |             |                  |                              |       |  |
|                                           | Concession and                                                                                                    | 70       |      | 4        | 71        | 66        | 12     | 87.3%              | 529 %              |                                       | 3      |            |             |                  |                              |       |  |
|                                           |                                                                                                    | 228      |      | 29       | 223       | 13        | 54     | 45.0%              | 5435               |                                       | 55     |            |             |                  |                              |       |  |
|                                           |                                                                                                    | 52       |      | 0        | 35        | 51<br>255 | 43     | 727%               | 764%               |                                       | 11     |            | 1           |                  |                              |       |  |
|                                           | And in case of the local division of the local division of the loc | 123      |      | 15       | 175       | 155       | 15     | 845                | 5015               |                                       | 17     |            |             |                  |                              |       |  |
|                                           | Telsi                                                                                                    | 16719    | 2    | 301      | 15713     | 90337     | 5580   | 234/5              | 5415               |                                       | 1601   | 162        | 45          | 894              |                              |       |  |

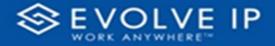

Use the filter to scale the data for the report view; expand or collapse filter options by clicking on the expand/collapse arrow [>>] [<<] to show/hide field option(s).

The data can be filtered by:

- Date dates can be filtered by range, duration, and period
- Account account data can be filtered using the basic (*default*) or advanced filtering option
- Call Center Name

The filter data can be cleared using the [Clear Filter] icon

# **Report Filters**

DATE FILTERS

| Date<br>9/28/2022 - 9/29/20 | ^        |
|-----------------------------|----------|
| Filter type                 |          |
| Relative date               | ~        |
| Show items when th          | ne value |
| is in the last              | ~        |
| 2                           |          |
| days                        | ~        |
|                             |          |
| Include today               |          |

Include today, enabled (*default*)

| Date ∧ ⊗<br>9/28/2022 - 9/29/2022 |
|-----------------------------------|
| Filter type                       |
| Relative date $\sim$              |
| Show item Duration value          |
| 2                                 |
| days 🗸                            |
| Include today                     |
| Apply filter                      |

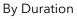

| Date ∧ ⊗<br>9/28/2022 - 9/29/2022 |
|-----------------------------------|
| Filter type                       |
| Relative date $\sim$              |
| Show items when the value         |
| is in the last 🗸 🗸                |
| 2                                 |
| days 🗸                            |
| Include today                     |
| Apply filter                      |

Include today, disabled

| Date               | $\land \oslash$ |
|--------------------|-----------------|
| 9/28/2022 - 9/29/2 | 2022            |
| Filter type        |                 |
| Relative date      | ~               |
|                    |                 |
| Show items when t  | the value       |
| is in the last     |                 |
| is in the last     | ~               |
| is in the last     |                 |
| is in this         |                 |
|                    |                 |
| is in the next     |                 |
| Include toda       | у               |
|                    | Apply filter    |
|                    |                 |

Show item value (by Range)

| Date ∧ ⊗<br>9/28/2022 - 9/29/2022 |
|-----------------------------------|
| Filter type                       |
| Relative date $\sim$              |
| Show items when the value         |
| is in the last $\sim$             |
| 2                                 |
| days 🗸                            |
| days                              |
| weeks                             |
| calendar weeks                    |
| months                            |
| calendar months                   |
| years                             |
| calendar years                    |

Clear filter

~ 0

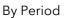

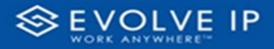

# ACCOUNT FILTERS

| √ Filters                        |
|----------------------------------|
| ✓ Search                         |
| Filters on all pages             |
| Account $\land \oslash$ is (All) |
| Filter type                      |
| Basic filtering 🗸 🗸              |
| ,∽ Search                        |
| Select all                       |
| (Blank)                          |
| Default Account Entry 1          |
| My Alarm Center 1                |
|                                  |
|                                  |
|                                  |

| √ Filters                | >>            | <b>E</b>         |
|--------------------------|---------------|------------------|
| 🔎 Search                 |               |                  |
| Filters on all pages     |               |                  |
| Account<br>is (All)      | ~ @           | -                |
| Filter type              |               |                  |
| Advanced filtering       | ~             | <u>-</u>         |
| Show items when the valu | e             | m                |
| contains                 | Show item     | s when the value |
| And O Or     App!        | →<br>y filter |                  |

Basic Filtering (*default*)

# CALL CENTER NAME FILTERS

| Call Center Name<br>is (All) | ~ & |
|------------------------------|-----|
| Filter type                  |     |
| Basic filtering              | ~   |
| 𝒫 Search                     |     |
| Select all                   |     |
| 🗌 (Blank)                    |     |
|                              |     |
|                              |     |
|                              |     |
|                              |     |
|                              |     |

Basic Filtering (*default*)

Advanced Filtering

| Call Center Name $\land \oslash$ is (All) |
|-------------------------------------------|
| Filter type                               |
| Advanced filtering $\sim$                 |
| Show items when the value                 |
| contains $\checkmark$                     |
| And O Or                                  |
| Apply filter                              |

Advanced Filtering

# **Viewing Report Data**

The data viewing area has clickable options. As you begin to move your mouse over the data area a *secondary filter* will be shown in the window. Click on chart/table data to display screen tip, or to sort, or filter by field. Right-click on chart/table data to view select options for that field's data.

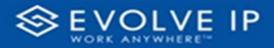

# VISUAL FILTERS

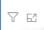

| <b>Filters</b>                                                                                     | and                                                                                               | slicers                                                                  | s affe | cting                                                | g this | visu                                                                        | al                    |                                                                     | /is       | sual                                                                      |
|----------------------------------------------------------------------------------------------------|---------------------------------------------------------------------------------------------------|--------------------------------------------------------------------------|--------|------------------------------------------------------|--------|-----------------------------------------------------------------------------|-----------------------|---------------------------------------------------------------------|-----------|---------------------------------------------------------------------------|
| <br>Date<br>9/29/20                                                                                | 022 -                                                                                             | 9/30/                                                                    |        |                                                      | Tites. | Reported II.                                                                | Artis Midda<br>Maraja | BARANAN<br>Lefter Strate                                            | Autor     | 5105<br>Baceso<br>All Data                                                |
|                                                                                                    |                                                                                                   |                                                                          |        |                                                      |        |                                                                             | - anglesa             | namparka.                                                           | stange to | i sitarata                                                                |
|                                                                                                    |                                                                                                   |                                                                          |        |                                                      |        | 105                                                                         |                       |                                                                     |           |                                                                           |
|                                                                                                    | 14                                                                                                | 415.5                                                                    |        |                                                      |        |                                                                             |                       | 115                                                                 | 18        | 415.5                                                                     |
|                                                                                                    | 10                                                                                                | 22.8                                                                     |        | 415                                                  | 16.    | 15.8                                                                        |                       | 111.50                                                              |           | 11.5                                                                      |
|                                                                                                    |                                                                                                   | 21%.<br>11%                                                              |        |                                                      |        | 115                                                                         | -                     | 115                                                                 |           | 11.5                                                                      |
| 440<br>41                                                                                          | 1                                                                                                 | 77.%.<br>11%<br>56%                                                      | -      |                                                      |        | 1155<br>5.00                                                                | -                     | 105 N                                                               |           | 11.5.<br>11.5.<br>545                                                     |
|                                                                                                    |                                                                                                   | 21%.<br>11%                                                              |        |                                                      |        | 115                                                                         |                       | 115                                                                 |           | 11 %<br>10 %<br>548                                                       |
| 240<br>21<br>24                                                                                    | 1                                                                                                 | 71%<br>11%<br>565                                                        | 1      | 115<br>168<br>115                                    | 1      | 105<br>500                                                                  |                       | 115<br>115<br>115<br>115                                            |           | 115.<br>015<br>545<br>015                                                 |
| 141<br>17<br>18<br>18<br>18<br>19<br>19                                                            |                                                                                                   | 71%<br>81%<br>84%<br>81%<br>91%<br>91%                                   |        | 115<br>105<br>105<br>105                             | - 1    | 1855<br>500<br>1075<br>1075<br>1075<br>1075                                 |                       | 105<br>505<br>105<br>105<br>105<br>105                              |           | 005<br>505<br>005<br>005<br>005                                           |
| 141<br>11<br>18<br>18<br>18                                                                        |                                                                                                   | 71%<br>07%<br>56%<br>07%<br>57%                                          |        | 115<br>50<br>115<br>115<br>115                       | -      | 115<br>5/8<br>115<br>115                                                    |                       | 105<br>105<br>105<br>105<br>105<br>105                              |           | 005<br>505<br>005<br>005<br>005<br>005<br>005                             |
| 141<br>17<br>18<br>18<br>18<br>19<br>19                                                            | 20<br>                                                                                            | 71%<br>81%<br>84%<br>81%<br>91%<br>91%                                   |        | 115<br>105<br>105<br>105                             |        | 1855<br>500<br>1075<br>1075<br>1075<br>1075                                 |                       | 105<br>505<br>105<br>105<br>105<br>105                              |           | 115<br>945<br>945<br>115<br>115<br>115                                    |
| 10<br>11<br>10<br>10<br>10<br>10<br>10<br>10<br>10<br>10<br>10<br>10<br>10<br>1                    | 20<br>4<br>4<br>4<br>4<br>4<br>4<br>4<br>4<br>4<br>4<br>4<br>4<br>4<br>4<br>4<br>4<br>4<br>4<br>4 | 115<br>80<br>80<br>115<br>115<br>115<br>115<br>115<br>115                |        | 115<br>105<br>105<br>105<br>105<br>105<br>105<br>105 |        | 1155<br>509<br>1175<br>1185<br>1185<br>1185<br>1185<br>1185<br>1185<br>1185 |                       | 1155<br>545<br>545<br>545<br>545<br>545<br>545<br>545<br>545<br>545 |           | 115<br>507<br>115<br>115<br>115<br>115<br>115<br>115<br>115<br>115<br>115 |
| 10<br>17<br>18<br>18<br>19<br>19<br>19<br>19<br>19<br>19<br>19<br>19<br>19<br>19<br>19<br>19<br>19 |                                                                                                   | 015<br>80<br>805<br>805<br>805<br>805<br>805<br>805<br>805<br>805<br>805 |        | 115<br>105<br>105<br>105<br>105<br>105<br>105<br>105 |        | 195<br>500<br>195<br>195<br>195<br>195<br>195<br>195                        |                       | 10 %<br>50 %<br>50 %<br>50 %<br>50 %<br>50 %<br>50 %<br>50 %<br>5   |           | 11 %<br>00 %<br>548<br>01 %<br>11 %<br>11 %<br>01 %<br>41 %<br>01 % %     |
| 10<br>11<br>10<br>10<br>10<br>10<br>10<br>10<br>10<br>10<br>10<br>10<br>10<br>1                    | 20<br>4<br>4<br>4<br>4<br>4<br>4<br>4<br>4<br>4<br>4<br>4<br>4<br>4<br>4<br>4<br>4<br>4<br>4<br>4 | 115<br>80<br>80<br>115<br>115<br>115<br>115<br>115<br>115                |        | 115<br>105<br>105<br>105<br>105<br>105<br>105<br>105 |        | 1155<br>509<br>1175<br>1185<br>1185<br>1185<br>1185<br>1185<br>1185<br>1185 |                       | 10 %<br>50 %<br>50 %<br>50 %<br>50 %<br>50 %<br>50 %<br>50 %<br>5   |           | 115<br>025<br>505<br>025<br>025<br>025<br>025<br>025<br>025<br>025<br>02  |

# SECONDARY FILTERS

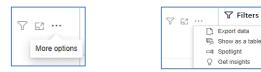

• Export data

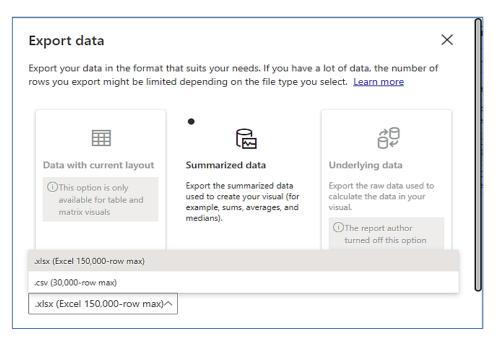

Y

62 ...

Focus mode

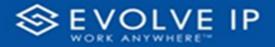

• Show as a table

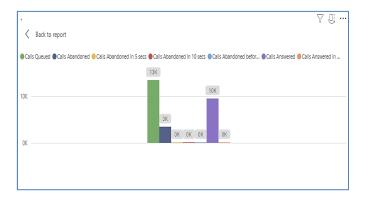

• Spotlight - shows a zoomed in view of the selected table/chart's data. Click on the *Spotlight* from [**More options**] to exit spotlight or click any empty space in the detail view area of the page to exit Spotlight.

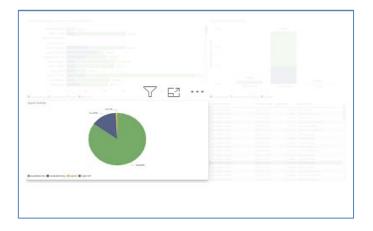

# SCREEN TIPS

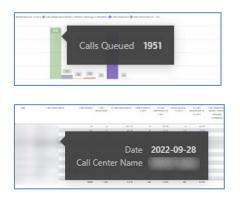

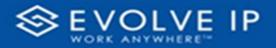

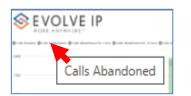

# • Right-click data options

|            | OLVE I                        | Р                    |                 |                                 | A        | bando                                | oned ( | Call R                                              | eport                    | 5                                                                    | 7                                              | 63 •                                                                                                    |
|------------|-------------------------------|----------------------|-----------------|---------------------------------|----------|--------------------------------------|--------|-----------------------------------------------------|--------------------------|----------------------------------------------------------------------|------------------------------------------------|----------------------------------------------------------------------------------------------------|
| antone (to | in the court of the sector of | 1 B                  | anta meri (tata |                                 | in the s | ragi tatipano                        | -      | -                                                   | and in 1 per             |                                                                      |                                                |                                                                                                    |
|            |                               |                      |                 |                                 |          | -                                    | 110    |                                                     |                          |                                                                      |                                                |                                                                                                    |
|            |                               |                      |                 | Ľ                               | SI       | now o                                | data   | poin                                                | t as a                   | a table                                                              | e                                              |                                                                                                    |
|            |                               |                      |                 |                                 |          |                                      |        |                                                     |                          |                                                                      |                                                |                                                                                                    |
| -          | Call and them                 |                      | -               |                                 | SI       | now a                                | as a   | table                                               | 9                        |                                                                      | 12                                             | 3.545                                                                                                    |
| -          |                               |                      | un stasses      | _                               |          | now a                                | as a   | table                                               | )<br>Managar<br>Managara | Gener romania<br>Menagia<br>Tanganta                                 | Par interest<br>Sector                         | Scraty<br>monthly<br>offer instance<br>Microspi<br>Languese                                                                                                    |
| _          |                               |                      |                 | 101%                            |          | 1.85                                 | as a   | 19 MP1                                              | Managa<br>1-arginta      | 1000.000<br>10000000                                                 | ternapi<br>Compartes                           | Matana<br>Matana<br>Matana<br>Matana<br>Matana<br>Matana                                                                                                    |
| _          |                               |                      |                 | 2013<br>213                     |          | 1993<br>115<br>115                   |        | 19 Mars<br>20 %                                     | Message<br>Lampiona      | 1000.425<br>1.0000.0000<br>0 0.000<br>0 0.000                        | termaja<br>Lorganba<br>La                      | Manage<br>Manage<br>Langevis<br>Langevis<br>Langevis                                                                                                    |
| _          |                               |                      |                 | 475<br>475                      |          | 1995<br>105<br>105                   |        | 10 MP                                               | Message<br>Lampiona      | 1000.000<br>100000000<br>1 10000<br>1 1000                           | terrapi<br>Corpola                             | Manage<br>Manage<br>Talgards<br>1175<br>455                                                                                                    |
| _          |                               |                      |                 | 41%<br>41%<br>41%               |          | 1995<br>1995<br>1995<br>1995<br>1995 |        | 19 Mills<br>18 Mills<br>19 Mills<br>19 Mills        | Montage<br>L'Argebres    | 1000420<br>10000000<br>1 1000<br>1 1000<br>1 1000<br>1 1000          | Message<br>Comparison<br>1<br>1<br>1<br>1<br>1 | Alexandre<br>Alexandre<br>Marage<br>Linguese<br>Linguese<br>Lin                                                                                     |
| -          |                               |                      |                 | 475<br>475                      |          | 1995<br>115<br>115<br>115            |        | 10 MP                                               | Annuga<br>Langinta       | 1000.000<br>100000000<br>1 10000<br>1 1000                           | terrapi<br>Corpola                             | Marman<br>Analisan<br>Minapi<br>Latawa<br>Alia<br>Alia<br>Alia<br>Alia<br>Alia<br>Alia<br>Alia<br>Ali                                                                                                    |
| -          |                               | 27<br>10<br>10<br>27 |                 | 475<br>455<br>715<br>945<br>945 |          | 1995<br>1975<br>1975<br>1975<br>1975 |        | 19 MIN<br>19 MI<br>19 MI<br>19 MI<br>19 MI<br>19 MI | Menge<br>Latipites       | 1000.000<br>1000.000<br>1 100.00<br>1 100.00<br>1 100.00<br>1 100.00 | Menapi<br>Comparter                            | Hannah<br>Aria (Mara)<br>Miragan<br>Laigans<br>Laigans<br>Lai |

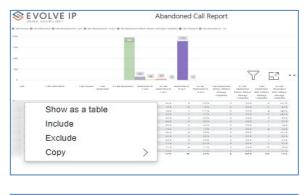

| SEV              | OLVE IP         | Abandoned Call Report |  |  |  |  |  |
|------------------|-----------------|-----------------------|--|--|--|--|--|
| Brancosa Brancos | Show as a table | (310)                 |  |  |  |  |  |
| - data           |                 |                       |  |  |  |  |  |
| 1                |                 | w 10 w                |  |  |  |  |  |

Right clicking on any report on the Navigation list will give you the option to export the report to a *PDF* file.

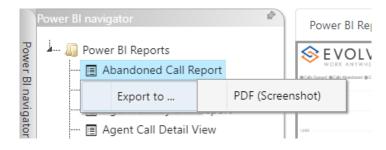

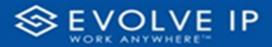

| 🚣 🛄 Power BI Reports                 |        |              |  |     |  |  |         |
|--------------------------------------|--------|--------------|--|-----|--|--|---------|
|                                      |        |              |  |     |  |  |         |
| - 🔄 Agent Activity                   |        |              |  |     |  |  |         |
| - 🔟 Agent Call By Skill Report       |        |              |  |     |  |  | Filters |
| - 🗐 Agent Call Detail View           |        |              |  |     |  |  | 5       |
| 🖽 Agent Call Report                  |        |              |  |     |  |  |         |
| - 🖃 Agent Custom Report              |        |              |  | × . |  |  |         |
| — 🖪 Agent Custom Report Custom Grou  |        |              |  |     |  |  |         |
| - 📰 Agent Duration By Skill Report   |        |              |  |     |  |  |         |
| - 🖃 Agent Duration Report            |        |              |  |     |  |  |         |
| 🔄 Agent Master List                  |        |              |  |     |  |  |         |
| - 📰 Agent Sign in Sign Out Report    |        |              |  |     |  |  |         |
| - 🔲 Agent Summary View               |        |              |  |     |  |  |         |
| - 🖪 Agent Unavailability Report      |        |              |  |     |  |  |         |
| - 🗐 Call Center Detail DNIS View     |        | AL.          |  |     |  |  |         |
| 🔄 Call Center Detail View            |        | 2.5          |  |     |  |  |         |
| - Call Center Incoming Calls Report  |        | 11 000       |  |     |  |  |         |
| 🔄 Call Center Presented Calls Report | Export | eport to PDF |  |     |  |  |         |
| - 🔄 Call Center Report               |        |              |  |     |  |  |         |
| - 🔲 Call Center Summary View         |        |              |  |     |  |  |         |
| - 🔄 Cockpit Overview                 |        |              |  |     |  |  |         |
| - CVR - Interval Report              |        |              |  |     |  |  |         |
| - Disposition Codes                  |        |              |  |     |  |  |         |
| - 🔄 Report Usage Metrics Report      |        |              |  |     |  |  |         |
| - Service Level Report               |        |              |  |     |  |  |         |
| - E Usage Metrics Report             |        |              |  |     |  |  |         |

Save the file or change the location where to save the file.

| ← → ✓ ↑ 🛅 « Screenshots > Power BI Rep | ort > Abandoned Call Report > 1 | Filters           | ~ C  | Q. Search Filter | s     |
|----------------------------------------|---------------------------------|-------------------|------|------------------|-------|
| Organize - New folder                  |                                 |                   |      |                  | ≣ • ( |
| Name                                   | Status E                        | late modified     | Туре | Size             |       |
| Abandoned Ca                           | No items                        | match your search | L    |                  |       |
| File name: Abandoned Call Report       |                                 |                   |      |                  |       |
| Save as type: Adobe Acrobat Document   |                                 |                   |      |                  |       |

# **Call Center Report**

When clicking on the **Call Center Report** on the *Navigation List* the details for the report is shown in the *detail view* section of the window (*shown below*).

| Power BI Reports                         | •             |                                      |            |           |            |          |            |          |              |              |            |                         |                      |                        |                      | _                    |
|------------------------------------------|---------------|--------------------------------------|------------|-----------|------------|----------|------------|----------|--------------|--------------|------------|-------------------------|----------------------|------------------------|----------------------|----------------------|
| Abandoned Call Report                    | <u>⊗</u>      |                                      | : IP       |           |            |          |            |          | Call         | Center       | Rep        | ort                     |                      |                        |                      | Y Filters            |
| Agent Activity                           | $\sim$        | ORK ANYWHERE                         |            |           |            |          |            |          | can          | 001100       | nop        | 011                     |                      |                        |                      | P Search             |
| Agent Call By Skill Report               |               |                                      |            |           |            |          |            |          |              | 1            |            | tier Name               |                      |                        |                      |                      |
| Agent Call Detail Report                 | Cals Queses   |                                      |            |           | 11.76      |          |            |          |              | Date         | Call Ca    | nter Name               | Longest Walt<br>Time | Longest<br>Ansper Time | Longest ,<br>Abendon | Filters on this page |
| Agent Call Detail View                   | Calls Escapes | 156                                  |            |           | 162        |          |            |          |              | ·            |            |                         |                      |                        | Tine                 | Date                 |
| Agent Call Report                        | Calls Abands  |                                      |            |           |            |          |            |          |              | 2002-10-03   | -          |                         | 00000                | 00000                  | 00000                | 10/3/2022 - 10/5/2   |
| Agent Call Summary Report                | Cals Peseri   |                                      |            |           |            |          |            |          |              | 2002-13-03   |            |                         | 0.0000               | 00000                  | 0.0000               |                      |
| Agent Duration By Skill Report           | Calls Answer  |                                      |            |           |            | ĸ        |            |          |              | 2002-10-03   |            |                         | 00000                | 00000                  | 00000                |                      |
|                                          | Calls Zeover  | ed in 1 sec 100                      |            |           |            |          |            |          |              | 2002-13-03   |            |                         | 00000                | 00000                  | 0.02.02              | Fiters on all pages  |
| Agent Duration Report                    | Calls Overfie | ned - Time                           |            |           |            |          |            |          |              | 2002-10-03   |            |                         | 0:02:00              | 00000                  | 033303               | Account              |
| 🗄 Agent Master List                      | Cals Bounce   | d                                    |            |           |            |          |            |          |              | 2002-10-03   |            |                         | 00000                | 00000                  | 00000                | is (21)              |
| 🗑 Agent Sign In Sign Out Report          | 0OB35m        | d - Transferred SK                   |            |           |            |          |            |          |              | 2002-10-03   |            |                         | 00000                | 00000                  | 00200                | Call Center Name     |
| Agent Summary View                       | Calo Tattife  |                                      |            |           | 3.3        |          |            |          |              | 2002-10-03   |            |                         | 00200                | 00000                  | 00200                | is (All              |
| Agent Unavailability Report              | Clister       |                                      |            |           |            | 1.65     |            |          |              | 2002-10-03   |            |                         | 00000                | 00000                  | 00000                |                      |
| Call Center Detail DNIS View             |               |                                      |            |           | a cx       | LK 124   | ×.         |          |              | 2002-10-03   |            |                         | 00000                | 00000                  | 00000                |                      |
| Call Center Detail View                  | Calls Strande | d-Unwalshie (K                       |            |           |            |          | _          |          |              | 2002-10-03   |            |                         | 00000                | 00000                  | 00000                |                      |
| Call Center Incoming Calls Report        | Date          | Call Center Name                     | Caris Cari | s Cars    | City       |          | 38 Ar      | swered ! | Calls        | 6 Answered 0 | als        | Gals Bounced Gals Bound | ad Cit               | Call: Stander          | Calls Standed        |                      |
|                                          |               |                                      | Queued Ess | iped Aben | doreo Rese | rtat a   | revered in |          | tsketed in 1 | als Answered | herkoved - | - Transfers             | d Transferred        |                        | - Uravalizate        |                      |
| Call Center Presented Calls Report       |               |                                      |            |           |            |          |            |          |              |              | ini.       |                         |                      |                        |                      |                      |
| Call Center Report                       | 2022-10-03    |                                      | 1          |           | D          | 1        |            | 0        | 00%          | NaN          |            |                         |                      |                        |                      |                      |
| Call Center Summary View                 | 2022-10-03    |                                      | 142        |           | 26         | 145      | 116        | 1        | 07 %<br>00 % | 0.9 %        |            | 23                      |                      |                        |                      |                      |
| Cockpit Overview                         | 2022-10-03    |                                      | 88         |           | 26         | 100      | 8          | -        | 00%          | 0.0 %        |            | 4                       |                      |                        |                      |                      |
| CVR - Interval Report                    | 2022-10-05    |                                      | 192        |           | 65         | 138      | 6          | ÷.       | 00%          | 0.05         |            | 3                       |                      |                        |                      |                      |
| E Disposition Cades                      | 2022-10-03    |                                      | 100        |           | 2          | 104      | 55         | ġ.       | 00%          | 0.0 %        |            | 24                      |                      |                        |                      |                      |
| Service Level Report                     | 2022-10-03    |                                      | 62         |           | 12         | 6        | 50         | 0        | 00%          | 0.0 %        |            | 28                      |                      |                        |                      |                      |
| <ul> <li>Service Level Keport</li> </ul> | 2022-10-03    | Station of the local division of the | 43         |           | 0          | 43       | 42         | 0        | 00%          | 0.0 %        |            | 1                       |                      |                        |                      |                      |
|                                          | 2022-10-03    |                                      | 214        |           | 11         | 218      | 196        | - 0      | 0015         | 0.0%         |            | 7                       | 5                    |                        |                      |                      |
|                                          | 2022-18-03    |                                      | 34         |           | 3          | 35       | 31         | 0        | 00%          | 0.0 %        |            | 7                       |                      |                        |                      |                      |
|                                          | 2022-10-03    |                                      | 37         |           | 3          | 37<br>28 | 32         | 0        | 00%<br>00%   | 0.0%         |            | 2                       |                      |                        |                      |                      |
|                                          | 2022-10-03    |                                      | 151        |           | 43         | 170      | 100        | 1        | 00%          | 0.9 %        |            | 3                       |                      |                        |                      |                      |
|                                          | 2022-10-03    |                                      | 20         |           | 10         | 21       | 6          | 0        | 015          | 0.05         |            | 1                       | 4                    |                        |                      |                      |
|                                          | 2022-16-03    |                                      | 12         |           | 0          | 12       | 12         | - ò      | 00%          | 0.0 %        |            | 1                       |                      |                        |                      |                      |
|                                          | Total         |                                      | 14719      | 2         | 3251       | 1928     | 10337      | 22       | 0.15         | 0.2 %        | 1          | 1631                    | 112                  | 4                      | 5 89                 |                      |

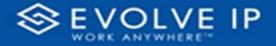

Use the filter to scale the data for the report view; expand or collapse filter options by clicking on the expand/collapse arrow [>>] [<<] to show/hide field option(s).

The data can be filtered by:

- Date dates can be filtered by range, duration, and period
- Account account data can be filtered using the basic (default) or advanced filtering option
- Call Center Name •

The filter data can be cleared using the [Clear Filter] icon

# **Report Filters**

DATE FILTERS

| Date<br>9/28/2022 - 9/29/2022 | ^ &   |
|-------------------------------|-------|
| Filter type                   |       |
| Relative date                 | ~     |
| Show items when the           | /alue |
| is in the last                | ~     |
| 2                             |       |
| days                          | ~     |
| 🗸 Include today               |       |
|                               |       |

Include today, enabled (default)

| Date ∧ &<br>9/28/2022 - 9/29/2022 |
|-----------------------------------|
| Filter type                       |
| Relative date $\sim$              |
| Show item Duration value          |
| days ~                            |
| Include today                     |
| Apply filter                      |

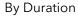

| Date ∧ ⊘<br>9/28/2022 - 9/29/2022 |
|-----------------------------------|
| Filter type                       |
| Relative date $\checkmark$        |
| Show items when the value         |
| is in the last $\sim$             |
| 2                                 |
| days 🗸 🗸                          |
| Include today                     |
| Apply filter                      |

Include today, disabled

| Show item value                   |
|-----------------------------------|
| Date ∧ ⊗<br>9/28/2022 - 9/29/2022 |
| Filter type                       |
| Relative date $\sim$              |
| Show items when the value         |
| is in the last $\sim$             |
| 2                                 |
| days 🗸                            |
| days                              |
| weeks                             |
| calendar weeks                    |
| months                            |
| _ calendar months                 |
| years                             |
| calendar years                    |

Clear filter

By Period

Date  $\sim o$ 9/28/2022 - 9/29/2022 Filter type Relative date Show items when the value is in the last is in the last is in this is in the next Include today Apply filter

(by Range)

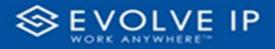

# ACCOUNT FILTERS

| √ Filters               |
|-------------------------|
| ✓ Search                |
| Filters on all pages    |
| Account ^ &             |
| Filter type             |
| Basic filtering 🗸 🗸     |
| ♀ Search                |
| Select all              |
| (Blank)                 |
| Default Account Entry 1 |
| My Alarm Center 1       |
|                         |
|                         |

| √ Filters                | >>>      | L         |             |
|--------------------------|----------|-----------|-------------|
| ✓ Search                 |          | :         |             |
| Filters on all pages     |          | . 1.      |             |
| Account ^                | ~ @      | -         |             |
| Filter type              |          | - 5       |             |
| Advanced filtering       | ~        | <u> </u>  |             |
| Show items when the valu | e        | :<br>m    |             |
| contains                 | Show i   | tems wher | n the value |
| And O Or                 | ~<br>    |           |             |
| Apply                    | / filter | :         |             |

Advanced Filtering

Basic Filtering (*default*)

# CALL CENTER NAME FILTERS

| Call Center Name<br>is (All) | ~ &   |
|------------------------------|-------|
| Filter type                  |       |
| Basic filtering              | ~     |
| ,O Search                    |       |
| Select all                   |       |
| (Blank)                      |       |
|                              |       |
|                              |       |
|                              |       |
|                              | 0.000 |
|                              |       |

Basic Filtering (*default*)

| Call Center Name<br>is (All) | ~ &     |
|------------------------------|---------|
| Filter type                  |         |
| Advanced filtering           | ~       |
| Show items when th           | e value |
| contains                     | ~       |
|                              |         |
| ● And ○ Or                   |         |
|                              | ~       |
|                              |         |

Advanced Filtering

# **Viewing Report Data**

The data viewing area has clickable options. As you begin to move your mouse over the data area a *secondary filter* will be shown in the window. Click on chart/table data to display screen tip, or to sort, or filter by field. Right-click on chart/table data to view select options for that field's data.

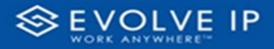

# VISUAL FILTERS

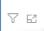

| 7 | Filters       | and   | slicer | s affe   | cting | g this  | s visu        | al                     |                      | /is                | sual              |
|---|---------------|-------|--------|----------|-------|---------|---------------|------------------------|----------------------|--------------------|-------------------|
|   | 0ate<br>/29/2 | 022 - | 9/30   | 1.00. 44 | -     | 11 66.5 | 10.000 Mar 10 | Arres (Misso)<br>Menge | Manager -            | Alexter            | 5145<br>800980    |
|   |               |       |        |          |       |         |               | - anglesa              | neorage<br>compariso | Menape<br>Longerba | Minapi<br>Laboren |
|   | 41            | 14    | 415.5  |          | 115   |         | 115           |                        |                      | 14                 | 411.5             |
|   |               |       | 22.8   |          | 415   | 10.     | 105           |                        | 100 %                |                    | 11%               |
|   |               |       | 1947   |          | -     |         | 50            |                        | 207                  |                    |                   |
|   |               |       |        |          |       |         | 11.0          |                        |                      |                    |                   |
|   | -24           |       | 1078   |          |       |         | 10.0          |                        | 111.0                |                    |                   |
|   | -             |       | 11%    |          |       |         | 115           |                        | 11.5                 |                    |                   |
|   | 1944          | 1.6   | 10.5   |          | 115   |         | 18.96         |                        | 11.5                 |                    |                   |
|   |               |       |        |          |       |         |               | -                      |                      |                    |                   |
|   | 141           |       |        |          |       |         |               |                        |                      |                    |                   |
|   | 2.4.5         |       |        |          |       |         |               |                        |                      |                    |                   |
|   |               |       | 415    |          | 115   |         | 11.0          |                        | 11.5                 |                    |                   |
|   | 41            |       | 41%    |          | 28%   |         |               |                        |                      |                    |                   |
|   | ÷             | 1     |        | 1        | 115   |         | 18.5          |                        |                      |                    |                   |

# SECONDARY FILTERS

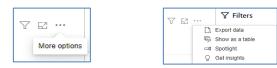

• Export data

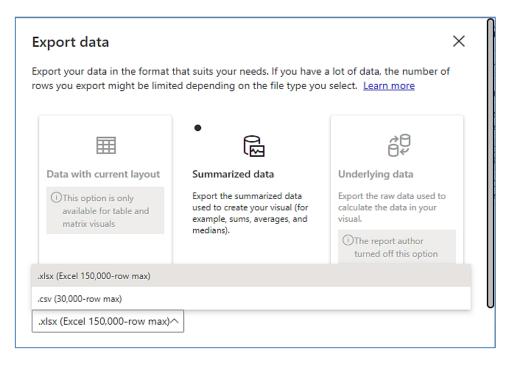

Y

62 ...

Focus mode

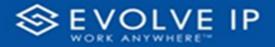

• Show as a table

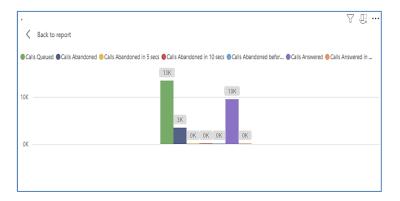

• Spotlight - shows a zoomed in view of the selected table/chart's data. Click on the *Spotlight* from [**More options**] to exit spotlight or click any empty space in the detail view area of the page to exit Spotlight.

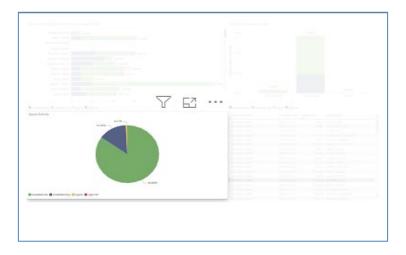

# SCREEN TIPS

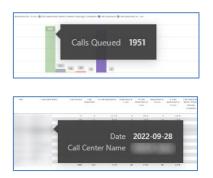

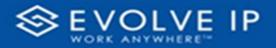

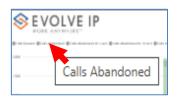

# • Right-click data options

|                                           |       | data | poin   | t as a | a table                              | e              |                                                            |
|-------------------------------------------|-------|------|--------|--------|--------------------------------------|----------------|------------------------------------------------------------|
| un (anartata interes interes states S<br> |       |      |        |        | a table                              | e              |                                                            |
| 40 6 40% 8<br>60 5 40% 5                  |       |      | lable  | 3      |                                      |                |                                                            |
| im 17 #15 #                               | 1.975 |      | 10.625 | Manage | Karton ramadan<br>Masaga<br>Langadan | Annapa Langada | Schutz<br>Michaelan<br>Michaelan<br>Michaelan<br>Michaelan |
|                                           | 00%   |      | 155    |        |                                      |                | 111.5                                                      |
|                                           | 10.5  | 18   | 14.5   |        | 1 11 N                               | 1 14           | 45.5                                                       |
|                                           |       |      | 11.16  |        |                                      |                |                                                            |
| 35 A 1456 7.                              | 14%   |      | 1111   |        | a                                    |                |                                                            |
| 1 14 1                                    | 1997  |      | 545    |        |                                      |                |                                                            |
| 80 YE WER 8                               |       | - 10 | 12.6   |        |                                      |                |                                                            |
|                                           |       |      |        |        |                                      |                |                                                            |

| EVOLVE IP                                  |      |      | Abando       |         |                          |                                                        |                                                              |                                            |                                                                 |     |
|--------------------------------------------|------|------|--------------|---------|--------------------------|--------------------------------------------------------|--------------------------------------------------------------|--------------------------------------------|-----------------------------------------------------------------|-----|
|                                            | -    |      |              | (179)   |                          |                                                        |                                                              |                                            |                                                                 |     |
|                                            |      | 141  | 00 00        |         | N.                       |                                                        | 5                                                            | 76                                         | 3                                                               |     |
| en Laniand Sala Laborata Salasian Salasian |      | 1.41 | Scan and     | 11 44'S | brah<br>Manadata<br>Mana | Lan, Makhanan<br>Artisu (Mishas<br>Message<br>Langarha | N. Later<br>Materials<br>Materials<br>Materials<br>Materials | Late<br>Marchiter<br>Personale<br>Laterale | S. Lada<br>Materialar<br>Materialar<br>Materialar<br>Materialar |     |
| Show as a table                            |      |      |              | -       | 10.5                     |                                                        |                                                              | 14                                         | 45.5                                                            |     |
| Show as a table                            |      |      | 14.9         | -       | 111.0                    |                                                        |                                                              | -                                          | 1411                                                            |     |
| Include                                    |      |      | 11%<br>01%   |         |                          |                                                        |                                                              |                                            |                                                                 |     |
| Include                                    |      |      | 115          |         |                          |                                                        |                                                              |                                            | 141                                                             |     |
| Evelvela                                   |      |      | 11 %<br>10 % | -       |                          |                                                        |                                                              |                                            | 10.7 %                                                          |     |
| Exclude                                    |      |      |              |         | 115                      |                                                        |                                                              | -                                          |                                                                 |     |
|                                            |      |      |              | ÷       | 11.5                     |                                                        |                                                              |                                            |                                                                 |     |
| Сору                                       |      | /    |              |         | 215                      |                                                        |                                                              |                                            | 24.5                                                            | 13  |
|                                            |      |      | bandor       |         |                          |                                                        | Y                                                            | Ē                                          | · [                                                             | ••• |
| Show as a table                            |      |      |              |         |                          |                                                        |                                                              |                                            |                                                                 | _   |
| -                                          |      |      | _            |         |                          |                                                        |                                                              |                                            |                                                                 |     |
|                                            |      |      |              |         |                          |                                                        |                                                              |                                            |                                                                 |     |
|                                            | 1967 | -    |              |         |                          |                                                        |                                                              |                                            |                                                                 |     |

Right clicking on any report on the Navigation list will give you the option to export the report to a *PDF* file.

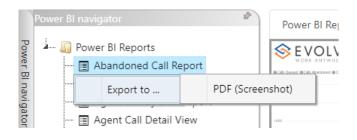

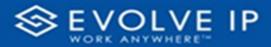

| Power 81 navigator                    | Power BI Report | Power BI Subscriptions   |         |
|---------------------------------------|-----------------|--------------------------|---------|
| - Dever BI Reports                    | SEVOLVE IP      | IP Abandoned Call Report | «       |
|                                       |                 |                          | -       |
| - 🖪 Agent Activity                    |                 |                          |         |
| - 🔳 Agent Call By Skill Report        |                 |                          | Filters |
| - 🔄 Agent Call Detail View            |                 |                          | 10      |
| - 🔳 Agent Call Report                 |                 |                          |         |
| - 🛄 Agent Custom Report               |                 | 100 K 100 K 100 K        |         |
| — 🖩 Agent Custom Report Custom Grou   |                 |                          |         |
| - 🖃 Agent Duration By Skill Report    |                 |                          |         |
| - 🖪 Agent Duration Report             |                 |                          |         |
| 🔳 Agent Master List                   |                 |                          |         |
| - 🔄 Agent Sign in Sign Out Report     |                 |                          |         |
| - 🔲 Agent Summary View                |                 |                          |         |
| - 🔲 Agent Unavailability Report       |                 |                          |         |
| - 🔄 Call Center Detail DNIS View      |                 | Al.                      |         |
| - 🔲 Call Center Detail View           | -               | 2.5                      |         |
| - 🔲 Call Center Incoming Calls Report |                 | 11 005                   |         |
| - Call Center Presented Calls Report  | Export re       | report to PDF            |         |
| - 🔲 Call Center Report                |                 |                          |         |
| - Call Center Summary View            |                 |                          |         |
| - E Cockpit Overview                  |                 |                          |         |
| - E CVR - Interval Report             |                 |                          |         |
| - III Disposition Codes               |                 |                          |         |
| Report Usage Metrics Report           |                 |                          |         |
| - Service Level Report                |                 |                          |         |
| Usage Metrics Report                  |                 |                          |         |
|                                       |                 |                          |         |

Save the file or change the location where to save the file.

| 🧿 Save As                                    |                                   |                                       |      |                   |     |
|----------------------------------------------|-----------------------------------|---------------------------------------|------|-------------------|-----|
| $\leftrightarrow$ $\rightarrow$ $\checkmark$ | ↑ 🗧 « Screenshots → Power BI Repo | ort > Abandoned Call Report > Filters | ~ C  | Q. Search Filters |     |
| Organize 🔻                                   | New folder                        |                                       |      | ≣ •               | (   |
|                                              | Name                              | Status Date modified                  | Туре | Size              |     |
|                                              |                                   | No items match your search            | 1.   |                   |     |
| 🚞 Abando                                     | oned Ca                           |                                       |      |                   |     |
| 🚞 Filters                                    |                                   |                                       |      |                   |     |
|                                              |                                   |                                       |      |                   |     |
| · Canada                                     |                                   |                                       |      |                   |     |
|                                              |                                   |                                       |      |                   |     |
| /                                            |                                   |                                       |      |                   |     |
| ~ ( <b>-</b>                                 |                                   |                                       |      |                   |     |
| >                                            |                                   |                                       |      |                   |     |
|                                              | Abandoned Call Report             |                                       |      |                   |     |
| Save as t                                    | ype: Adobe Acrobat Document       |                                       |      |                   |     |
| <ul> <li>Hide Folders</li> </ul>             |                                   |                                       |      | Save Can          | cel |

# **Call Center Summary View**

When clicking on the **Call Center Summary View Report** on the *Navigation List* the details for the report is shown in the *detail view* section of the window (*shown below*). **PLEASE NOTE: Depending on the report date, this screen can take up to 2 minutes to load; and maybe even time-out** (*details below if load time-out*).

| r Binavigator 🏾 🅙                                                                                                    | Power BI Ruport Power BI Subscriptions                   |                                                                                                    |
|----------------------------------------------------------------------------------------------------|----------------------------------------------------------|----------------------------------------------------------------------------------------------------|
| Power BI Reports     Bandoned Call Report     B Abandoned Call Report     B Agent Activity                                                                                                   | Se EVOLVE IP                                             | ♥ Filters                                                                                                    |
| - 🗊 Agent Call By Skill Report<br>- 🗊 Agent Call Detail Report<br>- 🗊 Agent Call Detail View                                                                                                 | INDER VILLER IN                                          | Filters on this page                                                                                                    |
| - 🔄 Agent Call Report<br>🔄 Agent Call Summary Report<br>🔄 Agent Duration By Skill Report                                                                                                    | This screen can take a while to load                     | 10/3/2022 - 10/3/2022                                                                                                    |
| - 🖾 Agent Duration Report<br>- 🖾 Agent Master List                                                                                                    |                                                          | Account visition in a second second s |
| Agent Sign In Sign Out Report     Agent Summary View     Agent Unavailability Report                                                                                                    | 30 Fail Center All Industry                              | Call Center Name V<br>is (All)                                                                                                    |
| - III Agent Ortwatchity Naport<br>- III Call Center Detail DNIS View<br>- III Call Center Detail View<br>- III Call Center Incoming Calls Report<br>- III Call Center Presented Calls Report | Con Shared California                                    | DNIS Name V<br>is (20)                                                                                                    |
| Call Center Report     Call Center Summary View     Coll Center Summary View     Cockpit Overview                                                                                            | 14719 10337                                              |                                                                                                    |
| CVR - Interval Report     Disposition Codes     Service Level Report                                                                                                    | 3251 20.69%                                              |                                                                                                    |
|                                                                                                    | Average Handle Arg. Sport 13<br>Trice Average<br>Average |                                                                                                    |
|                                                                                                    | 0:02:57 0:04:35                                          |                                                                                                    |
|                                                                                                    | C> Page1                                                 |                                                                                                    |

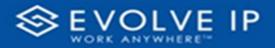

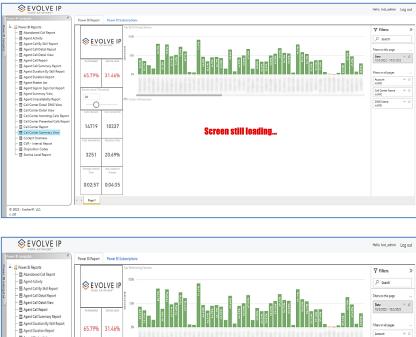

# Control Control Statistics Control Control Statistics Served Statistics Served Statistics

# What Happens If My Report Load, Time Out?

If the report does not load and message "Visual has exceeded the available resources" is shown.

• Click on [See details]<sup>1</sup> (shown in the below image).

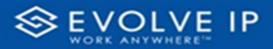

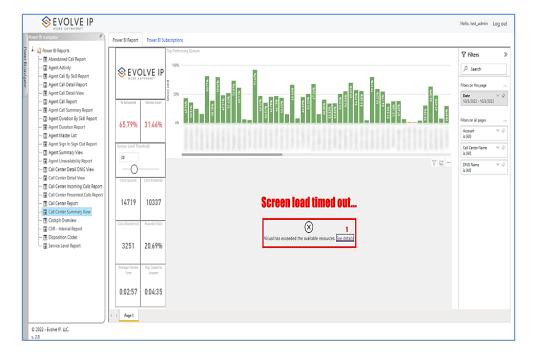

• After you click on *See details* in step 1; the **[Resources Exceeded]** message box will open (*shown in the below image*) with additional options.

| Resources E                             | xceeded                                                                          | ×    |  |
|-----------------------------------------|----------------------------------------------------------------------------------|------|--|
| This visual has excee                   | ded the available resources. Try filtering to decrease the amount of data displa | yed. |  |
| Please try again later<br>See details ∨ | or contact support. If you contact support, please provide these details.        |      |  |
|                                         | Get help Close                                                                   |      |  |
|                                         | Visual has exceeded the available resources. See details 1                       |      |  |

 Click on [See details]<sup>2</sup> - this will display the full details of the Resources Exceeded output message (shown in the below image).

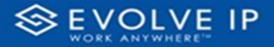

| Resources Exceeded 3                                                                                                    | $\times$ |
|----------------------------------------------------------------------------------------------------|----------|
| This visual has exceeded the available resources. Try filtering to decrease the amount of data displayed                                                                                                    | í.       |
| Please try again later or contact support. If you contact support, please provide these details.<br>Hide details ^                                                                                                    |          |
| More details The XML for Analysis request timed out before it was completed. Timeout value: 225 s<br>Activity ID cb88684d-8220-449b-932d-92b44d3011df<br>Correlation ID 45851ddd-3660-8f09-0fb3-e65dd90fcf3e<br>Request ID 8e9b13e3-6b56-4a71-ad72-3e44915d3848<br>Time Tue Oct 04 2022 15:33:57 GMT-0400 (Eastern Daylight Time)<br>Service version 13.0.19183.51<br>Client version 2209.4.13431-train<br>Cluster URI https://WABI-US-EAST-A-PRIMARY-redirect.analysis.windows.net<br>Activity ID cb88684d-8220-449b-932d-92b44d3011df<br>Request ID 8e9b13e3-6b56-4a71-ad72-3e44915d3848<br>Time Tue Oct 04 2022 15:33:57 GMT-0400 (Eastern Daylight Time)<br>Service version 13.0.19183.51<br>Client version 2209.4.13431-train<br>Cluster URI https://WABI-US-EAST-A-PRIMARY-redirect.analysis.windows.net<br>Xetvity ID cb88684d-8220-44915-392d-92b443011df<br>Request ID 8e9b13e3-6b56-4a71-ad72-3e44915d3848<br>Time Tue Oct 04 2022 15:33:57 GMT-0400 (Eastern Daylight Time)<br>Service version 13.0.19183.51<br>Client version 2209.4.13431-train<br>Cluster URI https://WABI-US-EAST-A-PRIMARY-redirect.analysis.windows.net<br>Xetvity ID cb88684d-8220-4391-4371-train<br>Cluster URI https://WABI-US-EAST-A-PRIMARY-redirect.analysis.windows.net | ec.      |
| 3b<br>Get help Close                                                                                                    |          |

 Click on [Copy]<sup>3a</sup>, this will copy the details of the Resources Exceeded message to the "clipboard" (shown in the below image) so that it can pasted into a message, and sent to a support administrator, or support team.

| Resources Exceeded                                                                                                    | $\times$ |
|----------------------------------------------------------------------------------------------------|----------|
| This visual has exceeded the available resources. Try filtering to decrease the amount of data displayed.                                                                                                    |          |
| Please try again later or contact support. If you contact support, please provide these details.                                                                                                    |          |
| Hide details $\land$                                                                                                    |          |
| More details The XML for Analysis request timed out before it was completed. Timeout value: 225 set<br>Activity ID cb88684d-8220-449b-932d-92b44d3011df<br>Correlation ID 45851ddd-3660-8679-0fb3-e65dd90fcf3e<br>Request ID 8e9b13e3-6b56-4a71-ad72-3e44915d3848<br>Time Tue Oct 04 2022 15:33:57 GMT-0400 (Eastern Daylight Time)<br>Service version 13.0.19183.51<br>Client version 2209.4.13431-train<br>Cluster URI https://WABI-US-EAST-A-BPUM DV with the confection windows.net<br>Activity ID cb88684d-8220-449b-932 Copied to clipboard.<br>Request ID 8e9b13e3-6b56-4a71-ad72-se4491505040<br>Time Tue Oct 04 2022 15:33:57 GMT-0400 (Eastern Daylight Time)<br>Service version 13.0.19183.51<br>Client version 2209.4.13431-train<br>Cluster URI https://WABI-US-EAST-A-PRIMARY-redirect.analysis.windows.net | ю.       |
| Get help Close                                                                                                    | i        |
|                                                                                                    |          |

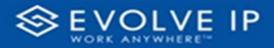

• **[Get help]**<sup>3a</sup> - Click <u>here</u> to learn more about the *Resources Exceeded* message.

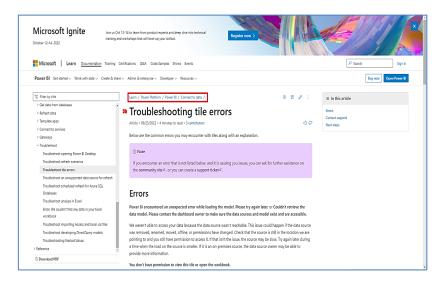

Reference page: https://learn.microsoft.com/en-us/power-bi/connect-data/refreshtroubleshooting-tile-errors

If you are unsure what steps to take next, click on **[Close]** to close the *Resources Exceeded* message box, and contact your *support administrator*.

# \*Once the report data has fully loaded, proceed with the below steps to filter and/or export the report data.

Use the filter to scale the data for the report view; expand or collapse filter options by clicking on the expand/collapse arrow [>>] [<<] to show/hide field option(s).

The data can be filtered by:

- Date dates can be filtered by range, duration, and period
- Account account data can be filtered using the basic (*default*) or advanced filtering option
- Call Center Name
- DNIS Name

The filter data can be cleared using the [Clear Filter] icon

| Clear filter | r |
|--------------|---|
| ~ @          |   |

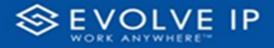

# **Report Filters**

# DATE FILTERS

| Date ∧ ⊗<br>9/28/2022 - 9/29/2022 |
|-----------------------------------|
| Filter type                       |
| Relative date $\sim$              |
| Show items when the value         |
| is in the last $\sim$             |
| 2                                 |
| days 🗸                            |
| V Include today                   |
| Apply filter                      |

| Date         ∧         ∅           9/28/2022 - 9/29/2022 |
|----------------------------------------------------------|
| Filter type<br>Relative date                             |
| Show items when the value                                |
| is in the last $\sim$                                    |
| 2                                                        |
| days 🗸                                                   |
| Include today                                            |
| Apply filter                                             |

Include today, enabled (*default*)

| Date<br>9/28/2022 - 9/29/20 | ^            |
|-----------------------------|--------------|
| Filter type                 |              |
| Relative date               | ~            |
| Show item<br>Is in the last | value<br>~   |
| 2                           |              |
| days                        | ~            |
| 🗸 Include today             |              |
|                             | Apply filter |

By Duration

Include today, disabled

| Date<br>9/28/2022 - 9/29/2 | ^            |
|----------------------------|--------------|
| Filter type                |              |
| Relative date              | ~            |
| Show items when t          | he value     |
| is in the last             | ~            |
| is in the last             |              |
| is in this                 |              |
| is in the next             | ,            |
|                            | Apply filter |

### Show item value (by Range)

| Date ∧ &<br>9/28/2022 - 9/29/2022 |
|-----------------------------------|
| Filter type                       |
| Relative date $\sim$              |
| Show items when the value         |
| is in the last $\sim$             |
| 2                                 |
| days ~                            |
| days                              |
| weeks                             |
| calendar weeks                    |
| months                            |
| calendar months                   |
| years                             |
| calendar years                    |
|                                   |

By Period

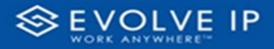

# ACCOUNT FILTERS

| √ Filters                        |
|----------------------------------|
| ✓ Search                         |
| Filters on all pages             |
| Account $\land \oslash$ is (All) |
| Filter type                      |
| Basic filtering 🗸 🗸              |
| 𝒫 Search                         |
| Select all                       |
| 🗌 (Blank)                        |
| Default Account Entry 1          |
| My Alarm Center 1                |
|                                  |
|                                  |
|                                  |

| √ Filters                | >>            | L      | • •         |
|--------------------------|---------------|--------|-------------|
| 🔎 Search                 |               |        |             |
| Filters on all pages     |               | 1 .    |             |
| Account 🖍                | ~ @           |        |             |
| Filter type              |               | 2      |             |
| Advanced filtering       | ~             | 1      |             |
| Show items when the valu | e             | m      |             |
| contains                 | Show item     | s wher | n the value |
| And O Or     App!        | →<br>y filter | 5 1 4  |             |

Basic Filtering (*default*)

# CALL CENTER NAME FILTERS

| Call Center Name<br>is (All) | ~ @ |
|------------------------------|-----|
| Filter type                  |     |
| Basic filtering              | ~   |
| ,⊖ Search                    |     |
| Select all                   |     |
| 🗌 (Blank)                    |     |
|                              |     |
|                              |     |
|                              |     |
|                              |     |
|                              |     |

Basic Filtering (*default*)

Advanced Filtering

| Call Center Name 🔨 is (All) |        |
|-----------------------------|--------|
| Filter type                 |        |
| Advanced filtering          | ~      |
| Show items when the value   |        |
| contains                    | ~      |
|                             |        |
| ● And ○ Or                  |        |
|                             | ~      |
| Apply                       | filter |

Advanced Filtering

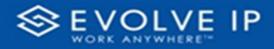

## DNIS NAME FILTERS

| DNIS Name               | DNIS Name $\land$ $\diamondsuit$ is (All) |
|-------------------------|-------------------------------------------|
| Filter type             | Filter type                               |
| Basic filtering 🗸       | Advanced filtering $\checkmark$           |
|                         | Show items when the value                 |
| Select all              | contains 🗸                                |
| (Blank)                 |                                           |
| ABC Charlottesville B 1 |                                           |
| ABC Chesapeake Bra 1    | And Or                                    |
| ABC Hampton Branch 1    |                                           |
| ABC High Acuity INT 1   |                                           |
| ABC Hiah Acuity Res 1   | Apply filter                              |

Basic Filtering (*default*)

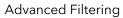

# **Viewing Report Data**

The data viewing area has clickable options. As you begin to move your mouse over the data area a *secondary filter* will be shown in the window. Click on chart/table data to display screen tip, or to sort, or filter by field. Right-click on chart/table data to view select options for that field's data.

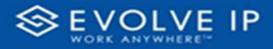

# VISUAL FILTERS

| _ | _ |    |
|---|---|----|
| N | / | 67 |

| 5 | Filters         | and   | slicer | s affe | cting | g this  | s visu       | al                      |                         | /is                | sual                          |
|---|-----------------|-------|--------|--------|-------|---------|--------------|-------------------------|-------------------------|--------------------|-------------------------------|
|   | Date<br>9/29/20 | 022 - | 9/30   |        | 2     | 11.64.5 | Research III | Arres (Medas)<br>Metage | Bastanur<br>Leite oblas | Machine            | 3.145<br>Ridorato<br>Matimato |
|   |                 |       |        |        |       |         |              | 1. Amplema              | Non-api<br>Comparis     | Manage<br>Longerba | Minapi<br>Labarata            |
|   | 41              | 14    | 415.5  |        | 115   |         |              |                         | 115                     | 14                 | 415.5                         |
|   | 441             |       | 22.8   |        | 415   |         | 108          |                         | 100 %                   |                    | 11.5                          |
|   |                 |       | 10.0   |        | 115   | -       | 200          |                         | 247                     | -                  | 50                            |
|   |                 |       |        |        | 11.5  |         | 11.0         |                         |                         |                    |                               |
|   | 24              |       | 100%   |        | 115   |         | 10.0         |                         | 111.5                   |                    | 12.5                          |
|   | -               |       | 11%    |        |       |         | 2.0.5        |                         | 111.5                   |                    | 115                           |
|   | 194             | 3.6   | 10.5   | 1.1    | 18%   |         | 18.96        |                         | 11.5                    |                    | 115                           |
|   | 141             |       | 11%    |        | 115   |         | 87.5         |                         | 115                     |                    |                               |
|   | 1.00            |       | 0.0%   |        | 115.  |         | 11.6         |                         | 11.5                    |                    |                               |
|   |                 | 1     | 415    |        | 24%   |         | 11.0         |                         | 11.5                    |                    | 41.5                          |
|   | 41              |       |        |        |       |         |              |                         |                         |                    | 115.5                         |
|   | - 10            |       |        |        |       |         |              |                         |                         |                    |                               |
|   |                 | -     |        |        |       |         |              |                         |                         |                    | 145                           |

# SECONDARY FILTERS

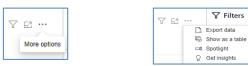

• Export data

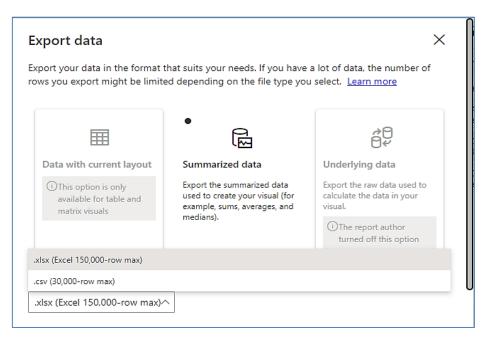

76...

Focus mode

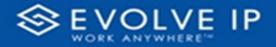

• Show as a table

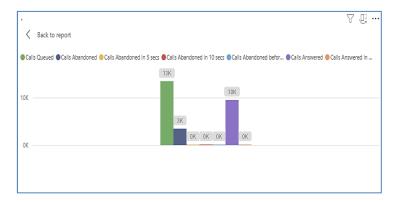

• Spotlight - shows a zoomed in view of the selected table/chart's data. Click on the *Spotlight* from [**More options**] to exit spotlight or click any empty space in the detail view area of the page to exit Spotlight.

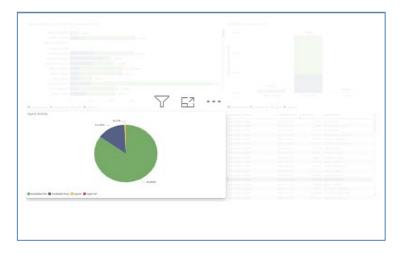

# SCREEN TIPS

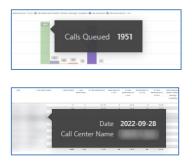

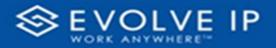

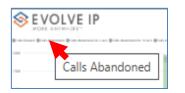

# • Right-click data options

| SEVOLVE IP                            |            |        |                                                                                                    | A            | bando              | oned (  | Call Re | port              | 2                                | 76                              | 3                                           |
|---------------------------------------|------------|--------|----------------------------------------------------------------------------------------------------|--------------|--------------------|---------|---------|-------------------|----------------------------------|---------------------------------|---------------------------------------------|
| an tunar (fratansson (franssonerna va | - 8-10-041 |        | the state of the state of the s | in others to | stage i integratio | ******* | -       | and in 7 per      |                                  |                                 |                                             |
|                                       |            |        |                                                                                                    |              |                    | 102     |         |                   |                                  |                                 |                                             |
|                                       |            |        |                                                                                                    | e            |                    | lata    | noin    | 1.00.0            | table                            |                                 |                                             |
| i<br>an calantain i                   | entoren    |        |                                                                                                    |              | now a              |         |         |                   | labid                            |                                 | 5.045                                       |
|                                       |            | and an |                                                                                                    |              | 1.89               |         | 10 101  | Menage<br>Langing | Sama ramata<br>Managa<br>Lampana | Per orbana<br>banapi<br>tampaka | Michaele<br>Michaele<br>Michaele<br>Faltere |
|                                       |            |        | 10.1 %                                                                                                    |              | 11.5               |         | 115     |                   | 115                              |                                 | 111 %                                       |
|                                       | 100        |        | 415                                                                                                    |              | 10.5               | 10      | 14.5    |                   | 100                              | 1.14                            | 45.8.                                       |
|                                       | 44         |        | 0.1%                                                                                                    |              |                    |         | \$1.6   |                   |                                  |                                 | 11.95                                       |
|                                       | -25        |        | 102.5                                                                                                    | ×            | 14.16              |         | 111.00  |                   | 115                              |                                 |                                             |
|                                       |            |        | 1947                                                                                                    |              | 1947               |         | 525     |                   | 545                              |                                 | 19.47                                       |
|                                       |            |        |                                                                                                    |              |                    |         | 122.    |                   |                                  |                                 | 141.0                                       |
|                                       |            |        |                                                                                                    |              |                    |         |         |                   |                                  |                                 |                                             |
|                                       |            |        | 11.1                                                                                                    |              |                    |         |         |                   |                                  |                                 |                                             |

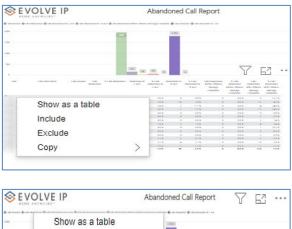

Show as a table

Right clicking on any report on the Navigation list will give you the option to export the report to a *PDF* file.

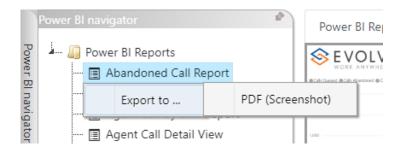

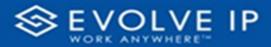

| Power BI Reports                       |           |         |     | 14 |  |  |  |  |  |
|----------------------------------------|-----------|---------|-----|----|--|--|--|--|--|
| - 🔲 Abandoned Call Report              |           |         |     |    |  |  |  |  |  |
| - 🔄 Agent Activity                     |           |         |     |    |  |  |  |  |  |
| - 📰 Agent Call By Skill Report         |           |         |     |    |  |  |  |  |  |
| - 🗐 Agent Call Detail View             |           |         |     |    |  |  |  |  |  |
| - 🔲 Agent Call Report                  |           |         |     |    |  |  |  |  |  |
| - 🔲 Agent Custom Report                |           |         |     |    |  |  |  |  |  |
| — 🖪 Agent Custom Report Custom Grou    |           |         |     |    |  |  |  |  |  |
| - 📰 Agent Duration By Skill Report     |           |         |     |    |  |  |  |  |  |
| - 🔄 Agent Duration Report              |           |         |     |    |  |  |  |  |  |
| - 🔄 Agent Master List                  |           |         |     |    |  |  |  |  |  |
| - 🔄 Agent Sign in Sign Out Report      |           |         |     |    |  |  |  |  |  |
| - E Agent Summary View                 |           |         |     |    |  |  |  |  |  |
| - 🔄 Agent Unavailability Report        |           |         |     |    |  |  |  |  |  |
| - Call Center Detail DNIS View         |           | Mr.     |     |    |  |  |  |  |  |
| - 🔄 Call Center Detail View            | -         |         |     |    |  |  |  |  |  |
| - Call Center Incoming Calls Report    |           | 115     |     |    |  |  |  |  |  |
| - 🔄 Call Center Presented Calls Report | Export re | port to | PDF |    |  |  |  |  |  |
| - 🗐 Call Center Report                 |           |         |     |    |  |  |  |  |  |
| - III Call Center Summary View         |           |         |     |    |  |  |  |  |  |
| - I Cockpit Overview                   |           |         |     |    |  |  |  |  |  |
| - I CVR - Interval Report              |           |         |     |    |  |  |  |  |  |
| - III Disposition Codes                |           |         |     |    |  |  |  |  |  |
| - 🖪 Report Usage Metrics Report        |           |         |     |    |  |  |  |  |  |
| - III Service Level Report             |           |         |     |    |  |  |  |  |  |
| Usage Metrics Report                   |           |         |     |    |  |  |  |  |  |

Save the file or change the location where to save the file.

| Organize 💌 New folder                                                                                                    |        |                           |      |      | ≣ • | 0 |
|----------------------------------------------------------------------------------------------------|--------|---------------------------|------|------|-----|---|
| Name                                                                                                    | Status | Date modified             | Type | Size |     |   |
| Conc. 4                                                                                                    | N      | o items match your search | L    |      |     |   |
| Ca Abandoned Ca                                                                                                    |        |                           |      |      |     |   |
| Eilters                                                                                                    |        |                           |      |      |     |   |
| <ul> <li>Maxwell</li> </ul>                                                                                                    |        |                           |      |      |     |   |
| and the part of the state                                                                                                    |        |                           |      |      |     |   |
| and the second second se |        |                           |      |      |     |   |
|                                                                                                    |        |                           |      |      |     |   |
|                                                                                                    |        |                           |      |      |     |   |
| 2 1                                                                                                    |        |                           |      |      |     |   |
| File name: Abandoned Call Report                                                                                                    |        |                           |      |      |     |   |

# **Cockpit Overview**

When clicking on the **Cockpit Overview Report** on the *Navigation List* the details for the report is shown in the *detail view* section of the window (*shown below*).

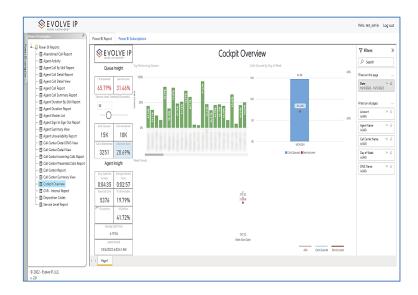

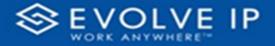

Use the filter to scale the data for the report view; expand or collapse filter options by clicking on the expand/collapse arrow [>>] [<<] to show/hide field option(s).

The data can be filtered by:

- Date dates can be filtered by range, duration, and period
- Account account data can be filtered using the basic (*default*) or advanced filtering option
- Agent Name
- Call Center Name
- Day of Week
- DNIS Name

The filter data can be cleared using the [**Clear Filter**] icon

#### **Report Filters**

| / | 0 |
|---|---|

#### DATE FILTERS

| Date ^ &                  | >  |
|---------------------------|----|
| Filter type               |    |
| Relative date             | -  |
| Show items when the value |    |
| is in the last            | -  |
| 2                         |    |
| days                      | -  |
| Include today             |    |
| Apply filt                | er |

Include today, enabled (default)

| Date ∧ ⊗<br>9/28/2022 - 9/29/2022 |
|-----------------------------------|
| Filter type                       |
| Relative date $\sim$              |
| Show item Duration value          |
| 2                                 |
| days 🗸                            |
| Include today                     |
| Apply filter                      |
|                                   |

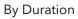

 Date
 ∧
 ∅

 9/28/2022 - 9/29/2022
 Filter type

 Relative date
 ∨

 Show items when the value

 is in the last
 ∨

 2

 days
 ∨

 ☐
 Include today

 Apply filter

#### Include today, disabled

| Date           | ~ &                   |
|----------------|-----------------------|
| 9/28/2022 - 9  | 9/29/2022             |
| Filter type    |                       |
| Relative dat   | ie 🗸                  |
| is in the last | when the value<br>t ~ |
| is in the last | -                     |
|                |                       |
|                |                       |
| is in the last |                       |
|                | rt                    |
| is in this     |                       |

Show item value (by Range)

| Date ^                    | 0      |
|---------------------------|--------|
| Filter type               |        |
| Relative date             | ~      |
| Show items when the value |        |
| is in the last            | $\sim$ |
| 2                         |        |
| days                      | ~      |
| days                      |        |
| weeks                     |        |
| calendar weeks            |        |
| months                    |        |
| calendar months           |        |
| years                     |        |
| calendar years            |        |

By Period

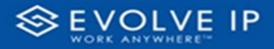

## ACCOUNT FILTERS

| √ Filters     ≫                  |
|----------------------------------|
| ✓ Search                         |
| Filters on all pages             |
| Account $\land \oslash$ is (All) |
| Filter type                      |
| Basic filtering 🗸 🗸              |
| ,⊖ Search                        |
| Select all                       |
| (Blank)                          |
| Default Account Entry 1          |
| My Alarm Center 1                |
|                                  |
|                                  |
|                                  |

| √ Filters                | >>            | L                 |
|--------------------------|---------------|-------------------|
| ✓ Search                 |               |                   |
| Filters on all pages     |               |                   |
| Account<br>is (All)      | ~ @           | -                 |
| Filter type              |               | 2 2               |
| Advanced filtering       | ~             | 1                 |
| Show items when the valu | e             | :<br>m            |
| contains                 | Show item     | is when the value |
| And O Or                 | ✓<br>y filter | 5 1 4 1           |
|                          | <u></u>       | -                 |

Advanced Filtering

Basic Filtering (*default*)

# AGENT NAME FILTERS

| Agent Name<br>is (All)          | ~ & |
|---------------------------------|-----|
| Filter type                     |     |
| Basic filtering                 | ~   |
| ,∽ Search                       |     |
| Select all                      |     |
| 🗌 (Blank)                       |     |
| 05, Training                    | 1   |
| <ul> <li>1, Dispatch</li> </ul> | 1   |
| 🗌 1, Guest                      | 1   |
| 🗌 1, Lobby                      | 1   |
| □ 1. Spare                      | 3   |

| Agent Name<br>is (All) | ^     | Ŵ      |
|------------------------|-------|--------|
| Filter type            |       |        |
| Advanced filtering     |       | ~      |
| Show items when the    | value |        |
| contains               |       | ~      |
| And O Or               |       |        |
|                        |       | ~      |
| ļ                      | Apply | filter |

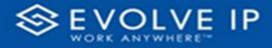

# CALL CENTER NAME FILTERS

| Call Center Name<br>is (All) | ~ @    |
|------------------------------|--------|
| Filter type                  |        |
| Basic filtering              | ~      |
| ✓ Search                     |        |
| Select all                   |        |
| 🗌 (Blank)                    |        |
|                              |        |
|                              |        |
|                              |        |
|                              |        |
|                              | 100000 |

Basic Filtering (*default*)

# DAY OF WEEK FILTERS

| Day of Week<br>is (All) | ~ &  |
|-------------------------|------|
| Filter type             |      |
| Basic filtering         | ~    |
| ✓ Search                |      |
| Select all              |      |
| (Blank)                 |      |
| SUNDAY                  | 1253 |
| MONDAY                  | 1253 |
| TUESDAY                 | 1252 |
| WEDNESDAY               | 1252 |
| THURSDAY                | 1252 |

Basic Filtering (*default*)

# DNIS NAME FILTERS

| DNIS Name $\land \oslash$ is (All) |
|------------------------------------|
| Filter type                        |
| Basic filtering 🗸 🗸                |
| ,∽ Search                          |
| Select all                         |
| 🗌 (Blank)                          |
| ABC Charlottesville B 1            |
| ABC Chesapeake Bra 1               |
| ABC Hampton Branch 1               |
| ABC High Acuity INT 1              |
| □ ABC Hiah Acuitv Res 1            |

Basic Filtering (*default*)

| Call Center Name<br>is (All) | $\sim$ | $\bigcirc$ |
|------------------------------|--------|------------|
| Filter type                  |        |            |
| Advanced filtering           |        | ~          |
| Show items when the          | value  |            |
| contains                     |        | ~          |
|                              |        |            |
| ● And ○ Or                   |        |            |
|                              |        | ~          |
| A                            | Apply  | filter     |

Advanced Filtering

| Day of Week 🔨 👌           | 2   |
|---------------------------|-----|
| Filter type               |     |
| Advanced filtering        | ~   |
| Show items when the value |     |
| contains                  | ~   |
| And Or                    | ► r |
| Apply fil                 | ter |

#### Advanced Filtering

| DNIS Name<br>is (All) | $\sim$ | $\bigcirc$ |
|-----------------------|--------|------------|
| Filter type           |        |            |
| Advanced filtering    |        | <          |
| Show items when the   | value  |            |
| contains              |        | ~          |
| And      Or           |        | ~          |
|                       |        | ~          |
| A                     | pply   | filter     |

Advanced Filtering

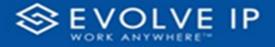

#### **Viewing Report Data**

The data viewing area has clickable options. As you begin to move your mouse over the data area a *secondary filter* will be shown in the window. Click on chart/table data to display screen tip, or to sort, or filter by field. Right-click on chart/table data to view select options for that field's data.

7

62 ...

Focus mode

#### VISUAL FILTERS

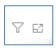

| 2325                | unio  | silcers | affe  | cting | g this  | visu       | al                      |                     | /is                 | sual                   |
|---------------------|-------|---------|-------|-------|---------|------------|-------------------------|---------------------|---------------------|------------------------|
| <br>Date<br>9/29/20 | 022 - |         | 1.001 | 2     | 11 66 5 | Republic R | Artiss Minkes<br>Menage | BARDON,             | Annone              | S.Las<br>managan       |
|                     |       |         |       |       |         |            | 1 anytoma               | Non-apr<br>Companya | Managa<br>Languetes | Milliopi<br>Lateration |
|                     | 14    | 415.5   |       | 11.5  |         | 115        |                         | 11.5                | 1.                  | 415.5                  |
| 144                 |       | 21.8    |       | 415   | 16      |            |                         | 10.0                |                     | 11.8                   |
|                     |       | 111     |       | 11.5  | -       | 50         |                         | 545                 | -                   | 505                    |
|                     |       |         |       | 11.5  |         |            |                         | 11.4                |                     |                        |
| -18                 |       | 10.0    |       | 0.0%  |         | 17.6       |                         | 1115                |                     | 10.5                   |
|                     |       | 11.8    |       |       |         | 11.5       |                         | 11.5                |                     |                        |
| 141                 | 1.6   | 115     |       | 115   |         | 18.8       |                         | 11.5                |                     |                        |
|                     |       |         |       |       | -       |            | -                       |                     |                     |                        |
|                     |       | 41%     |       | 125   |         | 41.5       |                         | 111                 | - 2                 |                        |
| 1.10                | 100   | 1.4.4   |       | 0.0%  |         | 18.5       |                         | 10.5                | 1000                |                        |
| 41                  |       | nin .   |       | 100   |         | 10.0 %     |                         | 115                 |                     | 116.96                 |
|                     |       |         |       |       |         |            |                         |                     |                     |                        |

## SECONDARY FILTERS

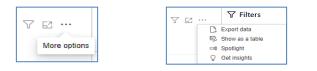

• Export data

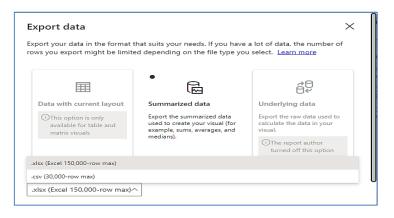

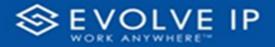

• Show as a table

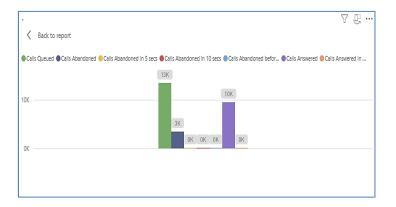

• Spotlight - shows a zoomed in view of the selected table/chart's data. Click on the *Spotlight* from [**More options**] to exit spotlight or click any empty space in the detail view area of the page to exit Spotlight.

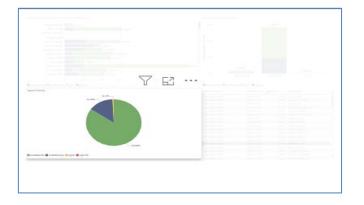

## SCREEN TIPS

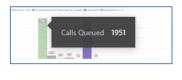

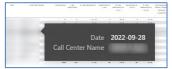

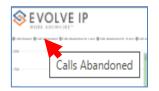

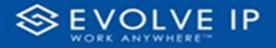

• Right-click data options

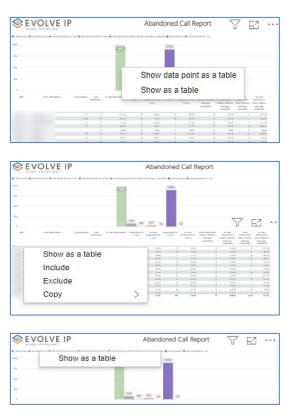

Right clicking on any report on the Navigation list will give you the option to export the report to a *PDF* file.

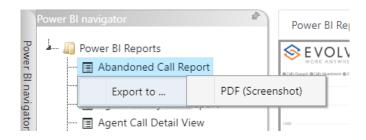

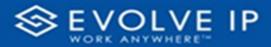

|                                      | Power BI Report   |             |  |     |  |         |
|--------------------------------------|-------------------|-------------|--|-----|--|---------|
| - 🛄 Power BI Reports                 |                   |             |  |     |  |         |
|                                      |                   |             |  |     |  |         |
| - 🔄 Agent Activity                   |                   |             |  |     |  |         |
| - 🔄 Agent Call By Skill Report       |                   |             |  |     |  | Filters |
| - 🔄 Agent Call Detail View           |                   |             |  |     |  | 5       |
| - 🖪 Agent Call Report                |                   |             |  |     |  |         |
| - 🖃 Agent Custom Report              |                   |             |  | × . |  |         |
| - 🖃 Agent Custom Report Custom Grou  |                   |             |  |     |  |         |
| - 🖪 Agent Duration By Skill Report   |                   |             |  |     |  |         |
| - 🖪 Agent Duration Report            |                   |             |  |     |  |         |
| 🖭 Agent Master List                  |                   |             |  |     |  |         |
| - 📰 Agent Sign in Sign Out Report    |                   |             |  |     |  |         |
| 🔝 Agent Summary View                 |                   |             |  |     |  |         |
| - 📰 Agent Unavailability Report      |                   |             |  |     |  |         |
| 🗊 Call Center Detail DNIS View       |                   | Mr.         |  |     |  |         |
| 🗊 Call Center Detail View            | 3                 |             |  |     |  |         |
| 🗊 Call Center Incoming Calls Report  | Course the second | port to PDF |  |     |  |         |
| 🗊 Call Center Presented Calls Report | Export re         | port to PDF |  |     |  |         |
| 🗊 Call Center Report                 |                   |             |  |     |  |         |
| 🗊 Call Center Summary View           |                   |             |  |     |  |         |
| 🖃 Cockpit Overview                   |                   |             |  |     |  |         |
| 🔄 CVR - Interval Report              |                   |             |  |     |  |         |
| - 🖃 Disposition Codes                |                   |             |  |     |  |         |
| - 🔄 Report Usage Metrics Report      |                   |             |  |     |  |         |
| - 🔄 Service Level Report             |                   |             |  |     |  |         |
| Usage Metrics Report                 |                   |             |  |     |  |         |

Save the file or change the location where to save the file.

| Save As                                                                                                    |                                 |      |                   |        |
|----------------------------------------------------------------------------------------------------|---------------------------------|------|-------------------|--------|
| $\leftarrow \rightarrow ~~ \uparrow$ $\stackrel{\frown}{=}$ $\ll$ Screenshots $\rightarrow$ Power BI Report $\rightarrow$                                                                                                    | Abandoned Call Report > Filters | ~ C  | Q. Search Filters |        |
| Organize 🔻 New folder                                                                                                    |                                 |      |                   | ≣ • (  |
| Name                                                                                                    | Status Date modified            | Type | Size              |        |
| Contract of the second second | No items match your searc       | h.   |                   |        |
| Calification Abandoned Ca                                                                                                    |                                 |      |                   |        |
| Eilters                                                                                                    |                                 |      |                   |        |
| · · · · · · · · · · · · · · · · · · ·                                                                                                    |                                 |      |                   |        |
| Charles of Market                                                                                                    |                                 |      |                   |        |
|                                                                                                    |                                 |      |                   |        |
|                                                                                                    |                                 |      |                   |        |
| × 🕐 (* 1997)                                                                                                    |                                 |      |                   |        |
| >                                                                                                    |                                 |      |                   |        |
| File name: Abandoned Call Report                                                                                                    |                                 |      |                   |        |
| Save as type: Adobe Acrobat Document                                                                                                    |                                 |      |                   |        |
| ∧ Hide Folders                                                                                                    |                                 |      | Save              | Cancel |

# **CVR - Interval Report**

When clicking on the **CVR - Interval Report** on the *Navigation List* the details for the report is shown in the *detail view* section of the window (*shown below*).

| ver El novigator 🔹 🖉                             | Power BI Report      | Power BI Subscriptions           |                       |                       |
|--------------------------------------------------|----------------------|----------------------------------|-----------------------|-----------------------|
| - 🔐 Power Bl Reports<br>- 🕞 Abandoned Cal Report | <b>⊗</b> F\          | OLVE IP                          | CVR - Interval Report | Y Filters             |
|                                                  |                      |                                  | CVK - Interval Report |                       |
| - 🗄 Agent Activity                               | WOR                  | K ANYWHERE'"                     |                       | ,P Search             |
| - 🖪 Agent Call By Skill Report                   | Year-Month 2         | 02210                            |                       |                       |
| - 🖪 Agent Call Detail Report                     | Date P               | Aonday, October 3, 2022          |                       | Filters on this page  |
| - 🗄 Agent Call Detail View                       | Period (             | Call Volume ABA ABA %            |                       | Date                  |
| - 🗊 Agent Call Report                            | Before 7 AM          | 30                               |                       | 10/3/2022 - 10/3/2022 |
| - 🗄 Agent Call Summary Report                    | 7:00 AM              | 11                               |                       |                       |
| - E Agent Duration By Skill Report               | 7:15 AM              | 19                               |                       | Fiters on all pages   |
| - Agent Duration Report                          | 7:30 AM              | 28                               |                       |                       |
| - El Agent Master List                           | TAS AM               | 51                               |                       | Account V<br>is (All) |
| - Agent Sign In Sign Out Report                  | 8:00 AM              | 237 33 14,7%                     |                       | P (40)                |
| - Agent Summary View                             | 8:15 AM<br>8:30 AM   | 250 44 183 %<br>323 58 187 %     |                       |                       |
|                                                  | 845 AM               | 323 56 10.7%                     |                       |                       |
| - 🖪 Agent Unavailability Report                  | 900 AM               | 423 64 153%                      |                       |                       |
| - 🗊 Call Center Detail DNIS View                 | 9:15 AM              | 509 81 16.1%                     |                       |                       |
| 🖪 Call Center Detail View                        | 930 AM               | 481 92 19.4 %                    |                       |                       |
| - 🖪 Call Center Incoming Calls Report            | 945 AM               | 484 97 20.2 %                    |                       |                       |
| - 🖪 Call Center Presented Calls Report           | 10:00 AM             | 488 112 23.1%                    |                       |                       |
| - 🔳 Call Center Report                           | 10:15 AM             | 492 116 23.8%                    |                       |                       |
| Call Center Summary View                         | 10:30 AM<br>10:45 AM | 477 117 24.8 %<br>516 108 21.2 % |                       |                       |
| - E Cockpit Overview                             | 1045 AM              | 469 110 23.7%                    |                       |                       |
| - E CVR - Interval Report                        | 11:15 AM             | 484 100 20.8 %                   |                       |                       |
| - Disposition Codes                              | 11:50 AM             | 504 96 19.4%                     |                       |                       |
| B Service Level Report                           | 11x5 AM              | 434 88 20.3 %                    |                       |                       |
| - El Service Level Neport                        | 12:00 PM             | 389 87 22.7%                     |                       |                       |
|                                                  | 12:15 PM             | 383 92 24.3 %                    |                       |                       |
|                                                  | 12:30 PM             | 398 70 17.7%                     |                       |                       |
|                                                  | 1245 PM<br>100 PM    | 347 74 21.4%<br>402 82 20.6%     |                       |                       |
|                                                  | 1:00 PM<br>1:15 PM   | 412 82 20.6 %                    |                       |                       |
|                                                  | 1:30 PM              | 402 89 22.6%                     |                       |                       |
|                                                  | 1x5 PM               | 443 91 20.8%                     |                       |                       |
|                                                  | 200 PM               | 409 96 23.7 %                    |                       | 1                     |
|                                                  | Page1                |                                  |                       |                       |

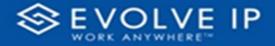

Use the filter to scale the data for the report view; expand or collapse filter options by clicking on the expand/collapse arrow [>>] [<<] to show/hide field option(s).

The data can be filtered by:

• Date - dates can be filtered by range, duration, and period

Date

2

days

Filter type Relative date

is in the last

Include today

Include today, disabled

Apply f

9/28/2022 - 9/29/2022

Show items when the value

• Account - account data can be filtered using the basic (*default*) or advanced filtering option

The filter data can be cleared using the [Clear Filter] icon

| Clear filter |
|--------------|
| ~ @          |

#### **Report Filters**

DATE FILTERS

| Date<br>9/28/2022 - 9/29/2 | ^            |
|----------------------------|--------------|
| Filter type                |              |
| Relative date              | ~            |
| Show items when t          | he value     |
| is in the last             | ~            |
| 2                          |              |
| days                       | ~            |
| 🗸 Include today            | ,            |
|                            | Apply filter |

Include today, enabled (default)

| Date ∧ ⊗<br>9/28/2022 - 9/29/2022    |
|--------------------------------------|
| Filter type                          |
| Relative date $\checkmark$           |
| Show item Duration<br>is in the loss |
| 2                                    |
| days 🗸                               |
| ✓ Include today                      |
| Apply filter                         |

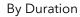

|       |   | Date<br>9/28/2022 - 9/29/2022 |
|-------|---|-------------------------------|
|       |   | Filter type                   |
| ~     |   | Relative date                 |
|       |   | Show items when the value     |
| ~     |   | is in the last                |
|       |   | is in the last                |
| ~     |   | is in this                    |
|       |   | is in the next                |
| ilter |   | Apply                         |
|       | 1 |                               |

#### Show item value (by Range)

~ 0

Apply filter

~

| Date ∧ ⊘<br>9/28/2022 - 9/29/2022 |
|-----------------------------------|
| Filter type                       |
| Relative date $\sim$              |
| Show items when the value         |
| is in the last $\sim$             |
| 2                                 |
| days 🗸                            |
| days                              |
| weeks                             |
| calendar weeks                    |
| months                            |
| calendar months                   |
| years                             |
| calendar years                    |

By Period

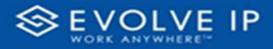

Filters

## ACCOUNT FILTERS

| √ Filters                        |   | √ Filters                | >>            | L           |
|----------------------------------|---|--------------------------|---------------|-------------|
| ✓ Search                         |   | ✓ Search                 |               |             |
| Filters on all pages             |   | Filters on all pages     |               |             |
| Account $\land \oslash$ is (All) |   | Account 🔨                | ~ @           | -<br>-<br>- |
| Filter type                      |   | Filter type              |               | . 2         |
| Basic filtering $\checkmark$     |   | Advanced filtering       | ~             | -           |
|                                  |   | Show items when the valu | e             |             |
| Select all (Blank)               |   | contains                 | Show item     | s when the  |
| Default Account Entry 1          |   |                          |               | -<br>-<br>- |
| My Alarm Center 1                |   | ● And ○ Or               |               |             |
|                                  |   | Appl                     | ✓<br>y filter |             |
|                                  | 1 |                          |               | · ·         |

Basic Filtering (*default*)

Advanced Filtering

value

#### **Viewing Report Data**

The data viewing area has clickable options. As you begin to move your mouse over the data area a secondary filter will be shown in the window. Click on chart/table data to display screen tip, or to sort, or filter by field. Right-click on chart/table data to view select options for that field's data.

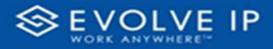

## VISUAL FILTERS

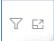

| Filters         | and   | slicer | s affe | ecting | g thi  | s visu                  | al                                  |                                                   | /is                                      | sual                                                    | Focus r |
|-----------------|-------|--------|--------|--------|--------|-------------------------|-------------------------------------|---------------------------------------------------|------------------------------------------|---------------------------------------------------------|---------|
| Date<br>9/29/20 | 022 - | 9/30   | /202   | 2      |        |                         |                                     |                                                   |                                          |                                                         |         |
| <br>            | an an |        | 1981 1 | 197    | 1116.5 | Name and Address of the | Artes (Males<br>Menage<br>Largieres | Mancourt<br>Later Internet<br>Manage<br>Lateratur | Additional<br>Proceedings<br>Interpreter | S. Lady<br>minimum<br>procession<br>minimum<br>tabatemi |         |
| - 14            | 14    | 415.5  |        | 11.5   |        | 11.5                    |                                     | 11.5                                              | i.                                       | 415.5                                                   |         |
|                 | 10    | 22.8   |        | 415.   |        | 15.8                    |                                     | 100 %                                             | 1.00                                     | 11.5                                                    |         |
|                 |       | 111    |        |        | -      |                         |                                     | 200                                               |                                          |                                                         |         |
|                 |       | 113    |        | 11.5   |        | 11.0                    |                                     |                                                   |                                          |                                                         |         |
| - 18            |       | 1078   |        |        |        | 10.0                    |                                     |                                                   |                                          |                                                         |         |
|                 |       | 11%    |        |        |        | 10.5                    |                                     | 11.5                                              |                                          | 115                                                     | 1       |
| 194             | 1.6   | 10.5   | 1      | 125    |        | 1.0.10                  |                                     | 11.5                                              | 1                                        |                                                         | 1       |
| 141             |       | 11%    |        | 115    |        | 87.5                    |                                     |                                                   |                                          |                                                         |         |
|                 |       | 111%   |        |        |        | 11.6                    |                                     | 11.5                                              |                                          | 1.1.1.10                                                |         |
| -               | 1     | 115    |        | 18%    |        | 11.5                    |                                     | 111                                               |                                          |                                                         |         |
|                 |       | 242    | -      | 113    | -      |                         |                                     |                                                   |                                          |                                                         |         |
|                 |       |        |        |        |        |                         |                                     |                                                   |                                          |                                                         |         |
| 41              |       | 14.0   |        |        |        | -                       |                                     |                                                   |                                          | 145                                                     |         |

# SECONDARY FILTERS

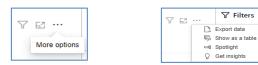

• Export data

|                                                                                        | hat suits your needs. If you have<br>d depending on the file type you                         |                                                                      |
|----------------------------------------------------------------------------------------|-----------------------------------------------------------------------------------------------|----------------------------------------------------------------------|
| III                                                                                    | •                                                                                             | *8<br>64                                                             |
| Data with current layout                                                               | Summarized data                                                                               | Underlying data                                                      |
| <ul> <li>This option is only<br/>available for table and<br/>matrix visuals</li> </ul> | Export the summarized data<br>used to create your visual (for<br>example, sums, averages, and | Export the raw data used to<br>calculate the data in your<br>visual. |
|                                                                                        | medians).                                                                                     | ()The report author<br>turned off this option                        |
| lsx (Excel 150,000-row max)                                                            |                                                                                               |                                                                      |
| sv (30,000-row max)                                                                    |                                                                                               |                                                                      |

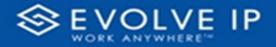

• Show as a table

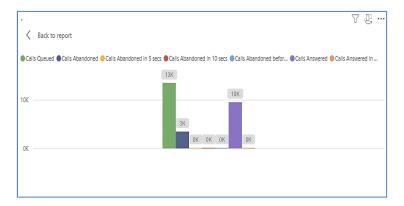

• Spotlight - shows a zoomed in view of the selected table/chart's data. Click on the *Spotlight* from [**More options**] to exit spotlight or click any empty space in the detail view area of the page to exit Spotlight.

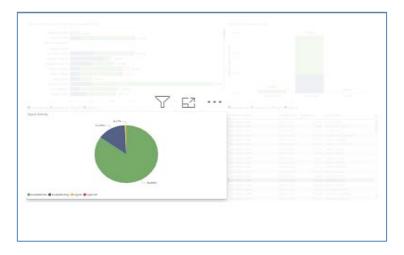

## SCREEN TIPS

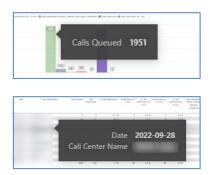

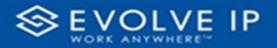

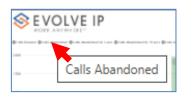

## • Right-click data options

| EVOLVE IP                                                                 | F                   | bando           | ned    | Call Re | port                 | 5                                     | 7 6                                | - 12                         |
|---------------------------------------------------------------------------|---------------------|-----------------|--------|---------|----------------------|---------------------------------------|------------------------------------|------------------------------|
| naar (frah Marina) (frah Materia) a sar (frah Marina) is se (frah Marina) | i hetsis settama te | inagi tatiparis |        |         | ener in 7 ser        |                                       |                                    |                              |
|                                                                           |                     |                 | ALC: N |         |                      |                                       |                                    |                              |
|                                                                           |                     |                 |        |         |                      |                                       |                                    |                              |
| an cariatetee cariatetee da baaraan                                       |                     | how a           |        |         |                      | a table                               | )                                  | 5.045                        |
| ALACAN                                                                    |                     | 1.000           |        | 10.621  | Message<br>Langertan | Kartina ramanta<br>Menaga<br>Lamparka | Par others<br>Manager<br>Lingundes | Mariana<br>Mariana<br>Marapi |
|                                                                           |                     |                 |        |         |                      |                                       |                                    | 111 %                        |
|                                                                           |                     | 10%             | 18     | 14.5    |                      |                                       |                                    | 45.5                         |
| N                                                                         |                     | 1115            |        | 41.00   |                      |                                       |                                    | 11.00                        |
| 20 A 105                                                                  |                     | 14%             |        | 14.1 %  |                      |                                       |                                    |                              |
| 1 14                                                                      | 2 8 1               | 1967            |        | 347     |                      | 1. 5/2                                |                                    | 547                          |
| N 11 WES-                                                                 |                     |                 |        | 12.6    |                      | 1 111                                 |                                    | 141.0                        |
|                                                                           |                     |                 |        |         |                      |                                       |                                    |                              |

| S E V              | OLVE IP                                                          |                                 | Abando  | ned (  | Call Rep      | ort        |          |          |                                                               |
|--------------------|------------------------------------------------------------------|---------------------------------|---------|--------|---------------|------------|----------|----------|---------------------------------------------------------------|
| ge en transe de sé | a dala mala di la mala marine na care di tan malamente in are de | shi shakhasi tahu shas          |         |        |               | a.*        |          |          |                                                               |
|                    |                                                                  | -                               |         | 112    |               |            |          |          |                                                               |
| -                  |                                                                  |                                 |         |        |               |            |          |          |                                                               |
| -                  |                                                                  |                                 |         |        |               |            |          |          |                                                               |
| 104 C              |                                                                  |                                 |         |        |               |            | _        | -        | -                                                             |
|                    |                                                                  | 2001 (34)                       | 101 (0) |        |               |            | Y        | 6 E2     | 3                                                             |
| 100                | Carciana Natio - Carciana - Carciana - Norma                     | Reserved Adaptions in<br>1 with |         |        | Antonia anton |            |          |          | S. Laft                                                       |
|                    |                                                                  |                                 | 1.00    |        |               | ration and | Manual I | WILLIN 1 | de la deservación<br>de la compactación<br>de la compactación |
| T                  | or an adalate                                                    |                                 |         | *      | 10.5          |            | 115      |          | 41.0                                                          |
|                    | Show as a table                                                  |                                 | 14.5    |        | 111.5         |            |          |          | 145.5                                                         |
|                    |                                                                  |                                 |         | - 2    |               |            |          |          |                                                               |
| 1                  | Include                                                          |                                 |         |        |               |            | 11.5     | 100      | 142                                                           |
|                    |                                                                  |                                 | 185     |        | 18.94         |            |          |          | 145                                                           |
| -                  | Exclude                                                          |                                 |         |        |               |            | 11.5     |          |                                                               |
|                    | Exclude                                                          |                                 |         |        | 22.5          |            | 11.5     | 1        | 111                                                           |
|                    | -                                                                |                                 | 11.0    | -      | 11.56         |            |          |          | 10.5                                                          |
|                    | Copy                                                             | >                               | 115     | -      | 205           |            |          | 118      | 145                                                           |
| S E V              | OLVE IP                                                          | 1                               | Abandor | ied Ca | all Repo      | rt         | Y        | 62       |                                                               |
| lation (fran<br>Al | Show as a table                                                  |                                 |         |        | (Catanana a   |            |          |          |                                                               |
| -                  |                                                                  |                                 | _       |        |               |            |          |          |                                                               |
| 54                 |                                                                  |                                 |         |        |               |            |          |          |                                                               |

Right clicking on any report on the Navigation list will give you the option to export the report to a *PDF* file.

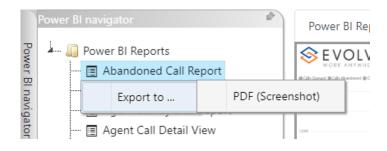

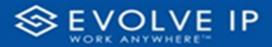

| 4 | Power BI Reports                     | VOLVE IP        |         |     |  |  |  |  |  |
|---|--------------------------------------|-----------------|---------|-----|--|--|--|--|--|
|   | - Abandoned Call Report              | TO BE ANY MODEL |         |     |  |  |  |  |  |
|   | 🔳 Agent Activity                     |                 |         |     |  |  |  |  |  |
|   | 🔳 Agent Call By Skill Report         |                 |         |     |  |  |  |  |  |
|   | 🗐 Agent Call Detail View             |                 |         |     |  |  |  |  |  |
|   | 🔳 Agent Call Report                  |                 |         |     |  |  |  |  |  |
|   | 🔳 Agent Custom Report                |                 |         |     |  |  |  |  |  |
|   | 🔳 Agent Custom Report Custom Grou    |                 |         |     |  |  |  |  |  |
|   | 🔳 Agent Duration By Skill Report     |                 |         |     |  |  |  |  |  |
|   | 🗐 Agent Duration Report              |                 |         |     |  |  |  |  |  |
|   | 🔳 Agent Master List                  |                 |         |     |  |  |  |  |  |
|   | 🔳 Agent Sign in Sign Out Report      |                 |         |     |  |  |  |  |  |
|   | 🔳 Agent Summary View                 |                 |         |     |  |  |  |  |  |
|   | 🔳 Agent Unavailability Report        |                 |         |     |  |  |  |  |  |
|   | 🗐 Call Center Detail DNIS View       |                 | M/s     |     |  |  |  |  |  |
|   | 🔳 Call Center Detail View            | -               | 1       |     |  |  |  |  |  |
|   | 🔳 Call Center Incoming Calls Report  | Export re       | nort to |     |  |  |  |  |  |
|   | 🔳 Call Center Presented Calls Report | Export re       | portic  | FUI |  |  |  |  |  |
|   | 🗐 Call Center Report                 |                 |         |     |  |  |  |  |  |
|   | 📻 Call Center Summary View           |                 |         |     |  |  |  |  |  |
|   | 🔳 Cockpit Overview                   |                 |         |     |  |  |  |  |  |
|   | 🔳 CVR - Interval Report              |                 |         |     |  |  |  |  |  |
|   | 🔳 Disposition Codes                  |                 |         |     |  |  |  |  |  |
|   | 🗊 Report Usage Metrics Report        |                 |         |     |  |  |  |  |  |
|   | 🔳 Service Level Report               |                 |         |     |  |  |  |  |  |
|   | Usage Metrics Report                 |                 |         |     |  |  |  |  |  |

Save the file or change the location where to save the file.

| ← → ∨ ↑ Screenshots > Power BI Report | t > Abandoned Call Report > Filters | ~ C          | Q Search Filters |     |
|---------------------------------------|-------------------------------------|--------------|------------------|-----|
| Organize 🔻 New folder                 |                                     |              | =                | - ( |
| Name                                  | Status Date more                    | dified Type  | Size             |     |
| Abandoned Ca Filters                  | No items match y                    | your search. |                  |     |
| File name: Abandoned Call Report      |                                     |              |                  |     |
| Save as type: Adobe Acrobat Document  |                                     |              |                  |     |

# **Disposition Codes**

When clicking on the **Disposition Codes Report** on the *Navigation List* the details for the report is shown in the *detail view* section of the window (*shown below*).

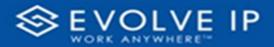

| SEVOLVE IP                                                                  |                                      |                            |                                         | Hello, test_admin Log out |
|-----------------------------------------------------------------------------|--------------------------------------|----------------------------|-----------------------------------------|---------------------------|
| Power 81 navigator                                                          | Power BI Report Power BI Subscriptio | ns                         |                                         |                           |
| 🛺 Power BI Reports                                                          | Count per Disposition Code           | Disposition Code Breakdown | Week Day Trend                          | √ Filters                 |
| 🗐 Abandoned Call Report                                                     | Disposition Code Description Count   |                            |                                         |                           |
| 🗄 Agent Activity                                                            |                                      |                            |                                         | ,P Search                 |
| 🖪 Agent Call By Skill Report                                                |                                      |                            |                                         |                           |
| 🖪 Agent Call Detail Report                                                  |                                      |                            | E.                                      | Filters on this page      |
| 🗄 Agent Call Detail View                                                    |                                      |                            | - C - C - C - C - C - C - C - C - C - C | Date 🗸 🖉                  |
| 🗄 Agent Call Report                                                         |                                      |                            | 10 H                                    | 10/3/2022 - 10/3/2022     |
| 🖪 Agent Call Summary Report                                                 |                                      |                            | a dajo                                  |                           |
| 🗄 Agent Duration By Skill Report                                            |                                      |                            |                                         | Filters on all pages      |
| Agent Duration Report                                                       |                                      |                            |                                         | Account V 🖉               |
| 🗊 Agent Master List                                                         |                                      |                            |                                         | is (All)                  |
| 🗄 Agent Sign In Sign Out Report                                             |                                      | Count by Agent             |                                         | Agent Name 🗸 🖉            |
| 🗄 Agent Summary View                                                        |                                      |                            |                                         | is (AII)                  |
| 🖪 Agent Unavailability Report                                               |                                      |                            |                                         | Day of Week 🗸 🖉           |
| 🖩 Call Center Detail DNIS View                                              |                                      |                            |                                         | is (AII)                  |
| 🗄 Call Center Detail View                                                   |                                      |                            |                                         | Disposition Code 🗸 🖉      |
| 🗄 Call Center Incoming Calls Report<br>🗄 Call Center Presented Calls Report |                                      |                            |                                         | is (All)                  |
| 🗄 Call Center Presented Calls Report                                        |                                      |                            |                                         |                           |
| -  Call Center Summary View                                                 |                                      |                            |                                         |                           |
| -   Cockpit Overview                                                        |                                      |                            |                                         |                           |
| - B CVR - Interval Report                                                   |                                      |                            |                                         |                           |
| Disposition Codes                                                           |                                      |                            |                                         |                           |
| - E Service Level Report                                                    |                                      |                            |                                         |                           |
| El Service cever neporc                                                     |                                      |                            |                                         |                           |
|                                                                             |                                      |                            |                                         |                           |
|                                                                             |                                      |                            |                                         |                           |
|                                                                             |                                      |                            |                                         |                           |
|                                                                             |                                      |                            |                                         |                           |
|                                                                             |                                      |                            |                                         |                           |
|                                                                             |                                      |                            |                                         |                           |
|                                                                             | → Page1                              |                            |                                         |                           |
|                                                                             |                                      |                            |                                         |                           |

Use the filter to scale the data for the report view; expand or collapse filter options by clicking on the expand/collapse arrow [>>] [<<] to show/hide field option(s).

The data can be filtered by:

- Date dates can be filtered by range, duration, and period
- Account account data can be filtered using the basic (*default*) or advanced filtering option
- Agent Name
- Day of Week
- Disposition Code

The filter data can be cleared using the [Clear Filter] icon

| Clear filter |   |
|--------------|---|
| ~ @          | 1 |

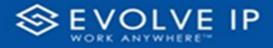

#### **Report Filters**

## DATE FILTERS

| Date         ∧         ∅           9/28/2022 - 9/29/2022 |
|----------------------------------------------------------|
| Filter type                                              |
| Relative date $\sim$                                     |
| Show items when the value                                |
| is in the last $\sim$                                    |
| 2                                                        |
| days 🗸                                                   |
| Include today                                            |
| Apply filter                                             |

Include today, enabled (default)

| Date ∧ ⊗<br>9/28/2022 - 9/29/2022 |
|-----------------------------------|
| Filter type                       |
| Relative date $\sim$              |
| Show items when the value         |
| is in the last $\sim$             |
| 2                                 |
| days 🗸                            |
| Include today                     |
| Apply filter                      |

Include today, disabled

| Date<br>9/28/2022 - 9/29          | ^ ⊘<br>∕2022 |
|-----------------------------------|--------------|
| Filter type                       |              |
| Relative date                     | ~            |
| Show items when<br>is in the last | the value    |
|                                   |              |
| is in the last                    |              |
|                                   |              |
| is in the last                    | ay           |

#### Show item value (by Range)

| Date ^                    | 4 |
|---------------------------|---|
| Filter type               |   |
| Relative date             | ` |
| Show items when the value |   |
| is in the last            | ` |
| 2                         |   |
| days                      | ` |
| days                      |   |
| weeks                     |   |
| calendar weeks            |   |
| months                    |   |
| calendar months           |   |
| years                     |   |
| calendar years            |   |

By Period

| Date ∧ ⊘<br>9/28/2022 - 9/29/2022 |
|-----------------------------------|
| Filter type                       |
| Relative date $\checkmark$        |
| Show item Duration value          |
| 2                                 |
| days 🗸                            |
| Include today                     |
| Apply filter                      |

By Duration

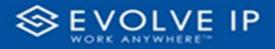

## ACCOUNT FILTERS

| √ Filters             | »             |
|-----------------------|---------------|
| ✓ Search              |               |
| Filters on all pages  |               |
| Account<br>is (All)   | 2             |
| Filter type           |               |
| Basic filtering       | $\overline{}$ |
| ,⊖ Search             |               |
| Select all            |               |
| (Blank)               |               |
| Default Account Entry | 1             |
| My Alarm Center       | 1             |
|                       |               |
|                       |               |
|                       |               |

| √ Filters                | >>            | <b>L</b>    | 1.1   |
|--------------------------|---------------|-------------|-------|
| ✓ Search                 |               |             |       |
| Filters on all pages     |               |             |       |
| Account /                | ~ @           | -<br>-<br>- |       |
| Filter type              |               | 2           |       |
| Advanced filtering       | ~             | 1           |       |
| Show items when the valu | e             | m           |       |
| contains                 | Show item     | s when the  | value |
| And O Or     Appl        | ✓<br>y filter | 5 1 4 1     |       |

Advanced Filtering

Basic Filtering (default)

#### AGENT NAME FILTERS

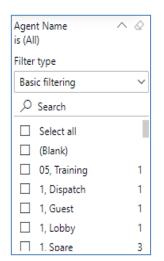

| Agent Name<br>is (All) | ^     | Ø      |
|------------------------|-------|--------|
| Filter type            |       |        |
| Advanced filtering     |       | ~      |
| Show items when the v  | value |        |
| contains               |       | ~      |
|                        |       |        |
| ● And ○ Or             |       |        |
|                        |       | ~      |
| A                      | pply  | filter |

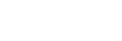

www.evolveip.net

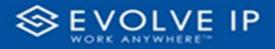

#### DAY OF WEEK FILTERS

| Day of Week<br>is (All) | $\land \oslash$ | Day of Week $\land \oslash$ is (All) |
|-------------------------|-----------------|--------------------------------------|
| Filter type             |                 | Filter type                          |
| Basic filtering         | ~               | Advanced filtering $\sim$            |
| O Search                |                 | Show items when the value            |
| Select all              |                 | contains 🗸                           |
| (Blank)                 |                 |                                      |
| SUNDAY                  | 1253            |                                      |
| MONDAY                  | 1253            | And Or                               |
| TUESDAY                 | 1252            | ~                                    |
| WEDNESDAY               | 1252            |                                      |
| □ THURSDAY              | 1252            | Apply filte                          |
| Basic Filtering (d      | efault)         | Advanced Filtering                   |
| POSITION CO             | DDE FILTERS     |                                      |

| Disposition Code<br>is (All) | ^ &         |
|------------------------------|-------------|
| Filter type                  |             |
| Advanced filtering           | ~           |
| Show items when the          | /alue       |
| contains                     | ~           |
|                              |             |
| ● And ○ Or                   |             |
|                              | ~           |
| А                            | pply filter |

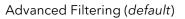

| Disposition Code<br>is (All) | ~ & |
|------------------------------|-----|
| Filter type                  |     |
| Basic filtering              | ~   |
| ,                            |     |
| Select all                   |     |
|                              |     |
|                              |     |
|                              |     |
|                              |     |
|                              |     |

**Basic Filtering** 

#### **Viewing Report Data**

The data viewing area has clickable options. As you begin to move your mouse over the data area a *secondary filter* will be shown in the window. Click on chart/table data to display screen tip, or to sort, or filter by field. Right-click on chart/table data to view select options for that field's data.

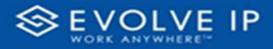

#### VISUAL FILTERS

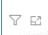

|   | Υ F | ilters       | and     | slicers | s aff | ecting    | g this | visu        | al                           |                             | /i:                  | sual         | Focus n |
|---|-----|--------------|---------|---------|-------|-----------|--------|-------------|------------------------------|-----------------------------|----------------------|--------------|---------|
|   |     | ate<br>29/20 | )22 -   | 9/30/   | /202  | 2         |        |             |                              |                             |                      |              |         |
| ~ |     |              | A.T.A.F |         | 1.65  | Landson B | 11445  | National II | Menage<br>Menage<br>Largeres | Managar<br>Managa<br>Managa | Adaptition<br>Period | North States |         |
|   |     | 11           | 14      | 415.5   | 1     | 115       | 1      | 115         |                              |                             | 14                   |              | 3       |
|   |     | 146          | - 27    | 22.8    |       | 415       | 16.    | 158         |                              | 10.5                        |                      |              | 8       |
|   |     |              |         | 1947    |       | 16.0      |        | 5/2         |                              | 547                         |                      |              |         |
|   |     |              |         | 0.01    |       | 015       |        | 10.0        |                              |                             |                      |              |         |
|   |     |              |         | 11.0    |       |           |        | 10.0        |                              | 11.5                        |                      |              |         |
|   |     | 100          |         | 10.0    |       | 18%       |        | 18.90       |                              |                             |                      | 10.5         | 3       |
|   |     | 141          |         | 115.    |       | 11%       |        | 17.5        |                              |                             |                      |              | 2       |
|   |     | 214.1        |         | 11.5    |       |           |        | 111.0       |                              | 11.1                        |                      | 1.11.10      |         |
|   |     | 41           |         | 115     |       | 185       |        | 41.5        |                              |                             |                      |              | 3       |
|   |     |              | 34      | 144     |       | 115       |        | 18%         |                              | 11.5                        |                      |              | 2       |
|   |     | 141          |         | 14.0    |       |           |        | -           | -                            |                             |                      |              |         |
|   |     |              |         |         |       |           |        |             |                              |                             |                      |              |         |

# SECONDARY FILTERS

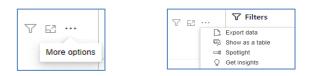

• Export data

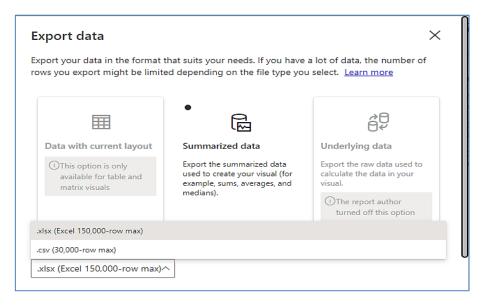

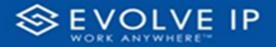

• Show as a table

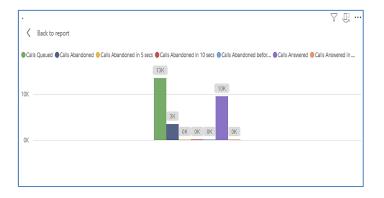

• Spotlight - shows a zoomed in view of the selected table/chart's data. Click on the *Spotlight* from [**More options**] to exit spotlight or click any empty space in the detail view area of the page to exit Spotlight.

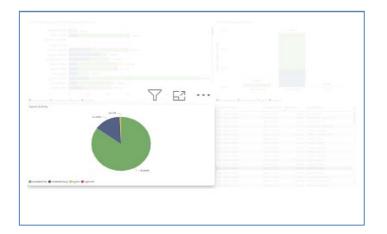

## SCREEN TIPS

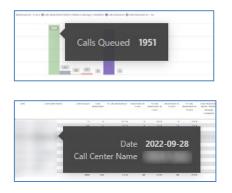

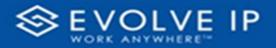

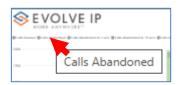

#### • Right-click data options

| S EVOLVE I                            | P          |                  |       | A             | bando          | oned | Call Re | port               | 5                                | 7 6             | 3                                                                          |
|---------------------------------------|------------|------------------|-------|---------------|----------------|------|---------|--------------------|----------------------------------|-----------------|----------------------------------------------------------------------------|
| l'an taona de de Marcelo de Brancolar |            |                  |       | tin others to | anage campanya | -    |         |                    |                                  |                 |                                                                            |
| ai<br>5a                              |            |                  | -     |               |                | 100  |         |                    |                                  |                 |                                                                            |
|                                       |            |                  | ſ     |               | how o          |      |         |                    | a table                          | •               |                                                                            |
| ties Carland Sala                     | rastsoan a | nam te nami de a | -     |               | 1.815          |      | 10 MPT  | Managa<br>Langiana | Sama ramana<br>Managa<br>Langada | Annual Strength | N. Lady<br>microsomers<br>which in the second<br>Microsomers<br>Ladysomers |
|                                       |            |                  | 411%  |               | 1115           |      | 115     |                    | 115                              |                 | 111%                                                                       |
|                                       |            | 111              | 41.5  |               | 115            | 10.1 | 14.5    |                    |                                  | 14              | 45.8                                                                       |
|                                       |            |                  | 21.6  |               | 11.6           |      | 11.05   |                    |                                  |                 | 11.5                                                                       |
|                                       |            |                  | 100.0 | ×             | 14.16          |      | 111 1   |                    | 10.5                             |                 | 148.5                                                                      |
|                                       | 41         |                  |       |               |                |      |         |                    |                                  |                 |                                                                            |
|                                       |            |                  | -     |               | 1943           |      |         |                    |                                  |                 |                                                                            |
|                                       | **         |                  | -     | 1             |                |      | 12%     |                    | 11.5                             |                 | 415                                                                        |

|             | OLVE IP                                                       |            | Abando | ned (                                 | Call Rep       | ort           |         |           |         |
|-------------|---------------------------------------------------------------|------------|--------|---------------------------------------|----------------|---------------|---------|-----------|---------|
| tanar (tala | Manenar (francúszaria czer (francúszaria rece) (francúszaria) |            |        | · · · · · · · · · · · · · · · · · · · | ar () an anana | a.' in        |         |           |         |
|             |                                                               |            |        |                                       |                |               |         |           |         |
|             |                                                               |            |        |                                       |                |               |         |           |         |
|             |                                                               | 100 m      | 38 m   |                                       |                |               | 50      | , E       | z .     |
|             | Carlado Nata Canadan (an Altas Ana                            | The second |        |                                       | Artari Lana    |               |         |           | 100     |
|             |                                                               |            | 1.96.9 |                                       |                | an priorite a | tanga a | arpates i | All age |
| 1           | Show as a table                                               |            |        | 10                                    | 14.5           | 1             |         | 14        | 45.5    |
| 1           | Show as a table                                               |            | 14.5   |                                       | 12.8           |               | 11.5    | 14        | 145.5   |
| 1           | Include                                                       |            | 11%    |                                       | 111            | -             |         | 1         |         |
| 1           | Include                                                       |            | 115    |                                       | 10.0           |               |         |           | 141     |
| 8           | Evelude                                                       |            |        | -                                     |                |               |         | -         | 147.6   |
| 8           | Exclude                                                       |            |        |                                       | 17.5           |               |         | -         |         |
|             | C. Andrewson and                                              | 1000       | 11.8   | - 2                                   | 11.96          |               |         | 14        | 11.5    |
| 1           | Copy                                                          | >          | 115    | -                                     | 110            |               |         | 118       | 14.5    |
|             | OLVE IP                                                       | A          | bandor | ned C                                 | all Repo       | rt            | Y       | 62        |         |
| nan i frata | Show as a table                                               |            |        |                                       | Bran annan a'  |               |         |           |         |
|             |                                                               |            | _      |                                       |                |               |         |           |         |
|             |                                                               |            |        |                                       |                |               |         |           |         |

Right clicking on any report on the Navigation list will give you the option to export the report to a *PDF* file.

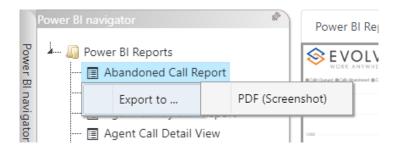

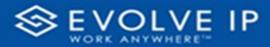

| - D Power BI Reports                 | SEVOLVE IP Abandoned Call Report |
|--------------------------------------|----------------------------------|
|                                      |                                  |
| 🖃 Agent Activity                     |                                  |
| 🔄 Agent Call By Skill Report         |                                  |
| 🔳 Agent Call Detail View             |                                  |
| 🔄 Agent Call Report                  |                                  |
| 🖃 Agent Custom Report                |                                  |
| — 🔄 Agent Custom Report Custom Grou  |                                  |
| - 📻 Agent Duration By Skill Report   |                                  |
| - 📻 Agent Duration Report            |                                  |
| 📺 Agent Master List                  |                                  |
| 🖃 Agent Sign in Sign Out Report      |                                  |
| - 📺 Agent Summary View               |                                  |
| - 📺 Agent Unavailability Report      |                                  |
| - 📺 Call Center Detail DNIS View     | يالا                             |
| 📺 Call Center Detail View            |                                  |
| 🔳 Call Center Incoming Calls Report  | Export report to PDF             |
| 🗊 Call Center Presented Calls Report | caport report to 1 Dr.           |
| 🗊 Call Center Report                 |                                  |
| 🔲 Call Center Summary View           |                                  |
| 🔲 Cockpit Overview                   |                                  |
| 🔟 CVR - Interval Report              |                                  |
| 🔲 Disposition Codes                  |                                  |
| 🔳 Report Usage Metrics Report        |                                  |
| 🔲 Service Level Report               |                                  |
| - 🔲 Usage Metrics Report             |                                  |

Save the file or change the location where to save the file.

| ← → ∨ ↑ <sup>1</sup> Screenshots → Power BI Report | Abandoned Call Report > Filters | ~ C  | O, Search Filters |      |
|----------------------------------------------------|---------------------------------|------|-------------------|------|
|                                                    |                                 |      |                   |      |
| Organize 👻 New folder                              |                                 |      |                   | ≣• ( |
| Name                                               | Status Date modified            | Туре | Size              |      |
| Contract of                                        | No items match your searc       | h.   |                   |      |
| abandoned Ca                                       |                                 |      |                   |      |
| Tilters                                            |                                 |      |                   |      |
| · · · · · · · · · · · · · · · · · · ·              |                                 |      |                   |      |
|                                                    |                                 |      |                   |      |
|                                                    |                                 |      |                   |      |
|                                                    |                                 |      |                   |      |
| × •                                                |                                 |      |                   |      |
| >                                                  |                                 |      |                   |      |
| /                                                  |                                 |      |                   |      |
| File name: Abandoned Call Report                   |                                 |      |                   |      |

# **Service Level Report**

When clicking on the **Service Level Report** on the *Navigation List* the details for the report is shown in the *detail view* section of the window (*shown below*).

| Ennsigetar 🤌 P                                              | over BI Report Power BI Subscriptions                                                                                                    |                  |                                 |         |                |                      |                  |                            |         |  |
|-------------------------------------------------------------|----------------------------------------------------------------------------------------------------|------------------|---------------------------------|---------|----------------|----------------------|------------------|----------------------------|---------|--|
| Power 81 Reports                                            | SEVOLVE I                                                                                                    | D                |                                 | Convice | Level Repo     | +                    |                  | 7 Filters                  |         |  |
| B Abandoned Call Report     Agent Activity                  | WORK ANYWHEREM                                                                                                    | ٢                |                                 | Service | Level Repu     | 4 C                  |                  | Q Search                   |         |  |
| Agent Call By Skil Report                                   |                                                                                                    |                  |                                 |         |                |                      |                  | >> Search                  |         |  |
| Agent Call Detail Report                                    | Service Level Deviation                                                                                                    |                  |                                 |         |                |                      |                  | Sites on this page         |         |  |
| G Agent Call Detail Vew                                     | @Dervice Lovel + 11 sec @Genvec Lovel + 240 sec                                                                                                    |                  |                                 |         |                |                      |                  |                            |         |  |
| G Agent Call Report                                         | 100%                                                                                                    |                  |                                 |         |                |                      |                  | Date<br>10/3/0222 - 10/3/0 | · · · · |  |
| <ul> <li>B Agent Call Summary Report</li> </ul>             |                                                                                                    |                  |                                 | 24.6%   |                |                      |                  | Next and a local of        | ice     |  |
| G Agent Duration By Skill Report                            | 52%                                                                                                    |                  | 20.5%                           |         |                |                      |                  |                            |         |  |
| G Agent Duration Report                                     |                                                                                                    |                  |                                 |         |                |                      |                  | Riters on all pages        |         |  |
| - El Agent Master List                                      | 15                                                                                                    |                  |                                 | 22-04   |                |                      |                  | Account                    | v       |  |
| - 🗇 Agent Sian In Sian Out Report                           | Service Level Avenue                                                                                                    |                  |                                 |         |                |                      |                  | (U)                        |         |  |
| G Agent Symmerry View                                       | ØService Level = 10 sec ØService Level = 340 sec                                                                                                    |                  |                                 |         |                |                      |                  | Cell Center Name           |         |  |
| - 🗇 Agent Unavailability Report                             | IRS.                                                                                                    |                  |                                 |         |                |                      |                  | (U) i                      |         |  |
| G Again charatability report     Gal Center Detail CNS View |                                                                                                    |                  |                                 |         |                |                      |                  |                            |         |  |
| G Call Center Detail View                                   | 125                                                                                                    |                  |                                 | 14.5%   |                |                      |                  |                            |         |  |
| Gal Center Incoming Calls Report                            | 575                                                                                                    |                  | 2014                            |         |                |                      |                  |                            |         |  |
| Call Canter Presented Calls Report                          |                                                                                                    |                  |                                 |         |                |                      |                  |                            |         |  |
| E card a da a                                               | 25                                                                                                    |                  |                                 |         |                |                      |                  |                            |         |  |
| Call Carter Summary View                                    | Service Level                                                                                                    |                  |                                 |         |                |                      |                  |                            |         |  |
| Cockait Overview                                            | Dete .                                                                                                    |                  | rege Speed of Anover Calls Anov |         |                | AREADIN 20 MIS NOVEM |                  | *                          |         |  |
| - E CVR - Interval Report                                   | 2022-12-03                                                                                                    | 275.33           | 2.82                            | 228     | 225 %          | 7218                 | 46.5 %<br>(0 %   |                            |         |  |
| Disposition Codes                                           |                                                                                                    | 182.17           | 7.56                            | 31      | 241 %          | 63                   | \$72.5           |                            |         |  |
| Senice Level Report                                         | - Name of State of State of St | 18838            | 155                             | 5       | 10.8           | 40                   | 563 %            |                            |         |  |
| The second states weight                                    |                                                                                                    | 305.09<br>362.33 | 138<br>642                      | 1       | 153%           | 14                   | 26.0 %<br>24.6 % |                            |         |  |
|                                                             |                                                                                                    | 17.73            | 6.55                            | 27      | 343%           | 15                   | 942.5            |                            |         |  |
|                                                             | and the second second s | 155.43           | 7,69                            | п       | 17.5 %         | 40                   | 61.5 %           |                            |         |  |
|                                                             |                                                                                                    | 28.14<br>77.85   | 6.63                            | 27<br>E | £23%<br>172%   | 42                   | 97.7 %<br>42.8 % |                            |         |  |
|                                                             |                                                                                                    | 87.89            | 577                             | 94      | 433%           | 26                   | 743 %            |                            |         |  |
|                                                             |                                                                                                    | 4735             | 5.13                            | 21      | 554 %<br>554 % | 55<br>27             | 81.1 N           |                            |         |  |
|                                                             | Tetal                                                                                                    | 25.3             | 5.09                            | 5       | 1155           | 22                   | 754 %            |                            |         |  |
|                                                             |                                                                                                    |                  |                                 |         |                |                      |                  |                            |         |  |

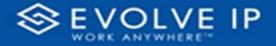

Use the filter to scale the data for the report view; expand or collapse filter options by clicking on the expand/collapse arrow [>>] [<<] to show/hide field option(s).

The data can be filtered by:

- Date dates can be filtered by range, duration, and period •
- Account account data can be filtered using the basic (default) or advanced filtering option
- Call Center Name •

The filter data can be cleared using the [Clear Filter] icon

#### **Report Filters**

DATE FILTERS

| Date<br>9/28/2022 - 9/29/20 | ^ <i>⊘</i> |
|-----------------------------|------------|
| Filter type                 |            |
| Relative date               | ~          |
| Show items when th          | e value    |
| is in the last              | ~          |
| 2                           |            |
| days                        | ~          |
|                             |            |
| 🗸 Include today             |            |

Include today, enabled (default)

| Date ∧ ⊗<br>9/28/2022 - 9/29/2022 |
|-----------------------------------|
| Filter type                       |
| Relative date $\sim$              |
| Show item Duration value          |
| 2                                 |
| days 🗸                            |
| Include today                     |
| Apply filter                      |

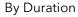

| Date ∧ ⊗<br>9/28/2022 - 9/29/2022 |
|-----------------------------------|
| Filter type                       |
| Relative date 🗸 🗸                 |
| Show items when the value         |
| is in the last $\sim$             |
| 2                                 |
| days 🗸                            |
| Include today                     |
| Apply filter                      |

Include today, disabled

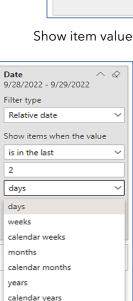

Clear filter

~ @

By Period

~ @ Date 9/28/2022 - 9/29/2022 Filter type Relative date  $\sim$ Show items when the value is in the last is in the last is in this is in the next Include today Apply filter

Show item value (by Range)

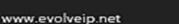

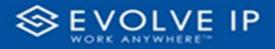

## ACCOUNT FILTERS

| √ Filters                                                    |                                                   | L .            |
|--------------------------------------------------------------|---------------------------------------------------|----------------|
| 𝒫 Search                                                     | ♀ Search                                          |                |
| Filters on all pages                                         | Filters on all pages                              | -              |
| Account $\land \oslash$ is (All)                             | Account $\land \oslash$ is (All)                  |                |
| Filter type<br>Basic filtering ~                             | Filter type Advanced filtering                    | 2              |
| O Search                                                     | Show items when the value                         | m              |
| Select all (Blank) Default Account Entry 1 My Alarm Center 1 | Contains Show items     And O Or     Apply filter | when the value |

Basic Filtering (default)

# Advanced Filtering

#### CALL CENTER NAME FILTERS

| Call Center Name<br>is (All) | ~ @  |
|------------------------------|------|
| Filter type                  |      |
| Basic filtering              | ~    |
| 𝒫 Search                     |      |
| Select all                   |      |
| 🗌 (Blank)                    |      |
|                              |      |
|                              |      |
|                              |      |
|                              |      |
|                              | 1000 |

Basic Filtering (*default*)

| Call Center Name<br>is (All) | ^     | Q      |
|------------------------------|-------|--------|
| Filter type                  |       |        |
| Advanced filtering           |       | ~      |
| Show items when the          | value |        |
| contains                     |       | ~      |
| <ul> <li>And O Or</li> </ul> |       |        |
|                              |       | ~      |
| Ļ                            | Apply | filter |

Advanced Filtering

#### **Viewing Report Data**

The data viewing area has clickable options. As you begin to move your mouse over the data area a secondary filter will be shown in the window. Click on chart/table data to display screen tip, or to sort, or filter by field. Right-click on chart/table data to view select options for that field's data.

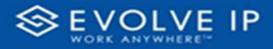

#### VISUAL FILTERS

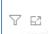

| Filters         | and   | slicer | s aff | ecting      | g thi   | s visu                                                                                                    | al                                     |                             | /is                                                       | sual                                              | Focus n |
|-----------------|-------|--------|-------|-------------|---------|----------------------------------------------------------------------------------------------------|----------------------------------------|-----------------------------|-----------------------------------------------------------|---------------------------------------------------|---------|
| Date<br>9/29/20 | )22 - | 9/30   | /202  | 2           |         |                                                                                                    |                                        |                             |                                                           |                                                   |         |
| <br>            | Annas |        | 1.005 | LAND DATE N | 11.64.5 | The second second secon | Better (Minhai)<br>Message<br>Lampinka | Managar<br>Managa<br>Managa | Adaptions<br>Physical Strength<br>Strength<br>Linguistics | Silati<br>managa<br>Maraga<br>Maraga<br>Istigarta |         |
| 44              | 14    | 415.5  |       | 11.5        |         | 115                                                                                                    |                                        | 11.5                        | i.                                                        | 418.5                                             |         |
| 1441            | - 27  | 11.8   |       | 415         |         | 1.5%                                                                                                    |                                        | 10.00                       |                                                           | 11.5                                              | 8       |
|                 |       | 111    | -     |             | -       | 225                                                                                                    |                                        |                             |                                                           | 505                                               |         |
|                 |       | 11.5   |       | 11.5        |         |                                                                                                    |                                        |                             |                                                           |                                                   |         |
|                 |       | 1078   |       | 0.0%        |         |                                                                                                    |                                        | 111                         |                                                           | 1.0.5                                             |         |
|                 |       | 11.5   |       |             |         |                                                                                                    |                                        |                             |                                                           |                                                   | 8       |
| 141             | 1.6   | 10%    |       | 18%         |         | 18.8                                                                                                    |                                        |                             |                                                           | 10.5                                              | 2 I     |
|                 |       |        | -     |             | -       |                                                                                                    |                                        |                             |                                                           |                                                   |         |
| 41              | -     | 41%    |       | 28.5        |         |                                                                                                    |                                        |                             |                                                           |                                                   | 9       |
|                 |       | 1.4.4  |       | 0.0%        |         |                                                                                                    |                                        | 10.5                        | 14                                                        | (18.5.                                            | 5       |
|                 |       |        |       |             |         |                                                                                                    |                                        | 10.5                        |                                                           | 716.%                                             |         |
| 41              |       | 14.1   |       | 115         |         |                                                                                                    |                                        | 10.0                        |                                                           |                                                   |         |

#### SECONDARY FILTERS

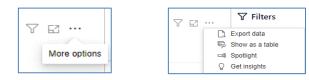

• Export data

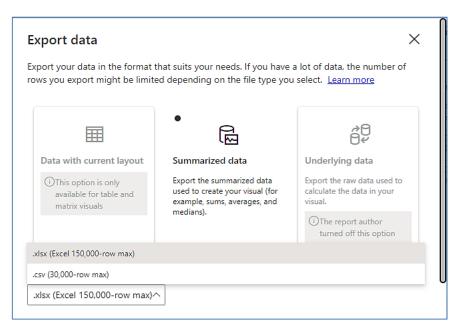

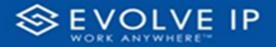

• Show as a table

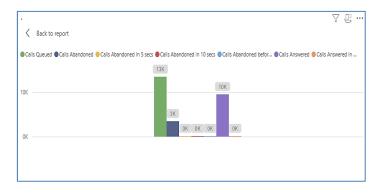

• Spotlight - shows a zoomed in view of the selected table/chart's data. Click on the *Spotlight* from [**More options**] to exit spotlight or click any empty space in the detail view area of the page to exit Spotlight.

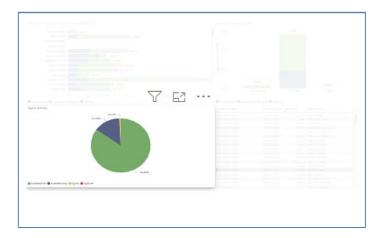

#### SCREEN TIPS

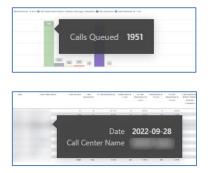

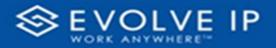

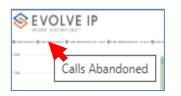

#### • Right-click data options

| 101 | VOLVE I        |                            | and the second second |                          |    | bando |      |       |                         | 7                                                                                                    | 7                                                                                                    | 63 .                                                                                                    |
|-----|----------------|----------------------------|-----------------------|--------------------------|----|-------|------|-------|-------------------------|----------------------------------------------------------------------------------------------------|----------------------------------------------------------------------------------------------------|----------------------------------------------------------------------------------------------------|
|     |                |                            |                       |                          |    |       | 108  |       |                         |                                                                                                    |                                                                                                    |                                                                                                    |
|     |                |                            | -                     | r.                       | S  | 10W 0 | lata | noin  | tasa                    | a table                                                                                                    | 2                                                                                                    |                                                                                                    |
|     |                |                            |                       |                          |    | now a |      |       |                         |                                                                                                    |                                                                                                    |                                                                                                    |
| in. | Carl and halls |                            | tan trading           | _                        | Sł |       |      |       |                         | Line remain<br>Nonage<br>Langues                                                                                                    | An other states                                                                                                    | Schaft<br>Historikan<br>Philippi<br>Historika                                                                                                    |
| -   |                |                            |                       | 2276                     | SI |       | asa  | table | )<br>Manup<br>Langketa  | Sama ramana<br>Manaja<br>Tangarta                                                                                                    | Annan<br>Menape<br>Largado                                                                                                    | Schaft<br>microsoft<br>Anti-Status<br>Microsoft<br>Lidgeons                                                                                                    |
| -   |                |                            | 100000                | 2/1%<br>#1%              | SI |       | asa  | table | )<br>Manup<br>Langketa  | Same remains<br>Names                                                                                                    | And and a state of the state of the state of | Schaft<br>abacturat<br>and infrare<br>tangents<br>informs<br>45.5                                                                                                    |
| -   |                |                            | 4<br>1<br>1<br>1      | 41%<br>41%<br>11%        | SI |       | as a | table | )<br>Manga<br>Manga     | Same remains<br>Newspire<br>Newspire                                                                                                    | Annapa<br>Sampaka<br>Sampaka                                                                                                    | Schutz<br>Hannense<br>Mittelsen<br>Schutzen<br>Schutzen<br>Schu |
| -   |                |                            |                       | 41%<br>41%<br>41%        | SI | now a | as a | table | )<br>Mange<br>sampiros  | Lenia Modela<br>Sveraji<br>Lanjurka<br>U U S<br>U U S<br>U U S<br>U U S<br>U U S<br>U U S<br>U U S<br>U U S<br>U U S<br>U U S<br>U U S<br>U U S<br>U U S<br>U S                                                                                                    | Annual<br>Interaction<br>Interaction<br>Interaction<br>Interaction<br>Interaction<br>Interaction                                                                                                    | Schutz<br>antischenzeit<br>affeit fehrenzeit<br>Seitengen<br>Lichgenete<br>45.5<br>11.5<br>45.5                                                                                                    |
| -   |                | 21<br>10<br>11<br>11<br>12 |                       | 47%<br>45%<br>27%<br>44% | SI |       | as a | table | Manage                  | Lama ramana<br>Managa<br>Managa<br>Mana | Arran<br>Arran<br>Large L<br>To                                                                                                    | Silah<br>mannaat<br>Manapa<br>Tahona<br>Silah<br>ASS<br>ASS<br>ASS<br>ASS<br>ASS                                                                                                    |
| -   |                |                            |                       | 41%<br>41%<br>41%        | SI | now a | as a | table | )<br>Manage<br>Langiona | Lenia Modela<br>Sveraji<br>Lanjurka<br>U U S<br>U U S<br>U U S<br>U U S<br>U U S<br>U U S<br>U U S<br>U U S<br>U U S<br>U U S<br>U U S<br>U U S<br>U U S<br>U S                                                                                                    | Annual<br>Interaction<br>Interaction<br>Interaction<br>Interaction<br>Interaction<br>Interaction                                                                                                    | North<br>and the second<br>And the second<br>taken of the<br>second<br>taken of the<br>second<br>taken of taken of the<br>second<br>taken of taken of the<br>second<br>taken of taken of taken of taken of taken of taken of taken<br>taken of taken of take                                                                                                    |

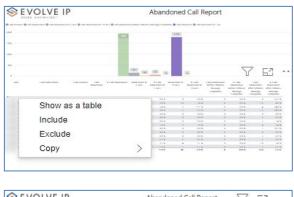

| an transit Ør after | and the summary in the summer and the second |              | -     | Annanist @Conservation in Car |  |  |
|---------------------|----------------------------------------------|--------------|-------|-------------------------------|--|--|
| N                   | Show as a table                              |              | [100] |                               |  |  |
|                     |                                              | -            |       | -                             |  |  |
|                     |                                              | -            |       |                               |  |  |
|                     |                                              |              |       |                               |  |  |
|                     |                                              | 100 DO 100 D |       | 10                            |  |  |

Right clicking on any report on the Navigation list will give you the option to export the report to a *PDF* file.

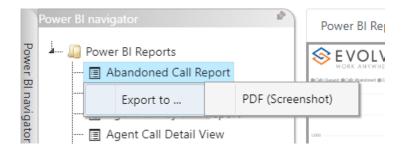

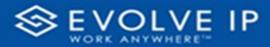

| - 🔟 Power BI Reports                   |                    |             |
|----------------------------------------|--------------------|-------------|
| - 🔳 Abandoned Call Report              |                    |             |
| - 🔲 Agent Activity                     |                    |             |
| - 📺 Agent Call By Skill Report         |                    |             |
| — 📺 Agent Call Detail View             |                    |             |
| 🗊 Agent Call Report                    |                    |             |
| - 🖃 Agent Custom Report                |                    | 100 N 100 N |
| — 🔄 Agent Custom Report Custom Grou    |                    |             |
| - 📺 Agent Duration By Skill Report     |                    |             |
| - 🔲 Agent Duration Report              |                    |             |
| 🔲 Agent Master List                    |                    |             |
| — 🗐 Agent Sign in Sign Out Report      |                    |             |
| - 📺 Agent Summary View                 |                    |             |
| — 🗊 Agent Unavailability Report        |                    |             |
| - 🔲 Call Center Detail DNIS View       | MA                 |             |
| — 🗐 Call Center Detail View            | 2.5                |             |
| — 📻 Call Center Incoming Calls Report  | Export report to   | DE          |
| - 🗊 Call Center Presented Calls Report | Export report to i | 01          |
| 🔳 Call Center Report                   |                    |             |
| — 🔲 Call Center Summary View           |                    |             |
| — 📃 Cockpit Overview                   |                    |             |
| - 🗊 CVR - Interval Report              |                    |             |
| - 🔲 Disposition Codes                  |                    |             |
| — 🔳 Report Usage Metrics Report        |                    |             |
| - 🖻 Service Level Report               |                    |             |
| - 🗐 Usage Metrics Report               |                    |             |

Save the file or change the location where to save the file.

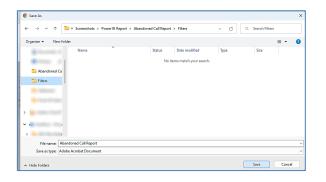

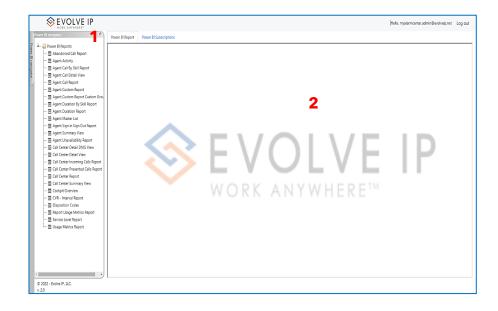

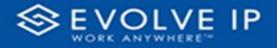

# **Power BI Subscriptions**

This is the **Main Screen** for the Evolve IP Reports app. The window is divided into two parts Report List Navigation<sup>1</sup> and Detail View<sup>2</sup>

In the *Detail View* section of the window, there are two tabs *Power Bl Report (app default view), and Power Bl Subscription*. When you click on the [**Power Bl Subscriptions**] tab, the default view is shown (*see image below*); **NOTE** the tab color changes from *blue* when Subcriptions is selected.

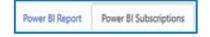

Report subscriptions are scheduled reporting events. The *default page* view is shown below:

- **Description** this is the report name, or event name
- Status this shows the subscription status
- Schedule this is the subscription schedule

If there are no report subscription schedules, the view will be blank as shown below.

| Power BI Report | Power BI Subscriptions |        |          |
|-----------------|------------------------|--------|----------|
| Description     |                        | Status | Schedule |
|                 |                        |        |          |
|                 |                        |        |          |
|                 |                        |        |          |
|                 |                        |        |          |
|                 |                        |        |          |
|                 |                        |        |          |
|                 |                        |        |          |
|                 |                        |        |          |

If there are any report schedules, the screen view will be shown as below:

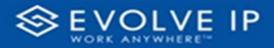

| Description             | Status  | Schedule                                                                                             |            |        |        |
|-------------------------|---------|----------------------------------------------------------------------------------------------------|------------|--------|--------|
| delivery fix<br>test 55 | Enabled | Every 1 day(s) at<br>10:02 AM, (UTC-<br>05:00) Eastern Time<br>(US & Canada),<br>starting 10/06/2022 | Run<br>Now | Update | Delete |
|                         |         |                                                                                                    |            |        |        |
|                         |         |                                                                                                    |            |        |        |
|                         |         |                                                                                                    |            |        |        |
|                         |         |                                                                                                    |            |        |        |
|                         |         |                                                                                                    |            |        |        |
|                         |         |                                                                                                    |            |        |        |
| Add                     |         |                                                                                                    |            |        |        |

- **Run Now** this will run the scheduled task(s); an email will be sent to ALL recipients.
- **Update** you will be able to edit any settings/parameters for the desired scheduled event.
- **Delete** this will delete the schedule subscription; you will be asked to confirm.

## How To Create a Subscription

To create a report subscription, choose the report from the **Navigator** list; click on [**Add**] (see image below).

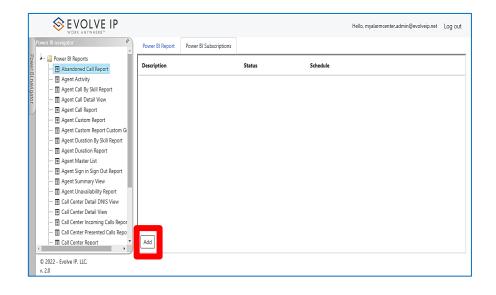

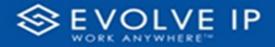

The subscription (**Settings/Parameters**] dialog box will open and display three tabs with available options to create/schedule a report subscription.

#### **General Settings**

|                                             | SEVOLVE IP |  |  |  |  |  |
|---------------------------------------------|------------|--|--|--|--|--|
| Power BI navigator Power BI navigator Power | otion ×    |  |  |  |  |  |
| Prover B Reports                            | -          |  |  |  |  |  |

- 1. General: lists a set of options for saving or disabling a report.
  - a. Description: Type a description for the report.
  - b. Status: Enable or Disable the report subscription. **NOTE:** To disable an existing report subscription, click on Update, click the [**Disable**] option button, then click on [**Save**].
  - c. Schedule Settings: set the below parameters to customize the subscription details
    - i. Time Zone choose a US time zone
    - ii. Begin this schedule on use the calendar picker to choose a date/time (*default current date/time*).
    - iii. Stop this schedule on click this box to set a different end date (*default current date*).
    - iv. Frequency choose a frequency for the subscription (Minutes, Hours, Days, Weeks, Months, Run one time).
    - v. Interval set an interval for the subscription. The interval will coincide with the Frequency (i.e. Days, the interval will be each day, etc.).

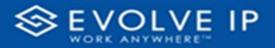

| S E VOLVE                                                                         | IP                                                          |    |     |  |
|-----------------------------------------------------------------------------------|-------------------------------------------------------------|----|-----|--|
| Power Bi navigator Suk                                                            | Custom schedule settings                                    | ×  | ×   |  |
| Power BI Reports                                                                  | Specify the date to start and optionally end this schedule. |    |     |  |
| Agent Activit<br>Agent Call B                                                     | Time Zone:                                                  |    |     |  |
| 역 ···· · · · · · · · · · · · · · · · ·                                            | (UTC-05:00) Eastern Time (US & Canada)                      | •  |     |  |
| Agent Custo Statu:                                                                | Begin running this schedule on:                             |    |     |  |
| - 🖪 Agent Custo 💿 En<br>- 🗐 Agent Durat<br>- 🗐 Agent Durat                        | Sep-28-2022 05:25 PM                                        | Ē  |     |  |
| - Agent Dufat                                                                     | Stop this schedule on:<br>Sep-28-2023                       |    |     |  |
| Agent Sign                                                                        | Frequency:                                                  |    |     |  |
| Call Center D     Call Center D                                                   | Days                                                        | ~  | ave |  |
| Call Center L     Call Center L     Call Center L     Call Center L               | Interval                                                    |    |     |  |
| Call Center Report                                                                | 1                                                           |    |     |  |
| 🔲 Call Center Summar,<br>🔲 Cockpit Overview                                       | at                                                          |    |     |  |
| - E CVR - Interval Report                                                         | Close                                                       | OK |     |  |
| Export Usage Metrics     Export     Service Level Report     Usage Metrics Report |                                                             |    |     |  |

Click [**OK**] to save settings.

#### **Subscription Parameters**

Subscription parameters: These parameters can be configured to [Email] a report.

To create an email, click on the **Subscription parameters** tab; the [**Delivery method**] is defaulted to *Email (see image below)*. Continue filling in the parameters, i.e. (1) To (2) Cc (3) Bcc \*add a comma after each receipient's email address; the [**Report format**] is defaulted to *PDF Screenshot*; the [**Subject**] is defaulted to the report name; and lastly, you can use the [**Email Body Text**] to type any message you wish to send with the report attachment.

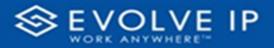

| Subscri                   | ption                                                                                                    | ×                 |
|---------------------------|----------------------------------------------------------------------------------------------------|-------------------|
| General<br>Delivery metl  | Subscription parameters                                                                                                    | Report parameters |
| Email                     |                                                                                                    | •                 |
| То                        |                                                                                                    |                   |
|                           | and a state of the state of the |                   |
| Cc                        |                                                                                                    |                   |
|                           |                                                                                                    |                   |
| Bcc                       |                                                                                                    |                   |
|                           |                                                                                                    |                   |
| Report forma<br>PDF (Scre |                                                                                                    | •                 |
| Subject                   |                                                                                                    |                   |
| Agent Cal                 | ll Report                                                                                                    |                   |
| Email Body T              | ext                                                                                                    |                   |
| This is a t               | est                                                                                                    |                   |
|                           |                                                                                                    |                   |
|                           |                                                                                                    | Close Save        |

#### **Report Parameters**

**NOTE**: if you wish to configure [**Report parameters**], <u>DO NOT</u> click on *Save* when you are finished adding the *Subscription parameters*; click on the [**Report parameters**] tab.

| Subscription |                         |                   |       |      | ×  |
|--------------|-------------------------|-------------------|-------|------|----|
| General      | Subscription parameters | Report parameters |       |      |    |
| Account      |                         |                   |       |      |    |
| Default /    | Account Entry           |                   |       | •    |    |
| Period       |                         |                   |       |      |    |
| Yesterda     | У                       |                   |       | •    |    |
| Agent Nam    | e                       |                   |       |      | Ye |
| (All)        |                         |                   |       | ~    |    |
|              |                         |                   |       |      |    |
|              |                         |                   | Close | Save |    |

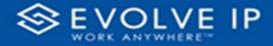

- 1. Account choose an [Account] for the report.
- 2. **Period** choose a [**Period**] (*range*) for the report.
- 3. Agent Name choose an [Agent Name] for the report; or choose "All" for the report to include all agents.

Click on [**Save**] when you are finished adding the *Report parameters*.

# Modifying a Subscription

If you clicked on the *Save* button after you have configured the *Subscription parameters*, your subscription was saved with *default Report parameters*. To view or change the *Report parameters* click on [**Update**] from the Subscriptions main screen. Locate the report you wish to edit, click on **Update** to edit the settings/parameters.

| Description                                                      | Status  | Schedule                                                                                                    |
|------------------------------------------------------------------|---------|----------------------------------------------------------------------------------------------------|
| Test Settings<br>and Parameters<br>for<br>Documenting<br>Process | Enabled | Every 1 day(s) at<br>09:30 PM, (UTC-<br>05:00) Eastern Run<br>Time (US & Now<br>Canada), starting<br>10/13/2022 |
|                                                                  |         |                                                                                                    |
|                                                                  |         |                                                                                                    |
|                                                                  |         |                                                                                                    |
| Add                                                              |         |                                                                                                    |

# PAGE LEFT INTENTIONALLY BLANK

# PAGE LEFT INTENTIONALLY BLANK

EVOLVE IP, LLC

Evolve Reports

User Manual v9.22